**Grzegorz 'Natror' Murzynowski**

**The gmdoc Package i.e., gmdoc.sty and gmdocc.cls**

August

# **Contents**

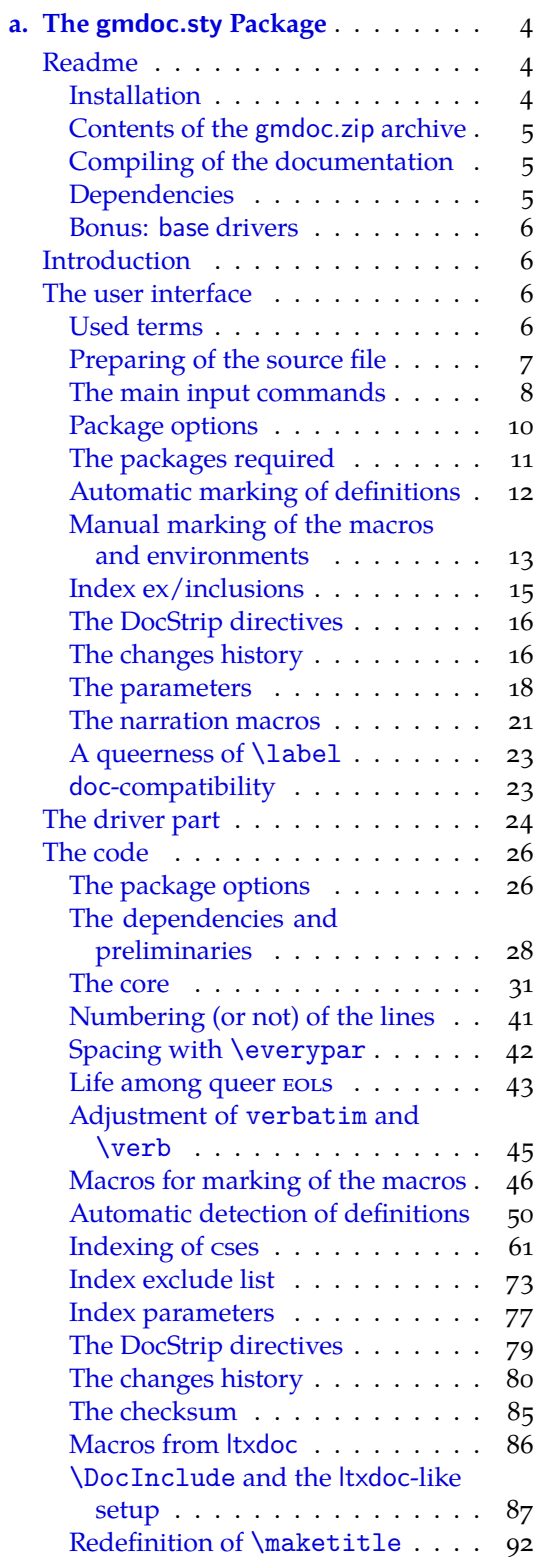

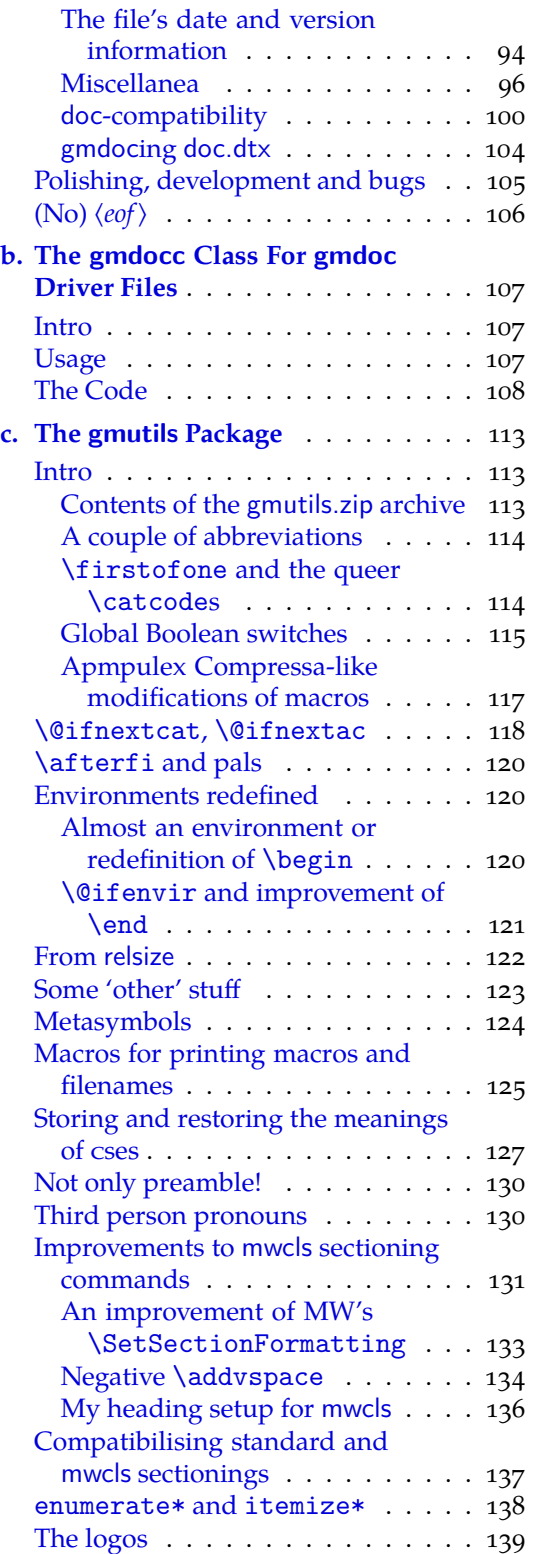

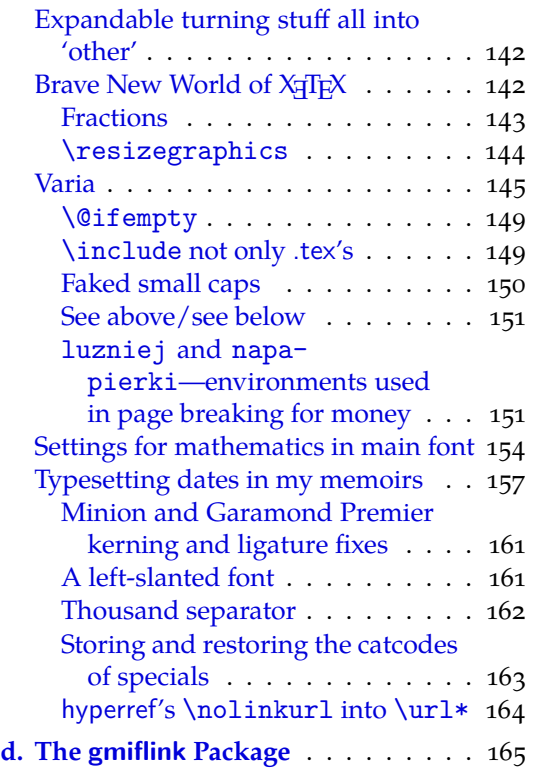

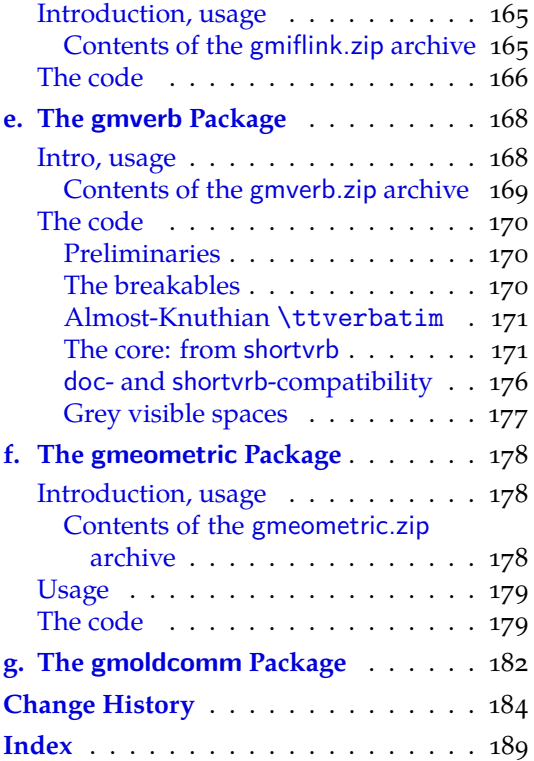

# <span id="page-3-0"></span>**a. The gmdoc.sty Package**

# August 31, 2008

This is (a documentation of) file gmdoc.sty, intended to be used with L<sup>AT</sup>F<sub>N</sub>  $2\varepsilon$  as a package for documenting (LA)T<sub>E</sub>X files and to be documented with itself.

Written by Natror (Grzegorz Murzynowski), natror at 02 dot pl © 2006, 2007, 2008 by Natror (Grzegorz Murzynowski). This program is subject to the LAT<sub>E</sub>X Project Public License. See http://www.ctan.org/tex-archive/help/Catalogue/licenses.lppl.html for the details of that license. LPPL status: "author-maintained". Many thanks to my T<sub>E</sub>X Guru Marcin Woliński for his T<sub>E</sub>Xnical support.  $\epsilon_{\rm y}$  \if num \catcode `\@=11\{|\dotassimal Why this test here—will come out in chapter The driver.

```
_{70} \NeedsTeXFormat{LaTeX2e}
_{71} \ProvidesPackage{gmdoc}
_{72} [2008/08/30_{\cup}vo.ggn_{\cup}a_{\cup}documenting_{\cup}package_{\cup}(GM)]
_{73} \fi
```
# **Readme**

This package is a tool for documenting of  $(E)$ T<sub>F</sub>X packages, classes etc., i.e., the .sty, .cls files etc. The author just writes the code and adds the commentary preceded with % sign (or another properly declared). No special environments are necessary.

The package tends to be (optionally) compatible with the standard doc.sty package, i.e., the .dtx files are also compilable with gmdoc (they may need very little adjustment, in some rather special cases).

The tools are integrated with hyperref's advantages such as hyperlinking of index entries, contents entries and cross-references.

The package also works with X<sub>T</sub>T<sub>E</sub>X (switches automatically).

# **Installation**

Unpack the gmdoc-tds.zip archive (this is an archive conforming the rps standard, see CTAN/tds/tds.pdf) in a texmf directory or put the gmdoc.sty, gmdocc.cls and gmoldcomm.sty somewhere in the texmf/tex/latex branch on your own. (Creating a texmf/ tex/latex/gm directory may be advisable if you consider using other packages written by me. And you *have* to use four of them to make gmdoc work.)

You should also install gmverb.sty, gmutils.sty and gmiflink.sty (e.g., put them into the same gm directory). These packages are available on  $c_{TAN}$  as separate .zip archives also in rps-compliant zip archives.

<sup>&</sup>lt;sup>1</sup> This file has version number vo.99n dated  $2008/08/30$ .

<span id="page-4-0"></span>Moreover, you should put the gmglo.ist file, a MakeIndex style for the changes' history, into some texmf/makeindex (sub)directory.

Then you should refresh your T<sub>E</sub>X distribution's files' database most probably.

#### **Contents of the gmdoc.zip archive**

The distribution of the gmdoc package consists of the following five files and a rpscompliant archive.

gmdoc.sty gmdocc.cls gmglo.ist README gmdoc.pdf gmdoc.tds.zip

#### **Compiling of the documentation**

The last of the above files (the .pdf, i.e., *this file*) is a documentation compiled from the .sty and .cls files by running  $X_I$  LAT<sub>E</sub>X on the gmdoc.sty twice (xelatex $\lrcorner$ gmdoc.sty in the directory you wish the documentation to be in, you don't have copy the .sty file there, T<sub>E</sub>X will find it), then MakeIndex on the gmdoc.idx and gmdoc.glo files, and then X<sub>I</sub>LAT<sub>E</sub>X on gmdoc.sty once more. (Using L<sup>A</sup>T<sub>E</sub>X instead of X<sub>H</sub>L<sup>A</sup>T<sub>E</sub>X should do, too.)

MakeIndex shell commands:

```
makeindex -r gmdoc
makeindex -r -s gmglo.ist -o gmdoc.gls gmdoc.glo
```
The -r switch is to forbid MakeIndex to make implicit ranges since the (code line) numbers will be hyperlinks.

Compiling the documentation requires the packages: gmdoc (gmdoc.sty and gmdocc.cls), gmutils.sty, gmverb.sty, gmiflink.sty and also some standard packages: hyperref.sty, xcolor.sty, geometry.sty, multicol.sty, lmodern.sty, fontenc.sty that should be installed on your computer by default.

If you had not installed the mwcls classes (available on CTAN and present in TEX Live e.g.), the result of your compilation might differ a bit from the .pdf provided in this .zip archive in formatting: If you had not installed mwcls, the standard article.cls class would be used.

#### **Dependencies**

The gmdoc bundle depends on some other packages of mine:

```
gmutils.sty,
gmverb.sty,
gmiflink.sty
gmeometric (for the driver of The L<sup>AT</sup>EX 2\varepsilon Source)
```
and also on some standard packages:

```
hyperref.sty,
color.sty,
geometry.sty,
multicol.sty,
lmodern.sty,
fontenc.sty
```
that should be installed on your computer by default.

#### <span id="page-5-0"></span>**Bonus: base drivers**

As a bonus and example of doc-compatibility there are driver files included (cf. Palestrina, *Missa papae Marcelli* ;-):

source2e\_gmdoc.tex docstrip\_gmdoc.tex doc\_gmdoc.tex

gmoldcomm.sty (gmsource2e.ist is generated from source2e\_gmdoc.tex)

These drivers typeset the respective files from the

…/texmf-dist/source/latex/base

directory of the TEXLive 2007 distribution (they only read that directory).

Probably you should redefine the \BasePath macro in them so that it points that directory on your computer.

#### **Introduction**

There are very sophisticated and effective tools for documenting LAT<sub>E</sub>X macro packages, namely the doc package and the ltxdoc class. Why did I write another documenting package then?

I like comfort and doc is not comfortable enough for me. It requires special marking of the macro code to be properly typeset when documented. I want TEX to know 'itself' where the code begins and ends, without additional marks.

That's the difference. One more difference, more important for the people for whom the doc's conventions are acceptable, is that gmdoc makes use of hyperref advantages and makes a hyperlinking index and toc entries and the cross-references, too. (The cses in the code maybe in the future.)

The rest is striving to level the very high doc/ltxdoc's standard, such as (optional) numbering of the codelines and authomatic indexing the control sequences e.g.

The doc package was and still is a great inspiration for me and I would like this humble package to be considered as a sort of hommage to it<sup>2</sup>. If I mention copying some code or narrative but do not state the source explicitly, I mean the doc package's documentation (I have v2.1b dated  $2004/02/09$ ).

# **The user interface**

#### **Used terms**

When I write of a **macro**, I mean a macro in *The TEXbook's* meaning, i.e., a control sequence whose meaning is  $\left\langle (e/g/x) \right\rangle$  defined. By a **macro's parameter** I mean each of #h*digit*is in its definition. When I write about a **macro's argument**, I mean the value (list of tokens) subsituting the corresponding parameter of this macro. (These understandings are according to *The T<sub>E</sub>Xbook*, I hope: T<sub>E</sub>X is a religion of Book  $\div$ ).

I'll use a shorthand for 'control sequence', cs.

When I talk of a **declaration**, I mean a macro that expands to a certain assignment, such as \itshape or \@onlypreamble{hi}.

Talking of declarations, I'll use the ocsne acronym as a shorthand for 'observes/ing common T<sub>F</sub>X scoping rules'.

<sup>&</sup>lt;sup>2</sup> As Grieg's Piano Concerto is a hommage to the Schumann's.

<span id="page-6-0"></span>By a **command** I mean a certain abstract visible to the end user as a cs but consisting possibly of more than one macro. I'll talk of a **command's argument** also in the 'sense -for-the-end-user', e.g., I'll talk of the \verb *command's* argument although *the macro* \verb has no # $\langle$ *digit* $\rangle$  in its definition.

The **code** to be typeset verbatim (and with all the bells and whistles) is everything that's not commented out in the source file and what is not a leading space(s).

The **commentary** or **narrative** is everything after the comment char till the end of a line. The **comment char** is a character the **\catcode** of which is 14 usually i.e., when the file works; if you don't play with the \catcodes, it's just the  $\lambda$ . When the file is documented with gmdoc, such a char is re\catcoded and its rôle is else: it becomes the **code delimiter**.

A line containing any TEX code (not commented out) will be called a **codeline**. A line that begins with (some leading spaces and) a code delimiter will be called a **comment line** or **narration line**.

The **user** of this package will also be addressed as **you**.

Not to favour any particular gender (of the amazingly rich variety, I mean, not of the vulgarly simplified two-element set), in this documentation I use alternating pronouns \heshe of third person (\heshe etc. commands provided by gmutils), so let one be not surprised if 'he' sees 'herself' altered in the same sentence :-) .

#### **Preparing of the source file**

When  $(L)$ T<sub>E</sub>X with gmdoc.sty package loaded typesets the comment lines, the code delimiter is ommitted. If the comment continues a codeline, the code delimiter is printed. It's done so because ending a T<sub>E</sub>X code line with a  $\%$  is just a concatenation with the next line sometimes. Comments longer than one line are typeset continuously with the code delimiters ommitted.

The user should just write his splendid code and brilliant commentary. In the latter she may use usual (LA)T<sub>E</sub>X commands. The only requirement is, if an argument is divided \^^M in two lines, to end such a dividing line with \^^M (\*\line end*)) or with ^^B sequence ^^B that'll enter the (active) *\char2*) which shall gobble the line end.

- that'll enter the (active)  $\langle char2 \rangle$  which shall gobble the line end.
- Moreover, if he wants to add a meta-comment i.e., a text that doesn't appear in the  $\hat{A}$  code layer nor in the narrative, she may use the  $\hat{A}$  sequence that'll be read by T<sub>E</sub>X as <sup>h</sup>*char*i, which in gmdoc is active and defined to gobble the stuff between itself and the line end.

Note that  $\hat{\ }$  hehaves much like comment char although it's active in fact: it re\catcodes the special characters including \,  $\{$  and  $\}$  so you don't have to worry about unbalanced braces or \ifs in its scope. But  $\hat{\ }$  B doesn't re\catcode anything (it would be useless in an argument) so any text between ^^B and line end has to be balanced.

However, it may be a bit confusing for someone acquainted with the doc conventions.

If you don't fancy the  $\hat{\ }$ B special sequence, instead you may restore the standard mean-\StraightEOL ing of the line end with the \StraightEOL declaration which ocsn. As almost all the control sequences, it may be used also as an environment, i.e., \begin{StraightEOL} … \end{StraightEOL}. However, if for any reason you don't want to make an envi- \QueerEOL ronment (a group), there's a \StraightEOL's counterpart, the \QueerEOL declaration that restores again the queer<sup>3</sup> gmdoc's meaning of the line end. It ocsn, too. One more point to use \StraightEOL is where you wish some code lines to be executed both

 $3\,$  In my understanding 'queer' and 'straight' are not the opposites excluding each other but the counterparts that may cooperate in harmony for people's good. And, as I try to show with the \QueerEOL and \StraightEOL declarations, 'queer' may be very useful and recommended while 'straight' is the standard but not necessarily normative.

<span id="page-7-0"></span>while loading the file and during the documentation pass (it's analogous to doc's not embracing some code lines in a macrocode environment).

As in standard TEXing, one gets a paragraph by a blank line. Such a line should be %ed of course. A fully blank line is considered a blank *code line* and hence results in a vertical space in the documentation. As in the environments for poetry known to me, subsequent blank lines do not increase such a space.

Then he should prepare a main document file, a **driver** henceforth, to set all the required formattings such as \documentclass, paper size etc., and load this package with a standard command i.e., \usepackage{gmdoc}, just as doc's documentation says:

"If one is going to document a set of macros with the [gm]doc package one has to prepare a special driver file which produces the formatted document. This driver file has the following characteristics:

\documentclass[\\apptions\]{\document-class\} \usepackage[*{options, probably none*}] {gmdoc} h*preamble*i \begin{document} h*special input commands*i \end{document} "

#### **The main input commands**

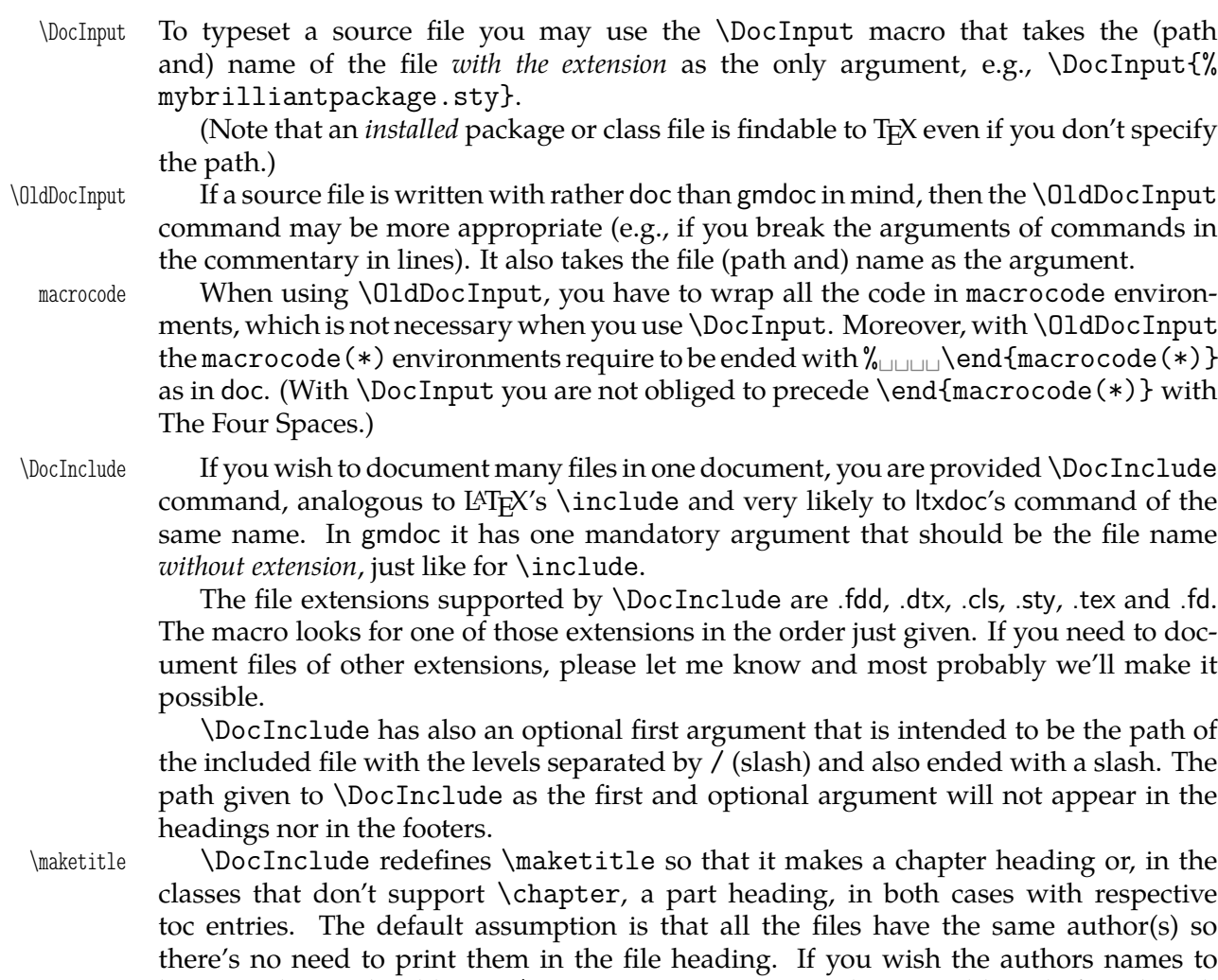

\PrintFilesAuthors be printed, you should write \PrintFilesAuthors in the preamble or before the rel-

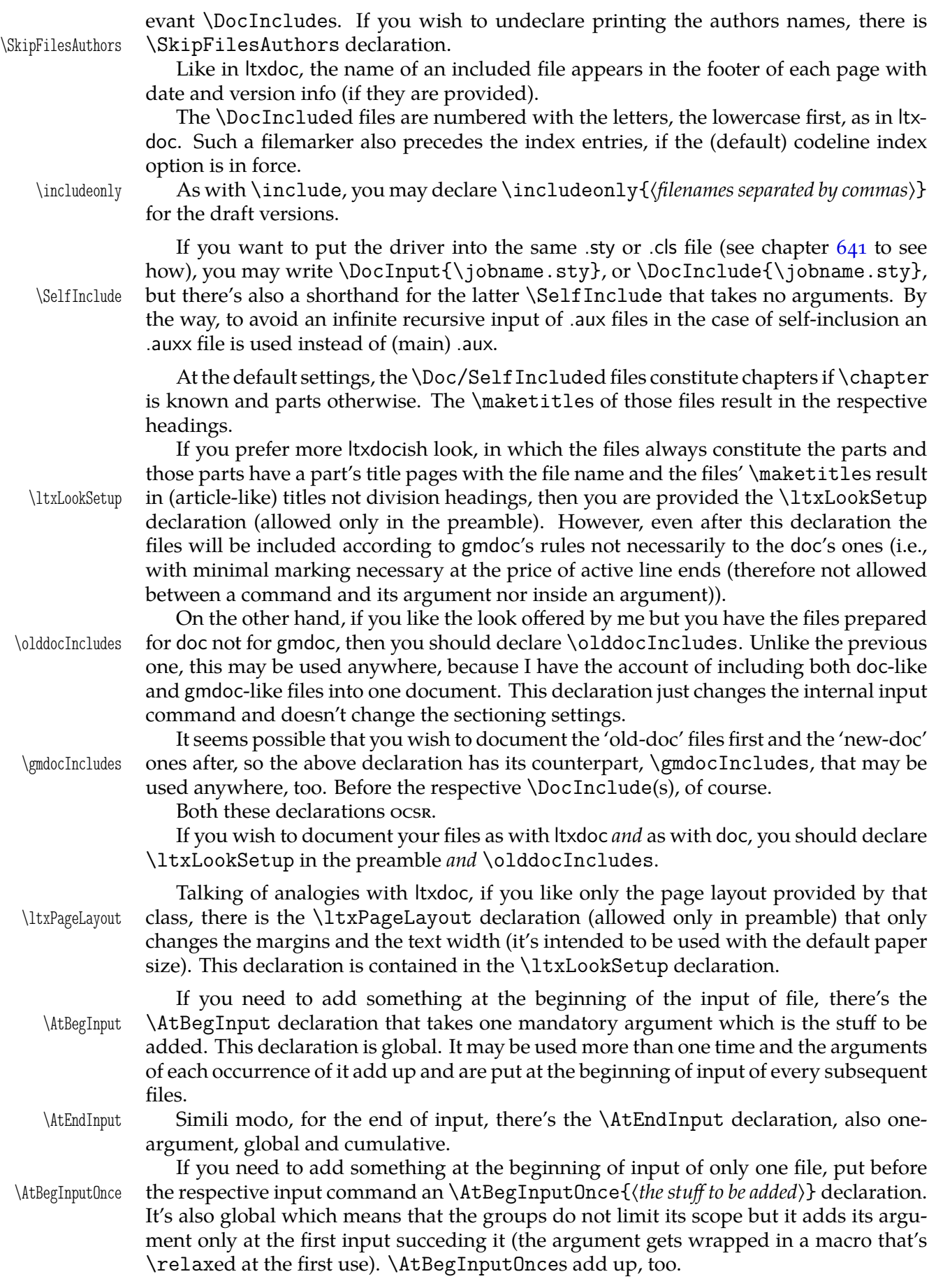

<span id="page-9-0"></span>\IndexInput One more input command is \IndexInput (the name and idea of effect comes from doc). It takes the same argument as \DocInput, the file's (path and) name with extension. (It *has* \DocInput inside). It works properly if the input file doesn't contain explicit  $\langle char1 \rangle$  (<sup> $\sim$ </sup>А is ок).

> The effect of this command is typesetting of all the input file verbatim, with the code lines numbered and the cses automatically indexed (gmdoc.sty options are in force).

#### **Package options**

As many good packages, this also provides some options:

Due to best T<sub>E</sub>X documenting traditions the codelines will be numbered. But if the linesnotnum user doesn't wish that, she may turn it off with the linesnotnum option.

However, if he agrees to have the lines numbered, she may wish to reset the counter of lines himself, e.g., when she documents many source files in one document. Then he may wish the line numbers to be reset with every {section}'s turn for instance. This uresetlinecount is the rôle of the uresetlinecount option, which seems to be a bit obsolete however, since the \DocInclude command takes care of a proper reset.

Talking of line numbering further, a tradition seems to exist to number only the codelines and not to number the lines of commentary. That's the default behaviour of gmdoc but, if someone wants the comment lines to be numbered too, which may be convecountalllines nient for reference purposes, she is provided the countalllines option. This option switches things to use the \inputlineno primitive for codeline numbers so you get the numbers of the source file instead of number only of the codelines. Note however, that there are no hypertargets made to the narration lines and the value of \ref is the number of the most recent codeline.

Moreover, if he wants to get the narration lines' number printed, there is the starred countalllines\* version of that option, countalllines\*. I imagine someone may use it for debug. This option is not finished in details, it causes errors with \addvspace because it puts a hyperlabel at every line. When it is in force, all the index entries are referenced with the line numbers and  $_{44}$  the narration acquires a bit biblical look  $\div$ ),  $_{442}$  as shown in this short example. This option is intended  $_{443}$  for the draft versions and it is not perfect (as if anything  $_{444}$  in this package was). As you see, the lines  $_{445}$  are typeset continuously with the numbers printed.

By default the makeidx package is loaded and initialized and the cses occurring in the code are automatically (hyper)indexed thanks to the hyperref package. If the user noindex doesn't wish to index anything, she should use the noindex option.

The index comes two possible ways: with the line numbers (if the lines are numpageindex bered) and that's the default, or with the page numbers, if the pageindex option is set.

> The references in the change history are of the same: when index is line number, then the changes history too.

> By default, gmdoc excludes some 300 cses from being indexed. They are the most common cses,  $L^2T_FX$  internal macros and  $T_FX$  primitives. To learn what cses are excluded actually, see lines  $5356 - 5482$ .

indexallmacros If you don't want all those exclusions, you may turn them off with the indexallmacros option.

> If you have ambiguous feelings about whether to let the default exclusions or forbid them, see p. 15 to [feed t](#page-73-0)[his am](#page-76-0)biguity with a couple of declarations.

In doc package there's a default behaviour of putting marked macro's or environment's name to a marginpar. In the standard classes it's allright but not all the classes support marginpars. That is the reason why this package enables marginparing when in standard [cl](#page-14-0)asses, enables or disables it due to the respective option when with withmarginpar Marcin Woliński's classes and in any case provides the options withmarginpar and

File a:  $\text{gmdoc}.\text{sty Date: } 2008/08/30 \text{ Version vo.}$ 99n

<span id="page-10-0"></span>nomarginpar nomarginpar. So, in non-standard classes the default behaviour is to disable marginpars. If the marginpars are enabled in gmdoc, it will put marked control sequences and environments into marginpars (see \TextUsage etc.). These options do not affect common using marginpars, which depends on the documentclass.

My suggestion is to make the spaces in the code visible except the leading ones and that's the default. But if you wish all [the code spaces to](#page-13-0) be blank, I give the option codespacesblank codespacesblank reluctantly. Moreover, if you wish the code spaces to be blank only  $\text{CodeSpacesBlank}$  in some areas, then there's  $\text{CodeSpacesBlank}$  declaration ( $\text{ocss}$ ).

codespacesgrey Another space formatting option is codespacesgrey suggested by Will Robertson. It makes the spaces of code visible only not black but grey. The name of their colour is visspacesgrey and by default it's defined as  $\{gray\}\$ .  $5\}$ , you can change it with \CodeSpacesGrey xcolor's \definecolor. There is also an ocsx declaration \CodeSpacesGrey.

If for any reason you wish the code spaces blank in general and visible and grey \VisSpacesGrey in verbatim\*s, use the declaration \VisSpacesGrey of the gmverb package. If you like a little tricks, you can also specify codespacesgrey, <sub>u</sub>codespacesblank in gmdoc options (in this order).

#### **The packages required**

gmdoc requires (loads if they're not loaded yet) some other packages of mine, namely gmutils, gmverb, analogous to Frank Mittelbach's shortvrb, and gmiflink for conditional making of hyperlinks. It also requires hyperref, multicol, color and makeidx.

gmverb The gmverb package redefines the \verb command and the verbatim environment in such a way that  $\cup$ , { and \ are breakable, the first with no 'hyphen' and the other two with the comment char as a hyphen, i.e., {*{subsequent text}}* breaks into {% <sup>h</sup>*subsequent text*i} and <sup>h</sup>*text*i\mylittlemacro breaks into <sup>h</sup>*text*i% \mylittlemacro.

As the standard LATEX one, my \verb issues an error when a line end occurs in its \verbeolOK scope. But, if you'd like to allow line ends in short verbatims, there's the \verbeolOK declaration. The plain \verb typesets spaces blank and \verb\* makes them visible, as in the standard version(s).

\MakeShortVerb Moreover, gmverb provides the \MakeShortVerb declaration that takes a one-char control sequence as the only argument and turns the char used into a short verbatim delimiter, e.g., after

```
\MakeShortVerb*\|
```
(as you see, the declaration has the starred version, which is for visible spaces, and nonstarred for blank spaces) to get \mylittlemacro you may type |\mylittlemacro| instead of \verb+\mylittlemacro+. Because the char used in the last example is my favourite and is used this way by DEK in *The T<sub>F</sub>Xbook's* format, gmverb provides a macro \dekclubs \dekclubs that expands to the example displayed above.

Be careful because such active chars may interfere with other things, e.g., the  $\mid$  with the vertical line marker in tabulars and with the tikz package. If this happens, you can \DeleteShortVerb declare e.g., \DeleteShortVerb\| and the previous meaning of the char used shall be restored.

> One more difference between gmverb and shortvrb is that the chars \activeated by \MakeShortVerb, behave as if they were 'other' in math mode, so you may type e.g.,  $k \ln \$  to get  $k|n$  etc.

gmutils The gmutils package provides a couple of macros similar to some basic  $(E)$ T<sub>F</sub>X ones, rather strictly technical and (I hope) tricky, such as \afterfi, \ifnextcat, \addtomacro etc. It's this package that provides the macros for formatting of names of macros and files, such as  $\cs$ ,  $\max$ ,  $\pk$  etc.

<span id="page-11-0"></span>hyperref The gmdoc package uses a lot of hyperlinking possibilities provided by hyperref which is therefore probably the most important package required. The recommended situation is that the user loads hyperref package with her favourite options *before* loading gmdoc.

If he does not, gmdoc shall load it with *my* favourite options.

gmiflink To avoid an error if a (hyper)referenced label does not exist, gmdoc uses the gmiflink package. It works e.g., in the index when the codeline numbers have been changed: then they are still typeset, only not as hyperlinks but as a common text.

To typeset the index and the change history in balanced columns gmdoc uses the multicol multicol package that seems to be standard these days.

color Also the multicol package, required to define the default colour of the hyperlinks, seems to be standard already, and makeidx.

#### **Automatic marking of definitions**

gmdoc implements automatic detection of a couple of definitions. By default it detects all occurrences of the following commands in the code:

- 1. \def, \newcount, \newdimen, \newskip, \newif, \newtoks, \newbox, \newread, \newwrite, \newlength, \newcommand(\*), \renewcommand(\*), \providecommand(\*), \DeclareRobustCommand(\*), \DeclareTextCommand(\*), \DeclareTextCommandDefault(\*),
- . \newenvironment(\*), \renewenvironment(\*), \DeclareOption(\*),
- . \newcounter, of the xkeyval package:
- . \define@key, \define@boolkey, \define@choicekey, \DeclareOptionX, and of the kvoptions package:
- . \DeclareStringOption, \DeclareBoolOption, \DeclareComplementaryOption, \DeclareVoidOption.

What does 'detects' mean? It means that the main argument of detected command will be marked as defined at this point, i.e. thrown to a margin note and indexed with a 'definition' entry. Moreover, for the definitions  $3-5$  an alternate index entries will be created: of the cses uderlying those definitions, e.g.  $\newcommand{\textrm{m}}{\mathcal{M}}$  \newcounter{foo} in the code will result in indexing foo and \c@foo.

If you want to add detection of a defining command not listed above, use the \DeclareDefining \DeclareDefining declaration. It comes in two flavours: 'sauté' and with star. The 'sauté' version (without star and without an optional argument) declares a defining command of the kind of \def and \newcommand: its main argument, whether wrapped in braces or not, is a cs. The starred version (without the optional argument) declares a defining command of the kind of \newenvironment and \DeclareOption: whose main mandatory argument is text. Both versions provide an optional argument in which you can set the keys.

type Probably the most important key is type. Its default value is cs and that is set in the 'sauté' version. Another possible value is text and that is set in the starred version. You can also set three other types (any keyval setting of the type overrides the default and 'starred' setting): dk, dox or kvo.

dk stands for  $\det$  and  $\det$  and is the type of xkeyval definitions of keys (group 4 commands). When detected, it scans furher code for an optional  $\left[\langle KV\rangle\langle KV\rangle\right]$ , mandatory {*{KVfamily}}* and mandatory {*{key name}}*. The default *{KVprefix}* is KV, as in xkeyval.

dox stands for \DeclareOptionX and launches scanning for an optional [ $\langle KVprefix \rangle$ ], optional  $\langle\langle KVfamiu\rangle\rangle$  and mandatory  $\{\langle option\ name\rangle\}$ . Here the default  $\langle KVprefix\rangle$ is also KV and the default  $\langle KV$ *family*) is the input file name. If you want to set another default family (e.g. if the code of foo.sty actually is in file bar.dtx), use

File a:  $\text{gmdoc}.\text{sty Date: } 2008/08/30 \text{ Version vo.}$ 99n

<span id="page-12-0"></span>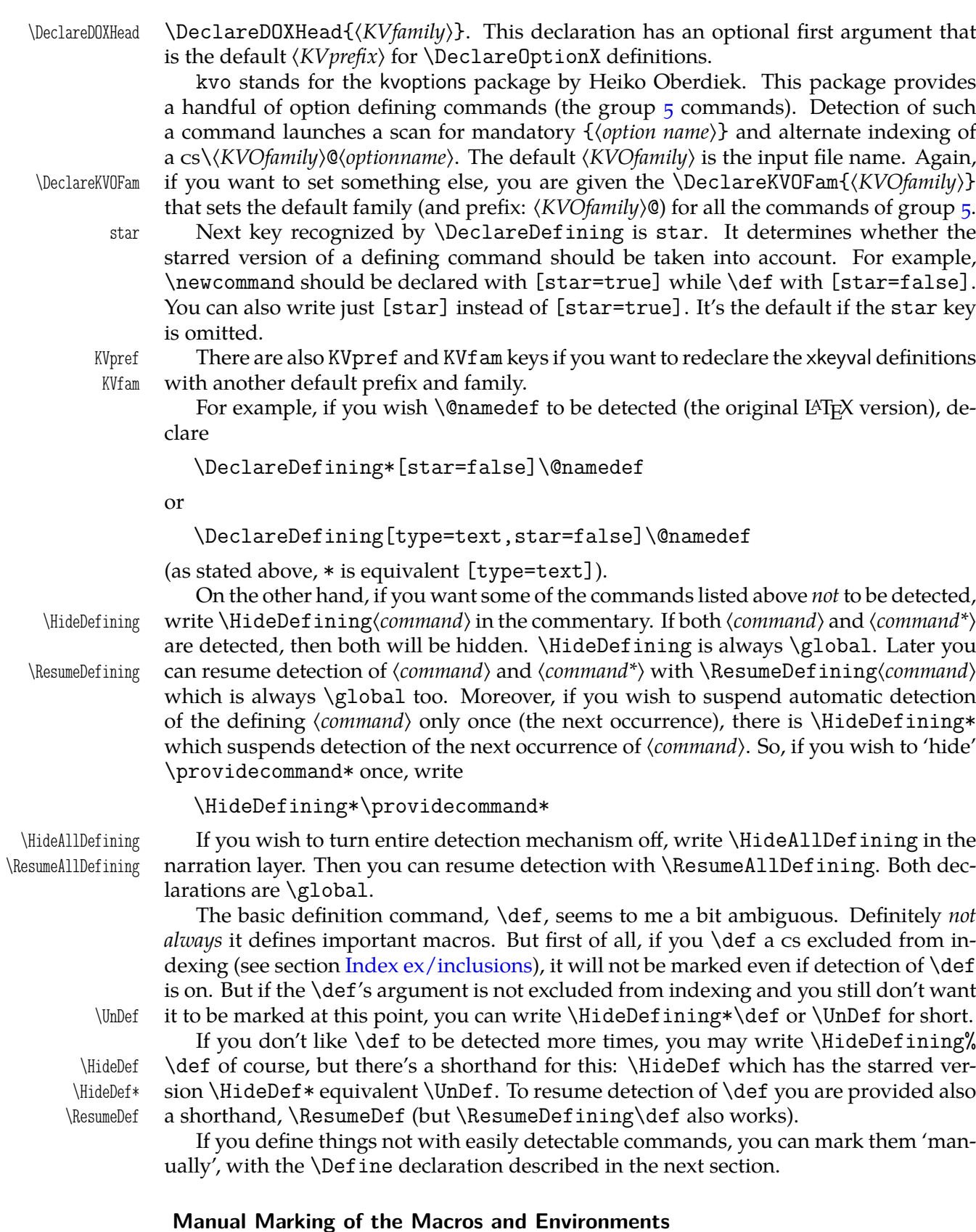

The concept (taken from doc) is to index virtually all the control sequences occurring in the code. gmdoc does that by default and needs no special command. (See below about exluding some macros from being indexed.)

<span id="page-13-0"></span>The next concept (also taken from doc) is to ditinguish some occurrences of some control sequences by putting such a sequence into a marginpar and by special formatting of its index entry. That is what I call marking the macros. gmdoc provides also a possibility of analogous marking for the environments' names and other sequences such as  $\hat{}$  A.

This package provides two kinds of special formatting of the index entries: 'usage', with the reference number italic by default, and 'def' (in doc called 'main'), with the reference number roman (upright) and underlined by default. All the reference numbers, also those with no special formatting, are made hyperlinks to the page or the codeline according to the respective indexing option (see  $p. 10$ ).

The macros and environments to be marked appear either in the code or in the commentary. But all the definitions appear in the code, I suppose. Therefore the 'def' mark- \Define ing macro is provided only for the code case. So w[e ha](#page-9-0)ve the \Define, \CodeUsage and \CodeUsage \TextUsage commands.

\TextUsage All three take one argument and all three may be starred. The non-starred versions are intended to take a control sequence as the argument and the starred to take whatever (an environment name or a  $\hat{\ }$ A-like and also a cs).

You don't have to bother whether @ is a letter while documenting because even if not, \MakePrivateLetters these commands do make it a letter, or more precisely, they execute \MakePrivateLetters whatever it does: At the default settings this command makes \* a letter, too, so a starred version of a command is a proper argument to any of the three commands unstarred.

> The \Define and \CodeUsage commands, if unstarred, mark the next scanned occurrence of their argument in the code. (By 'scanned occurrence' I mean a situation of the cs having been scanned in the code which happens iff its name was preceded by the char declared as \CodeEscapeChar). The starred versions of those commands mark just the next codeline and don't make TEX looks for the scanned occurrence of their argument (which would never happen if the argument is not a cs). Therefore, if you want to mark a definition of an environment foo, you should put

%\Define\*{foo}

right before the code line

\newenvironment{foo}{%

i.e., not separated by another code line. The starred versions of the \Code... commands are also intended to mark implicit definitions of macros, e.g., \Define\*\@foofalse before the line

\newif\if@foo.

They both are \outer to dicourage their use inside macros because they actually re\catcode before taking their arguments.

The \TextUsage (one-argument) command is intended to mark usage of a verbatim occurrence of a T<sub>F</sub>X object in the commentary. Unlike \CodeUsage or \Define, it typesets its argument which means among others that the marginpar appears usually at the same line as the text you wanted to mark. This command also has the starred version primarily intended for the environments names, and secondarily for ^^A-likes and cses, too. Currently, the most important difference is that the unstarred version executes \MakePrivateLetters while the starred does both \MakePrivateLetters and \MakePrivateOthers before reading the argument.

If you consider the marginpars a sort of sub(sub…)section marks, then you may wish to have a command that makes a marginpar of the desired cs(or whatever) at the beginning of its description, which may be fairly far from the first occurrence of its object. \Describe Then you have the \Describe command which puts its argument in a marginpar and indexes it as a 'usage' entry but doesn't print it in the text. It's \outer.

File a:  $\text{gmdoc}.\text{sty Date: } 2008/08/30 \text{ Version vo.}$ 99n

<span id="page-14-0"></span>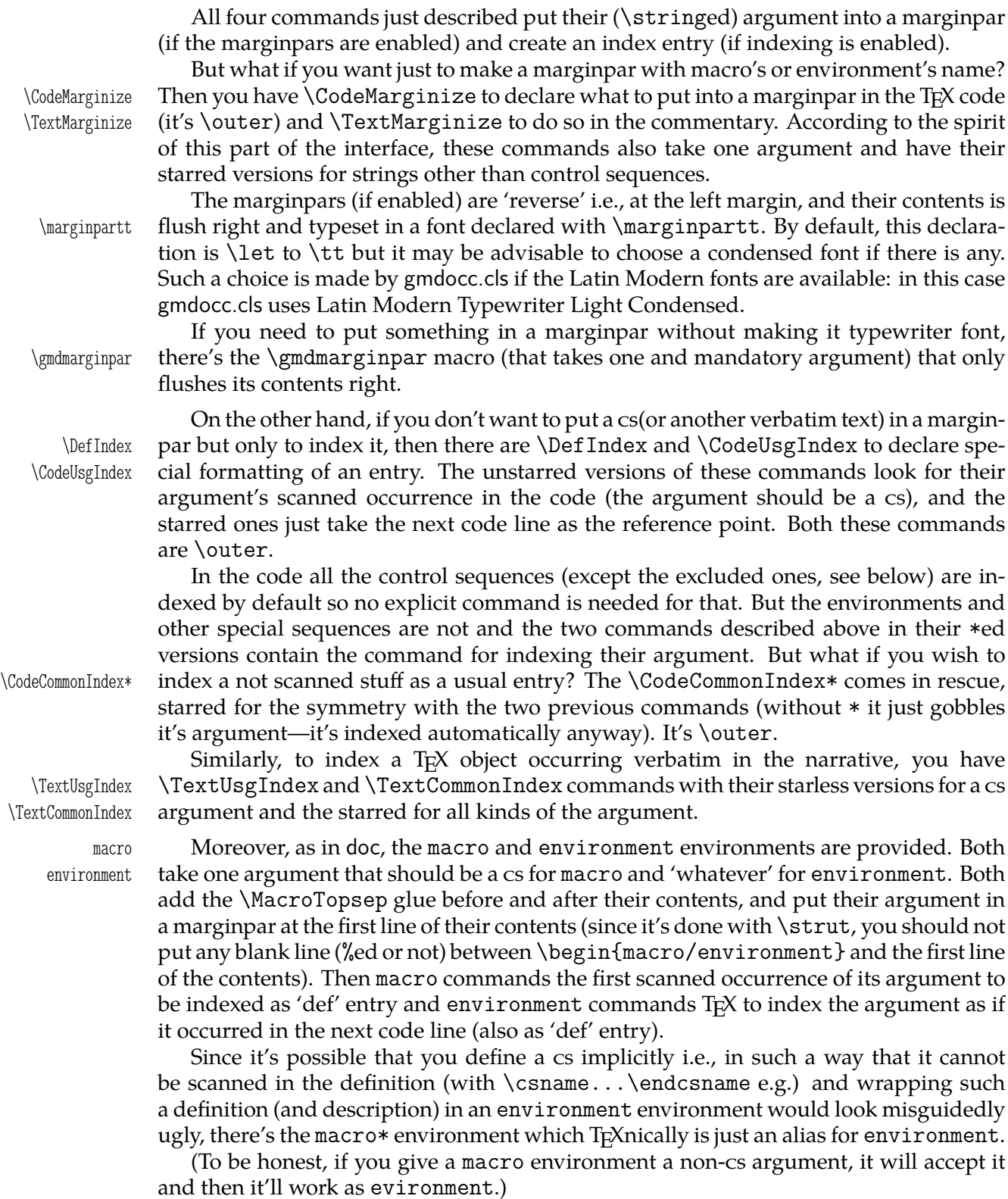

### **Index ex/inclusions**

It's understandable<sup>4</sup> that you don't want some control sequences to be indexed in your \DoNotIndex documentation. The doc package gives a brilliant solution: the \DoNotIndex declaration. So do I (although here, TEXnically it's done another way). It ocsr. This declaration

<sup>&</sup>lt;sup>4</sup> After reading doc's documentation  $;$ -).

<span id="page-15-0"></span>takes one argument consisting of a list of control sequences not to be indexed. The items of this list may be separated with commas, as in doc, but it's not obligatory. The whole list should come in curly braces (except when it's one-element), e.g.,

\DoNotIndex{\some@macros,\are\*␣\too\auxiliary\?}

(The spaces after the control sequences are ignored.) You may use as many \DoNotIndexes as you wish (about half as many as many cses may be declared, because for each cs excluded from indexing a special cs is declared that stores the ban sentence). Excluding the same cs more than once makes no problem.

I assume you wish most of IATEX macros, TEX primitives etc. to be excluded from your index (as I do). Therefore gmdoc excludes some 300 cses by default. If you don't like it, just set the indexallmacros package option.

On the third hand, if you like the default exclusions in general but wish to undo just \DoIndex a couple of them, you are given \DoIndex declaration (ocsn) that removes a ban on all the cses given in the argument,  $e.g.,$ 

\DoIndex{\par␣\@@par␣\endgraf}

\DefaultIndexExclusions Moreover, you are provided the \DefaultIndexExclusions and \UndoDefault- \UndoDefaultIndexExclusions IndexExclusions declarations that act according to their names. You may use them in any configuration with the indexallmacros option. Both of these declarations ocsr.

# **The DocStrip directives**

gmdoc typesets the DocStrip directives and it does it quite likely as doc, i.e., with math sans serif font. It does it automatically whether you use the traditional settings or the new.

Advised by my TEX Guru, I didn't implement the module nesting recognition (MW) told it's not that important.)

So far verbatim mode directive is only half-handled. That is, a line beginning with %<<*(END-TAG)* will be typeset as a DocStrip directive, but the closing line %*/END-TAG* will be not. It doesn't seem to be hard to implement, if I only receive some message it's really useful for someone.

#### **The changes history**

The doc's documentation reads:

"To maintain a change history within the file, the  $\lambda$  changes command may be placed amongst the description part of the changed code. It takes three arguments, thus:

\changes{h*version*i}{h*// date*i}{h*text*i}

The changes may be used to produce an auxiliary file ( $LATEX'S \gtrsim S$ ) mechanism is used for this) which may be printed after suitable formatting. The \changes [command] encloses the  $\langle date \rangle$  in parentheses and appends the  $\langle text \rangle$  to form the printed entry in such a change history [… obsolete remark ommitted].

\RecordChanges To cause the change information to be written out, include \RecordChanges in the driver['s preamble or just in the source file (gmdocc.cls does it for you)]. To read in \PrintChanges and print the sorted change history (in two columns), just put the \PrintChanges command as the last (commented-out, and thus executed during the documentation pass through the file) command in your package file [or in the driver]. Alternatively, this command may form one of the arguments of the \StopEventually command, although a change history is probably not required if only the description is being printed. The command assumes that MakeIndex or some other program has processed the .glo file to generate a sorted .gls file. You need a special MakeIndex style file; a suitable one \GlossaryMin is supplied with doc [and gmdoc], called [… **gmglo.ist** for gmdoc]. The \GlossaryMin,

\GlossaryPrologue \GlossaryPrologue and \GlossaryParms macros are analagous to the \Index...  $\Xi$  \GlossaryParms versions [see sec. The parameters p. 20]. (The LAT<sub>EX</sub> 'glossary' mechanism is used for the change entries.)"

In gmdoc (unless you turn definitions detection off), you can put \changes after the line of definition of a command to set the default argument of \changes to that command. For e[xample,](#page-19-0)

\newcommand\*\dodecaphonic{...}

% \changes{vo.gge}{2007/04/2g}{renamed from \cs{DodecaPhonic}}

results with a history (sub)entry:

vo.99e

 $(\ldots)$ \dodecaphonic:

renamed from \DodecaPhonic, 17

Such a setting is in force till the next definition and *every* detected definition resets it. In gmdoc \changes is \outer.

As mentioned in the introduction, the glossary, the changes history that is, uses a special MakeIndex style, gmglo.ist. This style declares another set of the control chars but you don't have to worry: \changes takes care of setting them properly. To be pre- \MakeGlossaryControls cise, \changes executes \MakeGlossaryControls that is defined as

> \def\actualchar{=} \def\quotechar{!}% \def\levelchar{>} \edef\encapchar{\xiiclub}

Only if you want to add a control character yourself in a changes entry, to quote some char, that is (using level or encapsulation chars is not recommended since \changes uses them itself), use rather \quotechar.

Before writing an entry to the .glo file, \changes checks if the date (the second mandatory  $=$  the third argument) is later than the date stored in the counter ChangesStartDate ChangesStartDate. You may set this counter with a

\ChangesStart \ChangesStart{\version\}{\uear\/\month\/\day\}

declaration.

If the ChangesStartDate is set to a date contemporary to T<sub>E</sub>X i.e., not earlier than September 1982<sup>5</sup>, then a note shall appear at the beginning of the changes history that informs the reader of ommitting the earlier changes entries.

If the date stored in ChangesStartDate is earlier than T<sub>F</sub>X, no notification of ommitting shall be printed. This is intended for a rather tricky usage of the changes start date feature: you may establish two threads of the changes history: the one for the users, dated with four digit year, and the other for yourself only, dated with two or three digit year. If you declare

\ChangesStart{\*version*?}}{1000/00/00}

or so, the changes entries dated with less-than-four digit year shall be ommitted and no notification shall be issued of that.

While scanning the cses in the code, gmdoc counts them and prints the information about their number on the terminal and in .log. Moreover, you may declare \CheckSum \CheckSum{*(number*)} before the code and T<sub>E</sub>X will inform you whether the number stated by you is correct or not, and what it is. As you guess, it's not my original idea but I took it from doc.

<sup>5</sup> DEK in *TFX The Program* mentions that month as of TFX Version o release.

<span id="page-17-0"></span>There it is provided as a tool for testing whether the file is corrupted. My  $TrX$  Guru says it's a bit old-fashioned nowadays but I like the idea and use it to document the file's growth. For this purpose gmdoc types out lines like

- % \chschange{vo.98j}{2006/10/19}{4372}
- % \chschange{vo.98j}{06/10/19}{4372}

and you may place them at the beginning of the source file. Such a line results in setting the check sum to the number contained in the last pair of braces and in making a 'general' changes entry that states the check sum for version (*first brace*) dated (*second brace*) was (*third brace*).

#### **The parameters**

The gmdoc package provides some parameters specific to typesetting the TEX code:

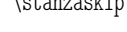

\stanzaskip is a vertical space inserted when a blank (code) line is met. It's equal o.75\medskipamount by default (with the *entire* \medskipamount's stretch- and shrinkability). Subsequent blank code lines do not increase this space.

At the points where narration begins a new line after the code or an inline comment and where a new code line begins after the narration (that is not an inline comment), \CodeTopsep a \CodeTopsep glue is added. At the beginning and the end of a macro or environment environment a \MacroTopsep glue is added. By default, these two skips are set equal \stanzaskip.

The \stanzaskip's value is assigned also to the display skips and to \topsep. This \UniformSkips is done with the \UniformSkips declaration executed by default. If you want to change \NonUniformSkips some of those values, you should declare \NonUniformSkips in the preamble to discard the default declaration. (To be more precise, by default \UniformSkips is executed twice: when loading gmdoc and again \AtBeginDocument to allow you to change \stanzaskip and have the other glues set due to it. \NonUniformSkips relaxes the \UniformSkips's occurrence at \begin{document}.)

If you want to add a vertical space of \CodeTopsep (equal by default \stanzaskip), \stanza you are provided the \stanza command. Similarly, if you want to add a vertical space of the \MacroTopsep amount (by default also equal \stanzaskip), you are given the \chunkskip \chunkskip command. They both act analogously to \addvspace i.e., don't add two consecutive glues but put the bigger of them.

Since \CodeTopsep glue is inserted automatically at each transition from the code (or code with an inline comment) to the narration and reverse, it may happen that you \nostanza want not to add such a glue exceptionally. Then there's the \nostanza command. You can use it before narration to remove the vskip before it or after narration to suppress the vskip after it.

\CodeIndent The TEX code is indented with the \CodeIndent glue and a leading space increases indentation of the line by its (space's) width. The default value of  $\text{CodeIndent}$  is 1.5 em.

\TextIndent There's also a parameter for the indent of the narration, \TextIndent, but you should use it only in emergency (otherwise what would be the margins for?). It's  $\circ$  sp by default.

By default, the end of a \DocInput file is marked with

\EOFMark given by the \EOFMark macro.

 $\equiv$  If you do use the  $\varepsilon$ -TEX's primitive  $\text{e}$  be sure the contents of it begins with \relax because it's the token that stops the main macro scanning the code.

> The crucial concept of gmdoc is to use the line end character as a verbatim group opener and the comment char, usually the %, as its delimiter. Therefore the 'knowledge'

> File a: gmdoc.sty Date:  $2008/08/30$  Version v0.99n

 $\Box'$ 

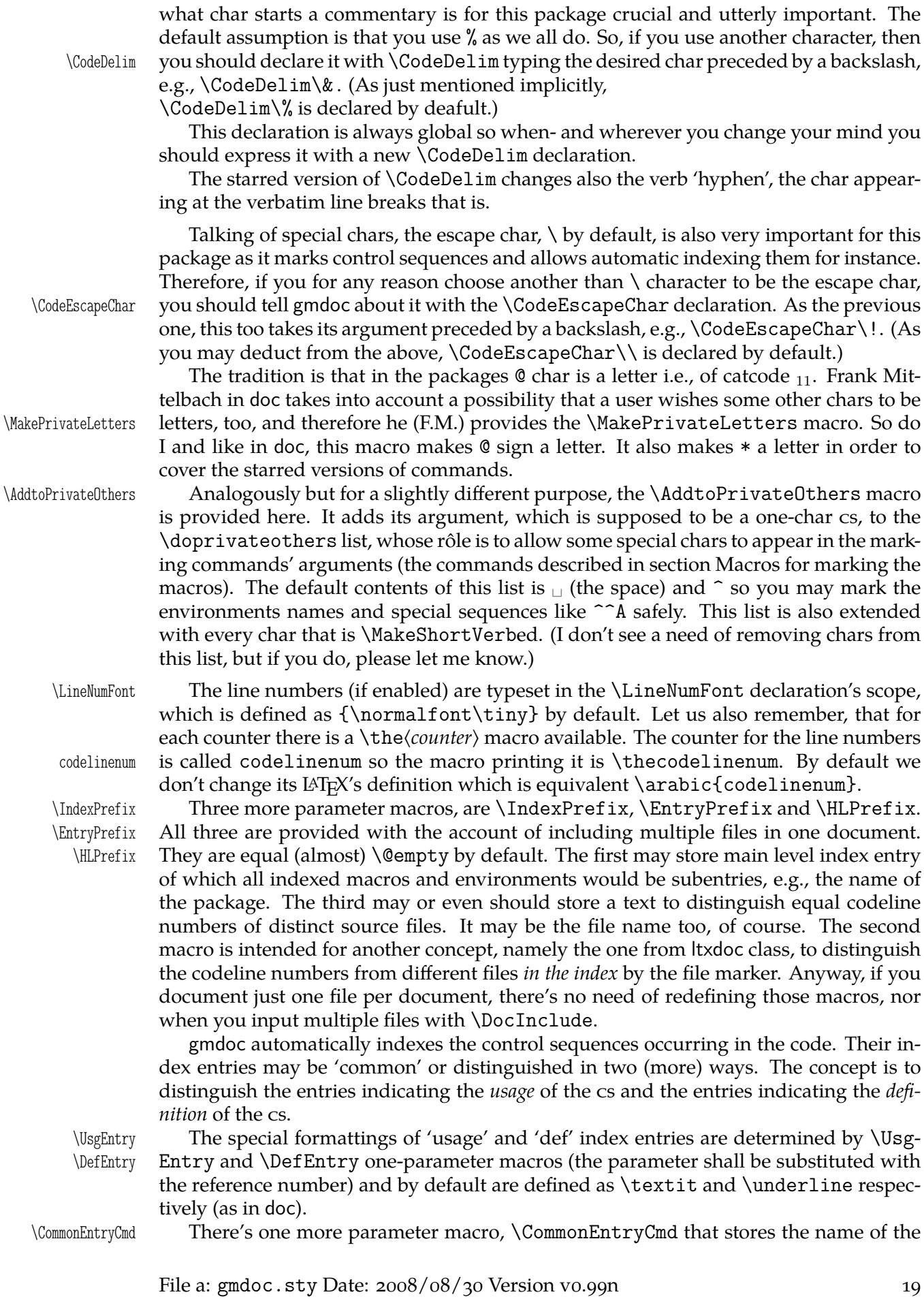

encapsulation for the 'common' index entries (not special) i.e., a word that'll become a cs that will be put before an entry in the .ind file. By default it's defined as  $\{\%$ relax} and a nontrivial use of it you may see in the source of chapter 641, where  $\det$ \CommonEntryCmd{UsgEntry} makes all the index entries of the driver formatted as 'usage'.

<span id="page-19-0"></span>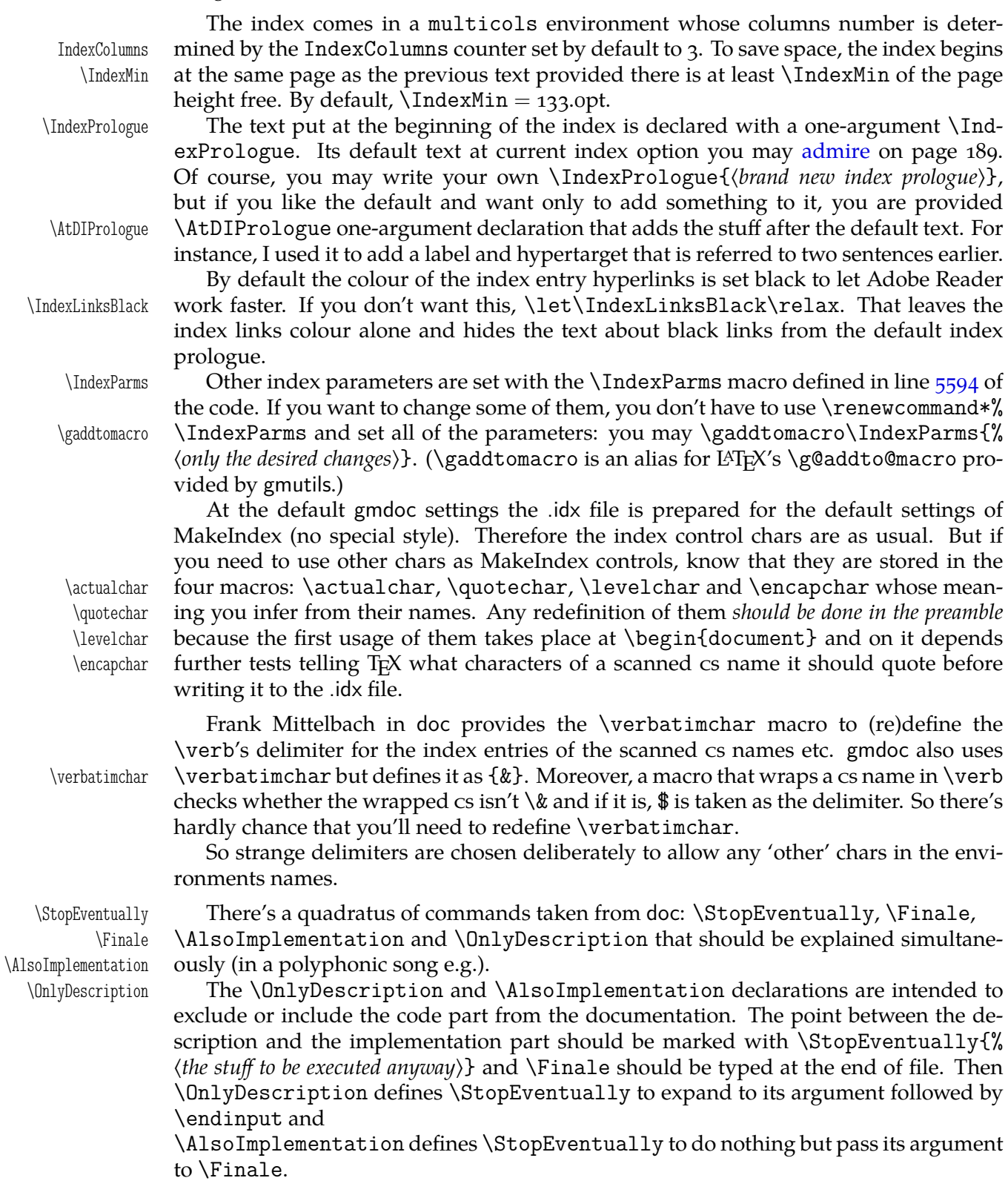

#### **The narration macros**

\verb To print the control sequences' names you have the \verb macro and its 'shortverb' version whatever you define (see the gmverb package).

\inverb For short verbatim texts in the inline comments gmdoc provides the \inverb $\langle charX\rangle$ ... $\langle charX\rangle$ (the name stands for 'inline verbatim') command that redefines the gmverb breakables to break with % at the beginning of the lower line to avoid mistaking such a broken verbatim commentary text for the code.

But nor  $\verb|verb(*)|$  neither  $\infty$  will work if you put them in an argument of another macro. For such a situation, or if you just prefer, gmdoc (gmutils) provides a robust \cs command \cs, which takes one obligatory argument, the macro's name without the backslash, e.g., \cs{mymacro} produces \mymacro. I take account of a need of printing some other text verbatim, too, and therefore \cs has the first argument optional, which is the text to be typeset before the mandatory argument. It's the backslash by default, but if you wish to typeset something without the  $\setminus$ , you may write  $\setminus$ cs[]{% not $\text{L}_{\text{L}}$ a~macro}. Moreover, for typesetting the environments' names, gmdoc (gmutils) \env provides the \env macro, that prints its argument verbatim and without a backslash, e.g., \env{an␣environment} produces an environment.

\incs For usage in the inline comments there are \incs and \inenv commands that take \inenv analogous arguments and precede the typeset command and environment names with a % if at the beginning of a new line.

\nlpercent And for line breaking at \cs and \env there is \nlpercent to ensure % if the line  $\downarrow$  breaks at the beginning of a  $\csin$  or  $\env$  and  $\t$  to use inside their argument for a discretionary hyphen that'll break to - at the end of the upper line and % at the beginning of the lower line. By default hyphenation of  $\cos$  and  $\sin$  arguments is off, you can allow it only at  $\$  - or  $\$  +.

> By default the multiline inline comments are typeset with a hanging indent (that is constant relatively to the current indent of the code) and justified. Since vertical alignment is determined by the parameters as they are at the moment of  $\parrow$ par, no one can set the code line to be typeset ragged right (to break nicely if it's long) and the following inline comment to be justified. Moreover, because of the hanging indent the lines of multiline inline comments are relatively short, you may get lots of overfulls. Therefore there

- ilrr is a Boolean switch ilrr (OCSR), whose name stands for 'InLine RaggedRight' and the inline comments (and their codelines) are typeset justified in the scope of \ilrrfalse which is the default. When you write \ilrrtrue, then all inline comments in its scope (and their codelines) will be typeset ragged right (and still with the hanging indent).
- \ilrr Moreover, you are provided \ilrr and \ilju commands that set \ilrrtrue and \ilju \ilrrfalse for the current inline comment only. Note you can use them anywhere within such a comment, as they set  $\right)$  and  $\ii$  r and  $\ii$  in are no-ops in the standalone narration.

\pk To print packages' names sans serif there is a \pk one-argument command, and the \file \file command intended for the filenames.

Because we play a lot with the \catcodes here and want to talk about it, there are \catletter \catletter, \catother and \catactive macros that print  $_{11}$ ,  $_{12}$  and  $_{13}$  respectively \catother to concisely mark the most used char categories.

I wish my self-documenting code to be able to be typeset each package separately or several in one document. Therefore I need some 'flexible' sectioning commands and \division here they are: \division, \subdivision and \subsubdivision so far, that by default are \let to be \section, \subsection and \subsubsection respectively.

> One more kind of flexibility is to allow using mwcls or the standard classes for the same file. There was a trouble with the number and order of the optional arguments of the original mwcls's sectioning commands.

\catactive

\subdivision \subsubdivision

It's resolved in gmutils so you are free at this point, and even more free than in the standard classes: if you give a sectioning command just one optional argument, it will be the title to toc and to the running head (that's standard in scls ). If you give *two* optionals, the first will go to the running head and the other to toc. (In both cases the mandatory argument goes only to the page). If you wish the \DocIncluded files make other sectionings than the default, you \SetFileDiv may declare \SetFileDiv{\sec name without backslash}}. gmlonely gmdoc.sty provides also an environment gmlonely to wrap some text you think you \skipgmlonely may want to skip some day. When that day comes, you write \skipgmlonely before the instances of gmlonely you want to skip. This declaration has an optional argument which is for a text that'll appear in(stead of) the first gmlonely's instance in every \DocInput or \DocIncluded file within \skipgmlonely's scope. An example of use you may see in this documentation: the repeated passages about the installation and compiling the documentation are skipped in further chapters thanks to it. gmdoc (gmutils, to be precise) provides some TEX-related logos: \AmSTeX typesets AMS-TEX,<br>\BibTeX B1BTFX, \BibTeX BIBT<sub>E</sub>X,<br>\SliTeX SLIT<sub>E</sub>X, \SliTeX **SLIT<sub>E</sub>X,**<br>\PlainTeX **P**LAIN T inTeX PLAINT<sub>E</sub>X,<br>\Web WEB,  $WEB$ , \TeXbook *The TEXbook*,  $\begin{array}{cc}\n\ \text{TE} & \text{TEX} \\
\ \text{Fek} & \text{EFX}\n\end{array}$ \eTeX  $\varepsilon$ -T<sub>E</sub>X,<br>\pdfeTeX pdf $\varepsilon$ -T pdfeTeX pdfε-TEX<br>\pdfTeX pdfTFX pdfTeX pdfTEX<br>\XeTeX X7TEX(  $X \oplus Y = X \oplus Y$  (the first E will be reversed if the graphics package is loaded or  $X \oplus Y$  is at work) and \LaTeXpar (LA)T<sub>F</sub>X. \ds DocStrip not quite a logo, but still convenient. copyrnote The copyrnote environment is provided to format the copyright note flush left in \obeylines' scope. To put an arbitrary text into a marginpar and have it flushed right just like the macros' \gmdmarginpar names, you are provided the \gmdmarginpar macro that takes one mandatory argument which is the contents of the marginpar. To make a vertical space to separate some piece of text you are given two macros: \stanza \stanza and \chunkskip. The first adds \stanzaskip while the latter \MacroTopsep. \chunkskip Both of them take care of not cumulating the vspaces. quotation The quotation environment is redefined just to enclose its contents in double quotes. If you don't like it, just call \RestoreEnvironment{quotation} after loading gmdoc. Note however that other environments using quotation, such as abstract, keep their shape. \GetFileInfo The \GetFileInfo{*\file name with extension*}} command defines \filedate, \fil-\filedate \fileversion eversion and \fileinfo as the respective pieces of the info (the optional argument) \fileinfo provided by \ProvidesClass/Package/File declarations. The information of the file you process with gmdoc is provided (and therefore getable) if the file is also loaded (or the \Provide... line occurs in a \StraightEOL scope).

 $6$  See gmutils for some subtle details.

<span id="page-22-0"></span>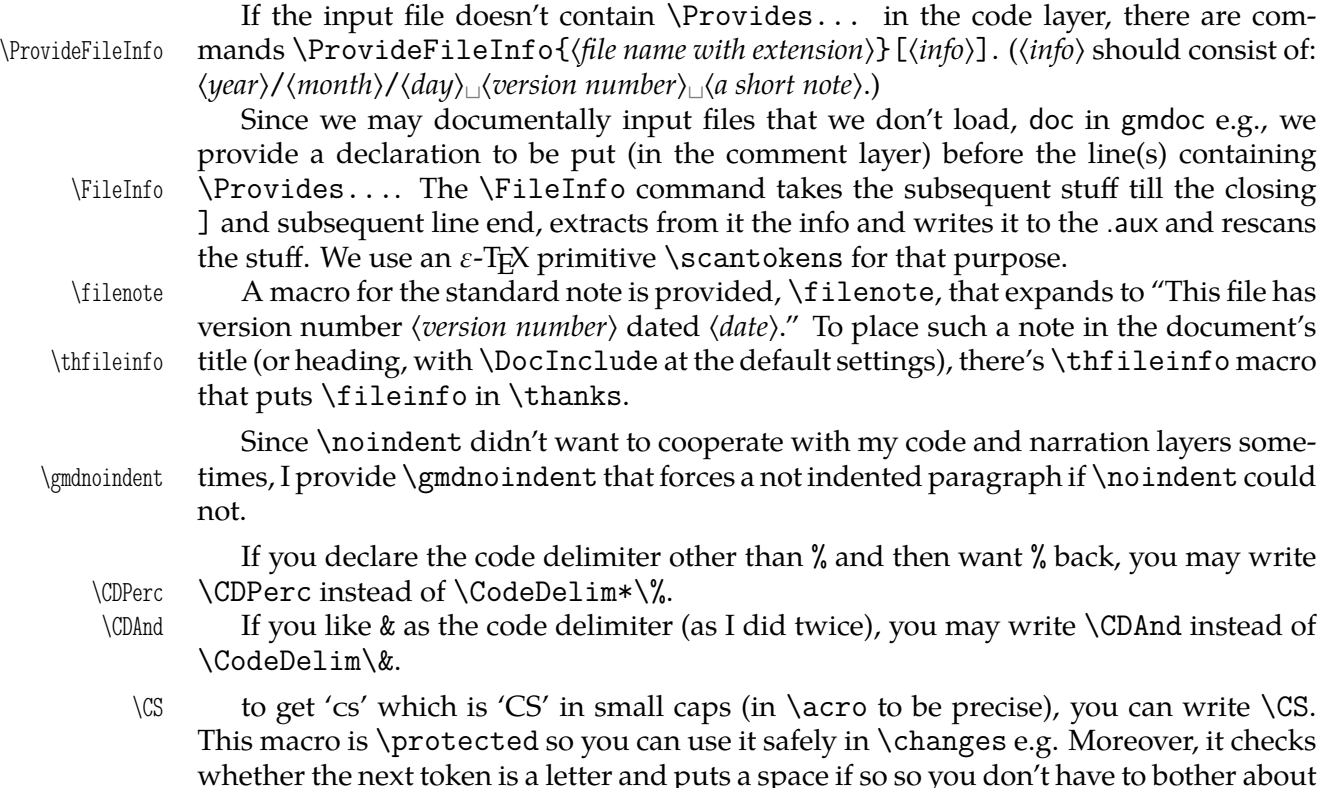

 $\setminus$ CS $\setminus$ <sub> $\Box$ </sub>.

For an example driver file see chapter The driver.

#### **A queerness of** \label

You should be loyally informed that \label in [gmdo](#page-23-0)c behaves slightly non-standard in the \DocInput/Included files: the automatic redefinitions of \ref at each code line are *global* (since the code is typeset in groups and the \refs will be out of those groups), so a \reference in the narrative will point at the last code line not the last section, *unlike* in the standard L<sup>AT</sup>FX.

#### **doc-compatibility**

One of my goals while writing gmdoc was to make compilation of doc-like files with gmdoc possible. I cannot guarantee the goal has been reached but I *did* compile doc.dtx with not a smallest change of that file (actually, there was a tiny little buggie in line 3299 which I fixed remotely with \AfterMacrocode tool written specially for that). So, if you wish to compile a doc-like file with my humble package, just try.

\AfterMacrocode \AfterMacrocode{\mc number\}{\the stuff\} defines control sequence \gmd@mchook\mc *number*) with the meaning (*the stuff*) and every oldmc and, when

The doc commands most important in my opinion are supported by gmdoc. Some commands, mostly the obsolete in my opinion, are not supported but give an info on the terminal and in .log.

I assume that if one wishes to use doc's interface then she won't use gmdoc's options but just the default. (Some gmdoc options may interfere with some doc commands, they may cancel them e.g.)

\OldDocInput The main input commands compatible with doc are \OldDocInput and \DocInclude, \DocInclude the latter however only in the \olddocIncludes declaration's scope.

\olddocIncludes Within their scope/argument the macrocode environments behave as in doc, i.e. macrocode they are a kind of verbatim and require to be ended with  $\mathcal{L}_{\text{uncl}}\end{math}$  (macrocode (\*) }.

File a:  $\text{gmdoc}.\text{sty Date: } 2008/08/30 \text{ Version vo.}$ 99n

<span id="page-23-0"></span>The default behaviour of macrocode $(*)$  with the 'new' input commands is different however. Remember that in the 'new' fashion the code and narration layers philosophy is in force and that is sustained within macrocode(\*). Which means basically that with 'new' settings when you write

```
% \begin{macrocode}
  \alittlemacro % change it to \blaargh
%\end{macrocode}
```
and \blaargh's definition is {foo}, you'll get

\alittlemacro␣% change it to foo

(Note that 'my' macrocode doesn't require the magical  $\mathcal{K}_{\square\sqcup\sqcup\sqcup}$  \end.)

If you are used to the traditional (doc's) macrocode and still wish to use gmdoc new oldmc way, you have at least two options: there is the oldmc environment analogous to the traditional (doc's) macrocode (it also has the starred version), that's the first option (I needed the traditional behaviour once in this documentation, find out where & why). \OldMacrocodes The other is to write \OldMacrocodes. That declaration (ocsn) redefines macrocode and macrocode\* to behave the traditional way. (It's always executed by \01dDocInput and \olddocIncludes.)

For a more detailed discussion of what is doc-compatible and how, see the code section doc-compatibiliy.

1810 (\*package)

# **Th[e driver part](#page-99-0)**

In case of a single package, such as gmutils, a driver part of the package may look as follows and you put it before \ProvidesPackage/Class.

```
% \skiplines we skip the driver
\ifnum\catcode`\@=12
\documentclass[outeroff, pagella, fontspec=quiet]{gmdocc}
\usepackage{eufrak}% for |\continuum| in the commentary.
\twocoltoc
\begin{document}
\DocInput{\jobname.sty}
\PrintChanges
\thispagestyle{empty}
\typeout{%
  Produce change log with<sup>ool</sup>
 makeindex -r -s gmglo.ist -o \jobname.gls \jobname.glo^^J
  (gmglo.ist should be put into some texmf/makeindex
    directory.)<sup>^^</sup>J}
\typeout{%
  Produce index with^^J%
 makeindex -r \iotajobname^^J}
\afterfi{\end{document}}
\fi% of driver pass
%\endskiplines
```
\skiplines The advantage of \skiplines…\endskiplines over \iffalse…\fi is that the lat- \endskiplines ter has to contain balanced \ifs and \fis while the former hasn't because it sanitizes the stuff. More precisely, it uses the \dospecials list, so it sanitizes also the braces.

File a:  $\text{gmdoc}.\text{sty Date: } 2008/08/30 \text{ Version vo.}$ 99n

Moreover, when the countalllines(\*) option is in force, \skipfiles... \endskipfiles keeps the score of skipped lines.

Note %\iffalse  $\ldots$  %\fi in the code layer that protects the driver against being typeset.

But gmdoc is more baroque and we want to see the driver typeset—behold.

```
_{1861} \ifnum\catcode \@=12
```

```
1864 \documentclass[countalllines, codespacesgrey, outeroff, debug,
       mwrep,
```
 $_{1865}$  pagella, $_{\sqcup}$ fontspec=quiet]{gmdocc}

```
1867 \twocoltoc
```

```
<sup>1868</sup> \title{The<sub>□</sub>\pk{gmdoc}<sub>□</sub>Package\\
i.e., 
orby<sub>p</sub>and
```

```
_{1869} \pk{gmdocc.cls}}
```

```
1870 \author{Grzegorz<sub>□</sub>`Natror'<sub>□</sub>Murzynowski}
```

```
_{1871} \date{August<sub>\sqcup2008}</sub>
```
%\includeonly{gmoldcomm}

```
_{1875} \begin{document}
```

```
1881 \maketitle
```
 $\frac{1883}{283}$  \setcounter{page}{2}% hyperref cries if it sees two pages numbered 1.

```
1885 \tableofcontents
1886 \DoIndex\maketitle
```

```
\frac{1880}{1880} \SelfInclude
```

```
_{1891} \DocInclude{gmdocc}
```
For your convenience I decided to add the documentations of the three auxiliary packages:

```
1895 \skipgmlonely[\stanza<sub>ii</sub>The<sub>ii</sub>remarks<sub>ii</sub>about<sub>ii</sub>installation<sub>ii</sub>and<sub>ii</sub>
            compiling
 of␣the␣documentation␣are␣analogous␣to␣those␣in␣the␣chapter
1897 \pk{gmdoc.sty}<sub></sub>and<sub>□</sub>therefore<sub>□</sub>ommitted.\stanza]
1898 \DocInclude{gmutils}
\Lambda<sub>1899</sub> \DocInclude{gmiflink}
1900 \DocInclude{gmverb}
1901 \DocInclude{gmeometric}
1902 \DocInclude{gmoldcomm}
_{1903} \typeout \%1904 Produce<sub></sub>change
<sub>Llog
u</sub>with
<sup>1905</sup> makeindex<sub>□</sub>-r<sub>□</sub>-s<sub>□</sub>gmglo.ist□-o<sub>□</sub>\jobname.gls<sub>□</sub>\jobname.glo^^J
<sup>1906</sup> (gmglo.ist<sub>□</sub>should<sub>□</sub>be<sub>□</sub>put<sub>□</sub>into<sub>□</sub>some<sub>□</sub>texmf/makeindex<sub>□</sub>
                directory.)<sup>^^</sup>J}
1907 \PrintChanges
1908 \typeout {%
1909 Produce<sub>ll</sub>index<sub>ll</sub>with<sup>^^J</sup>%
_{1910} makeindex_{\square}-r_{\square}\jobname<sup>^^</sup>J}
1911 \PrintIndex
_{1913} \afterfi{%
```

```
\text{and}\document}
```
MakeIndex shell commands:

```
_{1916} makeindex_{1}-r<sub>1</sub>gmdoc
<sup>1917</sup> makeindex<sub>□</sub>-r<sub>□</sub>-s<sub>□</sub>gmglo.ist□-o□gmdocDoc.gls□gmdocDoc.glo
```
(gmglo.ist should be put into some texmf/makeindex directory.)

And "That's all, folks" ;-).

<span id="page-25-0"></span> $_{1924}$  }\fi% of \ifnum\catcode`\@=12, of the driver that is.

# **The code**

For debug

 $_{1934}$  \catcode`\^^C=g\relax

We set the  $\c{ \cdot}$  catcode of this char to  $_{13}$  in the comment layer.

The basic idea of this package is to re\catcode  $\hat{\ }$ M (the line end char) and % (or any other comment char) so that they start and finish typesetting of what's between them as the T<sub>F</sub>X code i.e., verbatim and with the bells and whistles.

The bells and whistles are (optional) numbering of the codelines, and automatic indexing the cses, possibly with special format for the 'def' and 'usage' entries.

As mentioned in the preface, this package aims at a minimal markup of the working code. A package author writes his splendid code and adds a brilliant comment in %ed lines and that's all. Of course, if she wants to make a \section or \emphasise, he has to type respective cses.

I see the feature described above to be quite a convenience, however it has some price. See section Life among queer soles for details, here I state only that in my opinion the price is not very high.

More detailedly, the idea is to make  $\hat{\ }^{\sim}$ M (end of line char) active and to define it to check if th[e next char i.e., the begin](#page-42-0)nig of the next line is a % and if so to gobble it and just continue usual typesetting or else to start a verbatim scope. In fact, every such a line end starts a verbatim scope which is immediately closed, if the next line begins with (leading spaces and) the code delimiter.

Further details are typographical parameters of verbatim scope and how to restore normal settings after such a scope so that a code line could be commented and still displayed, how to deal with leading spaces, how to allow breaking a moving argument in two lines in the comment layer, how to index and marginpar macros etc.

#### **The package options**

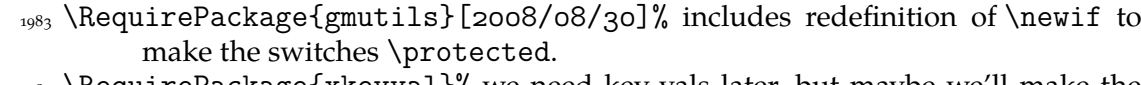

 \RequirePackage{xkeyval}% we need key-vals later, but maybe we'll make the option key-val as well.

Maybe someone wants the code lines not to be numbered.

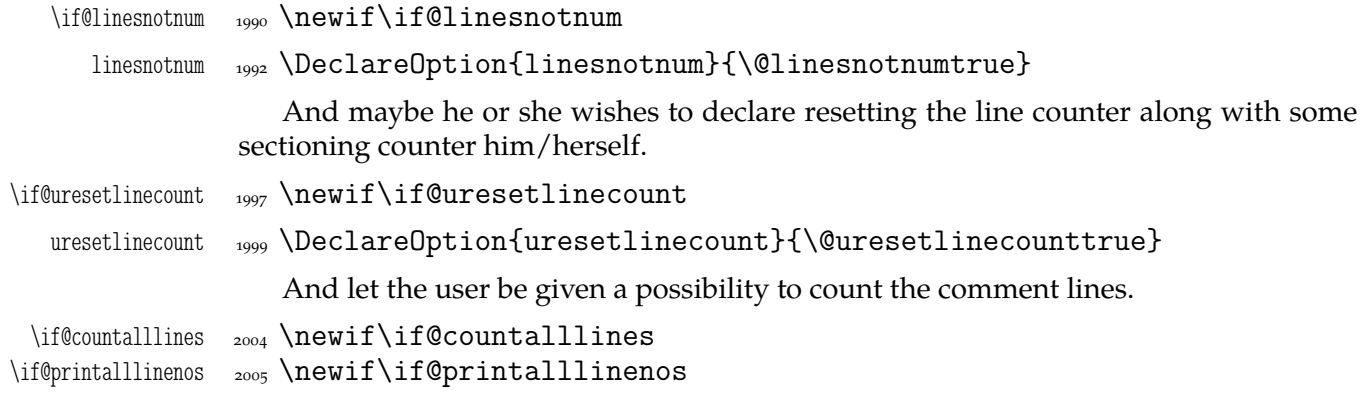

File a:  $\text{gmdoc}.\text{sty Date: } 2008/08/30$  Version vo.99n

<span id="page-26-0"></span>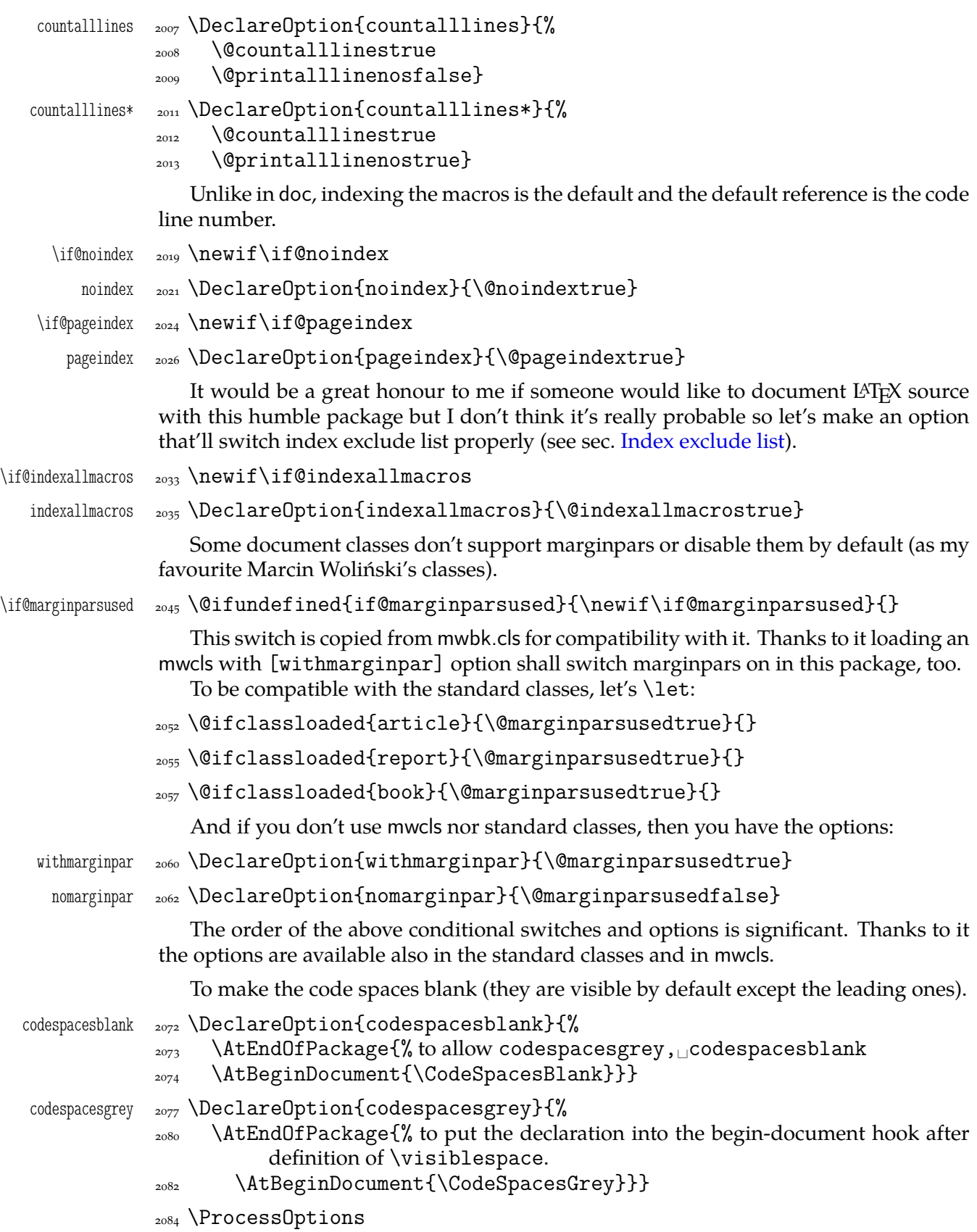

# **The dependencies and preliminaries**

We require another package of mine that provides some tricky macros analogous to the LAT<sub>E</sub>X standard ones, such as \newgif and \@ifnextcat. Since  $2008/08/08$  it also makes \if… switches \protected (redefines \newif)

```
<sub>2093</sub>\RequirePackage{gmutils}[2008/08/08]
```
A standard package for defining colours,

2096 \RequirePackage{xcolor}

and a colour definition for the hyperlinks not to be too bright

```
2098 \definecolor{deepblue}{rgb}{0,0,.85}
```
And the standard package probably most important for gmdoc: If the user doesn't load hyperref with her favourite options, we do, with *ours*. If he has done it, we change only the links' colour.

```
 \@ifpackageloaded{hyperref}{\hypersetup{colorlinks=true,
 linkcolor=deepblue,␣urlcolor=blue,␣filecolor=blue}}{%
2113 \RequirePackage[colorlinks=true, 1inkcolor=deepblue,
         urlcolor=blue,
```

```
 filecolor=blue,␣pdfstartview=FitH,␣pdfview=FitBH,
```

```
2116 pdfpagemode=UseNone]{hyperref}}
```
Now a little addition to hyperref, a conditional hyperlinking possibility with the \gmhypertarget and \gmiflink macros. It *has* to be loaded *after* hyperref.

```
2125 \RequirePackage{gmiflink}
```

```
And a slight redefinition of verbatim, \verb(*) and providing of \MakeShortVerb(*).
```

```
2128 \RequirePackage{gmverb}[2008/08/20]
```
\if@noindex

```
2131 \AtBeginDocument{\gag@index}% for the latter macro see line 4887.
```
 $2133$  else

```
_{2134} \RequirePackage{makeidx}\makeindex
```
 $_{2135}$  \fi

Now, a crucial statement about the code delimiter in the input file. [Provid](#page-67-0)ing a special declaration for the assignment is intended for documenting the packages that play with %'s \catcode. Some macros for such plays are defined further.

The declaration comes in the starred and unstarred version. The unstarred version besides declaring the code delimiter declares the same char as the verb(atim) 'hyphen'. The starred version doesn't change the verb 'hyphen'. That [is inten](#page-98-0)ded for the special tricks e.g. for the oldmc environment.

If you want to change the verb 'hyphen', there is the \VerbHyphen\h*one char*<sup>i</sup> declaration provided by gmverb.

\CodeDelim <sub>2166</sub> \def\CodeDelim{\@ifstar\Code@Delim@St\Code@Delim}

```
\Code@Delim <sub>2168</sub> \def\Code@Delim#1{%
```
 $_{2169}$  {\escapechar\m@ne

\@xa\gdef\@xa\code@delim\@xa{\string#}}}

(\@xa is \expandafter, see gmutils.)

\Code@Delim@St \def\Code@Delim@St#{\Code@Delim{#}\VerbHyphen{#}}

It is an invariant of gmdocing that \code@delim stores the current code delimiter (of catcode 12).

File a:  $\text{gmdoc}.\text{sty Date: } 2008/08/30$  Version vo.gon

The \code@delim should be  $_{12}$  so a space is not allowed as a code delimiter. I don't think it *really* to be a limitation.

And let's assume you do as we all do:

```
_{2182} \CodeDelim*\%
```
We'll play with \everypar, a bit, and if you use such things as the {itemize} environment, an error would occur if we didn't store the previous value of \everypar and didn't restore it at return to the narration. So let's assign a \toks list to store the original \everypar:

```
\gmd@preverypar  \newtoks\gmd@preverypar
\settexcodehangi  \newcommand*\settexcodehangi{%
              _{2193} \hangindent=\verbatimhangindent<sub>□</sub>\hangafter=\@ne}% we'll use it in the
                          inline comment case. \verbatimhangindent is provided by the gmverb
                         package and = 3 em by default.
               \@ifdefinable\@@settexcodehangi{\let\@@settexcodehangi=%
                       \settexcodehangi}
                 We'll play a bit with \leftskip, so let the user have a parameter instead. For normal
              text (i.e. the comment):
   \TextIndent  2203 \newlength\TextIndent
                 I assume it's originally equal to \leftskip, i.e. \zQ. And for the T<sub>E</sub>X code:
              <sub>2207</sub> \newlength\CodeIndent
   \CodeIndent  2210 \CodeIndent=1,5em\relax
                 And the vertical space to be inserted where there are blank lines in the source code:
               \@ifundefined{stanzaskip}{\newlength\stanzaskip}{}
                 I use \stanzaskip in gmverse package and derivatives for typesetting poetry.
              A computer program code is poetry.
   \stanzaskip  \stanzaskip=\medskipamount
              2219 \advance\stanzaskip<sub>L</sub>by-.25\medskipamount% to preserve the stretch- and shrink-
                       ability.
                  A vertical space between the commentary and the code seems to enhance readability
              so declare
              2225 \newskip\CodeTopsep
               \newskip\MacroTopsep
                  And let's set them. For æsthetic minimality<sup>7</sup> let's unify them and the other most im-
              portant vertical spaces used in gmdoc. I think a macro that gathers all these assignments
              may be handy.
  \UniformSkips  _{2242} \def\UniformSkips{%
   \CodeTopsep  \CodeTopsep=\stanzaskip
   \MacroTopsep  2245  \MacroTopsep=\stanzaskip
               \abovedisplayskip=\stanzaskip
              \%<sub>\</sub>\abovedisplayshortskip remains untouched as it is 0.0 pt plus 3.0 pt by default.
              2251 \belowdisplayskip=\stanzaskip
              \sum_{2252} \belowdisplayshortskip=.5\stanzaskip% due to DEK's idea of making the
                         short below display skip half of the normal.
```
The terms 'minimal' and 'minimalist' used in gmdoc are among others inspired by the *South Park* cartoon's episode *Mr. Hankey The Christmas (…)* in which 'Philip Glass, a Minimalist New York composer' appears in a 'non-denominational non-offensive Christmas play' ;-). (Philip Glass composed the music to the *Qatsi* trilogy among others).

```
<sub>2254</sub> \advance\belowdisplayshortskip<sub>Ll</sub>by\smallskipamount
```

```
\lambda_{2255} \advance\belowdisplayshortskip_bby-1\smallskipamount%We advance \be-
           % lowdisplayshortskip forth and back to give it the \smallskipamount's
           shrink- and stretchability components.
```

```
_{2259} \topsep=\stanzaskip
```

```
 \partopsep=\z@
```
 $2261$ }

We make it the default,

```
_{2263} \UniformSkips
```
but we allow you to change the benchmark glue i.e., \stanzaskip in the preamble and still have the other glues set due to it: we launch \UniformSkips again after the preamble.

```
2268 \AtBeginDocument{\UniformSkips}
```
So, if you don't want them at all i.e., you don't want to set other glues due to \stanzaskip, you should use the following declaration. That shall discard the unwanted setting already placed in the \begin{document} hook.

```
\NonUniformSkips  _{2275} \newcommand*\NonUniformSkips{\@relaxen\UniformSkips}
```
Why do we launch \UniformSkips twice then? The first time is to set all the gmdocspecific glues *somehow*, which allows you to set not all of them, and the second time to set them due to a possible change of  $\sigma$ .

And let's define a macro to insert a space for a chunk of documentation, e.g., to mark the beginning of new macro's explanation and code.

```
\chunkskip _{2285} \newcommand*\chunkskip{%
```
2286 \skipo=\MacroTopsep

<sub>2287</sub> \if@codeskipput\advance\skipo<sub>u</sub>by-\CodeTopsep\fi

\par\addvspace{\skip}\@codeskipputgtrue}

And, for a smaller part of text,

```
\tan{z_2 \rightarrow \neq \dots}
```

```
_{2292} \skipo=\stanzaskip
```

```
<sub>2293</sub> \if@codeskipput\advance\skipo<sub>Ll</sub>by-\CodeTopsep\fi
```

```
 \par\addvspace{\skip}\@codeskipputgtrue}
```
Since the stanza skips are inserted automatically most often (cf. lines  $2709$ ,  $3136$ ,  $2729, 3017, 3189$ , sometimes you may need to forbid them.

```
\text{nostanza} _{2299} \newcommand*\nostanza{%
```
 $_{2301}$  \par

- <sub>2302</sub> [\if@](#page-39-0)codeskipput\unless\if@nostanza\vskip-\CodeTopsep\r[elax\](#page-35-0)[fi%](#page-41-0) [\fi](#page-42-0)
- \@codeskipputgtrue\@nostanzagtrue
- $_{2304}$  \@afternarrgfalse\@aftercodegtrue}% In the 'code to narration' case the first switch is enough but in the countercase 'narration to code' both the second and third are necessary while the first is not.

To count the lines where they have begun not before them 2311 \newgif\if@newline

\newgif is \newif with global effect i.e., it defines \...gtrue and \...gfalse switchers that switch respective Boolean switch *globally*. See gmutils package for details.

To handle the DocStrip directives not *any* %<... .

```
\if@dsdir  <sub>2319</sub> \newgif\if@dsdir
```
File a:  $\text{gmdoc}.\text{sty Date: } 2008/08/30$  Version vo.gon

<span id="page-30-0"></span>This switch will be falsified at the first char of a code line. (We need a switch independent of the one indicationg whether the line has or has not been counted because of two reasons: 1. line numbering is optional, 2. counting the line falsifies that switch *before* the first char.)

# **The core**

Now we define main \inputing command that'll change catcodes. The macros used by it are defined later.

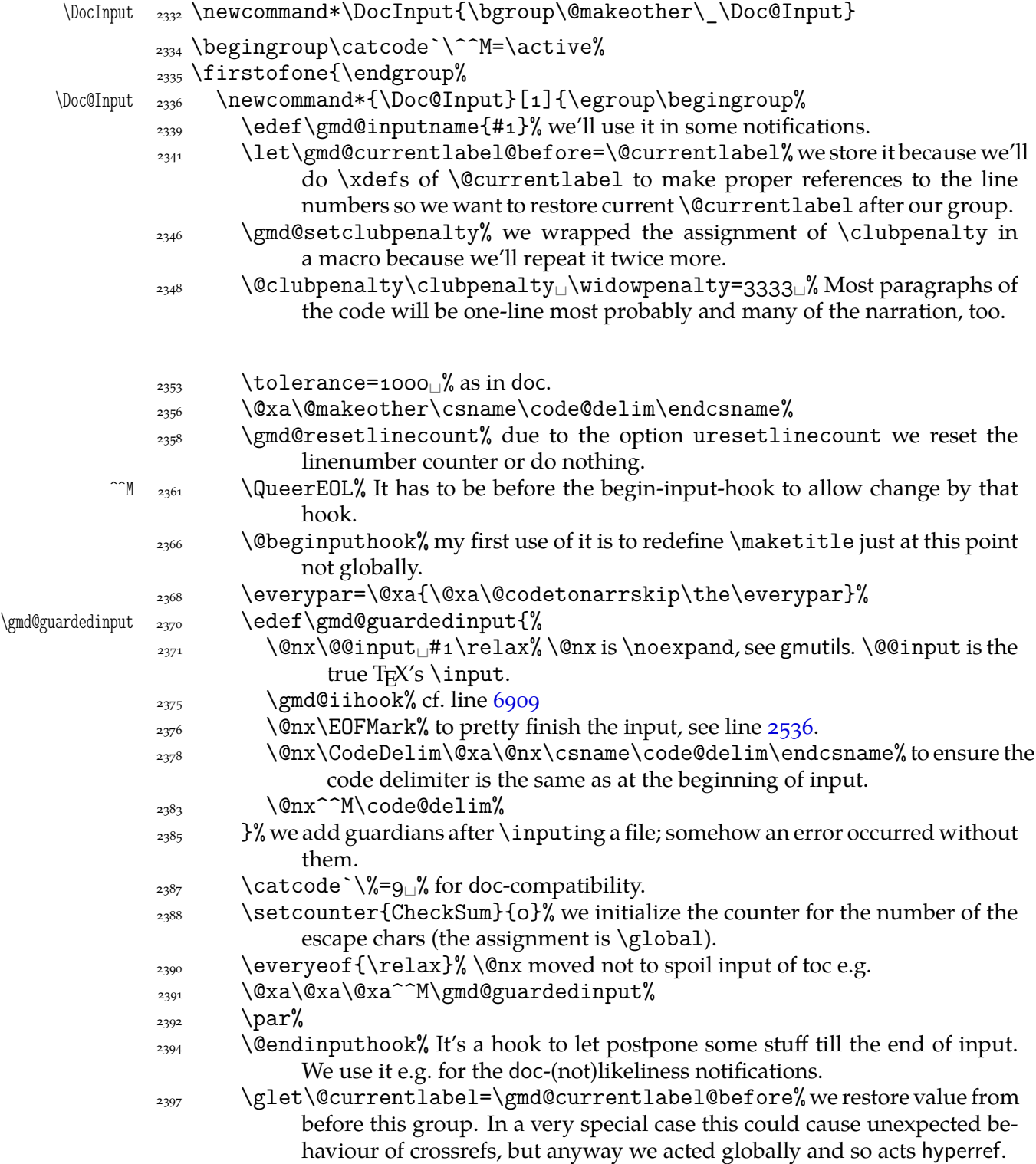

<span id="page-31-0"></span> $_{2401}$  \endgroup%

 $_{2402}$  }% end of \Doc@Input's definition.

 $_{2403}$  }% end of \firstofone's argument.

So, having the main macro outlined, let's fill in the details.

First, define the queer  $EOL$ . We define a macro that  $\hat{C}M$  will be let to.  $\gamma_{\text{mod}}$  (text EOL will be used also for checking the  $\degree$ <sup> $\degree$ </sup>M case (\@ifnextchar does \ifx).

- $\mathbb{C}$   $_{243}$   $\text{Delta}$   $\text{EOL}$  a space just like in normal T<sub>E</sub>X. We put it first to cooperate with  $\degree$ <sup>M's</sup>  $\epsilon_{\text{10}}$   $\degree$ doesn't drive T<sub>F</sub>X out of the vmode.
	- $\sum_{2417}$  \ifhmode\@afternarrgtrue\@codeskipputgfalse\fi% being in the horizontal mode means we've just typeset some narration so we turn the respective switches: the one bringing the message 'we are after narration' to True (@afternarr) and the 'we have put the code-narration glue' to False (@codeskipput). Since we are in a verbatim group and the information should be brought outside it, we switch the switches globally (the letter g in both).
	- $_{2424}$  \@newlinegtrue% to \refstep the lines' counter at the proper point.
	- $_{2426}$  \@dsdirgtrue% to handle the DocStrip directives.
	- $\langle x_4 \rangle$  \@xa\@trimandstore\the\everypar\@trimandstore% we store the previous value of  $\equiv$  or register to restore it at a proper point. See line  $\frac{3224}{10}$ the details.
	- $_{2430}$  \begingroup%
	- $\sum_{2436}$  \gmd@setclubpenalty% Most paragraphs will be one-line most probably. Since some sectioning commands may change \clubpenalty, we set it a[gain h](#page-42-0)ere and also after this group.
	- 2440 \aftergroup\gmd@setclubpenalty%
	- $\text{let}\par\@{o}$  inside the verbatim group we wish \par to be genuine.
	- $\text{tutverbating}$  it does \tt and makes specials other or \active-and-breakable.
	- <sub>2445</sub> \gmd@DoTeXCodeSpace%
	- $\frac{2446}{ }$  \@makeother\|% because \ttverbatim doesn't do that.
	- $_{2447}$  \MakePrivateLetters% see line  $3485$ .
	- $\text{Qxa}\$  \@xa\@makeother\code@delim% we are almost sure the code comment char is among the chars having been  $_{12}$ ed already. For 'almost' see the  $\langle$ IndexInput macro's definition.

So, we've opened a verbatim group [and w](#page-45-0)ant to peek at the next character. If it's %, then we just continue narration, else we process the leading spaces supp[osed there are](#page-95-0) any and, if after them is a %, we just continue the commentary as in the previous case or else we typeset the T<sub>F</sub>X code.

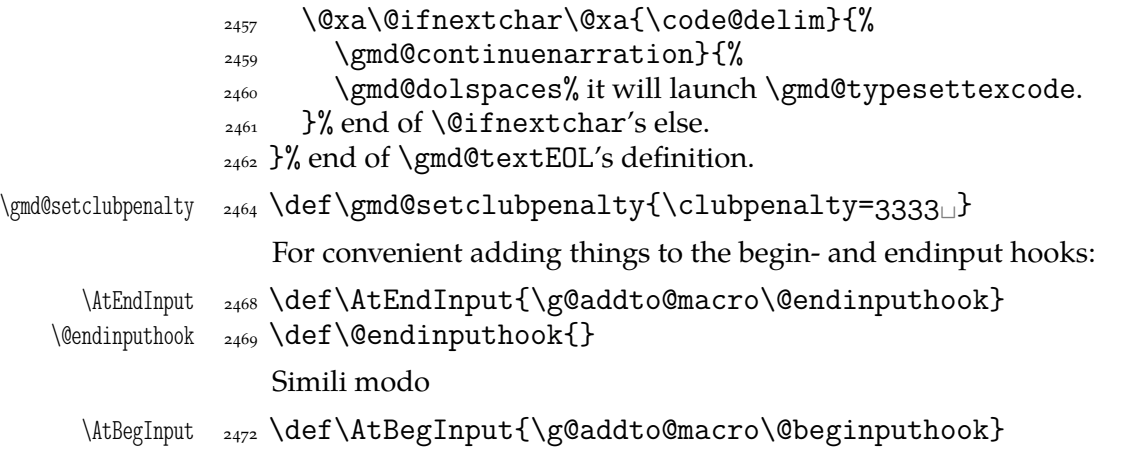

File a:  $\text{gmdoc}.\text{sty Date: } 2008/08/30 \text{ Version vo.}$ 90

<span id="page-32-0"></span> $\langle \Phi$  \@beginputhook  $\{ \}$ For the index input hooking now declare a macro, we define it another way at line 6909.  $_{2477}$  \emptify\gmd@iihook And let's use it instantly to avoid a disaster while reading in the table of contents. <sup>2482</sup> [\A](#page-95-0)tBegInput{\let\gmd@@toc\tableofcontents  $\label{thm:rel}$  \tableofcontents  $_{2483}$  \def\tableofcontents{% \@ifQueerEOL{\StraightEOL\gmd@@toc\QueerEOL}%  $_{2485}$  {\gmd@@toc}}} As you'll learn from lines 3320 and 3307, we use those two strange declarations to change and restore the very special meaning of the line end. Without such changes \tableofcontents would cause a disaster (it did indeed). And to check the catcode of ^^M is the rôle of \@ifEOLactive:  $\leftarrow$   $_{2497}$   $\long\def\@ifEOLactive#1#2^{\n}$  $\frac{1}{4}$  \ifnum\catcode`\^^M=\active<sub></sub>\_\afterfi{#1}\else\afterfi{#2}\fi} <sub>2500</sub> \foone\obeylines{% \@ifQueerEOL \long\def\@ifQueerEOL##{%  $\text{2502}$  \@ifEOLactive{\ifx^^M\gmd@textEOL\afterfi{#1}\else\afterfi{% #}\fi}%  $_{2503}$   ${#2}}\%$  of \@ifQueerEOL  $_{2504}$  }% of \foone The declaration below is useful if you wish to put sth. just in the nearest input/included file and no else: at the moment of putting the stuff it will erase it from the hook. You may declare several \AtBegInputOnces, they add up. \gmd@ABIOnce <sub>2515</sub> \@emptify\gmd@ABIOnce <sub>2516</sub> \AtBegInput\gmd@ABIOnce \AtBegInputOnce <sub>2518</sub> \long\def\AtBegInputOnce#1{%  $\sum_{2531}$  \gaddtomacro\gmd@ABIOnce{\g@emptify\gmd@ABIOnce#1}} Many tries of finishing the input cleanly led me to setting the guardians as in line  $2383$  and to \EOFMark \def\EOFMark{\<eof>} Other solutions did print the last code delimiter or would require managing a special [case f](#page-30-0)or the macros typesetting T<sub>E</sub>X code to suppress the last line's numbering etc. If you don't like it, see line  $7682$ . Due to the codespacesblank option in the line **??** we launch the macro defined below to change the meaning of a gmdoc-kernel macro.  $_{2548}$  \begin{obeyspaces}%  $_{2549}$  \gdef\CodeSpacesVisib[le{%](#page-105-0) \gmd@DoTeXCodeSpace <sub>2550</sub> \def\gmd@DoTeXCodeSpace{%  $_{2551}$  \obeyspaces\let $_{\square}$ =\breakablevisspace}}% \CodeSpacesBlank \gdef\CodeSpacesBlank{% \let\gmd@DoTeXCodeSpace\gmobeyspaces%  $_{2560}$  \let\gmd@texcodespace=\ $\cup$ }% the latter \let is for the \if...s. \CodeSpacesSmall  $_{2563}$  \gdef\CodeSpacesSmall{% \gmd@DoTeXCodeSpace \def\gmd@DoTeXCodeSpace{%  $_{2565} \lozenge$  \obeyspaces\def $_{\bigwedge}$  \hskip\z@}}%

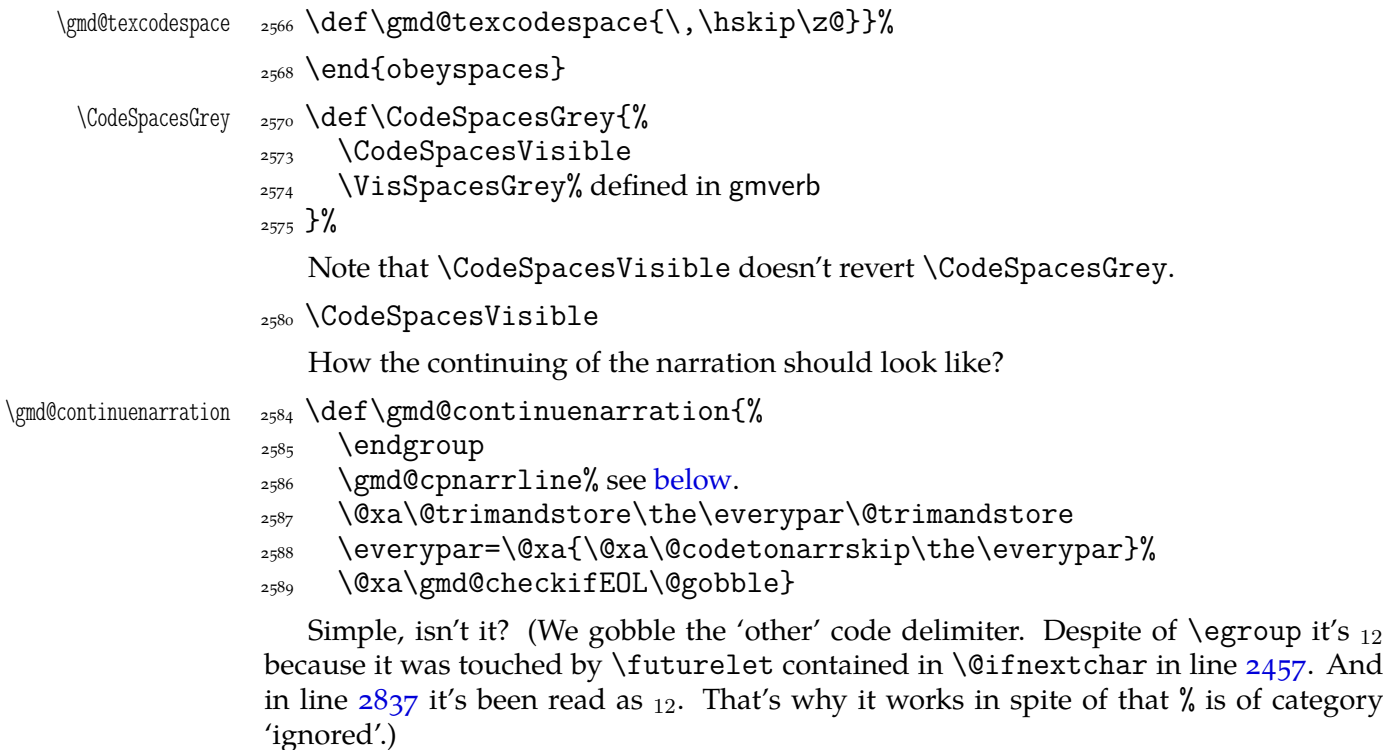

 $_{2596}$  \if@countalllines

If the [cou](#page-36-0)ntalllines option is in force, we get the count of lines from the [\inpu](#page-31-0)tlineno primitive. But if the option is countalllines\*, we want to print the line number.

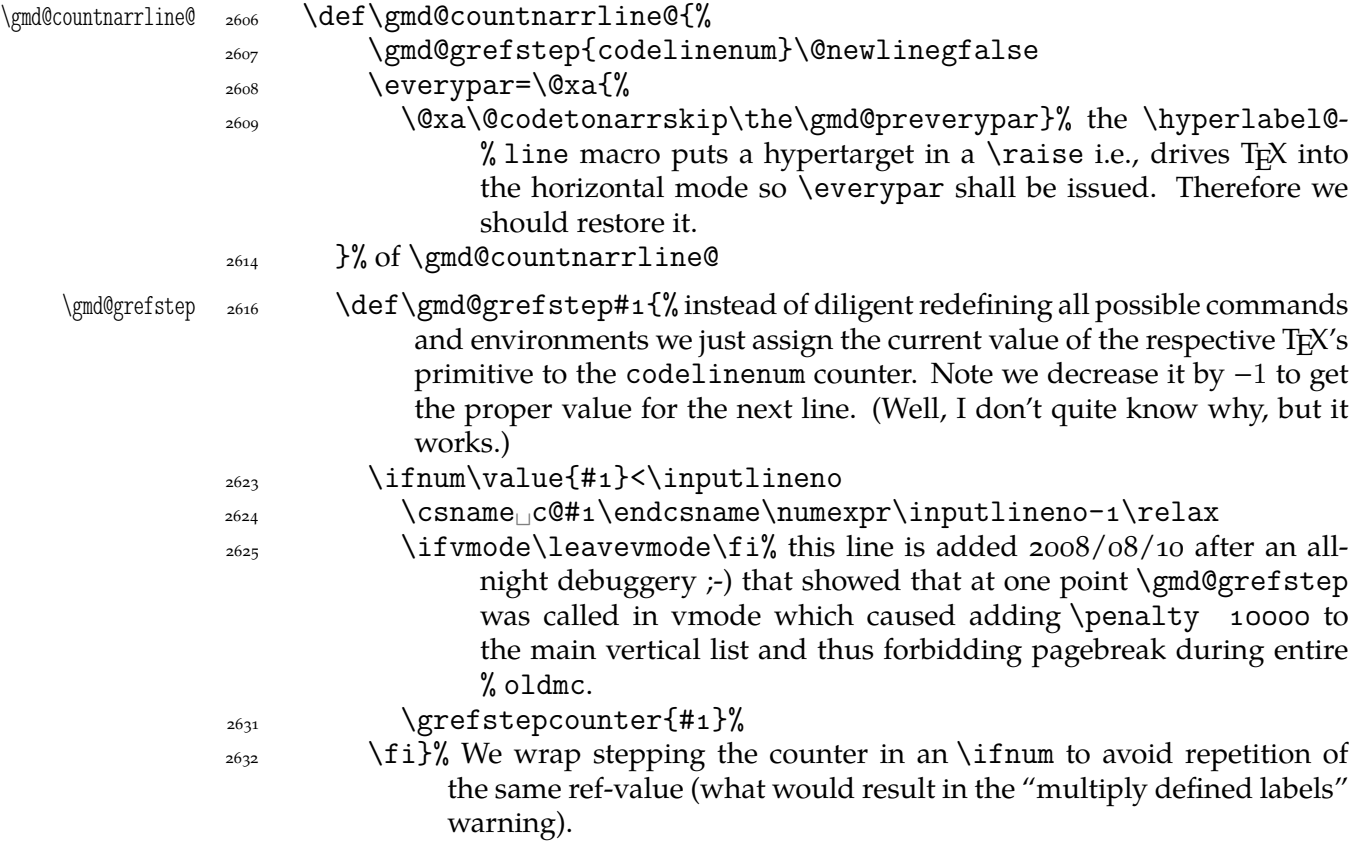

The \grefstepcounter macro, defined in gmverb, is a global version of \refstepcounter, observing the redefinition made to \refstepcounter by hyperref.

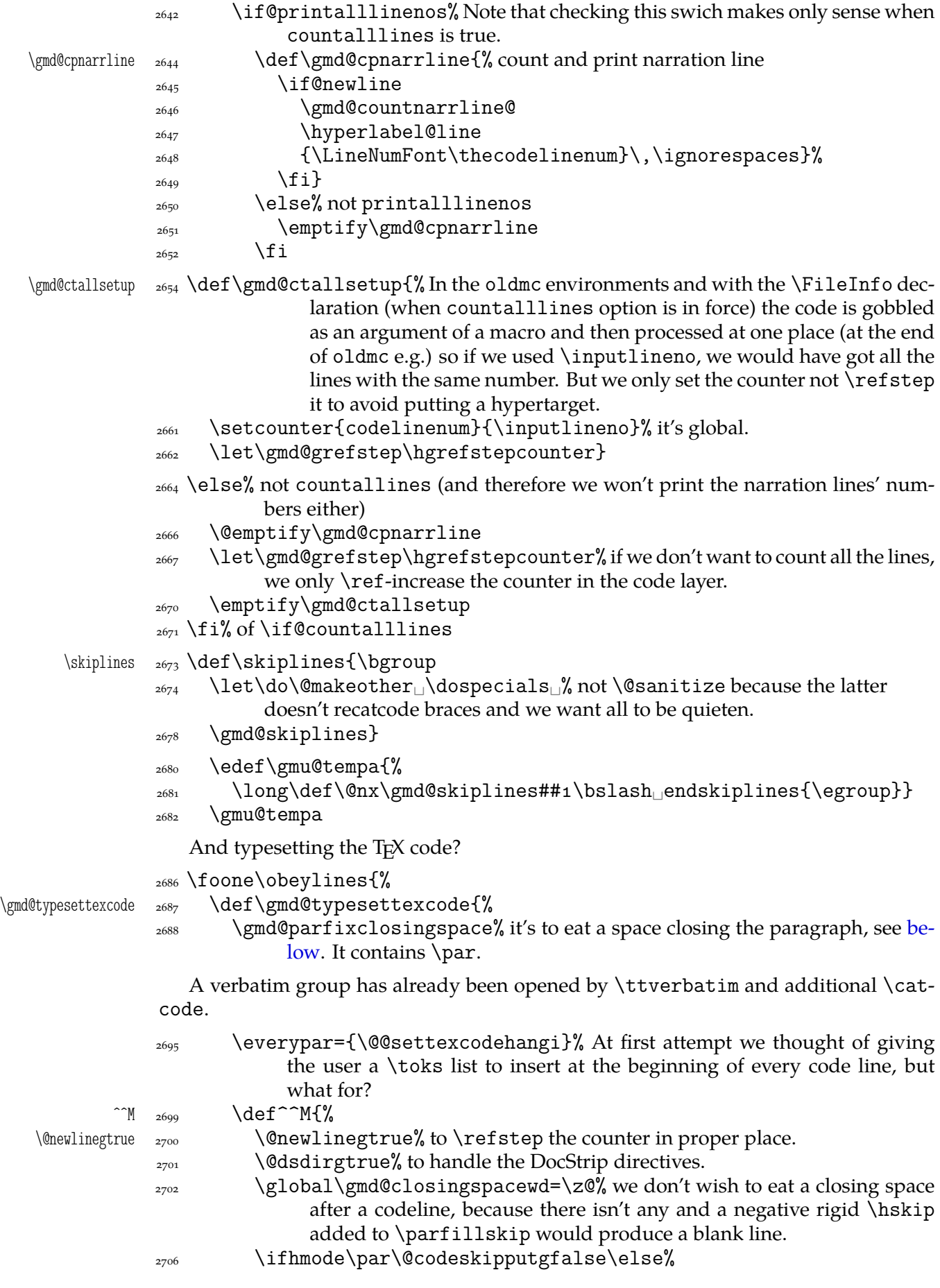

<span id="page-35-0"></span>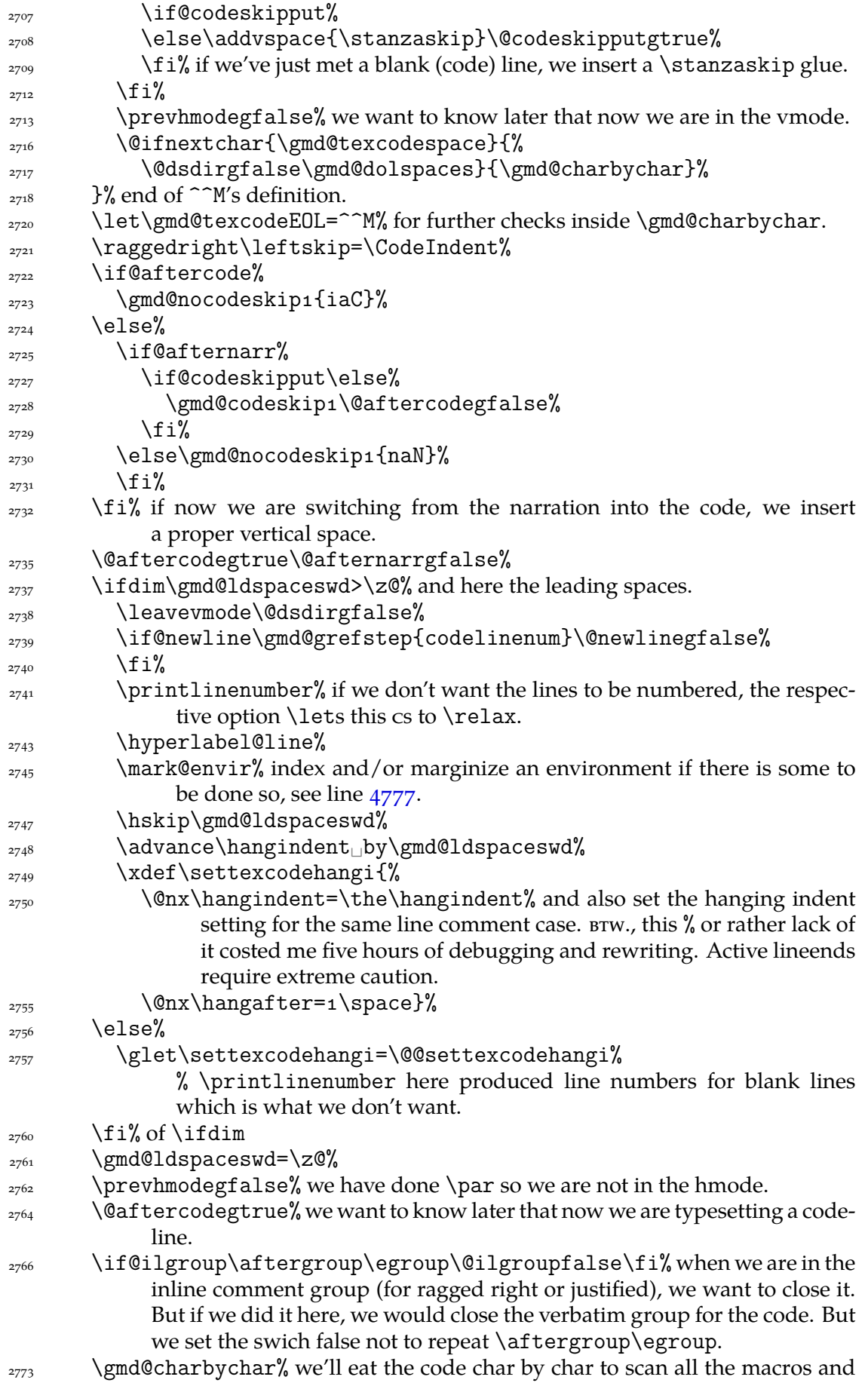
thus to deal properly with the case  $\frac{1}{6}$  in which the  $\frac{1}{6}$  will be scanned and won't launch closing of the verbatim group.

- ${}_{2777}$  }% of \gmd@typesettexcode.
- $_{2778}$  }% of \foone\obeylines.

Now let's deal with the leading spaces once forever. We wish not to typeset  $\Box s$  but to add the width of every leading space to the paragraph's indent and to the hanging indent, but only if there'll be any code character not being % in this line (e.g., the end of line). If there'll be only %, we want just to continue the comment or start a new one. (We don't have to worry about whether we should \par or not.)

 $\langle \xi \rangle$  \gmd@spacewd  $\langle z_{790} \rangle$  \newlength \gmd@spacewd% to store the width of a (leading)  $_{112}$ .

\gmd@ldspaceswd <sub>2793</sub> \newlength\gmd@ldspaceswd% to store total length of gobbled leading spaces.

It costed me some time to reach that in my verbatim scope a space isn't  $_{12}$  but  $_{13}$ , namely \let to \breakablevisspace. So let us \let for future:

```
\gmd@texcodespace  _{2801} \let\gmd@texcodespace=\breakablevisspace
```
And now let's try to deal with those spaces.

\gmd@dolspaces \def\gmd@dolspaces{%

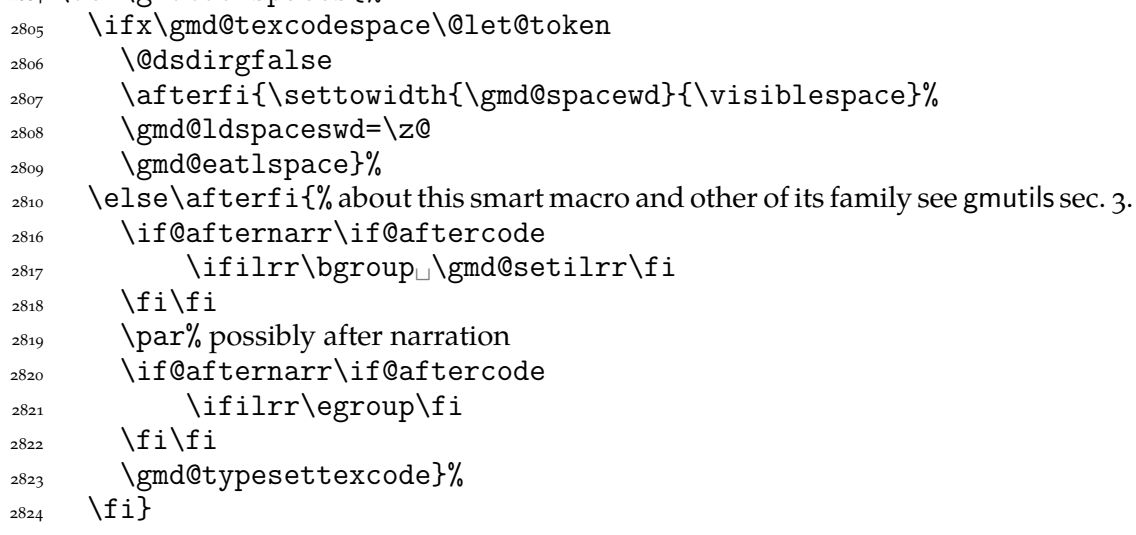

And now, the iterating inner macro that'll eat the leading spaces.

```
\gmd@eatlspace <sub>2828</sub> \def\gmd@eatlspace#1{%
```

```
\sup_{2829} \ifx\gmd@texcodespace#1%
```

```
2830 \advance\gmd@ldspaceswd<sub>D</sub>by\gmd@spacewd% we don't \advance
              it \globally because the current group may be closed iff we meet % and
              then we'll won't indent the line anyway.
2833 \afteriffifi\gmd@eatlspace
2834 \else
\frac{2835}{1} \if\code@delim\@nx#1%
2836 \gmd@ldspaceswd=\z@
\frac{2837}{\text{ifteffif}\gmd@continuenarration#1}\%\frac{2839}{2839} \else<sub>ll</sub>\afterfifi{\gmd@typesettexcode#1}%
_{2840} \fi
```

```
\{2841} \fi}%
```
We want to know whether we were in hmode before reading current \code@delim. We'll need to switch the switch globally.

```
2846 \newgif\ifprevhmode
```
And the main iterating inner macro which eats every single char of verbatim text to check the end. The case  $\setminus\!\!$  should be excluded and it is indeed.

<span id="page-37-0"></span>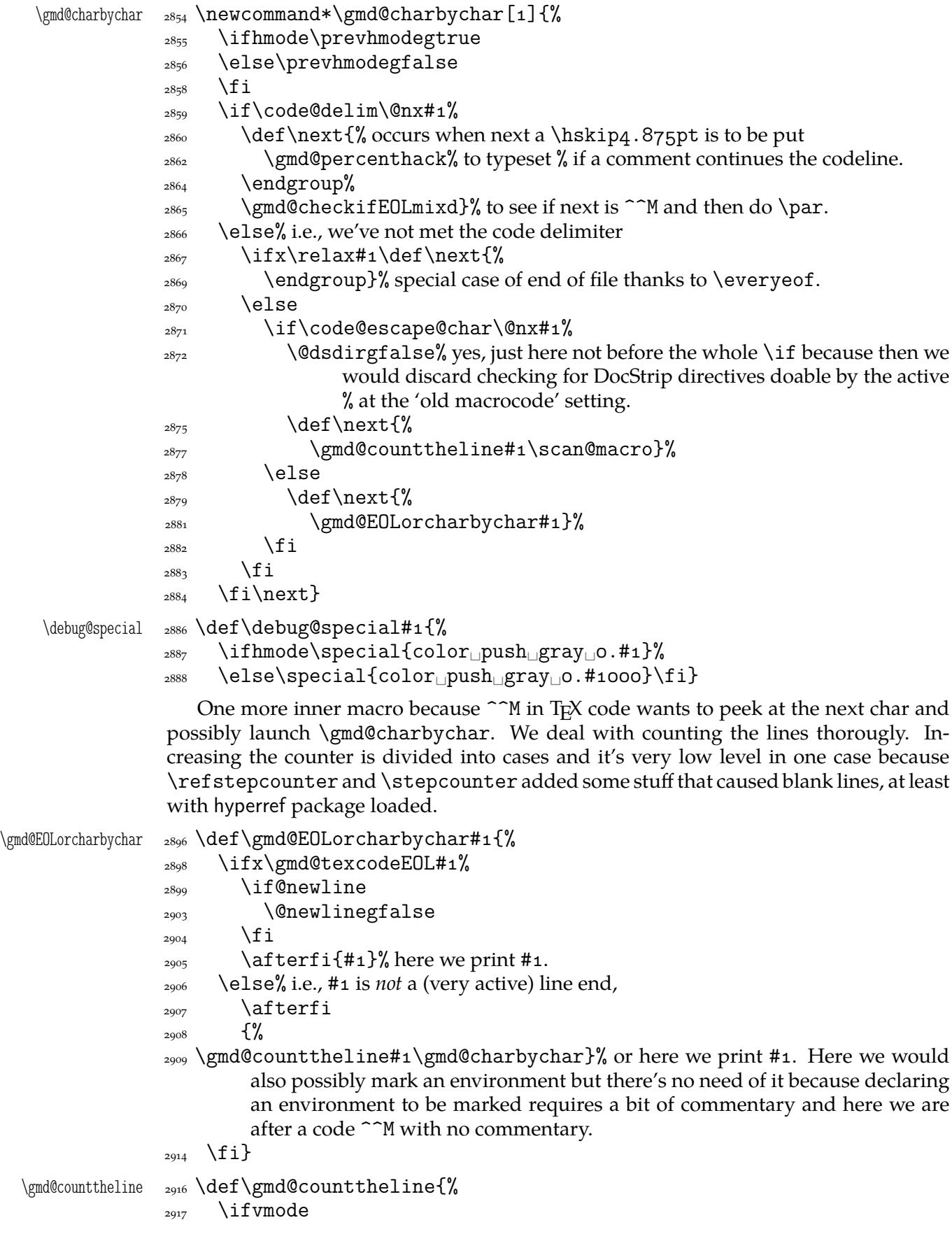

<span id="page-38-0"></span>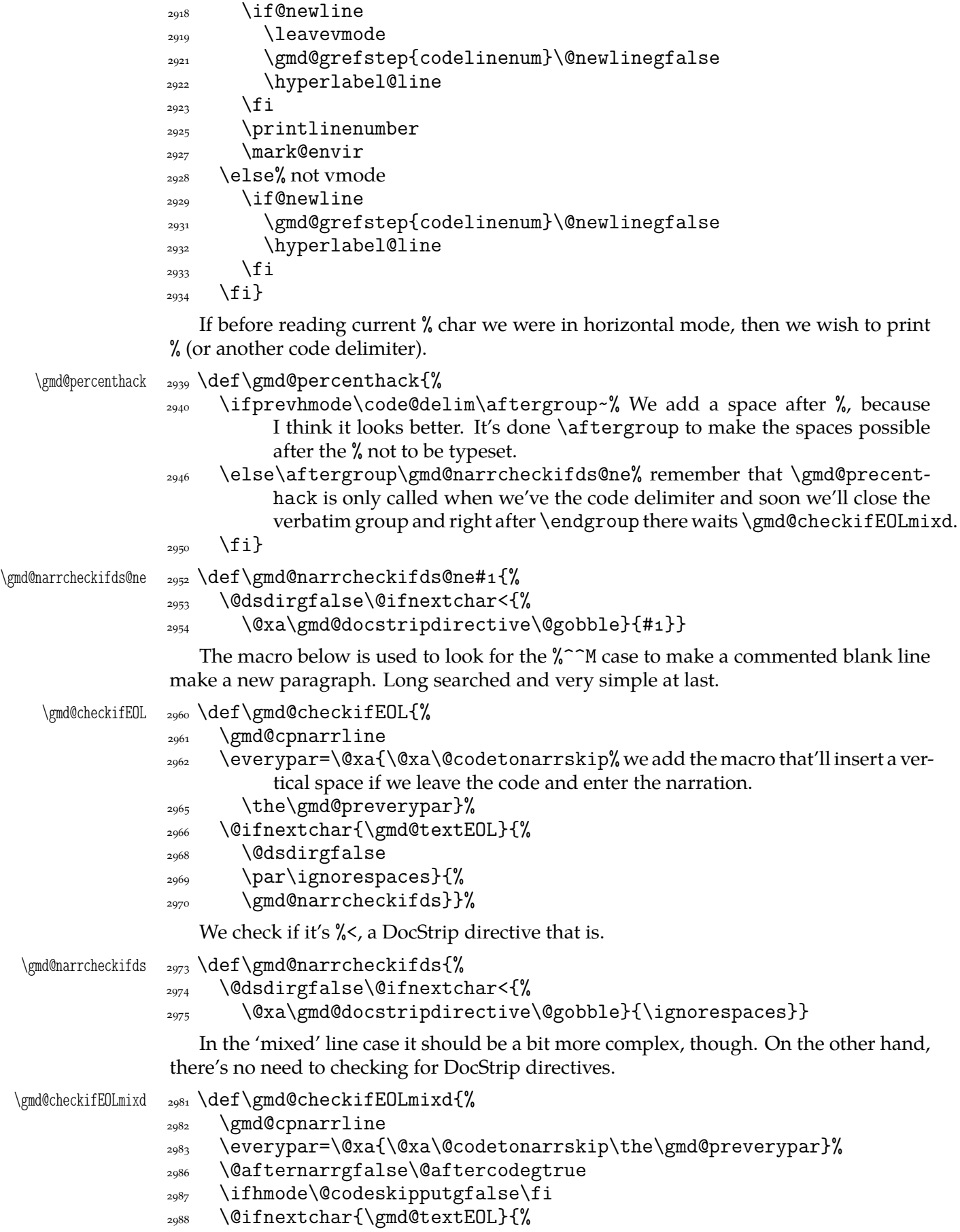

- <span id="page-39-0"></span> $_{2990}$  {\raggedright\gmd@endpe\par}% without \raggedright this \par would be justified which is not appropriate for a long codeline that should be broken, e.g.,  $2983$ .
- $_{2994}$  \prevhmodegfalse
- \gmd@endpe\ignorespaces}{%

If a codeline ends with  $%$  (prevhmode == True) first \gmd@endpe sets the parameters at the T<sub>E</sub>X code values and [\par](#page-38-0) closes a paragraph and the latter \gmd@endpe sets the parameters at the narration values. In the other case both \gmd@endpes do the same and \par between them does nothing.

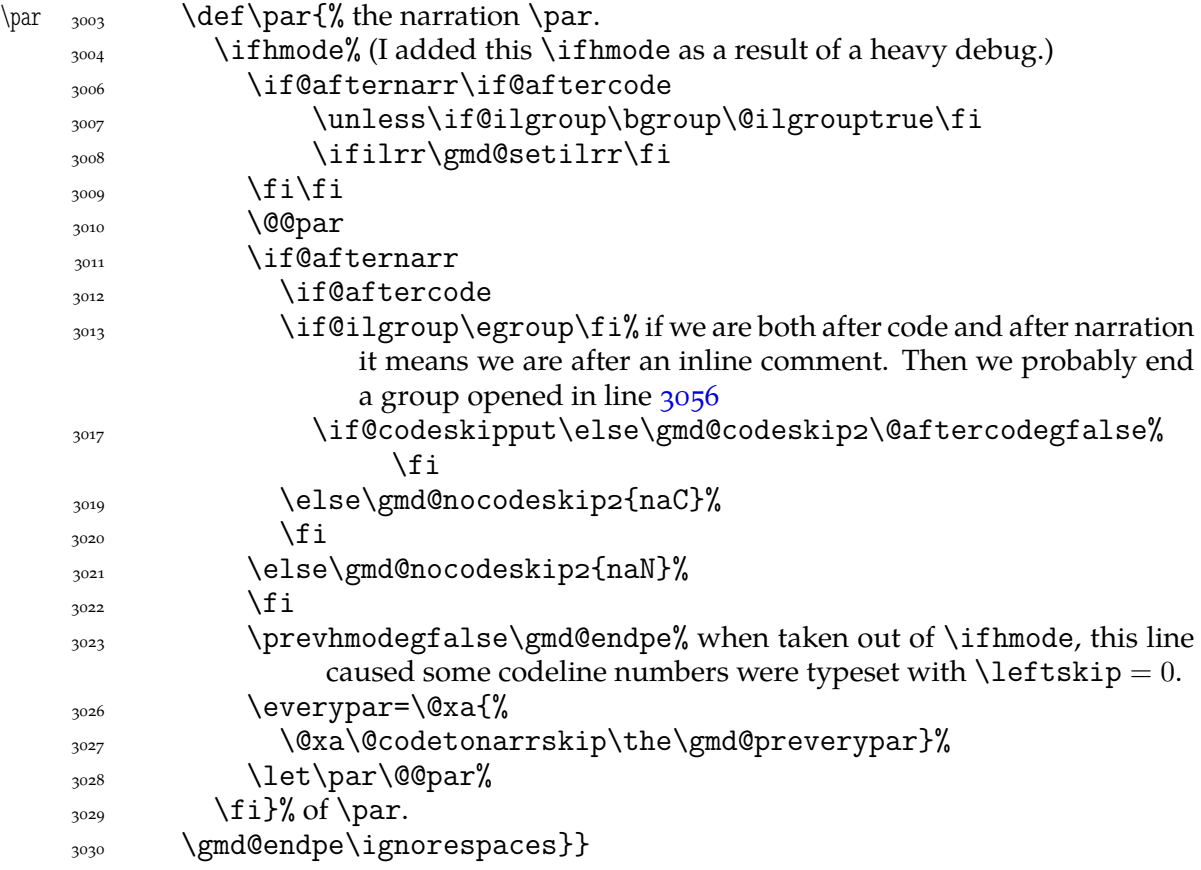

As we announced, we play with \leftskip inside the verbatim group and therefore we wish to restore normal \leftskip when back to normal text i.e. the commentary. But, if normal text starts in the same line as the code, then we still wish to indent such a line.

```
\gmd@endpe <sub>3037</sub> \def\gmd@endpe{%
```

```
3038 \ifprevhmode
3039 \settexcodehangi%ndent
3040 \leftskip=\CodeIndent
\frac{3042}{20} \else
3043 \leftskip=\TextIndent
3044 \hangindent=\z@
\text{supp}ar=\@xa{%
 \@xa\@codetonarrskip\the\gmd@preverypar}%
_{3048} \fi}
```
Now a special treatment for an inline comment:

```
\ifilm _{3052} \newif\ifilm
```
<span id="page-40-0"></span>\ilrr  $\frac{3054}{\text{W}}$ 

- $\frac{1}{3055}$  \if@aftercode
- \unless\if@ilgroup\bgroup\@ilgrouptrue\fi% If we are 'aftercode', then we are in an inline comment. Then we open a group to be able to declare e.g. \raggedright for that comment only. This group is closed in line 3013 or 2766.
- $\sum_{3061}$  \ilrrtrue

 $\log$  \fi}

\i[f@ilg](#page-39-0)r[oup](#page-35-0) 3064 \newif\if@ilgroup

\gmd@setilrr <sub>3066</sub> \def\gmd@setilrr{\rightskipoptplus\textwidth}

```
\tilde{\text{u}}_{\text{3068}} \text{ def } \tilde{\text{u}}_{\text{60}} when inline comments are ragged right in general but we want just
                          this one to be justified.
```
- 3070 \if@aftercode
- 3071 \unless\if@ilgroup\bgroup\@ilgrouptrue\fi
- $\sum_{3072}$  \ilrrfalse

 $\{x_{3073} \quad \text{if } i\}$ 

 $\lvert$  \verbcodecorr  $\frac{3075}{def\verb|verbcode|}$  a correction of vertical spaces between a verbatim and code. We put also a \par to allow parindent in the next commentary.

\vskip-\lastskip\vskip-\CodeTopsep\vskip\CodeTopsep\par}

# **Numbering (or not) of the lines**

Maybe you want codelines to be numbered and maybe you want to reset the counter within sections.

```
_{3087} \if@uresetlinecount% with uresetlinecount option...
                 3088 \@relaxen\gmd@resetlinecount% ... we turn resetting the counter by \DocIn-
                             % put off…
\text{tree} \resetlinecountwith \frac{3090}{\text{newcommand*}}\text{-}\text{current}codelinenum _{3091} \newcounter{codelinenum}[#1]}% ... and provide a new declaration of the
                               counter.
                 \frac{3093}{100} \else% With the option turned off...
   DocInputsCount <sub>3094</sub> \newcounter{DocInputsCount}%
      codelinenum <sub>3095</sub> \newcounter{codelinenum}[DocInputsCount]% ... we declare the \DocInputs'
                             number counter andthe codeline counter to be reset with stepping of it.
\gmd@resetlinecount <sub>3101</sub> \newcommand*\gmd@resetlinecount{\stepcounter{DocInputsCount}}%...
                             and let the \DocInput increment the \DocInputs number count and thus
                             reset the codeline count. It's for unique naming of the hyperref labels.
                 \frac{3105}{1}Let's define printing the line number as we did in gmvb package.
  \printlinenumber 3109 \newcommand*\printlinenumber{%
                 3110 \leavevmode\llap{\rlap{\LineNumFont$\phantom{999}$\llap{%
                             \thecodelinenum}}%
                 3111 \hskip\leftskip}}
     \LineNumFont <sub>3113</sub> \def\LineNumFont{\normalfont\tiny}
                 3115 \if@linesnotnum\@relaxen\printlinenumber\fi
  \hyperlabel@line _{3117} \newcommand*\hyperlabel@line{%
                  \if@pageindex% It's good to be able to switch it any time not just define it once
                             according to the value of the switch set by the option.
                 \sum_{3^{121}} \else
```

```
3122 \raisebox{2ex}[1ex][\z@]{\gmhypertarget[clnum.%
\{3123\} \HLPrefix\arabic{codelinenum}]{}}%
\{124} \fi}
```
## **Spacing with** \everypar

Last but not least, let's define the macro inserting a vertical space between the code and the narration. Its parameter is a relic of a very heavy debug of the automatic vspacing mechanism. Let it remain at least until this package is 2.0 version.

```
\gmd@codeskip <sub>3134</sub> \newcommand*\gmd@codeskip[1]{%
               3135 \@@par\addvspace\CodeTopsep
               3136 \@codeskipputgtrue\@nostanzagfalse}
                   Sometimes we add the \CodeTopsep vertical space in \everypar. When this hap-
               pens, first we remove the \parindent empty box, but this doesn't reverse putting
               \parskip to the main vertical list. And if \parskip is put, \addvspace shall see it
   @codeskipput not the 'true' last skip. Therefore we need a Boolean switch to keep the knowledge of
               putting similar vskip before \parskip.
\if@codeskipput <sub>3147</sub> \newgif\if@codeskipput
                   A switch to control \nostanzas:
               3150 \newgif\if@nostanza
                   The below is another relic of the heavy debug of the automatic vspacing. Let's give
               it the same removal clause as above.
\gmd@nocodeskip <sub>3155</sub> \newcommand*\gmd@nocodeskip[2]{}
                   And here is how the two relic macros looked like during the debug. As you see, they
               are disabled by a false \iota (look at it closely \iota-).
               _{3160} \if<sub>1</sub>_1
  \gmd@codeskip <sub>3161</sub> \renewcommand*\gmd@codeskip[1]{%
               _{3162} \hbox{\rule{1cm}{3pt}<sub>1</sub>#1!!!}}
\gmd@nocodeskip _{3^{163}} \renewcommand*\gmd@nocodeskip[2]{%
               _{3^{164}} \hbox{\rule{1cm}{0.5pt}_{\text{12}}}
               _{3165} \fi
                   We'll wish to execute \gmd@codeskip wherever a codeline (possibly with an in-
               line comment) is followed by a homogenic comment line or reverse. Let us dedicate
               a Boolean switch to this then.
  \left\{ \begin{array}{c} \n \text{if@aftercode} \n \end{array} \right.This switch will be set true in the moments when we are able to switch from the T<sub>F</sub>X
               code into the narration and the below one when we are able to switch reversely.
  \if@afternarr <sub>3176</sub> \newgif\if@afternarr
                   To insert vertical glue between the T<sub>E</sub>X code and the narration we'll be playing with
               \everypar. More precisely, we'll add a macro that the \parindent box shall move and
               the glue shall put.
\@codetonarrskip 3181 \def\@codetonarrskip{%
               3182 \if@codeskipput\else
               <sup>3183</sup> \if@afternarr\gmd@nocodeskip4{iaN}\else
               _{3184} \if@aftercode
                   We are at the beginning of \everypar, i.e., T<sub>E</sub>X has just entered the hmode and put
               the \parindent box. Let's remove it then.
```
 $_{3187}$  {\setboxo=\lastbox}%

Now we can put the vertical space and state we are not 'aftercode'.

```
3189 \gmd@codeskip4%
_{3191} \else\gmd@nocodeskip4{naC}%
\int<sup>3192</sup> \fi
\overline{\text{193}} \fi
\overline{\phantom{a}}^{3194} \fi
\left\{\text{left/}(t)\right\} \left\{\text{right/}(t)\right\} and \left\{\text{right/}(t)\right\} and \left\{\text{right/}(t)\right\} and \left\{\text{right/}(t)\right\} and \left\{\text{right/}(t)\right\} and \left\{\text{right/}(t)\right\} and \left\{\text{right/}(t)\right\} and \left\{\text{right/}(t)\right\} and \left\{\text{right/}(t)\right\} and \left\{\text{right/}(t)\right\}tain cases the narration \leftskip is left equal the code leftskip. (It happens
                    when there're subsequent code lines after an inline comment not ended with
                    an explicit \parrow Before vo.gon it was just after line 3189.
3200 \@aftercodegfalse
3201}
```
But we play with \everypar for other reasons too, and while restoring it, we don't want to add the *\@codetonarrskip macro infinitely many times*. So let us define a macro that'll check if \everypar begins with \@codetonarrskip and trim it if so. We'll use this macro with proper \expandaftering in order to give it the contents of \everypar. The work should be done in two steps first of which will be checking whether \everypar is nonempty (we can't have two delimited parameters for a macro: if we define a two-parameter macro, the first is undelimited so it has to be nonempty; it costed me some one hour to understand it).

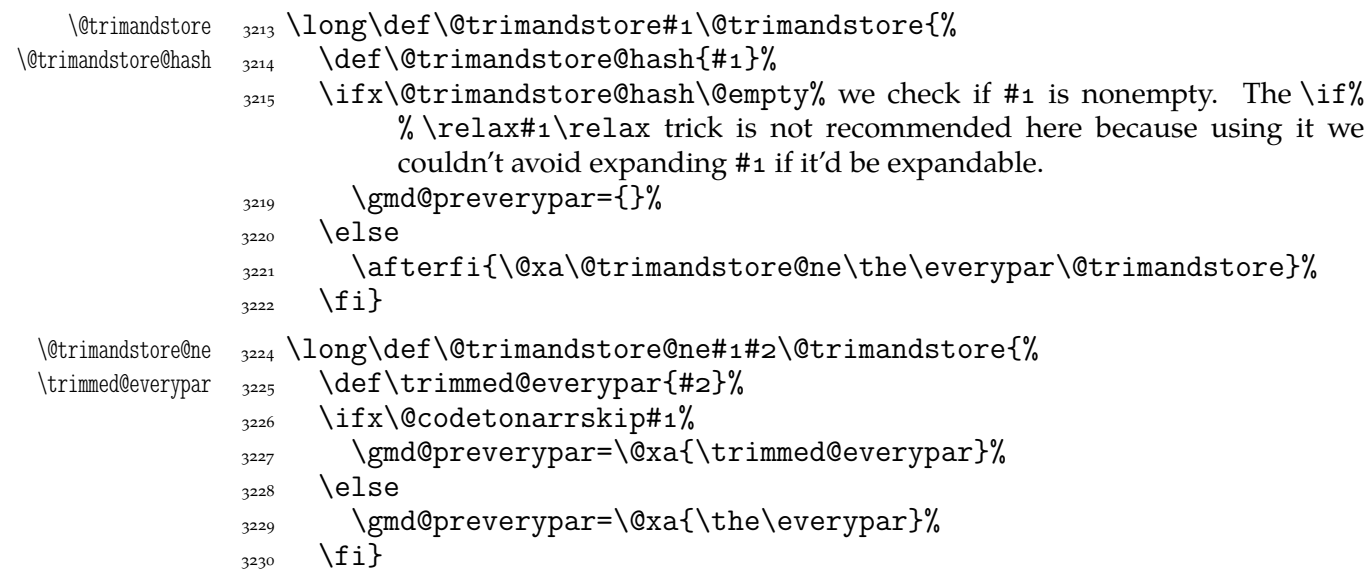

We prefer not to repeat #1 and #2 within the \ifs and we even define an auxiliary macro because \everypar may contain some \ifs or \fis.

## **Life among queer eols**

When I showed this package to my T<sub>E</sub>X Guru he commended it and immediately pointed some disadvantages in the comparison with the doc package.

One of them was an expected difficulty of breaking a moving argument (e.g., of a sectioning macro) in two lines. To work it around let's define a line-end eater:

```
3245 \catcode`\^^B=\active% note we re\catcode \langle char2 \rangle globally, for the entire doc-
          ument.
```

```
3247 \foone{\obeylines}%
        \hat{}B _{3248} {\def\QueerCharTwo{%
\QueerCharTwo <sub>3249</sub> \protected\def^^B##1^^M{%
```
 $3253$  }

 $\frac{3255}{2255}$  QueerCharTwo

3257 \AtBegInput{\@ifEOLactive{\catcode`\^^B\active}{}\QueerCharTwo}% We repeat redefinition of  $\langle charz \rangle$  at begin of the documenting input, because doc.dtx suggests that some packages (namely inputenc) may re\catcode such unusual characters.

As you see the ^^B active char is defined to gobble everything since itself till the end of line and the very end of line. This is intended for harmless continuing a line. The price is affecting the line numbering when countalllines option is enabled.

I also liked the doc's idea of comment<sup>2</sup> i.e., the possibility of marking some text so that it doesn't appear nor in the working version neither in the documentation, got by making  $\hat{}$  ^A (i.e.,  $\langle char1 \rangle$ ) a comment char.

However, in this package such a trick would work another way: here the line ends are active, a comment char would disable them and that would cause disasters. So let's do it an \active way.

```
\frac{3279}{\c{c} \cdot \text{c} \cdot \text{c} \cdot \text{c} \cdot \text{c} \cdot \text{d} \cdot \text{d} \cdot \text{d} \cdot \text{d} \cdot \text{e} \cdot \text{d} \cdot \text{e} \cdot \text{e} \cdot \text{e} \cdot \text{e} \cdot \text{e} \cdot \text{e} \cdot \text{e} \cdot \text{e} \cdot \text{e} \cdot \text{e} \cdot \text{e} \cdot \text{e} \cdot \text{e} \cdot \text{e} \cdot \text{e} \cdot \text{e} \cdot \text{e} \cdot \text{e} \cdot \text{e} \cdot \textument.
```
 $\frac{3281}{ }$  \foone\obeylines{%

```
\hat{} \hat{} \hat{} \hat{} \hat{} \hat{} \hat{} \hat{} \hat{} \hat{} \hat{} \hat{} \hat{} \hat{} \hat{} \hat{} \hat{} \hat{} \hat{} \hat{} \hat{} \hat{} \hat{} \hat{} \hat{} \hat{} \hat{} \hat{} \hat{} \hat{} \hat{} \hat{} \hat{} \hat{} \hat{} \hat{} \hat{}
```
 $\Upsilon$   $\det^*A\{\%$ 

\bgroup\let\do\@makeother\dospecials\gmd@gobbleuntilM}}%

\gmd@gobbleuntilM <sub>3286</sub> \def\gmd@gobbleuntilM#1^^M{\egroup\ignorespaces^^M}%  $3287$ }

```
3289 QueerCharOne
```
 \AtBegInput{\@ifEOLactive{\catcode`\^^A\active}\QueerCharOne}% see note after line 3257.

As I suggested in the users' guide, \StraightEOL and \QueerEOL are intended to cooperate in harmony for the user's good. They take care not only of redefining the line end but also these little things related to it.

One usefulness of \StraightEOL is allowing linebreaking of the command arguments. Another—making possible executing some code lines during the documentation pass.

```
\StraightEOL 3307 \def\StraightEOL{%
```

```
\text{3308} \catcode`\^^M=5
         _{3309} \catcode`\^^A=14
         _{3310} \catcode \^^B=14
         _{33^{11}} \def\^^M{\_}}
         _{3319} \foone\obeylines{%
\Upsilon_{3320} \def\QueerEOL \Upsilon_{3320}\text{Catcode'}^{\text{M}=\active\text{W}}3322 \let^^M\gmd@textEOL%
         \frac{3323}{2323} \catcode \^^A=\active%
         \frac{3324}{2324} \catcode`\^^B=\active% I only re\catcode \chari and \char2 hoping no
                        one but me is that perverse to make them \active and (re)define. (Let
                        me know if I'm wrong at this point.)
         3327 \let\^^M=\gmd@bslashEOL}%
         3340 }
```
To make  $\hat{\ }$  the bave more like a 'normal' lineend I command it to add a  $_{\text{L10}}$  at first. It works but has one unwelcome feature: if the line has nearly \textwidth, this closing space may cause line breaking and setting a blank line. To fix this I \advance the \parfillskip:

```
\gmd@parfixclosingspace <sub>3354</sub> \def\gmd@parfixclosingspace{{%
```

```
 \advance\parfillskip␣by-\gmd@closingspacewd
```

```
3356 \if@aftercode\ifilrr<sub>L</sub>\gmd@setilrr<sub>L</sub>\fi\fi
```

```
\sup_{3357} \par}%
```
3358 \if@ilgroup\aftergroup\egroup\@ilgroupfalse\fi% we are in the verbatim group so we close the inline comment group after it if the closing is not yet set.

 $3361$ }

We'll put it in a group surrounding \par but we need to check if this \par is executed after narration or after the code, i.e., whether the closing space was added or not.

\gmd@closingspacewd 3365 \newskip\gmd@closingspacewd

```
\gmd@setclosingspacewd <sub>3366</sub> \newcommand*\gmd@setclosingspacewd{%
                 3367 \global\gmd@closingspacewd=\fontdimen2\font%
                 3368 plus\fontdimen3\font_minus\fontdimen4\font\relax}
```
See also line  $2702$  to see what we do in the codeline case when no closing space is added.

And one more detail:

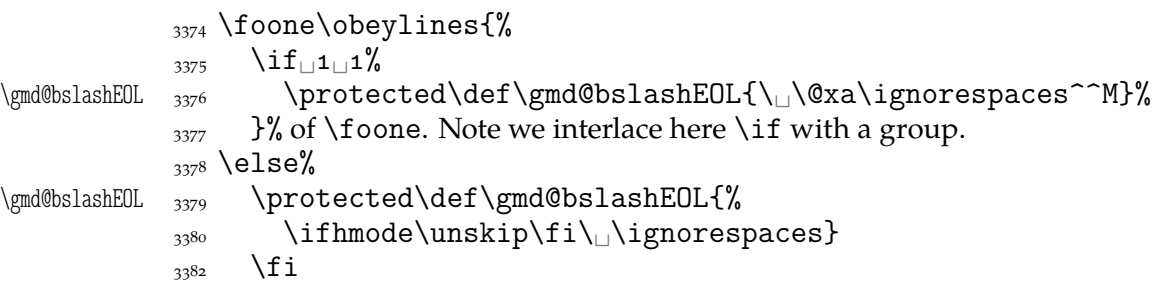

The \QueerEOL declaration will \let it to \^^M to make \^^M behave properly. If this definition was ommitted,  $\sum_{M}$  would just expand to  $\lambda_{\text{L}}$  and thus not gobble the leading % of the next line leave alone typesetting the T<sub>E</sub>X code. I type  $\setminus \Box$  etc. instead of just ^^M which adds a space itself because I take account of a possibility of redefining the  $\setminus_{\sqcup}$  cs by the user, just like in normal T<sub>F</sub>X.

We'll need it for restoring queer definitions for doc-compatibility.

# **Adjustment of** verbatim **and** \verb

To make verbatim $(*)$  typeset its contents with the T<sub>F</sub>X code's indentation:

```
\@verbatim <sub>3405</sub> \gaddtomacro\@verbatim{\leftskip=\CodeIndent}
```
And a one more little definition to accomodate \verb and pals for the lines commented out.

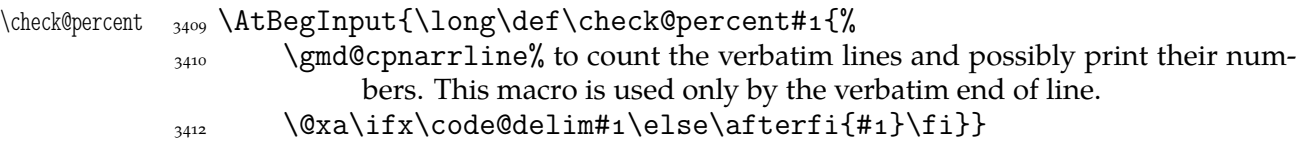

We also redefine gmverb's \AddtoPrivateOthers that has been provided just with gmdoc's need in mind.

File a:  $\text{gmdoc.sty Date: } 2008/08/30$  Version vo.ggn

<span id="page-45-0"></span>

```
\AddtoPrivateOthers 3415 \def\AddtoPrivateOthers#1{%
```

```
\alpha \@xa\def\@xa\doprivateothers\@xa{%
\frac{3417}{2417} \doprivateothers\do#1}}%
```
We also redefine an internal \verb's macro \gm@verb@eol to put a proper line end if a line end char is met in a short verbatim: we have to check if we are in 'queer' or 'straight' EOLS area.

```
_{3429} \obeylines%
\gm@verb@eol <sub>3430</sub> \AtBegInput{\def\gm@verb@eol{\obeylines%
\verb@egroup <sub>3431</sub> \def^^M{\verb@egroup\@latex@error{%
                   \langle \langle \langle \rangle \rangle_{3432} \\end\textlend\textlend\textlend\textlend\textlend\textlend\textlend\textlend\textlend\textlend\textlend\textlend\textlend\textlend\textlend\textlend\textlend\textlend\textlend\textlend\textlend\textlen
                   \{3433 \@ifEOLactive{^^M}{\@ehc}}}}%
                   _{3434} \endgroup
```
## **Macros for marking of the macros**

 $_{3428}$  \begingroup

A great inspiration for this part was the doc package again. I take some macros from it, and some tasks I solve a different way, e.g., the  $\setminus$  (or another escapechar) is not active, because anyway all the chars of code are scanned one by one. And exclusions from indexing are supported not with a list stored as \toks register but with separate control sequences for each excluded cs.

The doc package shows a very general approach to the indexing issue. It assumes using a special MakeIndex style and doesn't use explicit MakeIndex controls but provides specific macros to hide them. But here in gmdoc we prefer no special style for the index.

```
\actualchar  <sub>3457</sub> \edef\actualchar{\string
\quotechar  <sub>3458</sub> \edef\quotechar{\string
\begin{array}{cc}\n\end{array} \cdot \text{clg}\levelchar  3460 \edef\levelchar{\string
```
However, for the glossary, i.e., the change history, a special style is required, e.g., gmglo.ist, and the above macros are redefined by the \changes command due to gmglo.ist and gglo.ist settings.

Moreover, if you insist on using a special MakeIndex style, you may redefine the above four macros in the preamble. The \edefs that process them further are postponed till \begin{document}.

```
\CodeEscapeChar <sub>3472</sub> \def\CodeEscapeChar#1{%
                 3473 \begingroup
                 3474 \escapechar\m@ne
 \code@escape@char <sub>3475</sub> \xdef\code@escape@char{\string#1}%
                 _{3476} \endgroup}
                     As you see, to make a proper use of this macro you should give it a \langle \langle \text{one char} \rangle cs as
                  an argument. It's an invariant assertion that \code@escape@char stores 'other' version
                  of the code layer escape char.
                 _{3482} \CodeEscapeChar\\
                     As mentioned in doc, someone may have some chars _{11}ed.
                 _{3485} \@ifundefined{MakePrivateLetters}{%
\MakePrivateLetters _{3486} \def\MakePrivateLetters{\makeatletter\catcode`\*=11
```
A tradition seems to exist to write about e.g., 'command \section and command \section\*' and such an uderstanding also of 'macro' is noticeable in doc. Making the \* a letter solves the problem of scanning starred commands.

And you may wish some special chars to be  $_{12}$ .

\MakePrivateOthers <sub>3494</sub> \def\MakePrivateOthers{\let\do=\@makeother<sub>i\</sub>\doprivateothers}

We use this macro to re\catcode the space for marking the environments' names and the caret for marking chars such as  $\hat{M}$ , see line 4941. So let's define the list:

\doprivateothers  $_{3498}$  \def\doprivateothers{\do\\_\do\^}

Two chars for the beginning, and also the \MakeShortVerb command shall this list enlarge with the char(s) declared. (There's no need t[o add](#page-67-0) the backslash to this list since all the relevant commands \string their argument whatever it is.)

Now the main macro indexing a macro's name. It would be a verbatim :-) copy of the doc's one if I didn't ommit some lines irrelevant with my approach.

 $\lambda$ can@macro  $\alpha$ <sub>3511</sub>  $\det\$ scan@macro#1{% we are sure to scan at least one token and therefore we define this macro as one-parameter.

> Unlike in doc, here we have the escape char  $_{12}$  so we may just have it printed during main scan char by char, i.e., in the lines  $2905$  and  $2909$ .

So, we step the checksum counter first,

 $\frac{3547}{3547}$  \step@checksum% (see line  $6135$  for details),

Then, unlike in doc, we do *not* che[ck if](#page-37-0) the [scann](#page-37-0)ing is allowed, because here it's always allowed and required.

Of course, I can imagine horri[ble pe](#page-84-0)rversities, but I don't think they should really be taken into account. Giving the letter a \catcode other than  $_{11}$  surely would be one of those perversities. Therefore I feel safe to take the character a as a benchmark letter.

 $_{3526}$  \ifcat<sub> $\Box$ </sub>a\@nx#1%

 $\text{spaceChar}$ #1%

```
\chi_{3528} \xdef\macro@iname{\gmd@maybequote#1}% global for symmetry with line
             3546.
```
 $\chi_{3530}$  \xdef\macro@pname{\string#1}% we'll print entire name of the macro later.

We \string it here and in the lines  $3550$  and  $3562$  to be sure it is whole  $_{12}$  for easy testing for special indexentry formats, see line  $4447$  etc. Here we are sure the result of  $\text{string}$  is  $_{12}$  since its argument is  $_{11}$ .

 \afterfi{\@ifnextcat{a}{\gmd@fin[ishif](#page-47-0)star#}{% \finish@macroscan}}%

 $\frac{3538}{1538}$  \else% #1 is not a letter, so we have just [scann](#page-60-0)ed a one-char cs.

Another reasonable \catcodes assumption seems to be that the digits are  $_{12}$ . Then we don't have to type  $\mathcal{N}\$  expandafter \@gobble\string\a. We do the \uccode trick to be sure that the char we write as the macro's name is  $_{12}$ .

```
_{3545} {\uccode`g=`#1%
3546 \uppercase{\xdef\macro@iname{g}}%
3547 }%
\frac{3548}{2548} \quote @char#1%
 \xdef\macro@iname{\gmd@maybequote\macro@iname}%
3550 \xdef\macro@pname{\xiistring#1}%
\frac{3551}{3551} \afterfi<sub>l|</sub>\finish@macroscan
\{5552\} \fi}
```
The \xiistring macro, provided by gmutils, is used instead of original \string because we wish to get  $_{\sqcup 12}$  ('other' space).

Now, let's explain some details, i.e., let's define them. We call the following macro having known  $#1$  to be  $_{11}$ .

<span id="page-47-0"></span>\continue@macroscan <sub>3559</sub> \def\continue@macroscan#1{%  $\frac{3560}{ }$  \quote@char#1% 3561 \xdef\macro@iname{\macro@iname<sub>i\</sub>\gmd@maybequote#1}%  $\chi_{3562}$  \xdef\macro@pname{\macro@pname<sub>□</sub>\string#1}% we know#1 to be <sub>11</sub>, so we don't need \xiistring.  $\frac{a}{\gtrsim}$  \@ifnextcat{a}{\gmd@finishifstar#1}{\finish@macroscan}% <sub>3566</sub> } As you may guess, \@ifnextcat is defined analogously to \@ifnextchar but the test it does is \ifcat (not \ifx). (Note it wouldn't work for an active char as the 'pattern'.) We treat the star specially since in usual  $L^2T_FX$  it should finish the scanning of a cs name—we want to avoid scanning \command\*argum as one cs. \gmd@finishifstar <sub>3575</sub> \def\gmd@finishifstar#1{%  $\frac{3576}{111}$  \if\*\@nx#1\afterfi\finish@macroscan% note we protect #1 against expansion. In gmdoc verbatim scopes some chars are active (e.g.  $\setminus$ ). 3579 \else\afterfi\continue@macroscan  $\{3580\}$  \fi} If someone *really* uses \* as a letter please let me know.  $\qquad$   $\qquad$ but then #1 meant # $\langle$ #1) in \uppercase's argument, of course.  $\langle \rangle$ <sub>3587</sub> \uppercase{% 3588 \gmd@ifinmeaning
olof
\indexcontrols 3589 {\glet\gmd@maybequote\quotechar}% 3590 {\g@emptify\gmd@maybequote}%  $3591$  }%  ${}_{3592}$  }} And now let's take care of the MakeIndex control characters. We'll define a list of them to check whether we should quote a char or not. But we'll do it at \begin{% document} to allow the user to use some special MakeIndex style and in such a case to redefine the four MakeIndex controls' macros. We enrich this list with the backslash because sometimes MakeIndex didn't like it unquoted. \indexcontrols <sub>3603</sub> \AtBeginDocument{\xdef\indexcontrols{% \bslash\levelchar\encapchar\actualchar\quotechar}} \gmd@ifinmeaning 3606 \long\def<sub>L</sub>\gmd@ifinmeaning#1\of#2#3#4{% explained in the text paragraph below. \gmd@in@@ 3610 \long\def\gmd@in@@##1#1###2\gmd@in@@{%  $\lim_{3^{611}}$  \ifx^^A##2^^A\afterfi{#4}%  $\frac{3612}{ }$  \else\afterfi{#3}%  $\{f_i\}$ %  $\frac{3614}{9614}$  \@xa\gmd@in@@#2#1\gmd@in@@}%

This macro is used for catching chars that are MakeIndex's controls. How does it work?

\quote@char sort of re\catcodes its argument through the \uccode trick: assigns the argument as the uppercase code of the digit 9 and does further work in the \uppercase's scope so the digit 9 (a benchmark 'other') is substituted by #1 but the \catcode remains so \gmd@ifinmeaning gets \quote@char's #1 'other'ed as the first argument.

The meaning of the \gmd@ifinmeaning parameters is as follows:

 $#1$  the token(s) whose presence we check,

- <span id="page-48-0"></span>#2 the macro in whose meaning we search #1 (the first token of this argument is expanded one level with \expandafter),
- $#_3$  the 'if found' stuff,
- $#4$  the 'if not found' stuff.

In \quote@char the second argument for \gmd@ifinmeaning is \indexcontrols defined as the (expanded and 'other') sequence of the MakeIndex controls. \gmd@ifinmeaning defines its inner macro \gmd@in@@ to take two parameters separated by the first and the second \gmd@ifinmeaning's parameter, which are here the char investigated by \quote@char and the \indexcontrols list. The inner macro's parameter string is delimited by the macro itself, why not. \gmd@in@@ is put before a string consisting of \gmd@ifinmeaning's second and first parameters (in such a reversed order) and \gmd@in@@ itself. In such a sequence it looks for something fitting its parameter pattern. \gmd@in@@ is sure to find the parameters delimiter (\gmd@in@@ itself) and the separator,  $\inf$  ismember's #1 i.e., the investigated char, because they are just there. But the investigated char may be found not near the end, where we put it, but among the MakeIndex controls' list. Then the rest of this list and  $\iota$  if ismember's #1 put by us become the secong argument of \gmd@in@@. What \gmd@in@@ does with its arguments, is just a check whether the second one is empty. This may happen *iff* the investigated char hasn't been found among the MakeIndex controls' list and then \gmd@in@@ shall expand to \iffalse, otherwise it'll expand to \iftrue. (The \after... macros are employed not to (mis)match just got  $\iota$ if... with the test's  $\iota$ i.) "(Deep breath.) You got that?" If not, try doc's explanation of \ifnot@excluded, pp.  $36$ -37 of the v2.1b dated  $2004/02/09$  documentation, where a similar construction is attributed to Michael Spivak.

Since version  $0.99g \qmod 0$ ifinmeaning is used also in testing whether a detector is already present in the carrier in the mechanism of automatic detection of definitions  $(line 3809).$ 

\ifgmd@glosscs \newif\ifgmd@glosscs% we use this switch to keep the information whether a history entry is a cs or not.

#### \finish@macroscan  $_{3670}$  \[newco](#page-50-0)mmand\*\finish@macroscan{%

First we check if the current cs is not just being defined. The switch may be set true in line  $3706$ 

- $\frac{1}{3673}$  \ifgmd@adef@cshook% if so, we throw it into marginpar and index as a def entry…
- $\frac{1}{\text{max}}$  [\@ifu](#page-49-0)ndefined{gmd/iexcl/\macro@pname}{% ... if it's not excluded from indexing.
- \@xa\Code@MarginizeMacro\@xa{\macro@pname}%
- $\frac{3678}{8678}$  \@xa\@defentryze\@xa{\macro@pname}{1}}{}% here we declare the kind of index entry and define \last@defmark used by \changes
- <sub>3680</sub> \global\gmd@adef@cshookfalse% we falsify the hook that was set true just for this cs.

 $3682$  \fi

We have the  $cs's$  name for indexing in  $\max$  diname and for print in  $\max$  dependence. So we index it. We do it a bit countercrank way because we wish to use more general indexing macro.

3687 \if\verbatimchar\macro@pname% it's important that \verbatimchar comes before the macro's name: when it was reverse, the \tt cs turned this test true and left the \verbatimchar what resulted with '\+tt' typeset. Note that this test should turn true iff the scanned macro name shows to be the default \verb's delimiter. In such a case we give \verb another delimiter, namely  $\$ :

<span id="page-49-0"></span>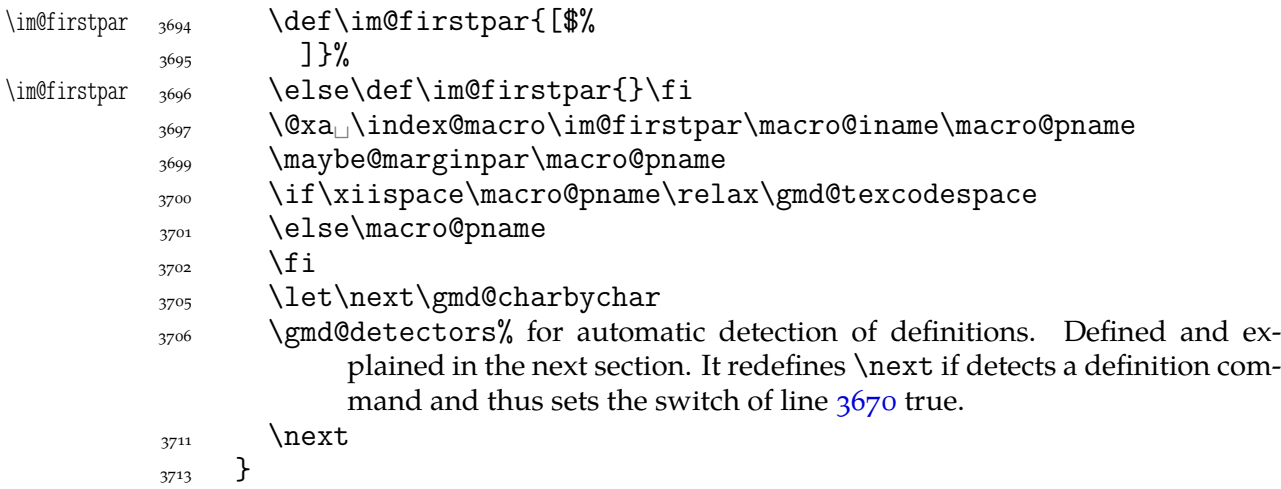

Now, the macro that checks whether the just scanned macro should be put into a marginpar: it checks the meaning of a very sp[ecial](#page-48-0) cs: whose name consists of  $\text{gmd}/\text{2marpar}/$  and of the examined macro's name.

 $\mathcal{C}_{\text{maybe@margin} par } \def\mathcal{L}_{\text{maybe@margin}}$  $\frac{3721}{3721}$  \@ifundefined{gmd/2marpar/#1}{}{% 3722 \@xa\Text@Marginize\@xa{\bslash#1}%\expandafters because the \Text@Marginize command applies \string to its argument. % \macro@pname, which will be the only possible argument to \maybe- % @marginpar, contains the macro's name without the escapechar so we added it here. 3730 \@xa\g@relaxen\csname<sub>l</sub>gmd/2marpar/#1\endcsname% we reset the switch.  ${}_{3731}$  }}

> Since version 0.99g we introduce automatic detection of definitions, it will be implemented in the next section. The details of indexing cses are implemented in the section after it.

#### **Automatic detection of definitions**

To begin with, let's introduce a general declaration of a defining command. \Declare-Defining comes in two flavours: 'sauté', and with star. The 'sauté' version without an optional argument declares a defining command of the kind of \def and \newcommand: whether wrapped in braces or not, its main argument is a cs. The star version without the optional argument declares a defining command of the kind of \newenvironment and \DeclareOption: whose main mandatory argument is text. Both versions provide an optional argument in which you can set the keys. Probably the most important key is star. It determines whether the starred version of a defining command should be taken into account. For example, \newcommand should be declared with [star=true] while \def with [star=false]. You can also write just [star] instead of [star=true]. It's the default if the star key is omitted.

Another key is type. Its possible values are the (backslashless) names of the defining commands, see below.

We provide now more keys for the xkeyvalish definitions: KVpref (the key prefix) and KVfam (the key family). If not set by the user, they are assigned the default values as in xkeyval: KVpref letters KV and KVfam the input file name. The latter assignment is done only for the \DeclareOptionX defining command because in other xkeyval definitions (\define@(...)key) the family is mandatory.

Let's make a version of  $\Diamond$  if star that would work with  $*_1$ . It's analogous to \@ifstar.

```
_{3769} \foone{\catcode`\*=11<sub>1</sub>}
\@ifstarl  <sub>3770</sub> {\def\@ifstarl#1{\@ifnextchar<sub>L</sub>*{\@firstoftwo{#1}}}}
```
#### \DeclareDefining **and the detectors**

Note that the main argument of the next declaration should be a *without star*, unless you wish to declare only the starred version of a command. The effect of this command is always global.

```
\DeclareDefining <sub>3777</sub> \outer\def\DeclareDefining{\begingroup
              3778 \MakePrivateLetters
              3779 \@ifstarl
```

```
 {\gdef\gmd@adef@defaulttype{text}\Declare@Dfng}%
 {\gdef\gmd@adef@defaulttype{cs}\Declare@Dfng}%
3782
```
The keys except star depend of \gmd@adef@currdef, therefore we set them having known both arguments

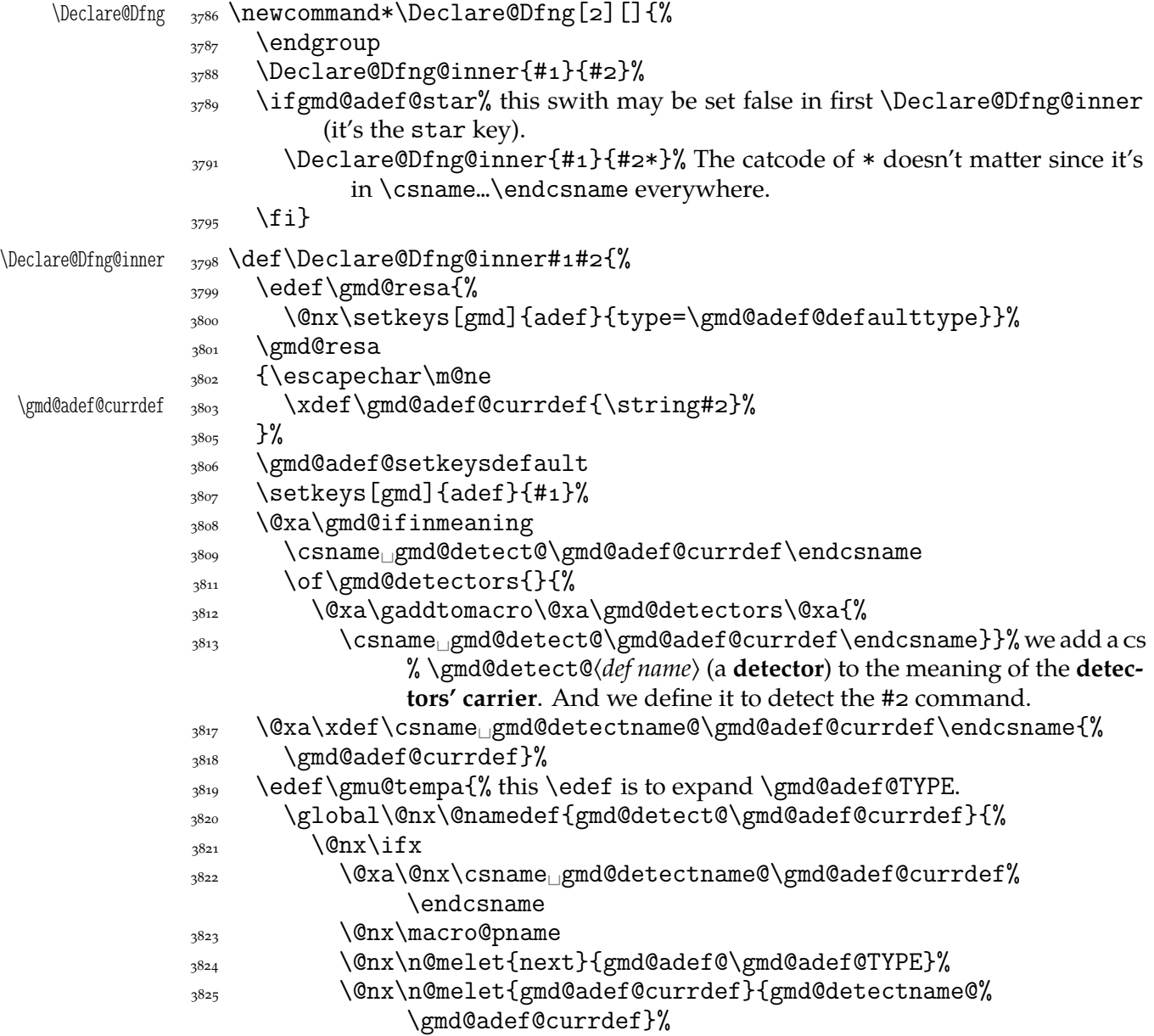

 $_{3826}$  \\enx\fi}}%

 $\sup_{3827}$  \gmu@tempa

3828 \SMglobal\StoreMacro\*{gmd@detect@\gmd@adef@currdef}% we store the cs to allow its temporary discarding later.

 $3830$ 

```
\gmd@adef@setkeysdefault <sub>3833</sub> \def\gmd@adef@setkeysdefault{%
```
 $\text{3834}$  \setkeys[gmd]{adef}{star,prefix,KVpref}}

Note we don't set KVfam. We do not so because for \define@key-likes family is a mandatory argument and for \DeclareOptionX the default family is set to the input file name in line  $4007$ .

```
star _{3840} \define@boolkey[gmd]{adef}{star}[true]{}
```
The prefix@\*command*\, keyvalue will be used to create additional index entry for detected definie[ndum](#page-53-0) (a **definiendum** is the thing defined, e.g. in \newenvironment{% foo} the env. foo). For instance,  $\neq$  is declared with  $[prefix=\bslash_{C}$ in line  $4256$  and therefore \newcounter{foo} occurring in the code will index both foo and \c@foo (as definition entries).

```
prefix _{3849} \define@key[gmd]{adef}{prefix}[]{%
      \frac{3850}{ }\edef\gmd@resa{%
       \def\@xa\@nx\csname␣gmd@adef@prefix@\gmd@adef@currdef␣%
                  \endcsname{%
      {}^{3852} #1}}%
      3853 \gmd@resa}
```
\gmd@KVprefdefault  $_{3856}$  \def\gmd@KVprefdefault{KV}% in a separate macro because we'll need it in \ifx. A macro \gmd@adef@KVprefixset@\*command*} if defined, will falsify an \ifnum test that will decide whether create additional index entry together with the tests for

prefix/*command*) and

```
KVpref _{3864} \define@key[gmd]{adef}{KVpref}[\gmd@KVprefdefault]{%
```
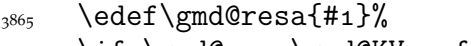

```
3866 \ifx\gmd@resa\gmd@KVprefdefault
```
 $\frac{3867}{ }$  \else

```
3868 \@namedef{gmd@adef@KVprefixset@\gmd@adef@currdef}{1}%
```
3869 \gmd@adef@setKV% whenever the KVpreffix is set (not default), the declared command is assumed to be keyvalish.

```
3871 \fi
```

```
\frac{3872}{3872} \edef\gmd@resa{#1}% because \gmd@adef@setKV redefined it.
```

```
3873 \edef\gmd@resa{%
```

```
3874 \def\@xa\@nx\csname<sub></sub>_gmd@adef@KVpref@\gmd@adef@currdef%
             \endcsname{%
```

```
3875 \ifx\gmd@resa\empty
```

```
\sum_{3876} \else#1@\fi}}% as in xkeyval, if the kv prefix is not empty, we add @ to it.
3878 \gmd@resa}
```
Analogously to KVpref, KVfam declared in \DeclareDefining will override the family scanned from the code and, in \DeclareOptionX case, the default family which is the input file name (only for the command being declared).

```
KVfam _{3885} \define@key[gmd]{adef}{KVfam}[]{%
     \frac{3886}{ } \edef\gmd@resa{#1}%
     3887 \@namedef{gmd@adef@KVfamset@\gmd@adef@currdef}{1}%
     3888 \edef\gmd@resa{%
```
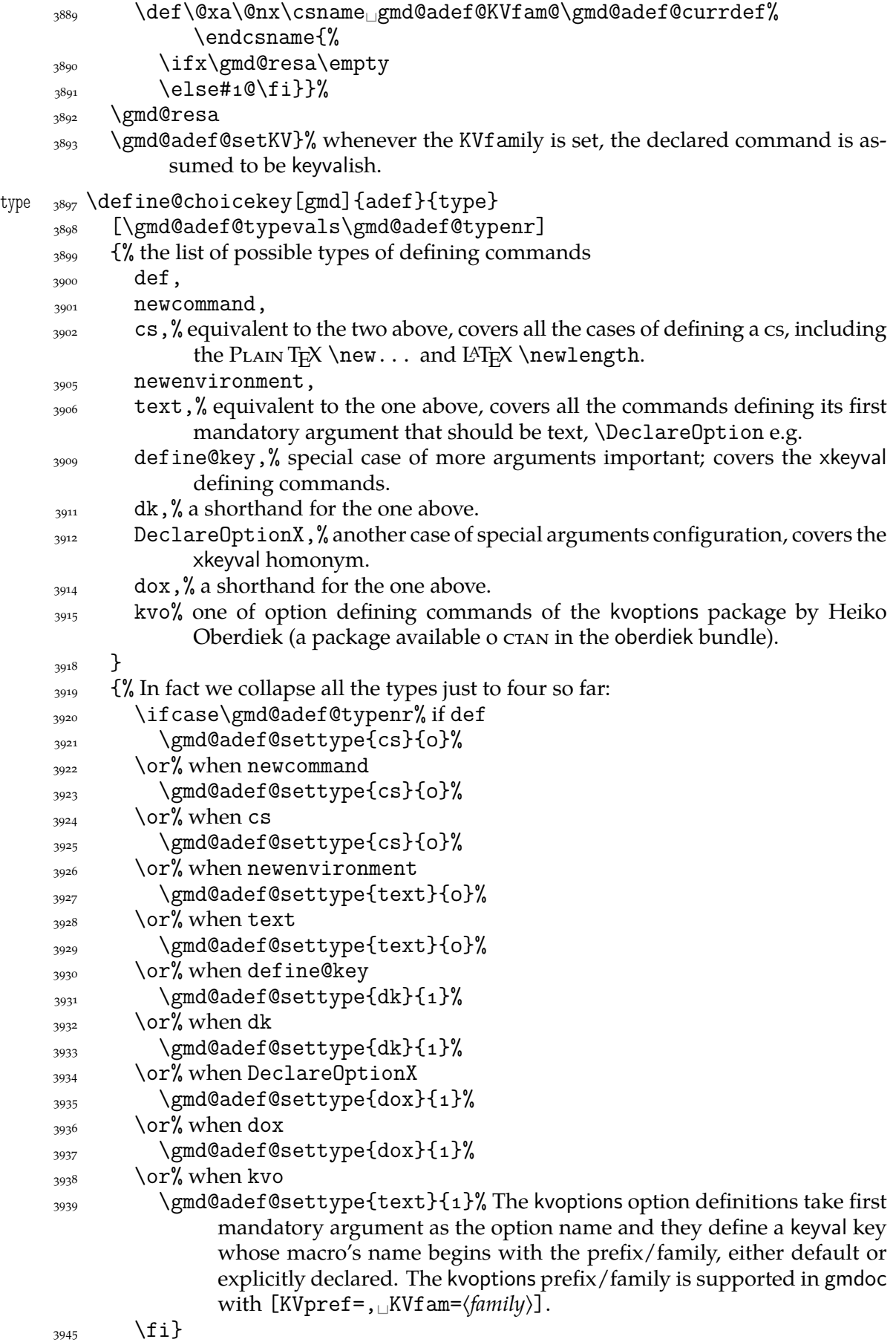

```
\gmd@adef@settype _{3947} \def\gmd@adef@settype#1#2{%
   \gmd@adef@TYPE    <sub>3948</sub>    \def\gmd@adef@TYPE{#1}%
                 \int \iint_{3949} \ifnum 1 = \frac{4}{2} now we define (or not) a quasi-switch that fires for the keyvalish
                              definition commands.
                 3951 \gmd@adef@setKV
                 _{3952} \fi}
  \gmd@adef@setKV  3954 \def\gmd@adef@setKV{%
                 \frac{3955}{ } \edef\gmd@resa{%
                  \def\@xa\@nx\csname␣gmd@adef@KV@\gmd@adef@currdef\endcsname{%
                                 1 }%
                 3957 }%
                 _{3958} \gmd@resa}
                     We initialize the carrier of detectors:
                 3962 \emptify\gmd@detectors
                     The definiendum of a command of the cs type is the next control sequence. There-
                 fore we only need a self-relaxing hook in \finish@macroscan.
\ifgmd@adef@cshook <sub>3968</sub> \newif\ifgmd@adef@cshook
     \gmd@adef@cs <sub>3970</sub> \def\gmd@adef@cs{\global\gmd@adef@cshooktrue\gmd@charbychar}
                     For other kinds of definitions we'll employ active chars of their arguments' opening
                 braces, brackets and seargants. In gmdoc code layer scopes the left brace is active so
                 we only add a hook to its meaning (see line 286 in gmverb) and ??nd here we switch it
                 according to the type of detected definition.
   \gmd@adef@text  <sub>3978</sub> \def\gmd@adef@text{\gdef\gmd@lbracecase{1}\gmd@charbychar}
                 \frac{3980}{ } (foone \frac{9}{6}_{3981} \catcode`\[\active
                 3983 \catcode`\<\active}
                 _{3984} {%
                     The detector of xkeyval \define@(...).key:
     \qquadQmd@adef@dk _{3986} \def\@Adef@d\@Aef@d\@Aef@d\@Aef@d\@Aef@d\@Aef@d\@Aef@d\@Aef@d\@Aef@d\@Aef@d\@Aef@d\@Aef@d\@Aef@d\@Aef@d\@Aef@d\@Aef@d\@Aef@d\@Aef@d\@Aef@d\@Aef@d\@Aef@d\@Aef@d\@Aef@d\@Aef@d\@Aef@d\@Aef@d\@Aef@d\@Aef@d\@Aef@d\@Aef@d\@Aef@d\@Aef@3987 \let[\gmd@adef@scanKVpref
                 3988 \catcode`\[\active
                 3990 \gdef\gmd@lbracecase{2}%
                 1991 \gmd@adef@dfKVpref\gmd@KVprefdefault% We set the default value of
                                 the xkeyval prefix. Each time again because an assignment
                                 in \gmd@adef@dfKVpref is global.
                 3994 \gmd@adef@checklbracket}
                     The detector of xkeyval \DeclareOptionX:
    \gmd@adef@dox <sub>3997</sub> \def\gmd@adef@dox{%
                 3998 \let[\gmd@adef@scanKVpref
                  \let<\gmd@adef@scanDOXfam
                 4000 \catcode<sup>\</sup>[\active
                 \angle<sub>4002</sub> \catcode \catcotive
                 \{\cos \gdef\gmd@lbracecase{1}%
                 4004 \gmd@adef@dfKVpref\gmd@KVprefdefault% We set the default values of the
                                 xkeyval prefix…
                  \edef\gmd@adef@fam{\gmd@inputname}% … and family.
                 4007 \gmd@adef@dofam
                  \gmd@adef@checkDOXopts}%
```
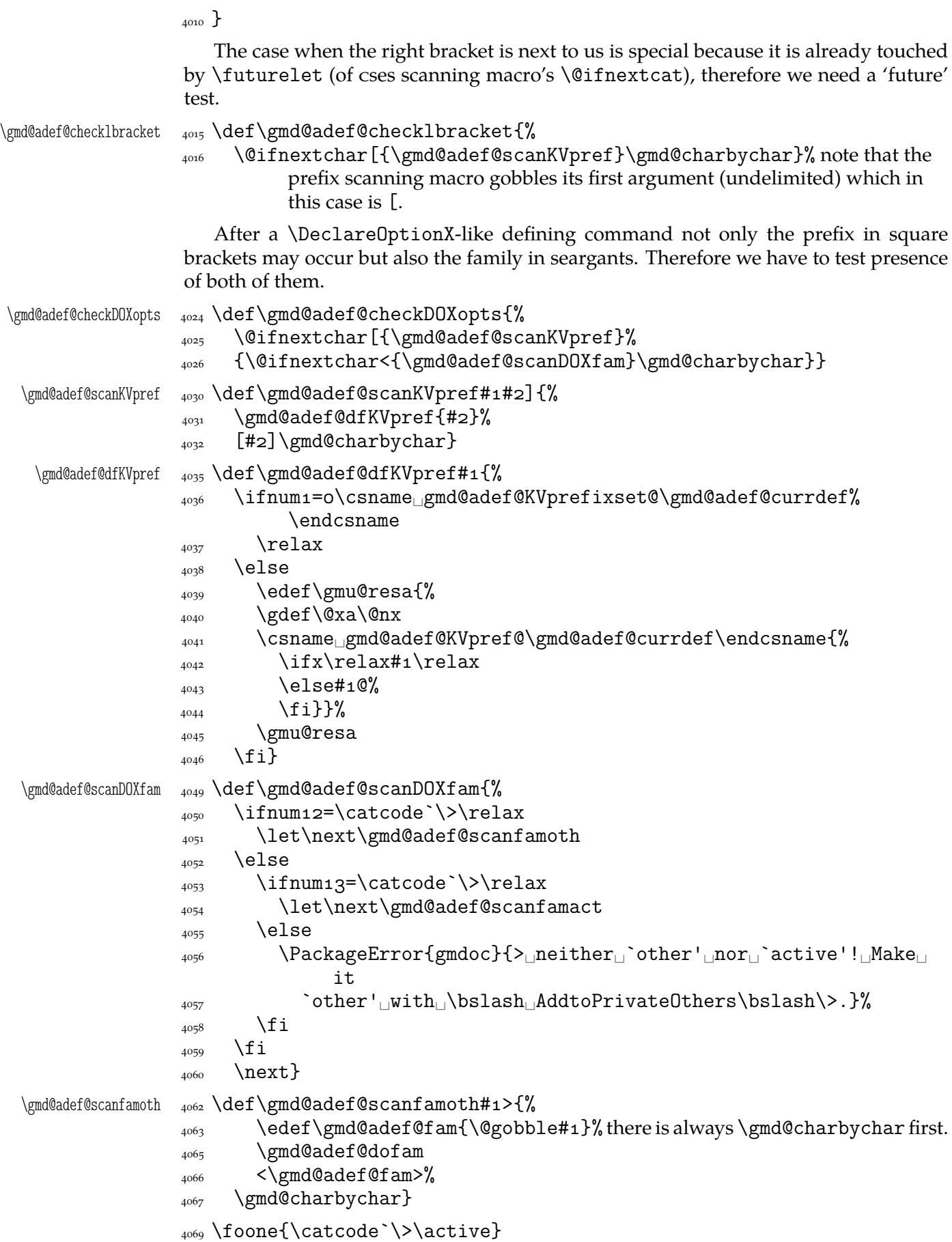

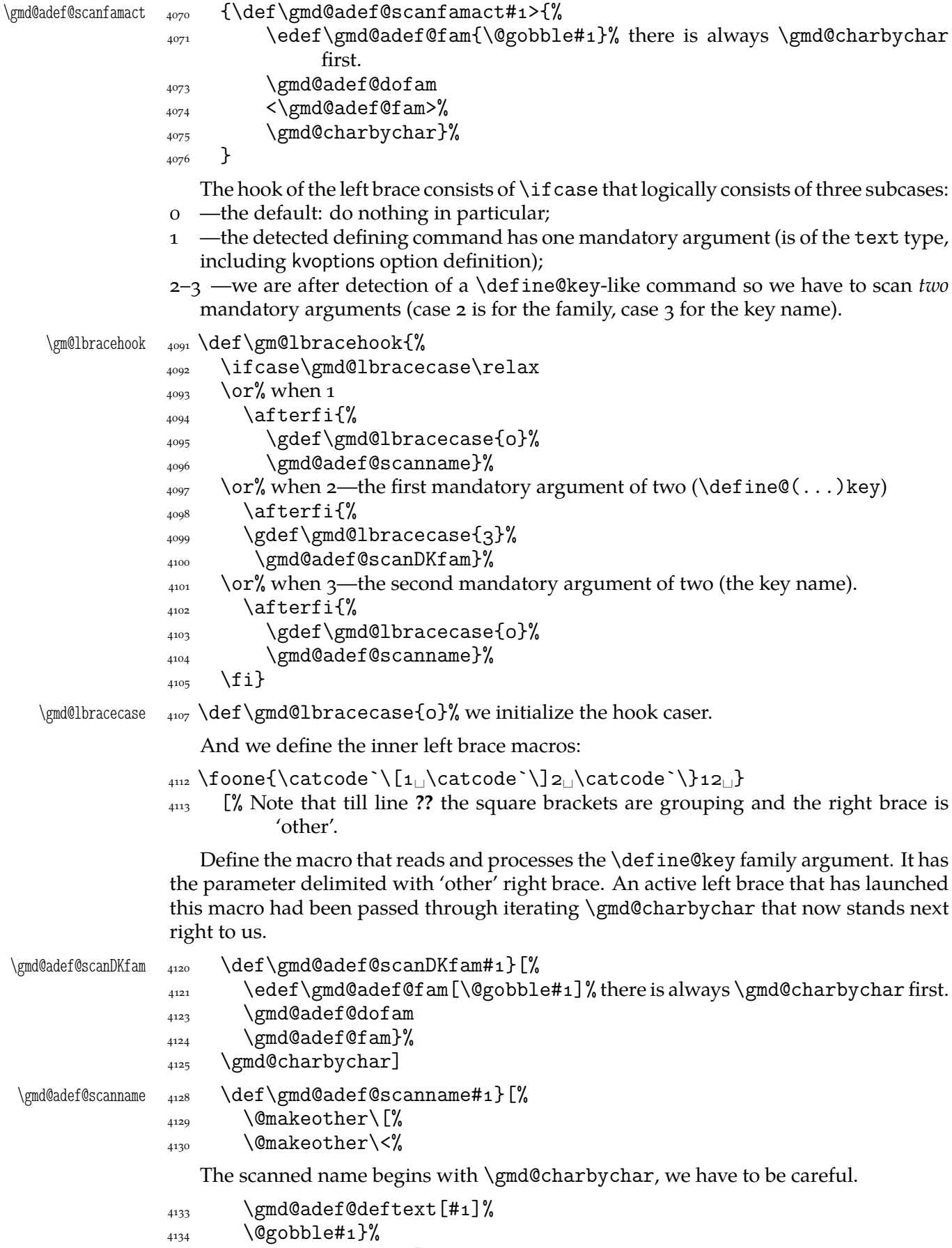

```
4135 \gmd@charbychar]
```

```
1136 ]
  \gmd@adef@dofam 4139 \def\gmd@adef@dofam{%
                \ifnum=\csname␣gmd@adef@KVfamset@\gmd@adef@currdef\endcsname
               \text{4441} \relax% a family declared with \DeclareDefining overrides the one cur-
                             rently scanned.
               \log \else
               _{4144} \edef\gmu@resa{%
               _{4145} \gdef\@xa\@nx
                \csname␣gmd@adef@KVfam@\gmd@adef@currdef\endcsname
               _{4147} {\ifx\gmd@adef@fam\empty
               1148 \else\gmd@adef@fam<sub>1</sub>.0%
               _{4149} \fi}}%
                \gamma_{4150} \gmu@resa
                \{A151} \fi}
 \gmd@adef@deftext  4153 \def\gmd@adef@deftext#1{%
               _{4154} \edef\macro@pname{\@gobble#1}% we gobble \gmd@charbychar, cf. above.
                 \@xa\Text@Marginize\@xa{\macro@pname}%
                4156 \gmd@adef@indextext
                \edef\gmd@adef@altindex{%
                4158 \csname<sub>Ll</sub>gmd@adef@prefix@\gmd@adef@currdef<sub>L</sub>\endcsname}%
                and we add the xkeyval header if we are in xkeyval definition.
                 \ifnum=\csname␣gmd@adef@KV@\gmd@adef@currdef␣\endcsname%
                           \relax% The
                           \cos \sqrt{\text{gmdQ}}adef\alpha/def. command) is defined \{1\} (so \iint finum gets
                           1=01\relax—true) iff \langle def. \text{ command} \rangle is a keyval definition. In that case we
                           check for the KVprefix and KVfamily. (Otherwise \gmd@adef@KV@\/def.
                           command) is undefined so \ifmmode\text{i\in\delta/2.0ex\hbox{in}\end{sup}} gets \iota =o\reals-false.)
               4167 \edef\gmd@adef@altindex{%
                4168 \gmd@adef@altindex
                \csname␣gmd@adef@KVpref@\gmd@adef@currdef␣\endcsname}%
               4170 \edef\gmd@adef@altindex{%
                4171 \gmd@adef@altindex
                \csname␣gmd@adef@KVfam@\gmd@adef@currdef␣\endcsname}%
               \frac{4173}{ } \fi
               4174 \ifx\gmd@adef@altindex\empty
               \text{475} \else% we make another index entry of the definiendum with prefix/KVheader.
                \edef\macro@pname{\gmd@adef@altindex\macro@pname}%
               4177 \gmd@adef@indextext
               _{4178} \fi}
\gmd@adef@indextext 4180 \def\gmd@adef@indextext{%
                _{4181} \@xa\@defentryze\@xa{\macro@pname}{0}% declare the definiendum has to
                           have a definition entry and in the changes history should appear without
                           backslash.
               \lim_{4184} \gmd@doindexingtext% redefine \do to an indexing macro.
                \@xa\do\@xa{\macro@pname}}
```
So we have implemented automatic detection of definitions. Let's now introduce some.

## **Default defining commands**

Some commands are easy to declare as defining:

```
4200 \DeclareDefining[star=false]\def
               \pdef <sub>4201</sub> \DeclareDefining[star=false]\pdef% it's a gmutils' shorthand for \protected
                              % \def.\provide 4202 \DeclareDefining[star=false]\provide% a gmutils' conditional \def.
            \pprovide \alpha_{200} \DeclareDefining[star=false]\pprovide% a gmutils' conditional \pdef.
                         But \def definitely not always defines an important macro. Sometimes it's just
                     a scratch assignment. Therefore we define the next declaration. It turns the next oc-
                     curence of \def off (only the next one).
              \Upsilon \Delta_{211} \def\D{\theta} \Delta_{212}4215 \gmd@adef@selfrestore\def
                     _{4216} }}
                     4218 \StoreMacro\UnDef% because the 'hiding' commands relax it.
             \hat{\theta} \left\{ \% \right\}\relaxen  4222 \@ifstar\UnDef{\HideDefining\def\relaxen\UnDef}}
           \ResumeDef 4224 \def\ResumeDef{\ResumeDefining\def\RestoreMacro\UnDef}
         \RestoreMacro Note that I don't declare \gdef, \edef neither \xdef. In my opinion their use as
                     'real' definition is very rare and then you may use \Define implemented later.
            \newcount 4231 \DeclareDefining[star=false]\newcount
            \newdimen <sub>4232</sub> \DeclareDefining[star=false]\newdimen
             \newskip 4233 \DeclareDefining[star=false]\newskip
                     4234 \DeclareDefining[star=false]\newif
             \newtoks 4235 \DeclareDefining[star=false]\newtoks
             \newbox 4236 \DeclareDefining[star=false]\newbox
             \newread 4237 \DeclareDefining[star=false]\newread
            \newwrite <sub>4238</sub> \DeclareDefining[star=false]\newwrite
           \newlength 4239 \DeclareDefining[star=false]\newlength
                     4241 \DeclareDefining\newcommand
         \renewcommand <sub>4242</sub> \DeclareDefining\renewcommand
                     4243 \DeclareDefining\providecommand
   \DeclareRobustCommand  \DeclareDefining\DeclareRobustCommand
     \DeclareTextCommand <sub>4245</sub> \DeclareDefining\DeclareTextCommand
\DeclareTextCommandDefault 4246 \DeclareDefining\DeclareTextCommandDefault
                      \DeclareDefining*\newenvironment
                     4249 \DeclareDefining*\renewenvironment
        \DeclareOption <sub>4250</sub> \DeclareDefining*\DeclareOption
                         %\DeclareDefining*\@namedef
           \newcounter \frac{256}{\text{DeclareDefining*[prefix=bslash_GC] \newcounter}, this prefix provides in-dexing also \c@\counter}.
           \define@key 4259 \DeclareDefining[type=dk, prefix=\bslash]\define@key
        \define@boolkey 4260 \DeclareDefining[type=dk, _prefix=\bslash_if]\define@boolkey% the al-
                              ternate index entry will be \if\KVpref\@\KVfam\@\\key name\
      \define@choicekey  \DeclareDefining[type=dk,␣prefix=\bslash]\define@choicekey
        \DeclareOptionX 4265 \DeclareDefining[type=dox, prefix=\bslash]\DeclareOptionX% the alter-
                              nate index entry will be \XKVpref \@KVfam \@\option name}.
                         For \DeclareOptionX the default KVfamily is the input file name. If the source file
```
name differs from the name of the goal file (you T<sub>E</sub>X a .dtx not .sty e.g.), there is the next declaration. It takes one optional and one mandatory argument. The optional is the KVpref, the mandatory the KVfam.

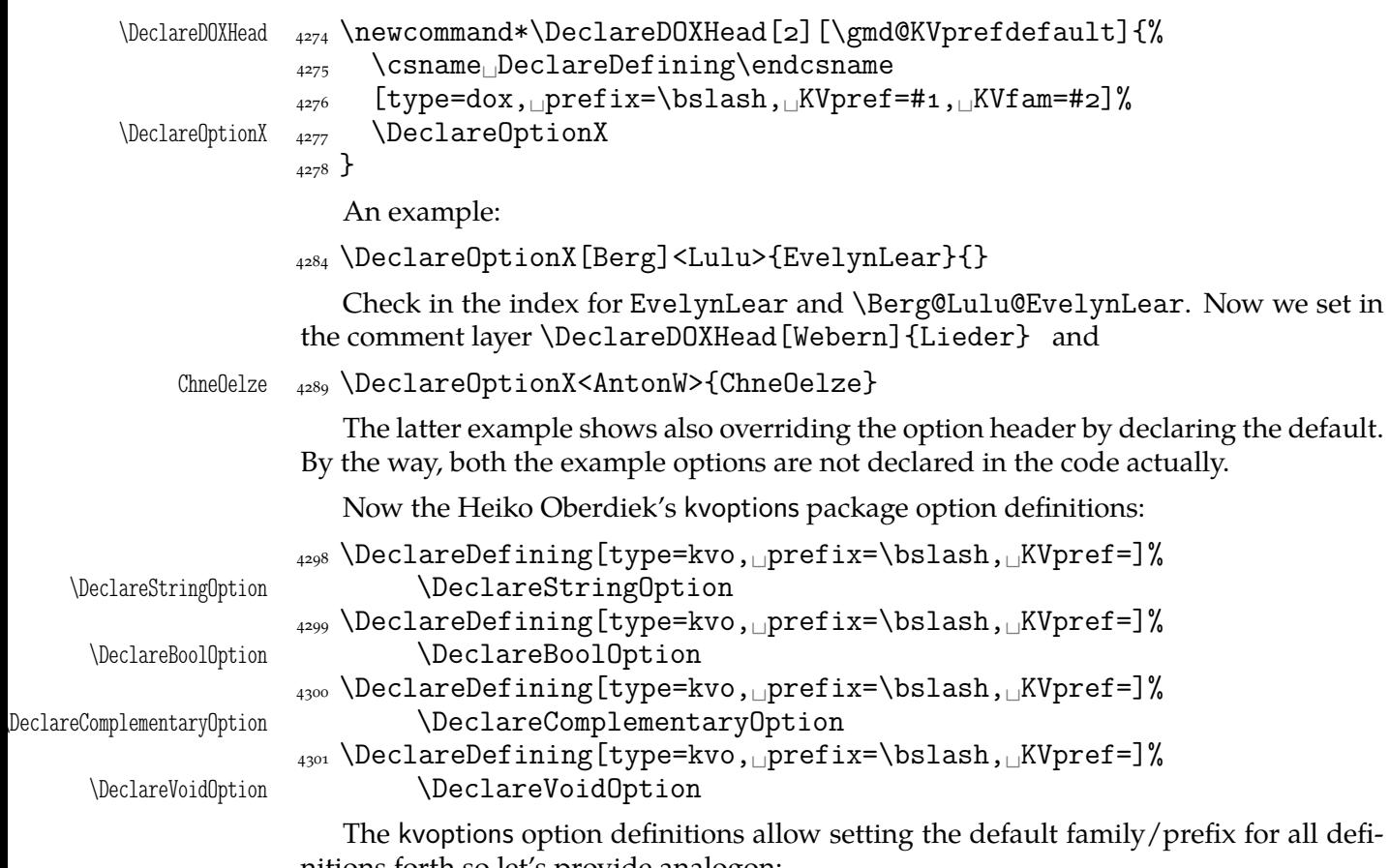

nitions forth so let's provide analogon:

```
\frac{4305}{ } \def\DeclareKVOFam#1{%
_{4306} \def\do##1{%
4307 \csname<sub>□</sub>DeclareDefining\endcsname
 [type=kvo,␣prefix=\bslash,␣KVpref=,␣KVfam=#]##}%
4309 \do\DeclareStringOption
4310 \do\DeclareBoolOption
4311 \do\DeclareComplementaryOption
4312 \do\DeclareVoidOption
_{4313} }
```
As a nice exercise I recommend to think why this list of declarations had to be preceded (in the comment layer) with \HideAllDefining and for which declarations of the above \DeclareDefining\DeclareDefining did not work. (The answers are commented out in the source file.)

One remark more: if you define (in the code) a new defining command (I did: a shorthand for \DeclareOptionX[gmcc]<>), declare it as defining (in the commentary) *after* it is defined. Otherwise its first occurence shall fire the detector and mark next cs or worse, shall make the detector expect some arguments that it won't find.

## **Suspending ('hiding') and resuming detection**

Sometimes we want to suspend automatic detection of definitions. For \def we defined suspending and resuming declarations in the previous section. Now let's take care of detection more generally.

The next command has no arguments and suspends entire detection of definitions.

```
\HideAllDefining 4350 \def\HideAllDefining{%
```
4351 \ifnumo=o\csname<sub></sub>gmd@adef@allstored\endcsname

- \SMglobal\StoreMacro\gmd@detectors
- 4353 \global\@namedef{gmd@adef@allstored}{1}%

 $\frac{4354}{ }$  \fi

 $\frac{4355}{210}$  \global\emptify\gmd@detectors}% we make the carrier \empty not \relax to be able to declare new defining command in the scope of \HideAll...

The \ResumeAllDefining command takes no arguments and restores the meaning of the detectors' carrier stored with \HideAllDefining

```
\kappaAllDefining _{4361} \delta \Re \Re
```

```
4362 \ifnum1=0\csname<sub>l</sub>gmd@adef@allstored\endcsname\relax
4363 \SMglobal\RestoreMacro\gmd@detectors
 \SMglobal\RestoreMacro\UnDef
4365 \global\@namedef{gmd@adef@allstored}{0}%
\{4366\} \fi}
```
Note that \ResumeAllDefining discards the effect of any \DeclareDefining that could have occured between \HideAllDefining and itself.

The \HideDefining command takes one argument which should be a defining command (always without star). \HideDefining suspends detection of this command (also of its starred version) until \ResumeDefining of the same command or \ResumeAllDefining.

```
\HideDefining _{4378} \def\HideDefining{\begingroup
             4381 \MakePrivateLetters
             4382 \@ifstarl\Hide@DfngOnce\Hide@Dfng}
   \left\{ \right\} _{4384} \left\{ \right\} and \left\{ \right\}_{4385} \escapechar\m@ne
              \gn@melet{gmd@detect@\string#}{relax}%
             4387 \gn@melet{gmd@detect@\string#1*}{relax}%
             4388 \ifx\def#1\global\relaxen\UnDef\fi
             _{4389} \endgroup}
\Hide@DfngOnce <sub>4391</sub> \def\Hide@DfngOnce#1{%
             \gamma<sub>4392</sub> \gmd@adef@selfrestore#1%
             _{4393} \endgroup}
             _{4395} \def\gmd@adef@selfrestore#1{%
             _{4396} \escapechar\m@ne
             4397 \@ifundefined{gmd@detect@\string#1}{%
             4398 \SMglobal\@xa\StoreMacro
             4399 \csname<sub>□</sub>gmd@detect@\string#1\endcsname}{}%
             \frac{4401}{900} \global\@nameedef{gmd@detect@\string#1}{%
              \@nx\ifx\@xa\@nx\csname␣gmd@detectname@\string#\endcsname
             _{4403} \@nx\macro@pname
             \det \langle \theta x \rangle and \det \langle \theta x \rangle this \next will be executed in line 3711.
             \frac{4406}{4406} \SMglobal\RestoreMacro<sub>\cup</sub>% they both are \protected.
            4407 \@xa\@nx\csname<sub></sub>gmd@detect@\string#1\endcsname
             _{4408} \@nx\gmd@charbychar}%
             \{\tan x \mid f\} of \@nameedef.
             _{4418} }% of \gmd@adef@selfrestore.
```
The \ResumeDefining command takes a defining command as the argument and resumes its automatic detection. Note that it restores also the possibly undefined detectors of starred version of the argument but that is harmless I suppose until we have millions of cses.

<span id="page-60-0"></span>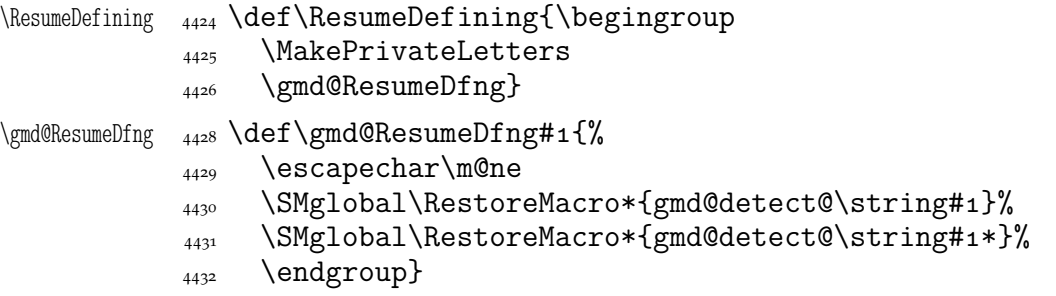

## **Indexing of cses**

The inner macro indexing macro.  $#1$  is the \verb's delimiter;  $#2$  is assumed to be the macro's name with MakeIndex-control chars quoted. #3 is a macro storing the  $_{12}$  macro's name, usually \macro@pname, built with \stringing every char in lines 3530, 3550 and 3562. #3 is used only to test if the entry should be specially formatted.

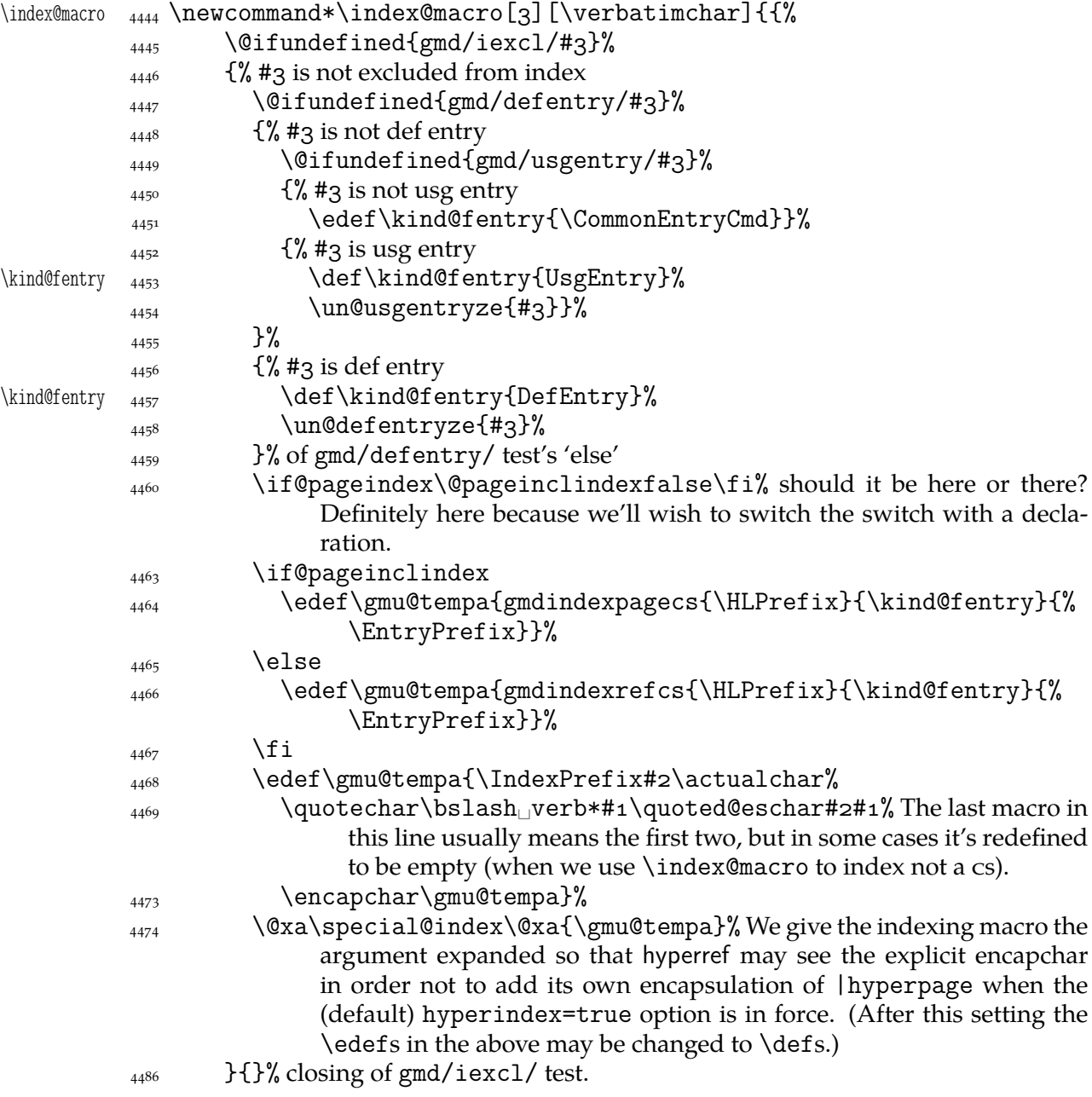

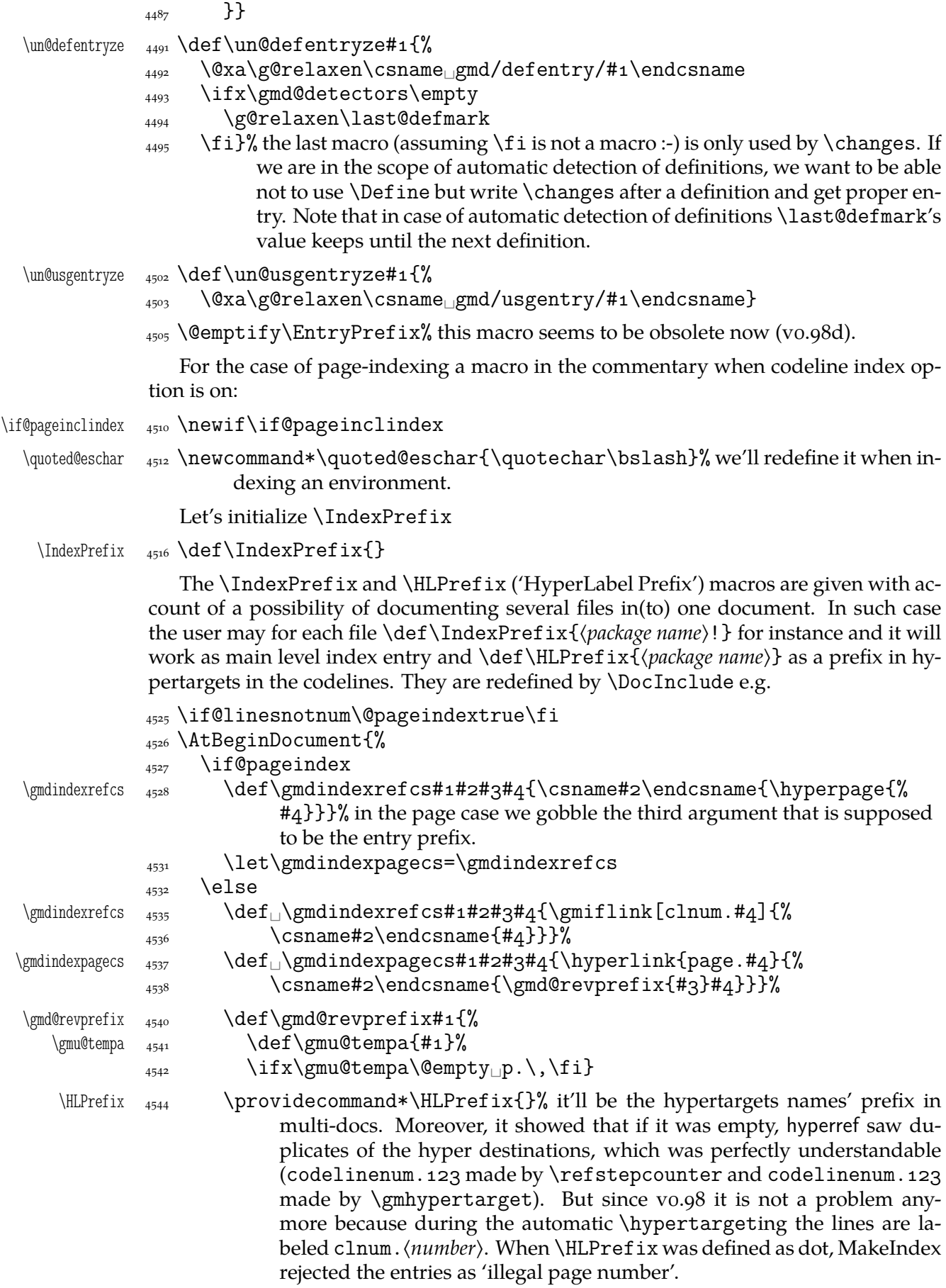

 $_{4556}$  \fi}

The definition is postponed till  $\begin{cases} document \text{ because of the } \text{PageIndex dec-} \end{cases}$ laration (added for doc-compatibility), see line  $7362$ .

I design the index to contain hyperlinking numbers whether they are the line numbers or page numbers. In both cases the last parameter is the number, the one before the last is the name of a formatting macro and [in line](#page-101-0)number case the first parameter is a prefix for proper reference in multi-doc.

I take account of three kinds of formatting the numbers: 1. the 'def' entry, 2. a 'usage' entry, 3. a common entry. As in doc, let them be underlined, italic and upright respectively.

```
\left\{ \Theta_{\#1} \right\}\UsgEntry <sub>4572</sub> \def\UsgEntry#1{\textit{#1}}
```
The third option will be just \relax by default:

\CommonEntryCmd <sub>4574</sub> \def\CommonEntryCmd{relax}

In line  $4451$  it's \edefed to allow an 'unmöglich' situation that the user wants to have the common index entries specially formatted. I use this to make *all* the index entries of the driver part to be 'usage', see the source of chapter 641.

Now let's \def the macros declaring a cs to be indexed special way. Each declaration puts the  $_{12}$ [ed na](#page-60-0)me of the macro given it as the argument into proper macro to be  $\iota$  if xed in lines  $4447$  and  $4449$  respectively.

Now we are ready to define a couple of commands. The \* versions of them are for marking environments and *implicit* cses.

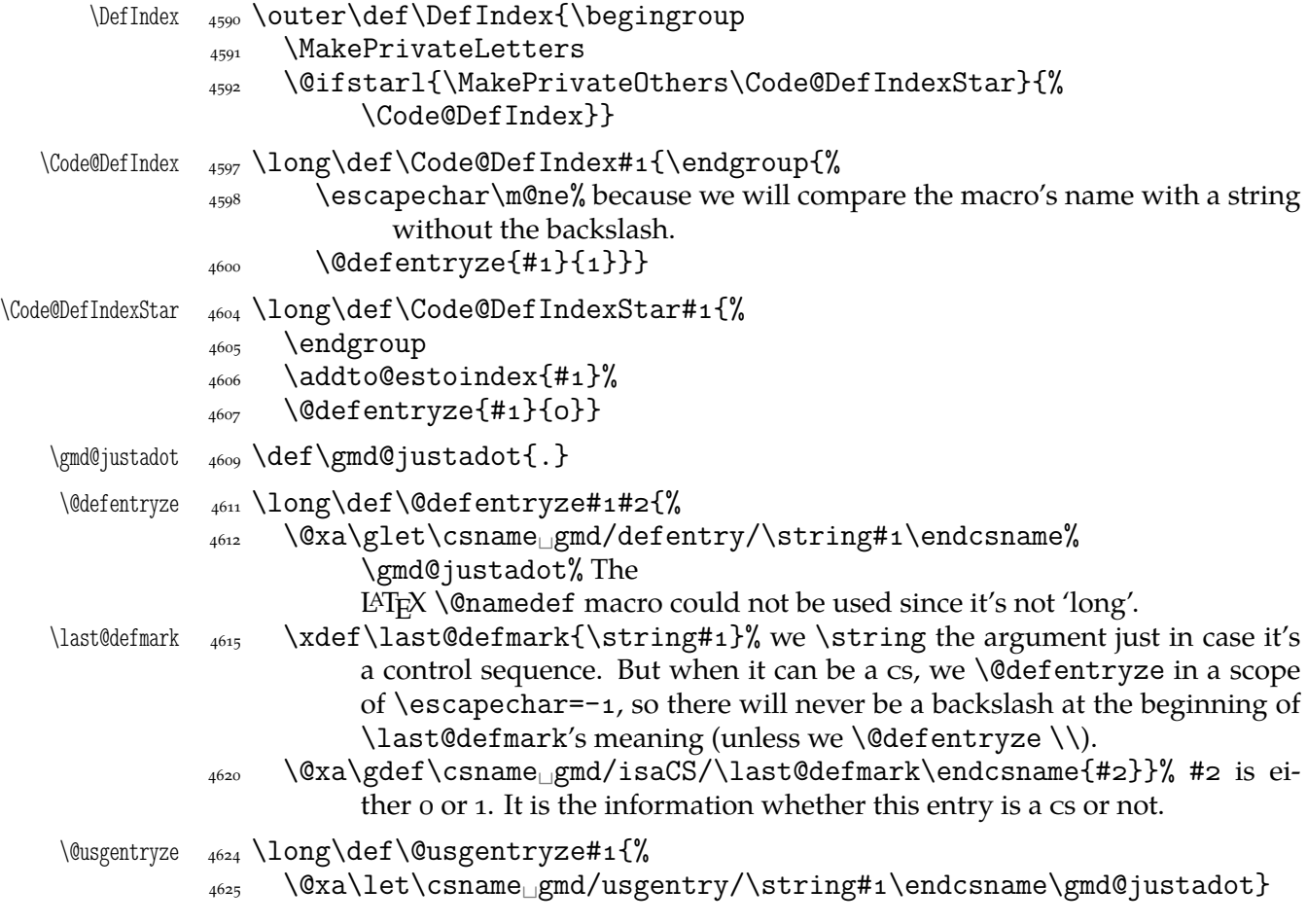

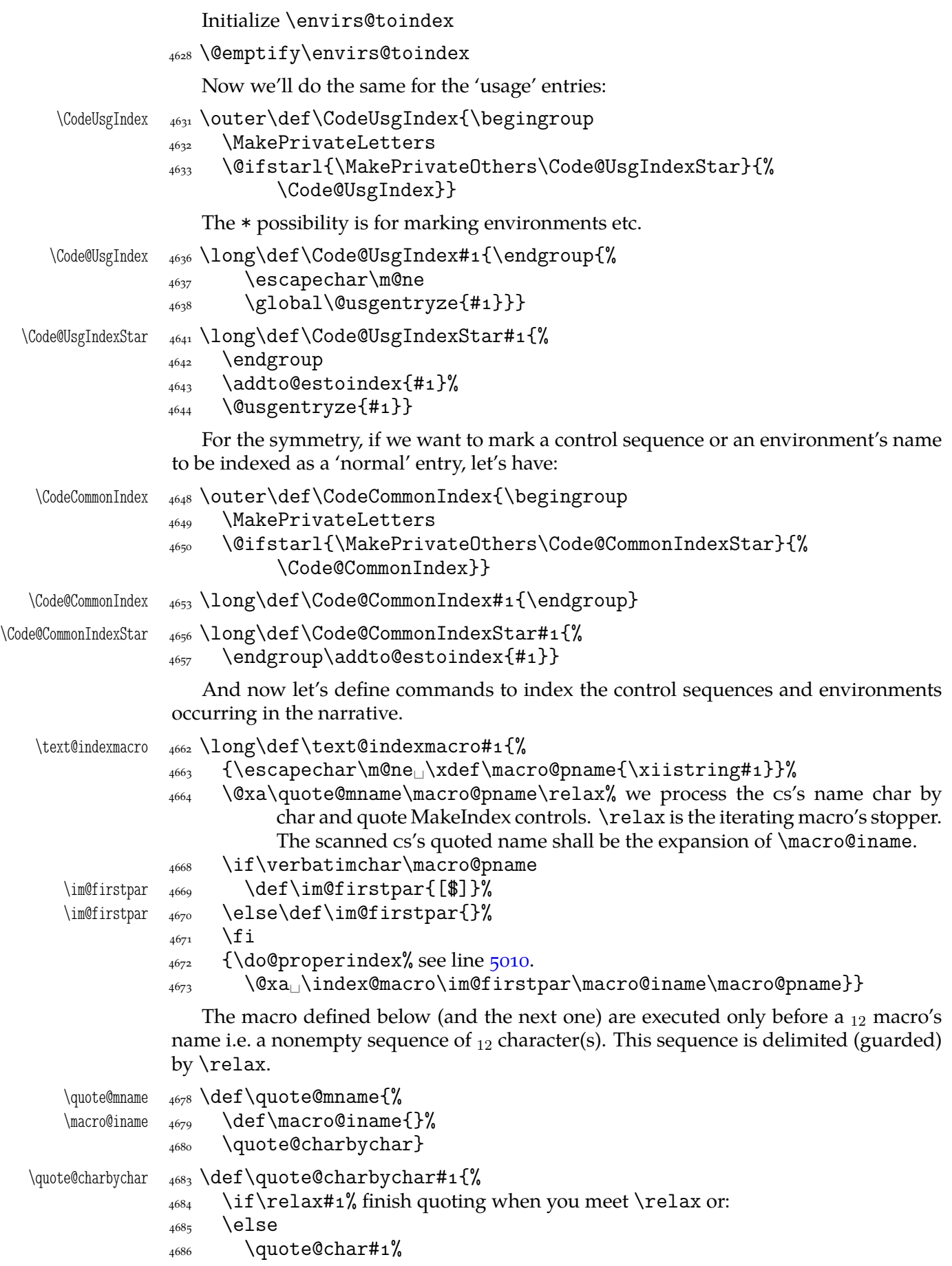

 \xdef\macro@iname{\macro@iname␣\gmd@maybequote#}% \afterfi\quote@charbychar 4689 \fi}

The next command will take one argument, which in plain version should be a control sequence and in the starred version also a sequence of chars allowed in environment names or made other by \MakePrivateOthers macro, taken in the curly braces.

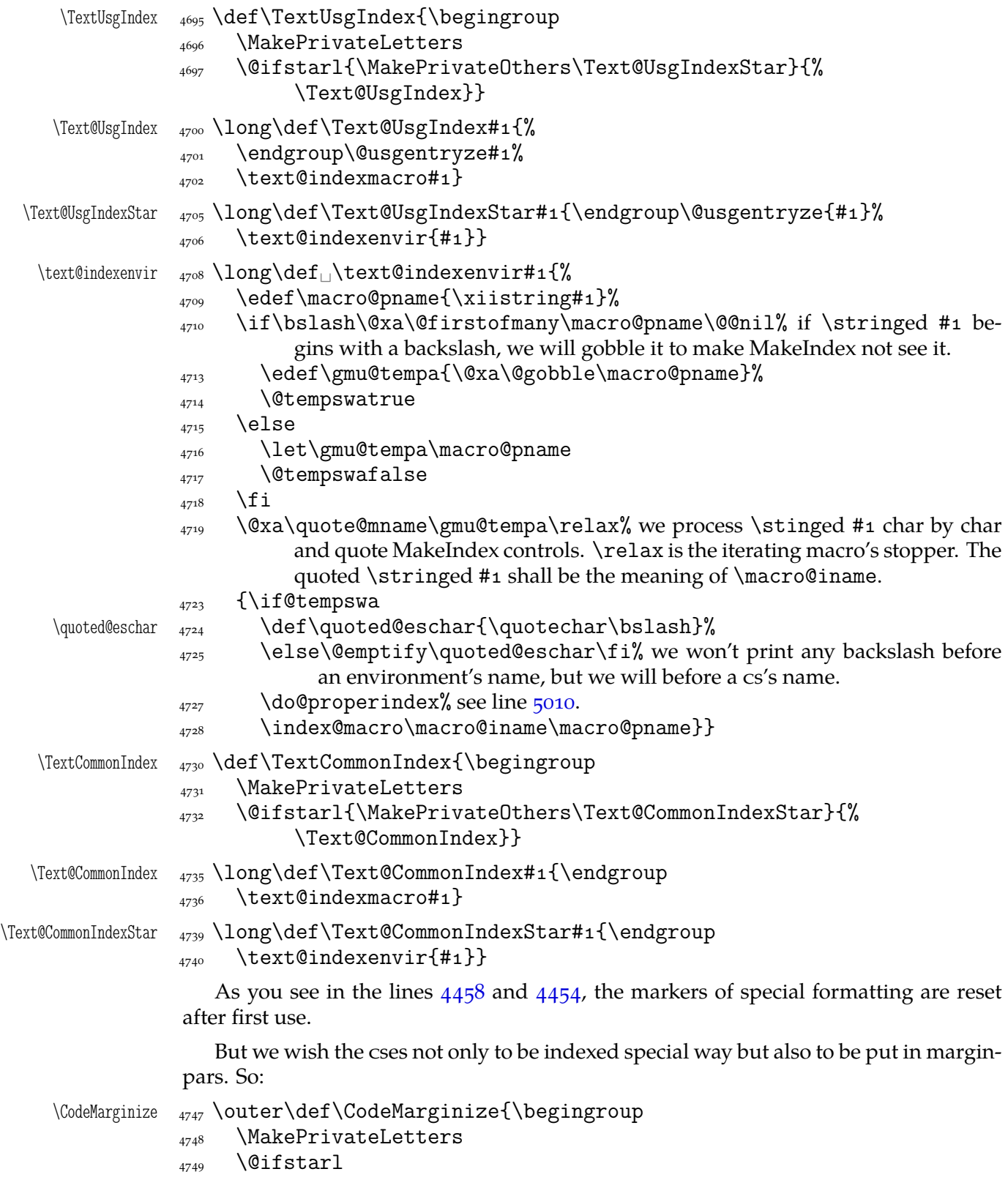

 {\MakePrivateOthers\egCode@MarginizeEnvir} {\egCode@MarginizeMacro}} One more expansion level because we wish \Code@MarginizeMacro not to begin with \endgroup because in the subsequent macros it's used *after* ending the re\catcodeing group. \egCode@MarginizeMacro <sub>4757</sub> \long\def\egCode@MarginizeMacro#1{\endgroup  $\{4758\}$  \Code@MarginizeMacro#1} \Code@MarginizeMacro <sub>4761</sub> \long\def\Code@MarginizeMacro#1{{\escapechar\m@ne \@xa\glet\csname␣gmd/marpar/\string#\endcsname\gmd@justadot  $_{4764}$  }} \egCode@MarginizeEnvir <sub>4767</sub> \long\def\egCode@MarginizeEnvir#1{\endgroup  $\{\gamma_{68} \quad \setminus \text{Code} \$ MarginizeEnvir{#1}} \Code@MarginizeEnvir 4771 \long\def\Code@MarginizeEnvir#1{\addto@estomarginpar{#1}} And a macro really putting the environment's name in a marginpar shall be trigged at the beginning of the nearest codeline. Here it is: \mark@envir 4777 \def\mark@envir{%  $_{4778}$  \ifx\envirs@tomarginpar\@empty  $4779$  \else 4780 \let\do\Text@Marginize  $_{4781}$  \envirs@tomarginpar%  $\frac{4782}{4782}$  \g@emptify\envirs@tomarginpar%  $_{4783}$  \fi \ifx\envirs@toindex\@empty  $4785$  \else 4786 \gmd@doindexingtext  $\frac{4787}{ }$  \envirs@toindex 4788 \g@emptify\envirs@toindex%  $_{4789}$  \fi}  $\qquad$  $\frac{4792}{\text{dof}\dot{+}41\%}$  the \envirs@toindex list contains \stringed macros or environments' names in braces and each preceded with \do. We extract the definition because we use it also in line  $4184$ .  $\frac{4796}{15}$  \if\bslash\@firstofmany##1\@@nil% if ##1 begins with a backslash, we will gobble it for MakeIndex not see it. \edef\gmd@resa{\@gobble##}% 4800 \@tempswatrue  $\langle 4801 \rangle$  \else \edef\gmd@resa{##}\@tempswafalse  $\begin{align} \n\begin{cases}\n4803\n\end{cases} \quad \text{if} \quad \text{if} \$  $\frac{4804}{884}$  \@xa\quote@mname\gmd@resa\relax% see line  $\frac{4719}{85}$  subs. for commentary.  $_{4806}$  {\if@tempswa \quoted@eschar <sub>4807</sub> \def\quoted@eschar{\quotechar\bslash}% \else\@emptify\quoted@eschar\fi \index@macro\macro@iname{##}}}%  $_{4810}$  } One very important thing: initialisation of the list macros: 4814 \@emptify\envirs@tomarginpar

```
4815 \@emptify\envirs@toindex
```
<span id="page-66-0"></span>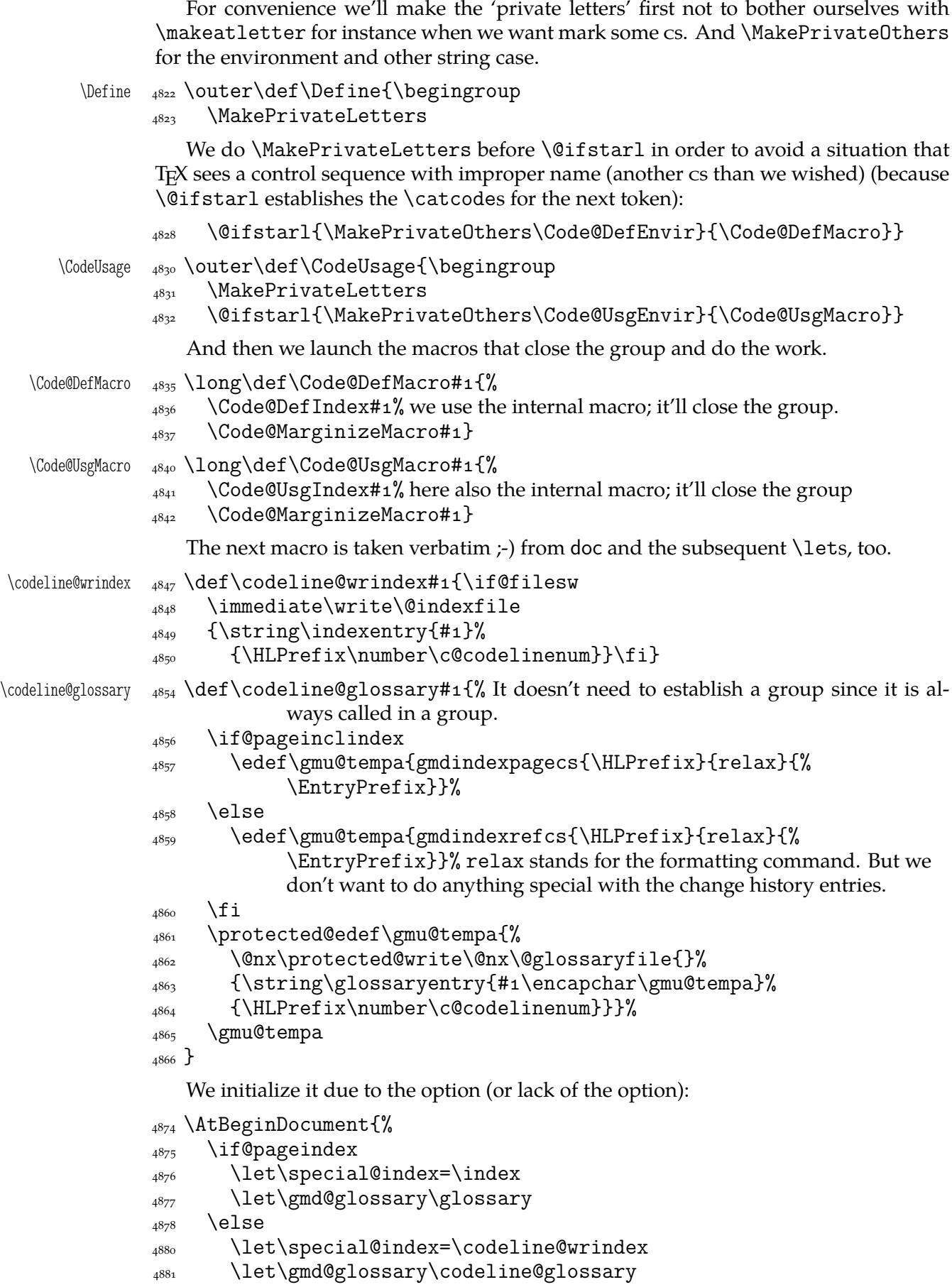

```
\{4883\} \fi}% postponed till \begin{document} with respect of doc-like declarations.
                     And in case we don't want to index:
       \gag@index  4887 \def\gag@index{\let\index=\@gobble
                 4889 \let\codeline@wrindex=\@gobble}
                     We'll use it in one more place or two. And we'll wish to be able to undo it so let's
                  copy the original meanings:
                 4894 \StoreMacros{\index\codeline@wrindex}
      \ungag@index <sub>4896</sub> \def\ungag@index{\RestoreMacros{\index\@@codeline@wrindex}}
                     Our next task is to define macros that'll mark and index an environment or other
                  string in the code. Because of lack of a backslash, no environment's name is scanned so
                  we have to proceed different way. But we wish the user to have symmetric tools, i.e., the
                  'def' or 'usage' use of an environment should be declared before the line where the envi-
                  ronment occurs. Note the slight difference between these and the commands to declare
                  a cs marking: the latter do not require to be used immediately before the line containig
                  the cs to be marked. We separate indexing from marginizing to leave a possibility of
                  doing only one of those things.
    \Code@DefEnvir  4912 \long\def\Code@DefEnvir#1{%
                 _{4913} \endgroup
                 _{4914} \addto@estomarginpar{#1}%
                 \text{addto@estoindex}{#1}%
                 _{4916} \@defentryze{#1}{0}}
    \Code@UsgEnvir 4919 \long\def\Code@UsgEnvir#1{%
                 _{4920} \endgroup
                 _{4921} \addto@estomarginpar{#1}%
                 _{4922} \addto@estoindex{#1}%
                 _{4923} \@usgentryze{#1}}
\addto@estomarginpar 4926 \long\def\addto@estomarginpar#1{%
                 \frac{1}{227} \edef\gmu@tempa{\@nx\do{\xiistring#1}}% we \string the argument to al-
                             low it to be a control sequence.
                  \@xa\addtomacro\@xa\envirs@tomarginpar\@xa{\gmu@tempa}}
   \addto@estoindex <sub>4932</sub> \long\def\addto@estoindex#1{%
                 4933 \edef\gmu@tempa{\@nx\do{\xiistring#1}}
                 \alpha \@xa\addtomacro\@xa\envirs@toindex\@xa{\gmu@tempa}}
                     And now a command to mark a 'usage' occurrence of a cs, environment or another
                  string in the commentary. As the 'code' commands this also has plain and starred ver-
                  sion, first for cses appearing explicitly and the latter for the strings and cses appearing
                  implicitly.
       \text{U}\sage _{4941} \text{U}\artUsage{\begingroup}
                 1943 \MakePrivateLetters
                  \@ifstarl{\MakePrivateOthers\Text@UsgEnvir}{\Text@UsgMacro}}
    \Text@UsgMacro <sub>4947</sub> \long\def\Text@UsgMacro#1{%
                 _{4948} \endgroup{\tt\xiistring#1}%
                 \text{4949} \Text@Marginize#1%
                 \begin{array}{c} \text{4950} \\ \text{4950} \end{array} \begingroup\Code@UsgIndex#1% we declare the kind of formatting of the entry.
                 _{4951} \text@indexmacro#1}
    \Text@UsgEnvir <sub>4954</sub> \long\def\Text@UsgEnvir#1{%
                 \leftarrow \endgroup{\tt\xiistring#1}%
                 \text{4956} \Text@Marginize{#1}%
```
- <span id="page-68-0"></span> $\{\cos\theta_{\text{H}}\}\$  \@usgentryze{#1}% we declare the 'usage' kind of formatting of the entry and index the sequence  $\#_1$ .
- $_{4959}$  \text@indexenvir{#1}}

We don't provide commands to mark a macro's or environment's definition present within the narrative because we think there won't be any: one defines macros and environments in the code not in the commentary.

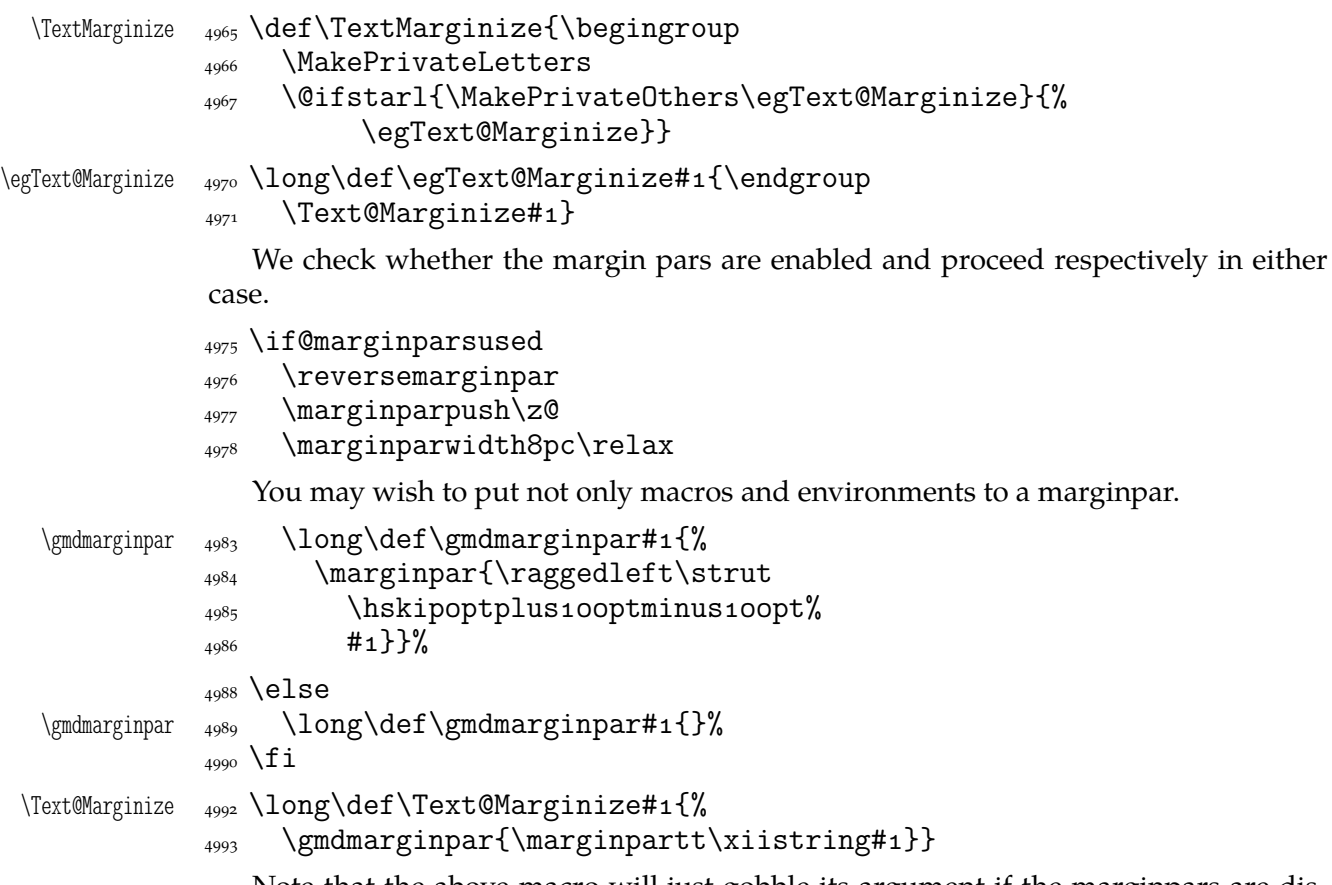

Note that the above macro will just gobble its argument if the marginpars are disabled.

It may be advisable to choose a condensed typewriter font for the marginpars, if there is any. (The Latin Modern font family provides a light condensed typewriter font, it's set in gmdocc class.)

```
5000 \let\marginpartt\tt
```
If we pront also the narration lines' numbers, then the index entries for cses and environments marked in the commentary should have codeline numbers not page numbers and that is \let in line  $4881$ . On the other hand, if we don't print narration lines' numbers, then a macro or an environment marked in the commentary should have page number not codeline number. This we declare here, among others we add the letter p before the page number.

```
{%
           <sub>5011</sub> \if@printalllinenos\else
           <sub>5012</sub> \@pageinclindextrue
           <sub>5013</sub> \let\special@index=\index
           \{5014} \fi}
```
In doc all the 'working'  $TrX$  code should be braced in(to) the macrocode environments. Here another solutions are taken so to be doc-compatible we only should nearlyignore macrocode(\*)s with their Percent and The Four Spaces Preceding ;-) . I.e., to

ensure the line ends are 'queer'. And that the DocStrip directives will be typeset as the DocStrip directives. And that the usual code escape char will be restored at \end{% macrocode}. And to add the vertical spaces.

If you know doc conventions, note that gmdoc *does not* require \end{macrocode} to be preceded with any particular number of any char :-) .

```
\text{macrocode*} \quad \text{nonment*}\5035 \if@codeskipput\else\par\addvspace\CodeTopsep%
                  \@codeskipputgtrue\fi
        _{5036} \QueerEOL}%
         {\par\addvspace\CodeTopsep\CodeEscapeChar\\}
```
Let's remind that the starred version makes  $\Box$  visible, which is the default in gmdoc outside macrocode.

So we should make the spaces *invisible* for the unstarred version.

```
macrocode _{5045} \newenvironment*{macrocode}{%
```

```
 \if@codeskipput\else\par\addvspace\CodeTopsep%
```

```
\@codeskipputgtrue\fi
```

```
_{5047} \QueerEOL}%
```
{\par\addvspace\CodeTopsep\CodeEscapeChar\\}

Note that at the end of both the above environments the  $\backslash$ 's rôle as the code escape char is restored. This is crafted for the \SpecialEscapechar macro's compatibility: this macro influences only the first macrocode environment. The situation that the user wants some queer escape char in general and in a particular macrocode yet another seems to me "unmöglich, Prinzessin"<sup>8</sup>.

Since the first .dtx I tried to compile after the first published version of gmdoc uses a lot of commented out code in macrocodes, it seems to me necessary to add a possibility to typeset macrocodes as if they were a kind of verbatim, that is to leave the code layer and narration layer philosophy.

```
oldmc  <sub>5067</sub> \let\oldmc\macrocode
                  5068 \let\endoldmc\endmacrocode
           oldmc*  <sub>5070</sub> \n@melet{oldmc*}{macrocode*}
                  5071 \n@melet{endoldmc*}{endmacrocode*}
                      Now we arm oldmc and olmc* with the macro looking for \mathcal{H}_{\text{un}}\neq \text{end}\{\langle \text{envir name}\rangle\}. \addtomacro\oldmc{\@oldmacrocode@launch}%
                   \@xa\addtomacro\csname␣oldmc*\endcsname{%
                  5077 \@oldmacrocode@launch}
\%oldmacrocode@launch <sub>5080</sub> \def\@01dmacrocode@launch\%5081 \emptify\gmd@textEOL% to disable it in \gmd@docstripdirective launched
                              within the code.
                  \frac{5083}{ } \gmd@ctallsetup
                  5084 \glet\stored@code@delim\code@delim
                  5085 \@makeother\^^B\CodeDelim\^^B%
                  5086 \ttverbatim<sub>L\</sub>\gmd@DoTeXCodeSpace%
                  \frac{5087}{2087} \@makeother\|% because \ttverbatim doesn't do that.
                  5088 \MakePrivateLetters% see line 3485.
                   \docstrips@percent␣\@makeother\>%
```
sine qua non of the automatic delimiting is replacing possible  $*_12$ in the environment's name with  $*_{11}$ . Not to complic[ate as](#page-45-0)sume  $*$  may occur at most once and only

Richard Strauss after Oscar Wilde, *Salome*.

at the end. We also assume the environment's name consists only of character tokens whose catcodes (except of \*) will be the same in the verbatim text.

```
5097 \@xa\gmd@currenvxistar\@currenvir*\relax
         <sub>5098</sub> \@oldmacrocode}
         \{ \catcode^* \cdot 1_{\cdot} \}\gm@xistar  {\def\gm@xistar{*}}
```

```
\gmd@currenvxistar  \def\gmd@currenvxistar#*#\relax{%
             5104 \edef\@currenvir{#1\if*#2\gm@xistar\fi}}
```
The trick is that #2 may be either  $*_12$  or empty. If it's  $*$ , the test is satisfied and \if...\fi expands to \gm@xistar. If #2 is empty, the test is also satisfied since \gm@xistar expands to \* but there's nothing to expand to. So, if the environment's name ends with  $*_12$ , it'll be substituted with  $*_11$ or else nothing will be added. (Note that a \* not at the end of env. name would cause a disaster.)

```
\frac{5114}{ } \foone{%
             _{5^{115}} \setminus \text{catcode} =1
              5116 \catcode`\{=\active<sub>L\</sub>\@makeother\}
             \mu_{\text{max}} \@makeother\^^B
              5118 \catcode`/=o<sub>ll</sub>\catcode`\\=\active
              _{5119} \catcode`&=14\cup\catcode`*=11
             _{5120} \catcode`\%=\active<sub>\cup</sub>\obeyspaces}&<sub>\cup</sub>%
             _{5121} [& here the \foone's second pseudo-argument begins
\@oldmacrocode <sub>5123</sub> /def/@oldmacrocode[&
             _{5^{124}}/bgroup/let_{\sqcup}=/relax& to avoid writing /@nx_{\sqcup} four times.
             _{5125}/xdef/oldmc@def[&
              /def/@nx/oldmc@end####/@nx%␣␣␣␣/@nx\end&
             _{5127}/@nx{/@current}[&
              ####^^B/@nx/end[/@currenvir]/@nx/gmd@oldmcfinis]]&
             _{5129} /egroup& now \oldmc@edef is defined to have one parameter delimited with
                       \end{\current env.'s name}}
             _{5131} /oldmc@def &
             _{5132} /oldmc@end] &
             5133 \frac{1}{2}\frac{5135}{def\gtrsim} def\gammadef\gamma \@xa\CodeDelim\stored@code@delim
             \frac{5137}{ } \gmd@mchook}% see line 7139
             5139 \def\OldMacrocodes{%
             _{5141} \let\macrocode\oldmc
             }{oldmc*}}
                 To handle DocStrip directives in the code (in the old macrocodes case that is).
```

```
 \foone{\catcode`\%\active}
_{5151} {\def\docstrips@percent{\catcode`\%\active
\left\{\text{Qcode} \right\}
```
The point is, the active  $\%$  will be expanded when just after it is the  $\gtrsim$  md@charbychar cs token and next is some char, the  $\hat{\ }$ B code delimiter at least. So, if that char is  $\hat{\ }$ , we wish to launch DocStrip directive typesetting. (Thanks to \ttverbatim all the < are 'other'.)

\gmd@codecheckifds  $\frac{1}{5}$   $\frac{1}{2}$  and  $\frac{2}{3}$  note that #1 is just to gobble \gmd@charbychar token.

```
5163 \if@dsdir\@dsdirgfalse
```

```
\if\@nx<\@nx#2\afterfifi\gmd@docstripdirective
```

```
5165 \else\afterfifi{\xiipercent#1#2}%
```

```
\int<sub>5166</sub> \fi
```

```
5167 \else\afterfi{\xiipercent#1#2}%
```
 $\{5168\}$  \fi}

macro Almost the same we do with the macro $(*)$  environments, stating only their argument to be processed as the 'def' entry. Of course, we should re\catcode it first.

- macro  $\frac{5175}{n$ ewenvironment{macro}{%
	- 5176 \@tempskipa=\MacroTopsep
	- 5177 \if@codeskipput\advance\@tempskipa<sub>u</sub>by-\CodeTopsep\fi
	- 5178 \par\addvspace{\@tempskipa}\@codeskipputgtrue
	- $\beta_{5179}$  \begingroup\MakePrivateLetters\MakePrivateOthers% we make also the 'private others' to cover the case of other sequence in the argument. (We'll use the \macro macro also in the environment for describing and defining environments.)
	- \gmd@ifonetoken\Hybrid@DefMacro\Hybrid@DefEnvir}%
	- 5185 {\par\addvspace\MacroTopsep\@codeskipputgtrue}

It came out that the doc's author(s) give the macro environment also starred versions of commands as argument. It's  $\alpha$  since (the default version of) \MakePrivateLetters makes \* a letter and therefore such a starred version is just one cs. However, in doc.dtx occur macros that mark *implicit* definitions i.e., such that the defined is not scanned in the subsequent code.

macro\* And for those who want to to use this environment for marking implicit definitions, define the star version:

```
 \@namedef{macro*}{\let\gmd@ifonetoken\@secondoftwo\macro}
```
\@xa\let\csname␣endmacro\*\endcsname\endmacro

Note that macro and macro\* have the same effect for more-than-one-token arguments thanks to \gmd@ifonetoken's meaning inside unstarred macro (it checks whether the argument is one-token and if it isn't, \gmd@ifonetoken switches execution to 'other sequence' path).

The two environments behave different only with a one-token argument: macro postpones indexing it till the first scanned occurrence while macro\* till the first code line met.

Now, let's complete the details. First define an \if-like macro that turns true when the string given to it consists of just one token (or one  $\{\langle text \rangle\}$ , to tell the whole truth).

```
\gmd@ifsingle  _{5^{218}} \def\gmd@ifsingle#1#2\@@nil{%
  \gamma_{5^{219}} \qquad \text{def}\ \qquad \text{thm}\
```
 $\frac{1}{5220}$  \ifx\gmu@tempa\@empty}

Note it expands to an open  $\iota$ :.. test (unbalanced with  $\iota$ i) so it has to be used as all the \ifs, with optional \else and obligatory \fi. And cannot be used in the possibly skipped branches of other  $\iota$ :..s (then it would result with 'extra  $\iota$ fi/extra \else' errors). But the below usage is safe since both \gmd@ifsingle and its \else and \fi are hidden in a macro (that will not be \expandaftered).

Note also that giving  $\mathrm{Qinf}$  if... or so as the first token of the argument will not confuse T<sub>E</sub>X since the first token is just gobbled. The possibility of occurrence of  $\iota$  if... or so as a not-first token seems to be negligible.

```
\gmd@ifonetoken  5233 \def\gmd@ifonetoken#1#2#3{%
```
 $\mathbb{H}$   $\mathbb{H}$   $\mathbb{H}$   $\mathbb{H}$  from TEX in case it's  $\inf$ ... or
```
so. \gmu@tempa is used in \gmd@ifsingle.
                \frac{5236}{23236} \gmd@ifsingle#3\@@nil
                \frac{1}{\Q{x}a#1}\gamma \afterfi{\@xa#1\gmu@tempb}%
                \zeta_{238} \else
                5239 \edef\gmu@tempa{\@xa\string\gmu@tempb}%
                \frac{1}{\Q{xa}\sqrt{2\Q{xb}}}\\{5,241\} \fi}
                    Now, define the mysterious \Hybrid@DefMacro and \Hybrid@DefEnvir macros.
                 They mark their argument with a certain subtlety: they put it in a marginpar at the
                 point where they are and postpone indexing it till the first scanned occurrence or just
                 the first code line met.
  \Hybrid@DefMacro  \long\def\Hybrid@DefMacro#{%
                \frac{5247}{2247} \Code@DefIndex{#1}% this macro closes the group opened by \macro.
                \{x_{5248} \quad \{\text{Text} \text{MarginizeNext} \}\Hybrid@DefEnvir  \long\def\Hybrid@DefEnvir#{%
                \sum_{5251} \qquad \text{Code@DefIndexStar{#1}}\ this macro also closes the group begun by \macro.
                \left\{\text{Text} \text{Margimize} \text{Next} \left\{\text{#1}\right\}\right\}\Text@MarginizeNext  \long\def\Text@MarginizeNext#{%
                \qquad\qquad\{ \Text@Marginize{\#_1}\ignorespaces\} \}The following macro adds its argument to \everypar using an auxiliary macro to
                 wrap the stuff in. The auxiliary macro has a self-destructor built in so it \relaxes itself
                 after first use.
   \gmd@evpaddonce <sub>5262</sub> \long\def\gmd@evpaddonce#1{%
                5263 \global\advance\gmd@oncenum\@ne
                \frac{264}{8} \@xa\long\@xa\edef%
                5265 \csname<sub>ll</sub>gmd/evp/NeuroOncer\the\gmd@oncenum\endcsname{%
                5266 \Cnx\gCrelaxen
                 \csname␣gmd/evp/NeuroOncer\the\gmd@oncenum\endcsname}% Why
                                 does it work despite it shouldn't? Because when the cs got
                                 with \csname...\endcsname is undefined, it's equivalent \relax
                                 and therefore unexpandable. That's why it passes \edef and is able
                                 to be assigned.
                5272 \@xa\addtomacro\csname<sub>i</sub>gmd/evp/NeuroOncer\the\gmd@oncenum%
                            \endcsname{#}%
                5273 \@xa\addto@hook\@xa\everypar\@xa{%
                 \csname␣gmd/evp/NeuroOncer\the\gmd@oncenum\endcsname}%
                \frac{1}{2275}\gmd@oncenum  5277 \newcount\gmd@oncenum
     environment Wrapping a description and definition of an environment in a macro environment
                 would look inappropriate ('zgrzytało by' in Polish) although there's no T<sub>E</sub>Xnical obstacle
                 to do so. Therefore we define the environment, because of æ sthetic and psychological
                 reasons.
                 \@xa\let\@xa\environment\csname␣macro*\endcsname
                 \@xa\let\@xa\endenvironment\csname␣endmacro*\endcsname
```
### **Index exclude list**

We want some cses not to be indexed, e.g., the  $LATEX$  internals and  $TEX$  primitives.

doc takes \index@excludelist to be a \toks register to store the list of expelled cses. Here we'll deal another way. For each cs to be excluded we'll make (\let, to be

<span id="page-73-0"></span>

|                           | precise) a control sequence and then we'll be checking if it's undefined (\ifx-equivalent<br>$\text{\backslash}$ relax). $^9$                                                                                                    |
|---------------------------|----------------------------------------------------------------------------------------------------|
| \DoNotIndex               | 5304 \def\DoNotIndex{\bgroup\MakePrivateLetters\DoNot@Index}                                                                                                    |
| \DoNot@Index              | 5312 \long\def\DoNot@Index#1{\egroup% we close the group,<br>\let\gmd@iedir\gmd@justadot% we declare the direction of the cluding to be<br>5313<br>excluding. We act this way to be able to reverse the exclusions easily later.<br>\dont@index#1.}<br>5316                                                                                            |
| \dont@index<br>\gmu@tempa | \long\def\dont@index#1{%<br>5319<br>\def\gmu@tempa{\@nx#1}% My T <sub>E</sub> X Guru's trick to deal with \fi and such, i.e.,<br>5320<br>to hide from T <sub>F</sub> X when it is processing a test's branch without expanding.<br>\if\gmu@tempa.% a dot finishes expelling<br>5323                                                                    |
|                           | \else<br>5324<br>\if\gmu@tempa,% The list this macro is put before may contain commas and<br>5325<br>that's O.K., we just continue the work.<br>\afterfifi\dont@index<br>5327                                                                                                    |
|                           | \else% what is else shall off the Index be expelled.<br>5328                                                                                                    |
|                           | {\escapechar\m@ne<br>5329<br>\xdef\gmu@tempa{\string#1}}%<br>5330                                                                                                    |
|                           | \@xa\let%<br>5331                                                                                                    |
|                           | \csname <sub>l</sub> gmd/iexcl/\gmu@tempa\endcsname=\gmd@iedir%In the default<br>5332<br>case explained e.g. by the macro's name, the last macro's meaning is<br>such that the test in line 4445 will turn false and the subject cs shall not<br>be indexed. We $\let$ not $\def$ to spare T <sub>E</sub> X's memory.<br>\afterfifi\dont@index<br>5337 |
|                           | $\sqrt{fi}$<br>5338                                                                                                    |
|                           | \fi}<br>5339                                                                                                    |
|                           | Let's now give the exclude list copied ~verbatim ;-) from doc.dtx. I give it in the code<br>layer because I suppose one will document not L <sup>A</sup> T <sub>E</sub> X source but normal packages.                                                                                                    |
|                           | $_{5348}$ \DoNotIndex\{\DoNotIndex\}% the index entries of these two cses would be re-<br>jected by MakeIndex anyway.                                                                                                    |
| \DefaultIndexExclusions   | 5351 \begin{MakePrivateLetters}% Yes, \DoNotIndex does \MakePrivateLetters<br>on its own but No, it won't have any effect if it's given in another macro's \def.<br>\gdef\DefaultIndexExclusions{%<br>5355                                                                                                    |
|                           | \DoNotIndex{\@\@@par\@beginparpenalty\@empty}%<br>5356                                                                                                    |
|                           | \DoNotIndex{\@flushglue\@gobble\@input}%<br>5357                                                                                                    |
|                           | \DoNotIndex{\@makefnmark\@makeother\@maketitle}%<br>5358                                                                                                    |
|                           | \DoNotIndex{\@namedef\@ne\@spaces\@tempa}%<br>5359<br>\DoNotIndex{\@tempb\@tempswafalse\@tempswatrue}%                                                                                                    |
|                           | 5360<br>\DoNotIndex{\@thanks\@thefnmark\@topnum}%                                                                                                    |
|                           | 5361<br>\DoNotIndex{\@@\@elt\@forloop\@fortmp\@gtempa<br>5362                                                                                                    |
|                           | \@totalleftmargin}%                                                                                                    |
|                           | \DoNotIndex{\"\/\@ifundefined\@nil\@verbatim\@vobeyspaces}%<br>5363                                                                                                    |
|                           | \DoNotIndex{\ \~\\active\advance\aftergroup\begingroup<br>5364                                                                                                    |
|                           | \bgroup}%<br>\DoNotIndex{\mathcal\csname\def\documentstyle\dospecials<br>5365<br>\edef}%                                                                                                    |
|                           | \DoNotIndex{\egroup}%<br>5366                                                                                                    |
|                           | \DoNotIndex{\else\endcsname\endgroup\endinput\endtrivlist}%<br>5367                                                                                                    |
|                           | \DoNotIndex{\expandafter\fi\fnsymbol\futurelet\gdef\global}%<br>5368                                                                                                    |

 $\overline{9}$  This idea comes from Marcin Woliński.

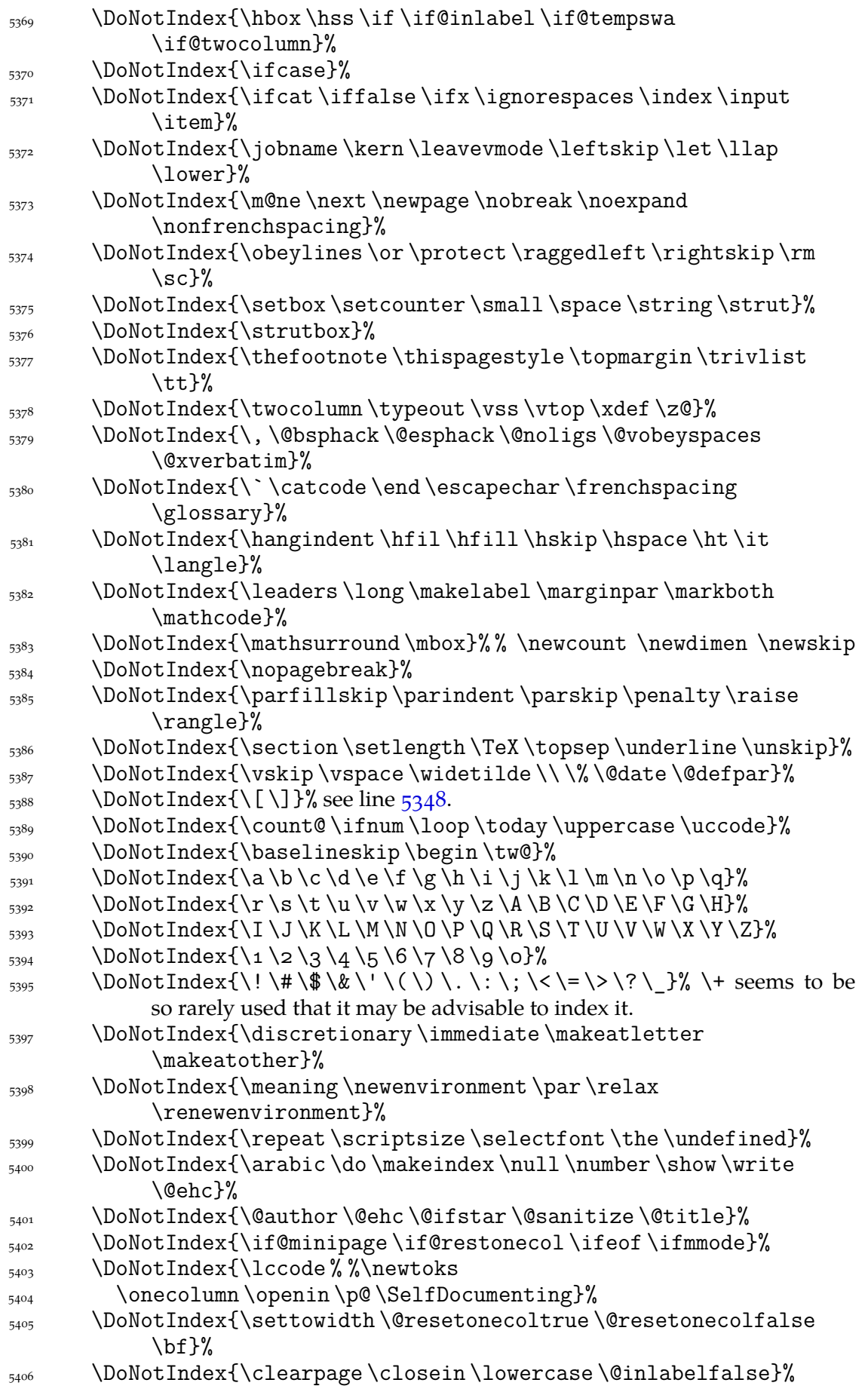

 $\frac{1}{\searrow}$  \DoNotIndex{\selectfont \mathcode \newmathalphabet \rmdefault}%  $_{5408}$  \DoNotIndex{\bfdefault}%

From the above list I removed some \new... declarations because I think it may be useful to see gathered the special \new...s of each kind. For the same reason I would not recommend excluding from the index such declarations as \AtBeginDocument, \AtEndDocument, \AtEndOfPackage, \DeclareOption, \DeclareRobustCommand etc. But the common definitions, such as  $\newcommand{\mbox}{m}{\eqn}$  as  $\newcommand{\mbox}{m}{\eqn}$  are  $\newcommand{\mbox}{m}{\eqn}$  and  $\leq\enspace$ as the most common, in my opinion excluded should be.

And some my exclusions:

```
5421 \DoNotIndex{\@@input \@auxout \@currentlabel \@dblarg}%
\sum_{5422} \DoNotIndex{\@ifdefinable \@ifnextchar \@ifpackageloaded}%
\text{Dohothedex} \Omega is the latter comes
           from cses like \{\text{``M, see sec. 668.}\}_{5425} \DoNotIndex{\addto@hook\addvspace}%
_{5426} \DoNotIndex{\CurrentOption}%
5427 \DoNotIndex{\emph \empty \firstofone}%
5428 \DoNotIndex{\font\fontdimen\hangindent\hangafter}%
5429 \DoNotIndex{\hyperpage \hyperlink \hypertarget}%
5430 \DoNotIndex{\ifdim\ifhmode\iftrue\ifvmode\medskipamount}%
_{5431} \DoNotIndex{\message}%
5432 \DoNotIndex{\NeedsTeXFormat \newcommand \newif}%
_{5433} \DoNotIndex{\newlabel}%
_{5434} \DoNotIndex{\of}%
5436 \DoNotIndex{\phantom \ProcessOptions \protected@edef}%
\DoNotIndex{\protected@xdef \protected@write}%
_{5438} \DoNotIndex{\ProvidesPackage \providecommand}%
5439 \DoNotIndex{\raggedright}%
\frac{1}{\text{r}}<sub>5440</sub> \DoNotIndex{\raisebox\refstepcounter\ref \rlap}%
 \DoNotIndex{\reserved@a \reserved@b \reserved@c \reserved@d}%
5442 \DoNotIndex{\stepcounter\subsection\textit\textsf\thepage
            \tiny}%
5443 \DoNotIndex{\copyright\footnote\label\LaTeX}%
5446 \DoNotIndex{\@eha\@endparenv\if@endpe \@endpefalse
            \@endpetrue}%
 \DoNotIndex{\@evenfoot \@oddfoot \@firstoftwo \@secondoftwo}%
 \DoNotIndex{\@for \@gobbletwo \@idxitem \@ifclassloaded}%
 \DoNotIndex{\@ignorefalse \@ignoretrue \if@ignore}%
5450 \DoNotIndex{\@input@ \@input}%
_{5451} \DoNotIndex{\@latex@error \@mainaux \@nameuse}%
_{5452} \DoNotIndex{\@nomath \@oddfoot}% %\@onlypreamble should be indexed
           IMO.
 \DoNotIndex{\@outerparskip \@partaux \@partlist \@plus}%
\frac{1}{9455} \DoNotIndex{\@sverb\@sxverbatim}%
 \DoNotIndex{\@tempcnta \@tempcntb \@tempskipa \@tempskipb}%
           I think the layout parameters even the kernel, should not be excluded:
           % \@topsep \@topsepadd \abovedisplayskip \clubpenalty etc.
5460 \DoNotIndex{\@writeckpt}%
_{5461} \DoNotIndex{\bfseries \chapter \part \section \subsection}%
_{5462} \DoNotIndex{\subsubsection}%
5463 \DoNotIndex{\char \check@mathfonts \closeout}%
5464 \DoNotIndex{\fontsize \footnotemark \footnotetext
            \footnotesize}%
```
File a:  $\text{gmdoc}.\text{sty Date: } 2008/08/30$  Version vo.99n

```
5465 \DoNotIndex{\g@addto@macro \hfilneg \Huge \huge}%
                    5466 \DoNotIndex{\hyphenchar \if@partsw \IfFileExists }%
                     5467 \DoNotIndex{\include \includeonly \indexspace}%
                    5468 \DoNotIndex{\itshape \language \LARGE \Large \large}%
                    5469 \DoNotIndex{\lastbox\lastskip\m@th\makeglossary}%
                    \DoNotIndex{\maketitle \math@fontsfalse \math@fontstrue
                                  \mathsf}%
                     \mathbb{I}_5471 \DoNotIndex{\MessageBreak \noindent \normalfont \normalsize}%
                    \frac{1}{100} \DoNotIndex{\on@line \openout \outer}%
                    _{5473} \DoNotIndex{\parbox \part \rmfamily \rule \sbox}%
                    \frac{1}{100} \DoNotIndex{\sf@size \sffamily \skip}%
                    5475 \DoNotIndex{\textsc \textup \toks@ \ttfamily \vbox}%
                     \% \DoNotIndex{\begin*} maybe in the future, if the idea gets popular...
                     5481 \DoNotIndex{\hspace* \newcommand* \newenvironment*
                                  \providecommand*}%
                    5482 \DoNotIndex{\renewenvironment* \section* \chapter*}%
                    {}_{5483} }% of \DefaultIndexExclusions.
                        I put all the expellings into a macro because I want them to be optional.
                    5486 \end{MakePrivateLetters}
                        And we execute it due to the (lack of) counter-corresponding option:
                    5490 \if@indexallmacros\else
                     _{5491} \DefaultIndexExclusions
                    _{5492} \fi
                        If we expelled so many cses, someone may like it in general but he/she may need
                     one or two expelled to be indexed back. So
            \DoIndex  <sub>5498</sub> \def\DoIndex{\bgroup\MakePrivateLetters\Do@Index}
            \Do@Index <sub>5505</sub> \long\def\Do@Index#1{\egroup\@relaxen\gmd@iedir\dont@index#1.}% note
                             we only redefine an auxiliary cs and launch also \dont@index inner macro.
                        And if a user wants here make default exclusions and there do not make them, she
                     may use the \DefaultIndexExclusions declaration himself. This declaration ocsr,
                     but anyway let's provide the counterpart. It ocsn, too.
\texttt{UndoDefaultIndexExclusions} \texttt{def\UndoDefaultIndexExclusions}5515 \StoreMacro\DoNotIndex
                     5517 \let\DoNotIndex\DoIndex
                     \Omega<sub>5519</sub> \DefaultIndexExclusions
                     5521 \RestoreMacro\DoNotIndex}
                     Index parameters
                     "The \IndexPrologue macro is used to place a short message into the document above
                     the index. It is implemented by redefining \index@prologue, a macro which holds
                     the default text. We'd better make it a \long macro to allow \par commands in its
                     argument."
        \IndexPrologue <sub>5533</sub> \long\def\IndexPrologue#1{\@bsphack\def\index@prologue{#1}%
       \index@prologue \@esphack}
            \indexdiv <sub>5536</sub> \def\indexdiv{\@ifundefined{chapter}{\section*}{\chapter*}}
       \index@prologue <sub>5540</sub> \@ifundefined{index@prologue}<sub>□</sub>{\def\index@prologue{\indexdiv{%
                              Index}%
```
 $\mathbb{I}_{5541}$  \markboth{Index}{Index}%

```
 Numbers␣written␣in␣italic␣refer␣to␣the␣\if@pageindex␣pages␣%
             \else
_{5543} code\lnlines\ln \frac{\text{tr}}{\text{tr}}where\lnthe
 corresponding␣entry␣is␣described;␣numbers␣underlined␣refer␣
             to␣the
 \if@pageindex\else␣code␣line␣of␣the␣\fi␣definition;␣numbers␣
             in
 roman␣refer␣to␣the␣\if@pageindex␣pages\else␣code␣lines␣\fi␣
             where
\frac{1}{5547} the entry is used.
5548 \if@pageindex\else
\iint x\HPrefix\Qempty
 The␣numbers␣preceded␣with␣`p.'␣are␣page␣numbers.
 \else␣The␣numbers␣with␣no␣prefix␣are␣page␣numbers.
\frac{5552}{ } \iint \frac{1}{1}5553 \ifx\IndexLinksBlack\relax\else
\text{All}_\text{L}the\text{numbers}_\text{L}are\text{hyperlinks}.\frac{5557}{ } \fi
\gamma<sub>5558</sub> \gmd@dip@hook% this hook is intended to let a user add something without
             redefining the entire prologue, see below.
 }}{}
   During the preparation of this package for publishing I needed only to add some-
thing at the end of the default index prologue. So
5565 \@emptify\gmd@dip@hook
```

```
\AtDIPrologue <sub>5566</sub> \long\def\AtDIPrologue#1{\g@addto@macro\gmd@dip@hook{#1}}
```
The Author(s) of doc assume multicol is known not to everybody. My assumption is the other so

5571 \RequirePackage{multicol}

"If multicol is in use, when the index is started we compute the remaining space on the current page; if it is greater than \IndexMin, the first part of the index will then be placed in the available space. The number of columns set is controlled by the counter \c@IndexColumns which can be changed with a \setcounter declaration."

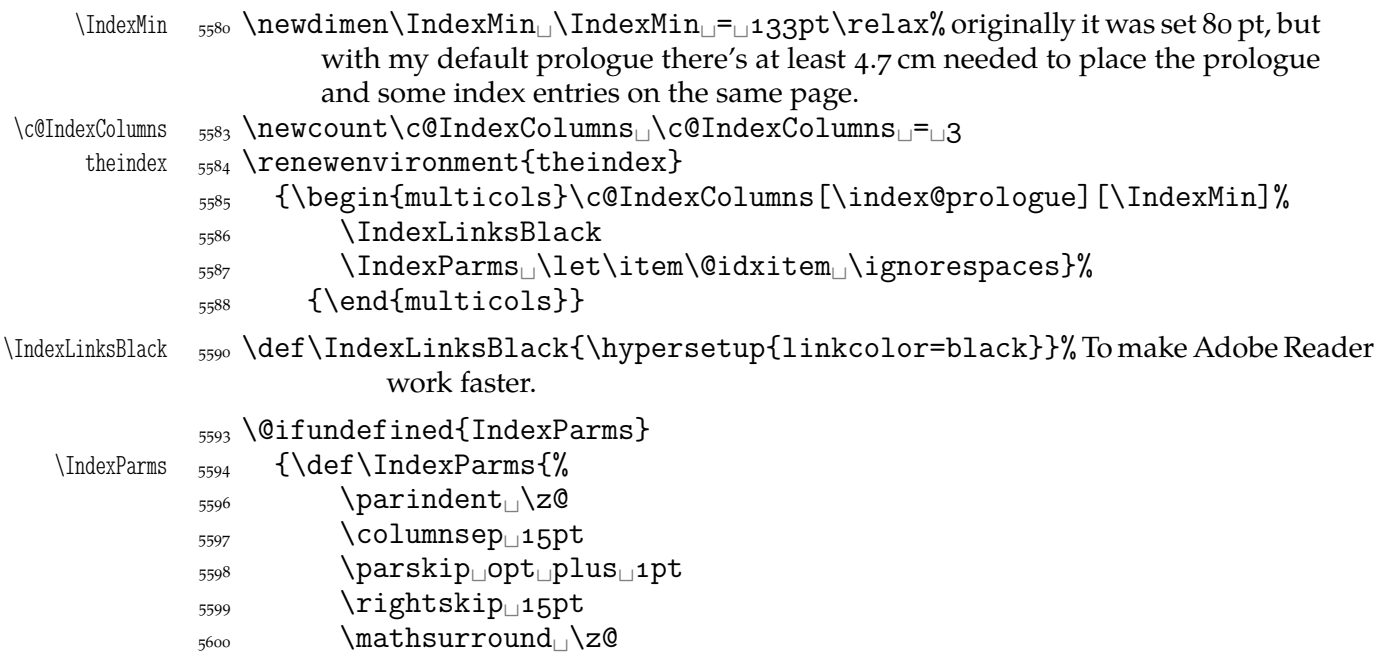

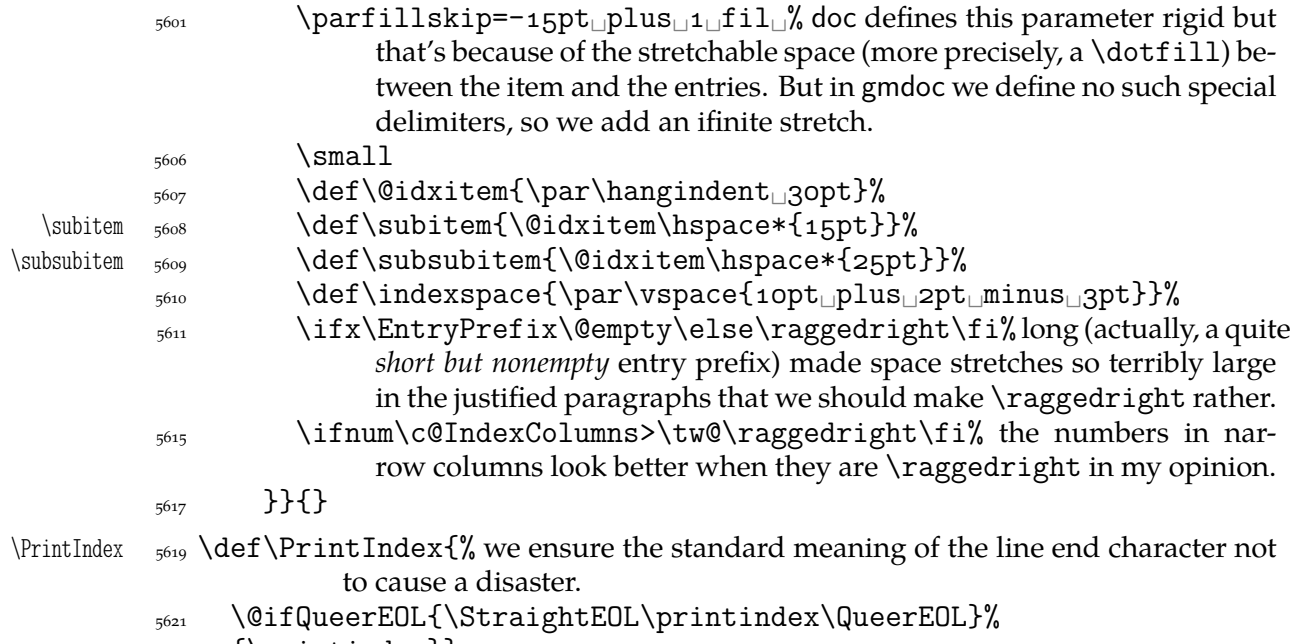

 $_{5622}$  {\printindex}}

Remember that if you want to change not all the parameters, you don't have to redefine the entire \IndexParms macro but you may use a very nice LATEX command \g@addto@macro (it has \global effect, also with an apeless name (\gaddtomacro) provided by gmutils. (It adds its second argument at the end of definition of its first argument provided the first argument is a no-argument macro.) Moreover, gmutils provides also  $\delta$  addtomacro that has the same effect except it's not  $\gtrsim$  plobal.

#### **The DocStrip directives**

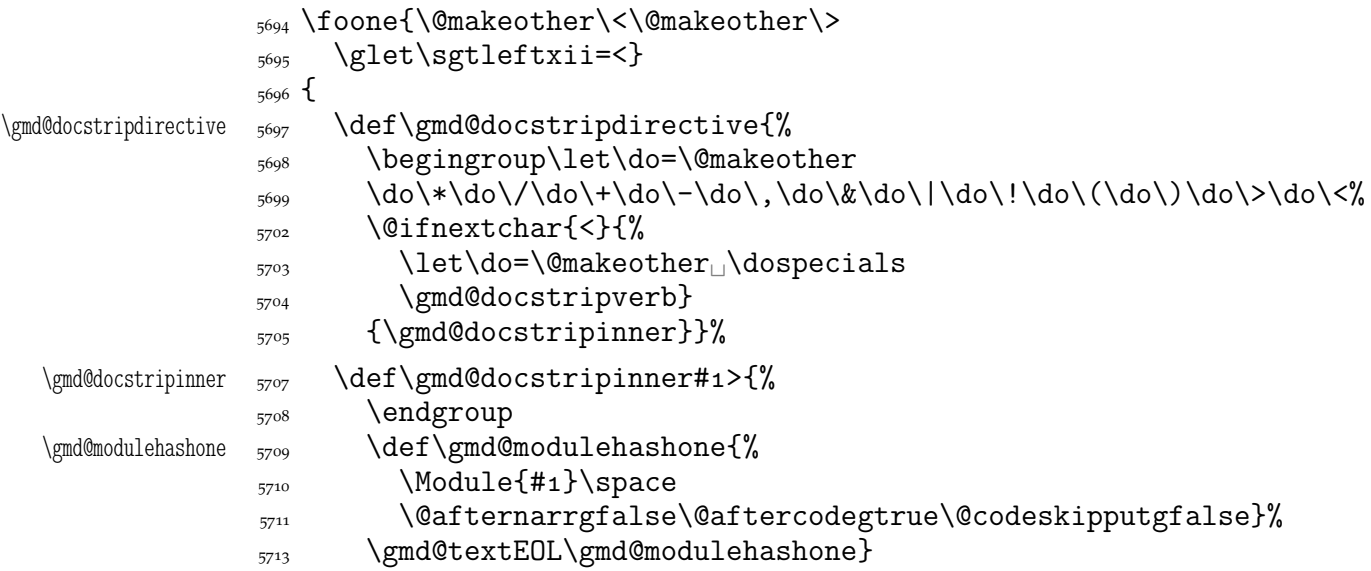

A word of explanation: first of all, we close the group for changed \catcodes; the directive's text has its \catcodes fixed. Then we put the directive's text wrapped with the formatting macro into one macro in order to give just one token the gmdoc's T<sub>F</sub>X code scanner. Then launch this big T<sub>E</sub>X code scanning machinery by calling  $\gtrsim$  md@textEOL which is an alias for the 'narrative' meaning of the line end. This macro opens the verbatim group and launches the char-by-char scanner. That is this scanner because of what we encapsulated the directive's text with the formatting into one macro: to let it pass the scanner.

That's why in the 'old' macrocodes case the active % closes the group before launching \gmd@docstripdirective.

The 'verbatim' directive macro works very similarly.

```
<sub>5736</sub> }
              5738 \foone{\@makeother\<\@makeother\>
              \sup<sub>5739</sub> \glet\sgtleftxii=<
              \frac{5740}{2740} \catcode \^^M=\active}%
              _{5741} {
\gmd@docstripverb  \def\gmd@docstripverb<#^^M{%
              \sum_{5743} \endgroup%
\gmd@modulehashone  \def\gmd@modulehashone{%
               \ModuleVerb{#}\@afternarrgfalse\@aftercodegtrue%
              5746 \@codeskipputgfalse}%
              5747 \gmd@docstripshook%
              5748 \gmd@textEOL\gmd@modulehashone^^M}%
              5749(e
Verbatim ;-) from doc:)
       \Module _{7752} \providecommand*\Module[1]{{\mod@math@codes$\langle\mathsf{#1}%
                       \langle \rangle}
    \ModuleVerb <sub>5754</sub> \providecommand*\ModuleVerb[1]{{\mod@math@codes$\langle\langle%
                       \mathsf{#}_\\mod@math@codes  \def\mod@math@codes{\mathcode`\|="A␣\mathcode`\&="␣}
```
#### **The changes history**

The contents of this section was copied ~verbatim from the doc's documentation, with only smallest necessary changes. Then my additions were added :-)). only smallest necessary changes. Then my additions were added :-)) .

"To provide a change history log, the \changes command has been introduced. This takes [one optional and] three [mandatory] arguments, respectively, [the macro that'll become the entry's second level,] the version number of the file, the date of the change, and some detail regarding what change has been made [i.e., the description of the change]. The [second] of these arguments is otherwise ignored, but the others are written out and may be used to generate a history of changes, to be printed at the end of the document. [… I ommit an obsolete remark about then-older MakeIndex's versions.]

The output of the **\changes** command goes into the *(Glossary File*) and therefore uses the normal \glossaryentry commands. Thus MakeIndex or a similar program can be used to process the output into a sorted "glossary". The \changes command commences by taking the usual measures to hide its spacing, and then redefines \protect for use within the argument of the generated \indexentry command. We re-code nearly all chars found in \@sanitize to letter since the use of special package which make some characters active might upset the \changes command when writing its entries to the file. However we have to leave % as comment and  $\alpha$  as  $\langle space \rangle$  otherwise chaos will happen. And, of course the \ should be available as escape character."

We put the definition inside a macro that will be executed by (the first use of) \RecordChanges. And we provide the default definition of \changes as a macro just gobbling its arguments. We do this to provide no changes' writing out if \RecordChanges is not used.

\gmd@DefineChanges \def\gmd@DefineChanges{% \changes <sub>5803</sub> \outer\long\def\changes{\@bsphack\begingroup\@sanitize 5804 \catcode`\\\zQ<sub>L</sub>\catcode`\<sub>L10L\</sub>MakePercentIgnore

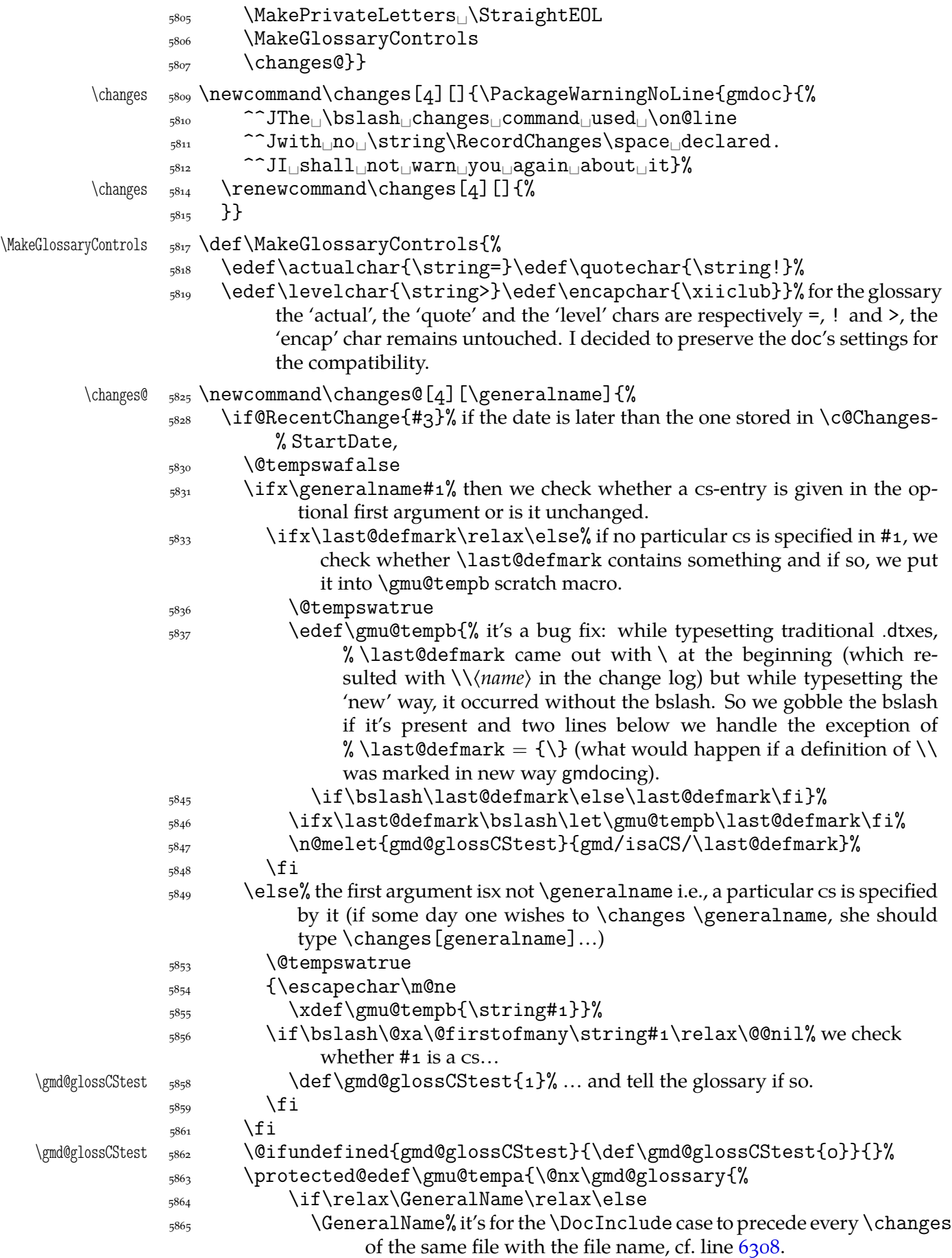

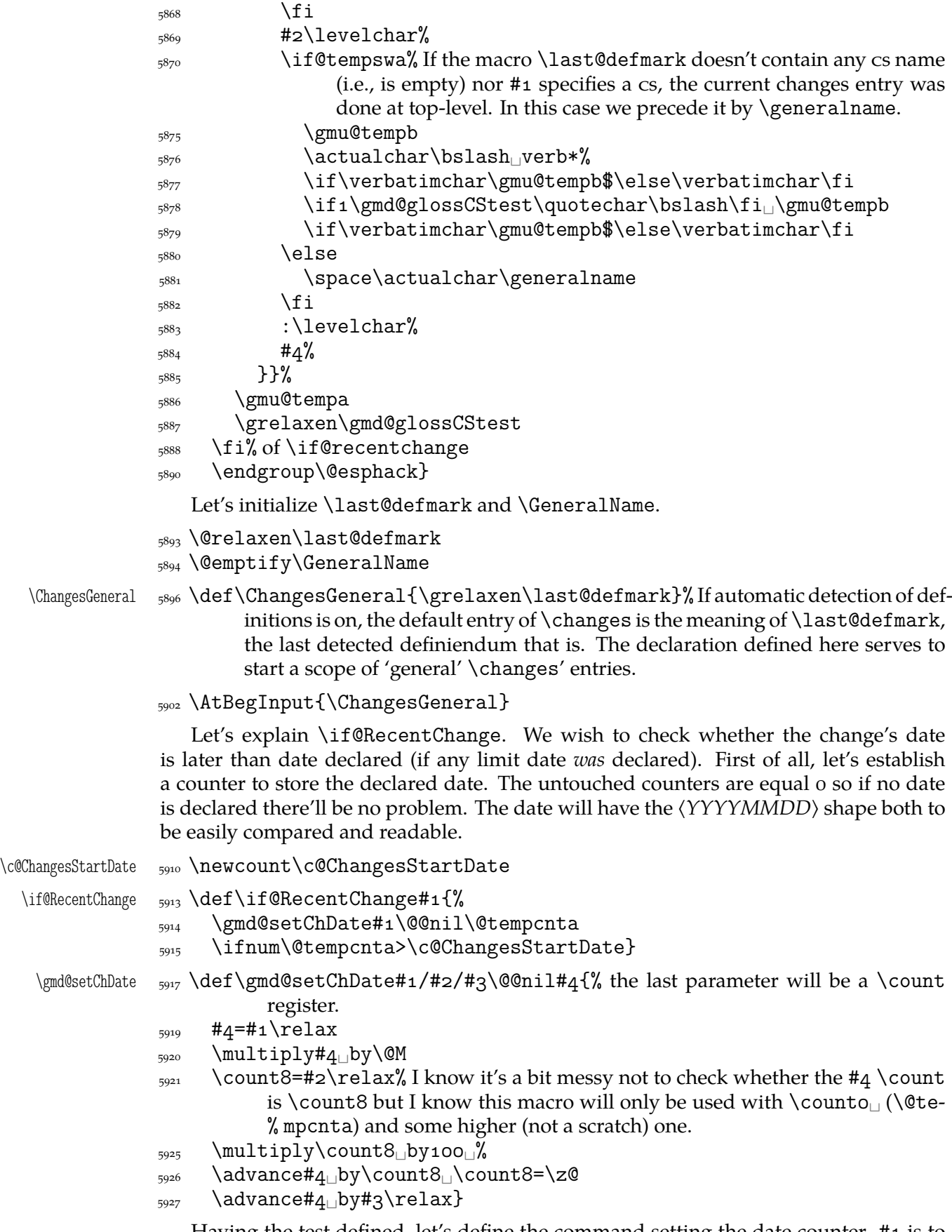

Having the test defined, let's define the command setting the date counter. #1 is to be the version and #2 the date  $\{\langle year \rangle / \langle month \rangle / \langle day \rangle\}.$ 

```
\ChangesStart \frac{5933}{def\ChangesStart#1#2^%<sub>5936</sub> \gmd@setChDate#2\@@nil\c@ChangesStartDate
             <sup>5937</sup> \typeout{^^JPackage<sub>□</sub>gmdoc<sub>□</sub>info:<sub>□</sub>^^JChanges'<sub>□</sub>start<sub>□</sub>date<sub>□</sub>#1<sub>□</sub>
                          memorized
             5938 as<sub>1</sub>\string<\the\c@ChangesStartDate\string><sub>1</sub>\on@line.^^J}
              \advance\c@ChangesStartDate\m@ne% we shall show the changes at the speci-
                          fied day and later.
             5941 \ifnum\c@ChangesStartDate>19820900<sub>L</sub>%<sup>10</sup> see below.
             _{5945} \edef\gmu@tempa{%
              \@nx\g@addto@macro\@nx\glossary@prologue{%
             _{5947} The_{\square}changes
              \if\relax\GeneralName\relax\else␣of␣\GeneralName\space\fi
             _{5949} earlier_{\sqcup}than
             _{5950} #1_{\rm l}\rightarrow #1_{\rm l}\if\relax#1\relax_{\rm l}#2\else(#2)\fi\space_{\rm l}are_{\rm l}not_{\rm l}shown.}}%
             \sum_{5951} \gmu@tempa
             _{5952} \fi}
```
(Explanation to line  $5941$ .) My T<sub>E</sub>X Guru has remarked that the change history tool should be used for documenting the changes that may be significant for the users not only for the author and talking of what may be significant to the user, no changes should be hidden since the first published version. However, the changes' start date may be used to provide hiding the author's 'personal' notes: he should only date the 'public' changes with the four digit year and the 'personal' ones with two digit year and set  $\{\text{ChangesStart}\}\$ {1000/0/0} or so.

In line  $5941$  I establish a test value that corresponds to a date earlier than any T<sub>E</sub>X stuff and is not too small (early) to ensure that hiding the two digit year changes shall not be mentioned in the changes prologue.

"The entries [of a given version number] are sorted for convenience by the name of [the macro explicitly specified as the first argument or] the most recently introduced macroname (i.e., that in the most recent \begin{macro} command [or \Define]). We therefore provide [\last@defmark] to record that argument, and provide a default definition in case \changes is used outside a macro environment. (This is a wicked hack to get such entries at the beginning of the sorted list! It works providing no macro names start with ! or ".)

This macro holds the string placed before changes entries on top-level."

\generalname \def\generalname{General}

"To cause the changes to be written (to a .glo) file, we define  $\Re$  RecordChanges to invoke LATEX's usual \makeglossary command."

I add to it also the \writeing definition of the \changes macro to ensure no changes are written out without \RecordChanges.

\RecordChanges \def\RecordChanges{\makeglossary\gmd@DefineChanges

6003 \@relaxen\RecordChanges}

"The remaining macros are all analogues of those used for the theindex environment. When the glossary is started we compute the space which remains at the bottom of the current page; if this is greater than \GlossaryMin then the first part of the glossary will be placed in the available space. The number of columns set [is] controlled by the counter \c@GlossaryColumns which can be changed with a \setcounter declaration."

\GlossaryMin <sub>6015</sub> \newdimen\GlossaryMin \GlossaryMin = 80pt

<sup>10</sup> DEK writes in *T<sub>F</sub>X*, *The Program* of September 1982 as the date of T<sub>F</sub>X Version 0.

File a:  $\text{gmdoc}.\text{sty Date: } 2008/08/30 \text{ Version vo.}$ 90

 $\c@GlossaryColumes$   $\ocg~newCount\c@GlossaryColumes$  \c@GlossaryColumns = 2

"The environment theglossary is defined in the same manner as the theindex environment."

```
theglossary 6023 \newenvironment{theglossary}{%
         \begin{multicols}\c@GlossaryColumns
         [\glossary@prologue][\GlossaryMin]%
         \GlossaryParms␣\IndexLinksBlack
         \let\item\@idxitem␣\ignorespaces}%
        _{6029} {\end{multicols}}
```
Here is the MakeIndex style definition:

```
6034 \langle / package)
h_{6035} \langle +gmglo\rangle preamble
h_{6036} \mpgmglo\n\leq h_{\hbar} \begin{theglossary}
h_{6037} \+gmglo \\makeatletter\n"
h_{6038} \langle +\text{gmglo} \rangle postamble
h_{6039} \+gmplo "\n\n\ln\lambda\ten{theglossary}\n"
6040 (+gmglo) keyword<sub>1</sub>"\\glossaryentry"
_{6041} \langle +gmglo \rangle actual<sub>\Box</sub>'='
h_{6042} \langle +gmglo) quote\Box''!'
_{6043} \langle +gmglo \rangle level_{\square}'>'
6044 \langle *package \rangle
```
The MakeIndex shell command for the glossary should look as follows:

makeindex␣-r␣-s␣gmglo.ist␣-o␣h*myfile*i.gls␣h*myfile*i.glo

where  $-r$  commands MakeIndex not to make implicit page ranges,  $-s$  commands MakeIndex to use the style stated next not the default settings and the -o option with the subsequent filename defines the name of the output.

"The \GlossaryPrologue macro is used to place a short message above the glossary into the document. It is implemented by redefining \glossary@prologue, a macro which holds the default text. We better make it a long macro to allow \par commands in its argument."

probably not required if only the description is being printed. The command assumes

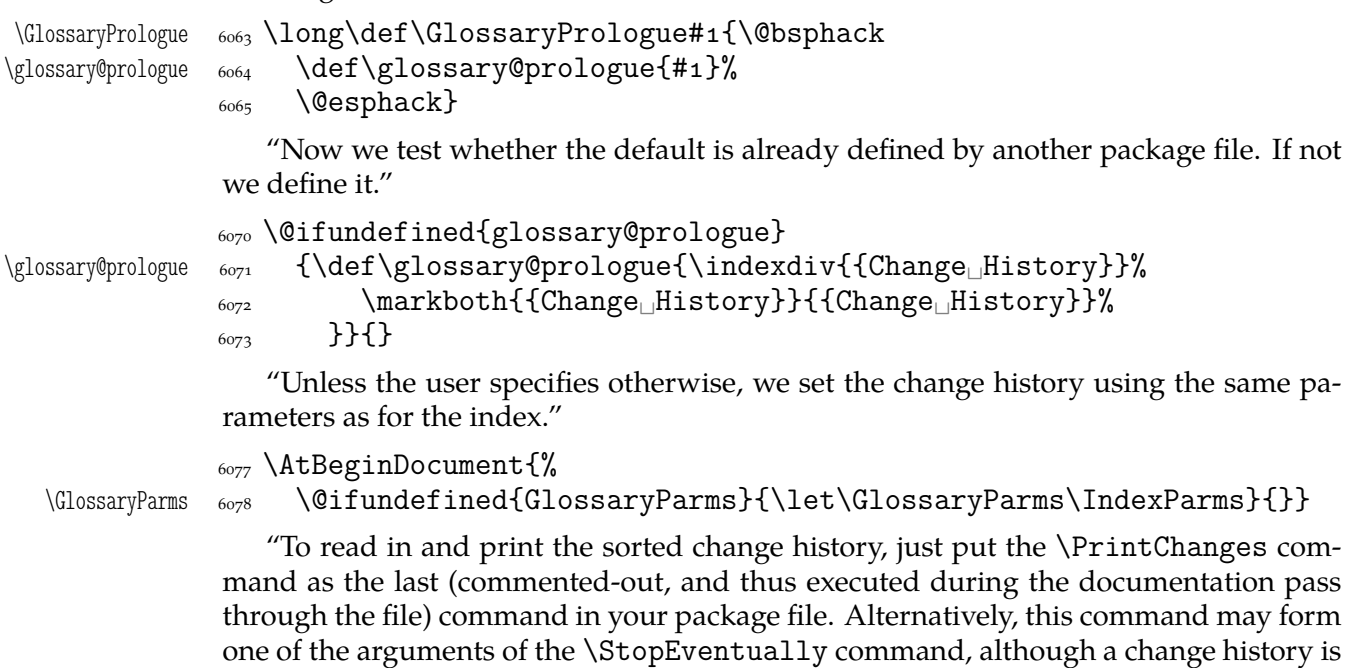

that MakeIndex or some other program has processed the .glo file to generate a sorted .gls file."

 $\Phi$  \PrintChanges  $\omega$  \def\PrintChanges{% to avoid a disaster among queer EOLs:

```
_{6091} \@ifQueerEOL
```
{\StraightEOL\@input@{\jobname.gls}\QueerEOL}%

```
_{6093} {\@input@{\jobname.gls}}%
```

```
 \g@emptify\PrintChanges}
```
#### **The checksum**

doc provides a checksum mechanism that counts the backslashes in the scanned code. Let's do almost the same.

At the beginning of the source file you may put the \CheckSum macro with a number (in one of TEX's formats) as its argument and TEX with gmdoc shall count the number of the *escape chars*in the source file and tell you in the .log file (and on the terminal) whether you have typed the right number. If you don't type \CheckSum, T<sub>E</sub>X anyway will tell you how much it is.

\check@sum 6131 \newcount\check@sum

\CheckSum  $_{6133}$  \def\CheckSum#1{\@bsphack\global\check@sum#1\relax\@esphack}

CheckSum  $_{6135}$  \newcounter{CheckSum}

\step@checksum \newcommand\*\step@checksum{\stepcounter{CheckSum}}

And we'll use it in the line  $\frac{3517}{\stepc}$  (usercounter is \global). See also the \chschange declaration,  $l. 6219$ .

However, the check sum mechanism in gmdoc behaves slightly different than in doc which is nicely visible while gmdocing doc: doc states its check sum to be  $2171$  and our count counts 2126. The [myst](#page-46-0)ery lies in the fact that doc's CheckSum mechanism counts the co[de's b](#page-85-0)ackslashes no matter what they mean and the gmdoc's the escape chars so, among others,  $\setminus$  at the default settings increases doc's CheckSum by 2 while the gmdoc's by 1. (There are  $38$  occurrences of  $\setminus \setminus$  in doc.dtx macrocodes, I counted myself.)<sup>11</sup>

"But  $\Gamma$  Finale will be called at the very end of a file. This is exactly the point were we want to know if the file is uncorrupted. Therefore we also call \check@checksum at this point."

In gmdoc we have the \AtEndInput hook.

6165 \AtEndInput{\check@checksum}

Based on the lines 723-741 of doc.dtx.

```
\check@checksum 6168 \def\check@checksum{\relax
          _{6169} \ifnum\check@sum=\z@
          \frac{61}{20} \edef\gmu@tempa{% why \edef—see line 6198
           \@nx\typeout{**********************************^^J%
           *␣The␣input␣file␣\gmd@inputname\space␣has␣no␣Checksum
          6173 stated.<sup>^^</sup>J%
          \sum_{6174}\c@CheckSum.^^J%
           \gmd@chschangeline% a check sum changes history entry, see below.
          *_{\square}(package\squaregmdoc\squareinfo.)^^J%
           **********************************^^J}}
          _{6178} \else
```
<sup>&</sup>lt;sup>11</sup> My opinion is that nowadays a check sum is not necessary for checking the completness of a file but I like it as a marker of file development and this more than that is its rôle in gmdoc.

```
 \ifnum\check@sum=\c@CheckSum
\text{6180} \edef\gmu@tempa{%
 \@nx\typeout{*****+*+*+*+*+*+*+*+*+*+^^J%
*_{\Box}The_{\Box}input_{\Box}file_{\Box}\gmd@inputname:_{\Box}Checksum_{\Box}passed.^^J%
6183
Agmd@chschangeline
_{6184} * (package gmdoc, info.)<sup>^^</sup>J%
^{6185}\zeta_{6186} \else
\text{618} \edef\gmu@tempa{%
\frac{\text{max}}{\text{max}} *!␣The␣input␣file␣\gmd@inputname:^^J%
 *!␣The␣CheckSum␣stated:␣\the\check@sum\space<>␣my
_{6191} count:\cdot the \c@CheckSum.^^J%
6192 \gmd@chschangeline
^{6193} *!
\Box(package\Boxgmdoc\Boxinfo.)^^J%
 ********!*!*!*!*!*!*!*!*!*!*!*!^^J}}%
\frac{6105}{2} \fi
6196 \fi
6197 \gmu@tempa
\frac{\log x}{\exp x} \@xa\AtEndDocument\@xa{\gmu@tempa}% we print the checksum notification
         on the terminal immediately and at end of TEXing not to have to scroll the
         output far nor search the log.
```

```
6201 \global\check@sum\z@}
```
As I mentioned above, I use the check sum mechanism to mark the file growth. Therefore I provide a macro that produces a line on the terminal to be put somewhere at the beginning of the source file's commentary for instance.

```
\gmd@chschangeline \frac{1}{\text{gmd}Q}\cdot\frac{1}{\text{gmd}Q}
```

```
6208 \xiipercent\space\string\chschange
_{6209} {\@ifundefined{fileversion}{v???}{\fileversion}}%
_{6210} {\the\year/\the\month/\the\day}%
_{6211} {\the\c@CheckSum}^^J%
 \xiipercent\space\string\chschange
_{6213} {\@ifundefined{fileversion}{v???}{\fileversion}}%
_{6214} {\@xa\@gobbletwo\the\year/\the\month/\the\day}%
_{6215} {% with two digit year in case you use \ChangesStart.
_{6216} \the\c@CheckSum}^^J}
```
And here the meaning of such a line is defined:

```
\chschange \epsilon_{219} \newcommand*\chschange[3]{%
```
6220 \csname<sub>ll</sub>changes\endcsname{#1}{#2}{CheckSum<sub>L</sub>#3}%\csname... because % \changes is \outer.

```
\sum_{6222} \CheckSum{#3}}
```
It will make a 'General' entry in the change history unless used in some \Define's scope or inside a macro environment. It's intended to be put somewhere at the beginning of the documented file.

## **Macros from ltxdoc**

I'm not sure whether this package still remains 'minimal' but I liked the macros provided by ltxdoc.cls so much…

The next page setup declaration is intended to be used with the article's default Letter paper size. But since

\ltxPageLayout  $6244$  \newcommand\*\ltxPageLayout{%

"Increase the text width slightly so that width the standard fonts  $72$  columns of code may appear in a macrocode environment."

 $\text{6248}$  \setlength{\textwidth}{355pt}%

"Increase the marginpar width slightly, for long command names. And increase the left margin by a similar amount."

To make these settings independent from the defaults (changed e.g. in gmdocc.cls) we replace the original \addtolengths with \setlengths.

 $_{6258}$  \setlength\marginparwidth{q5pt}%

 $\frac{6259}{s}$  \setlength\oddsidemargin{82pt}%

 $_{6260}$  \setlength\evensidemargin{82pt}}

#### \DocInclude **and the ltxdoc-like setup**

Let's provide a command for including multiple files into one document. In the ltxdoc class such a command is defined to include files as parts. But we prefer to include them as chapters in the classes that provide \chapter. We'll redefine \maketitle so that it make a chapter or a part heading *unlike*in ltxdoc where the file parts have their titlepages with only the filename and article-like titles made by \maketitle.

But we will also provide a possibility of typesetting multiple files exactly like with the ltxdoc class.

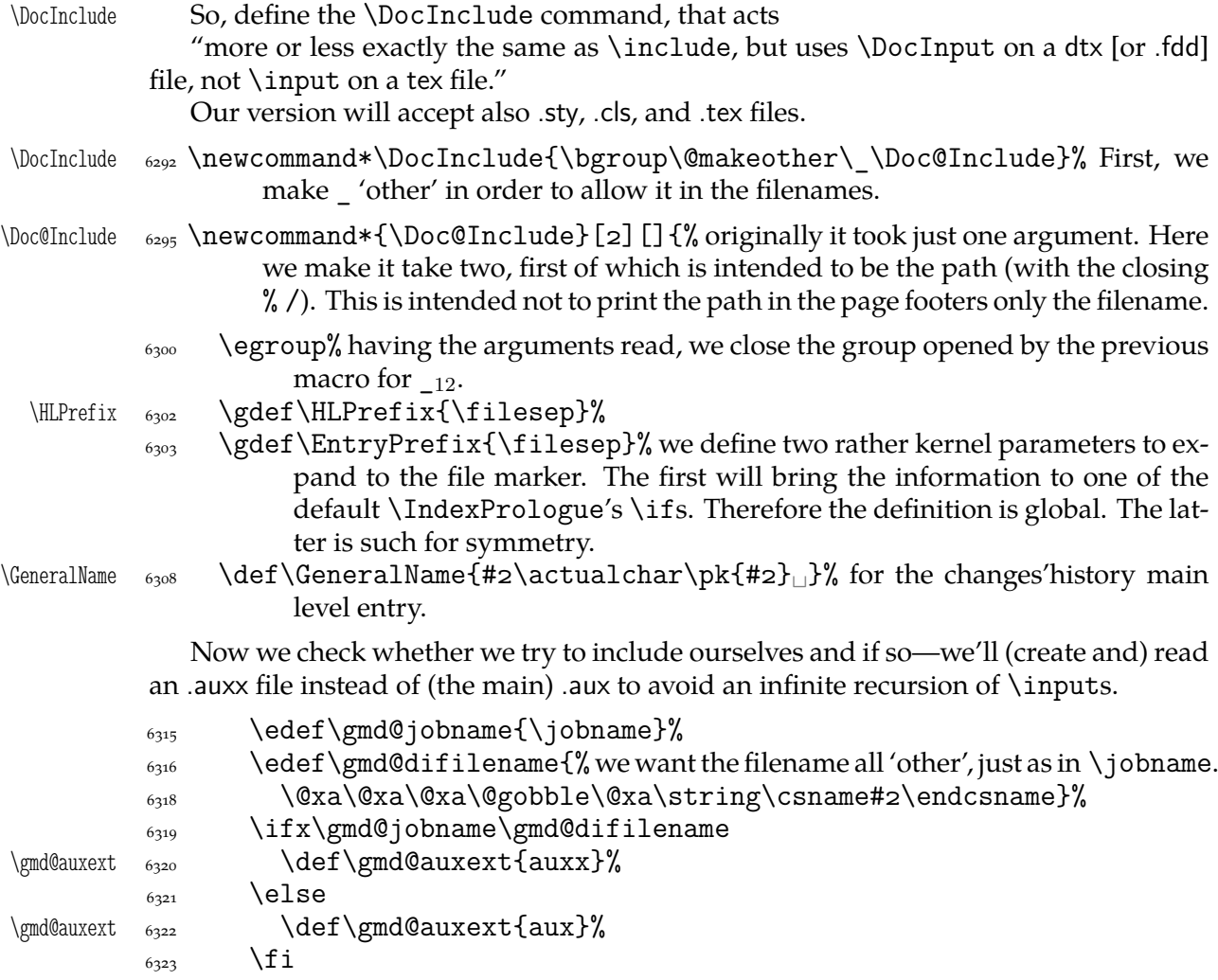

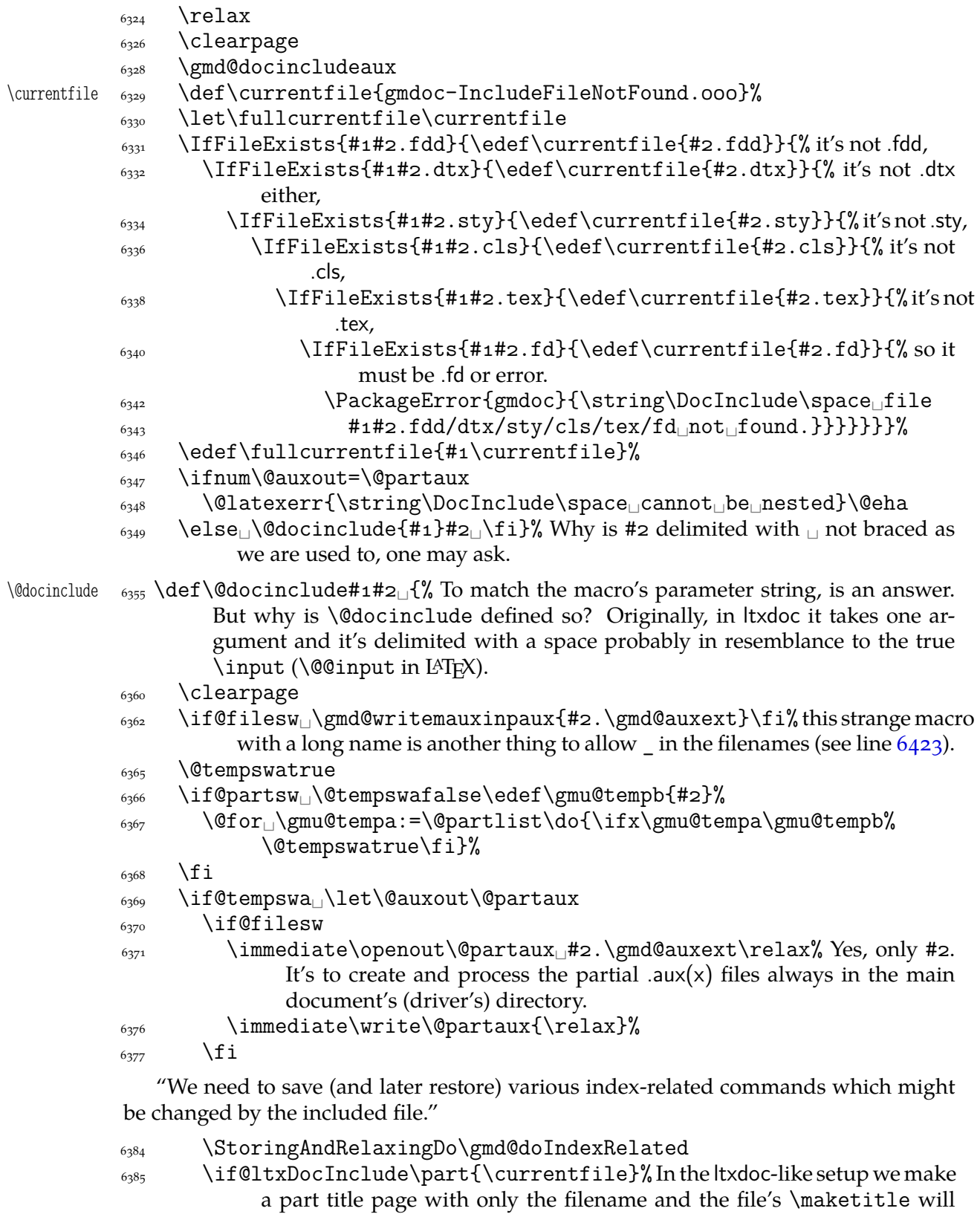

- typeset an article-like title. \else\let\maketitle=\InclMaketitle
- 6389 \fi% In the default setup we redefine \maketitle to typeset a common chapter or part heading.
- \if@ltxDocInclude\xdef@filekey\fi
- <span id="page-88-0"></span> $\frac{6392}{6392}$  \GetFileInfo{\currentfile}% it's my (GM) addition with the account of using file info in the included files' title/heading etc.
- $\frac{10000 \ln \text{l}}{\text{nilcurrentfile}}$  originally just \currentfile.
- $\frac{6395}{1601}$  \if@ltxDocInclude\else\xdef@filekey\fi% in the default case we add new file to the file key *after* the input because in this case it's the files own \maketitle what launches the sectioning command that increases the counter.

And here is the moment to restore the index-related commands.

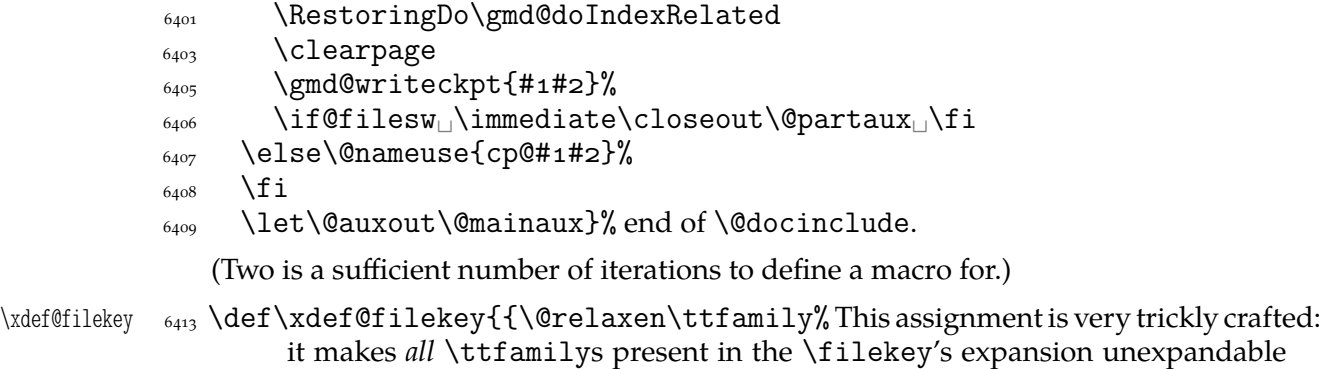

not only the one added in this step.  $\text{4417}$  \xdef\filekey{\filekey, \thefilediv={\ttfamily% \currentfile}}}}

To allow in the filenames we must assure will be  $_{12}$  while reading the filename. Therefore define

\gmd@writemauxinpaux <sub>6423</sub> \def\gmd@writemauxinpaux#1{% this name comes from '*write* outto *main* .aux to *in*put *p*artial .aux'.

> We wrap  $\@iota\$ ommended here since the .aux file may contain a non-\global stuff that should not be localized by a group that we would have to establish if we didn't use the hack. (Hope you understand it. If not, notify me and for now I'll only give a hint: "Look at it with the TEX's eyes". More uses of this hack are to be seen in gmutils where they are a bit more explained.)

```
\frac{6435}{20} \immediate\write\@mainaux{%
\epsilon_{436} \bgroup\string\@makeother\string\ %
6437 \string\firstofone{\egroup
\{438 \string\@input{#1}}}}
```
We also slightly modify a LATEX kernel macro  $\&$  writeckpt to allow  $\_$  in the file name.

```
\gmd@writeckpt  6445 \def\gmd@writeckpt#1{%
                   \frac{6446}{\text{immediate\write\@partaux\}}\tring\bgroup\string\@makeother\string\ %
                    \string\firstofone\@charlb\string\egroup}
                   \{a_{449} \quad \backslash \mathbb{Q}writeckpt\{\#1\}\\frac{6450}{1mmediate\write\@partaux{\@charrb}}
\gmd@doIndexRelated 6452 \def\gmd@doIndexRelated{%
                    \do\tableofcontents␣\do\makeindex␣\do\EnableCrossrefs
                   6454 \do\PrintIndex<sub>L</sub>\do\printindex<sub>L</sub>\do\RecordChanges<sub>L</sub>\do%
                                  \PrintChanges
                   6455 \do\theglossary

beaddo\theglossary

do\theglossary

do\theglossary

do\theglossary
communicational communication is area of the sarge of the \lambda
```
## 6458 \@emptify\filesep

The ltxdoc class establishes a special number format for multiple file documentation numbering needed to document the LAT<sub>E</sub>X sources. I like it too, so

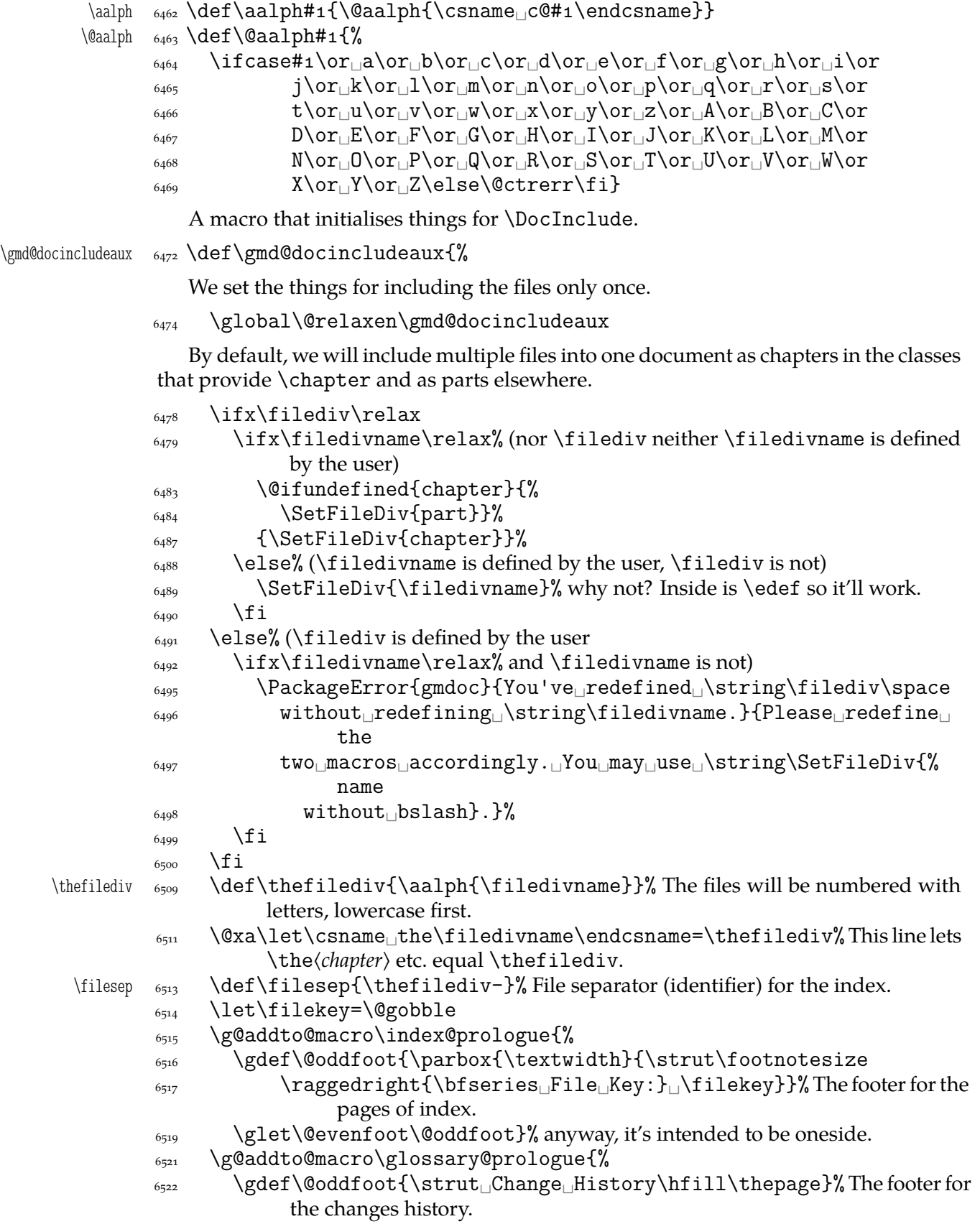

```
\S_{6524} \glet\@evenfoot\@oddfoot}%
\sum_{6527} \gdef\@oddfoot{% The footer of the file pages will be its name and, if there is
            a file info, also the date and version.
\frac{\csc^2}{\sec^2} \@xa\ifx\csname\relax
 File␣\thefilediv:␣{\ttfamily\currentfile}␣%
\zeta_{531} \else
\frac{532}{6532} \GetFileInfo{\currentfile}%
\epsilon_{6533} File\Delta\thefilediv:\Delta{\ttfamily\filename}\Delta%
\text{base:}\_\text{filedate}\_\text{0}\\delta_{535} Version
<sub>
L</sub>ieversion
6536 \fi
\hbox{6537} \hfill\thepage}%
\zeta_{538} \glet\@evenfoot\@oddfoot% see line 6519.
\frac{6540}{80} \@xa\def\csname\filedivname<sub>l</sub>name\endcsname{File}% we redefine the name
            of the proper division to 'File'.
\frac{6542}{15} \ifx\filediv\section
\frac{6543}{4} \let\division=\subsection
\left\{\delta_{6544}\right\} \let\subdivision=\subsubsection
```

```
\frac{6545}{1} \let\subsubdivision=\paragraph
```
If \filediv is higher than \section we don't change the three divisions (they are \section, \subsection and \subsubsection by default). \section seems to me the lowest reasonable sectioning command for the file. If \filediv is lower you should rather rethink the level of a file in your documentation not redefine the two divisions.

 $\frac{6553}{11}$  (fi)% end of \gmd@docincludeaux.

The \filediv and \filedivname macros should always be set together. Therefore provide a macro that takes care of both at once. Its  $#1$  should be a sectioning name without the backslash.

```
\SetFileDiv 6558 \def\SetFileDiv#1{%
          \frac{6559}{6559} \edef\filedivname{#1}%
          6560 \@xa\let\@xa\filediv\csname#1\endcsname}
\SelfInclude \{ \def\SelfInclude{\DocInclude{\jobname}}
```
The ltxdoc class makes some preparations for inputting multiple files. We are not sure if the user wishes to use ltxdoc-like way of documenting (maybe she will prefer what I offer, gmdocc.cls e.g.), so we put those preparations into a declaration.

```
\if@ltxDocInclude  6577 \newif\if@ltxDocInclude
  \text{let}(k) \text{setup} \text{newcommand*}\text{let}(k)_{6580} \SetFileDiv{part}%
               6581 \text{lyout}6582 \@ltxDocIncludetrue
               6583 }
               6585 \@onlypreamble\ltxLookSetup
                  The default is that we \DocInclude the files due to the original gmdoc input settings.
                \let\incl@DocInput=\DocInput
               \frac{6591}{\text{demptify}} \currentfile\% for the pages outside the \DocInclude's scope. In force
                       for all includes.
                  If you want to \Doc/SelfInclude doc-likes:
 \olddocIncludes _{6611} \newcommand*\olddocIncludes{%
                \let\incl@DocInput=\OldDocInput}
               File a: \text{gmdoc}.\text{sty Date: } 2008/08/30 \text{ Version vo.}90
```
And, if you have set the previous and want to set it back:

- \gmdocIncludes  $\frac{64}{5}$ \newcommand\*\gmdocIncludes{%
	- - \let\incl@DocInput=\DocInput

 $\frac{6617}{\text{W}}$  \AtBegInput{\QueerEOL}}% to move back the \StraightEOL declaration put at begin input by \olddocIncludes.

## **Redefinition of** \maketitle

\maketitle A not-so-slight alteration of the \maketitle command in order it allow multiple titles in one document seems to me very clever. So let's copy again (ltxdoc.dtx the lines 643-656):

> "The macro to generate titles is easily altered in order that it can be used more than once (an article with many titles). In the original, diverse macros were concealed after use with \relax. We must cancel anything that may have been put into \@thanks, etc., otherwise all titles will carry forward any earlier such setting!"

> But here in gmdoc we'll do it locally for (each) input not to change the main title settings if there are any.

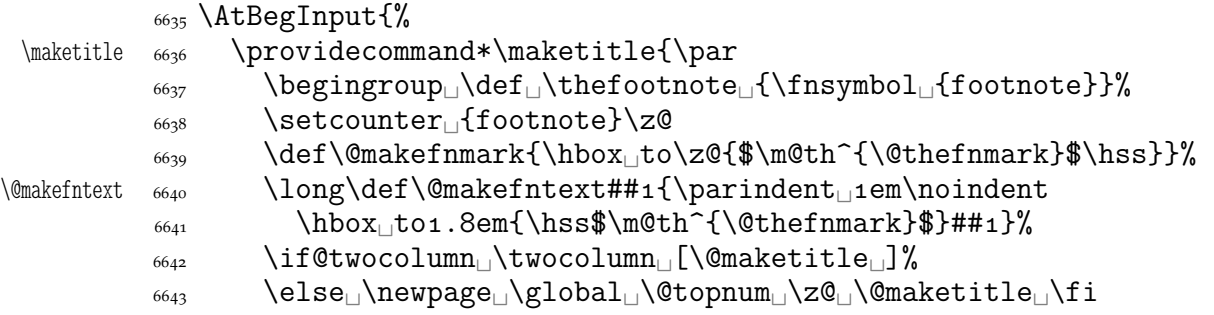

"For special formatting requirements (such as in rucboat), we use pagestyle titlepage for this; this is later defined to be plain, unless already defined, as, for example, by ltugboat.sty."

\thispagestyle{titlepage}\@thanks␣\endgroup

"If the driver file documents many files, we don't want parts of a title of one to propagate to the next, so we have to cancel these:"

```
 \setcounter␣{footnote}\z@
 \gdef\@date{\today}\g@emptify\@thanks%
 \g@emptify\@author\g@emptify\@title%
6655 }%
```
"When a number of articles are concatenated into a journal, for example, it is not usual for the title pages of such documents to be formatted differently. Therefore, a class such as ltugboat can define this macro in advance. However, if no such definition exists, we use pagestyle plain for title pages."

\@ifundefined{ps@titlepage}{\let\ps@titlepage=\ps@plain}{}%

And let's provide \@maketitle just in case: an error occurred without it at TrXing with mwbk.cls because this class with the default options does not define \@maketitle. The below definitions are taken from report.cls and mwrep.cls.

```
 \providecommand*\@maketitle{%
6668 \newpage\null<sub></sub> \vskip<sub>L2</sub>em\relax%
 \begin{center}%
6670 \titlesetup
\left\{\begin{array}{c}\n\frac{6671}{16671}\n\end{array}\right\}_{6672} {\LARGE<sub>\cup</sub>\@title<sub>\cup</sub>\par}%
```

```
\text{vskip}_1. \text{sem}\%_{6674} {\large\lambdalineskip\ldots5em%
\begin{array}{c} \text{6675} \\ \text{begin} \text{begin} \text{1} \end{array} \end{array}\text{Sstrut}\_\text{Gauthor}\text{total} \end{tabular}\par}%
6678 \forallskip1em%
_{6679} {\large<sub>\l</sub>\@date}%
 \end{center}%
\langle_{6681} \rangle \par\cup\vskip\cup1.5em\relax}%
```
We'd better restore the primary meanings of the macros making a title. (LATEX  $2 \epsilon$ source, File F: ltsect.dtx Date:  $1996/12/20$  Version v1.0z, lines  $3.5.7.9 - 12.14 - 17.$ )

```
\title 6685 \providecommand*\title[1]{\gdef\@title{#1}}
  \author \frac{1}{\gmathcal{R}}\date \frac{6687}{\text{over}\text{order}}\thanks 6688 \providecommand*\thanks[1]{\footnotemark
                 \protected@xdef\@thanks{\@thanks
          \protect\footnotetext[\the\c@footnote]{#}}%
         6691 }%
    \and \frac{2}{\text{provides} \and \& \Delta^*}\cos \end{tabular}%
         \frac{6694}{hskip_1em\qquad} \hskip\Box1em\Box\@plus.17fil%
         \begin{array}{c} \text{6695} \\ \text{695} \end{array} \begin{tabular} [t]{c}}% \text{695} And finally, let's initialize
                     \titlesetup if it is not yet.
\titlesetup \frac{}{\text{b}}
```
 $_{6698}$  }% end of \AtBegInput.

The ltxdoc class redefines the \maketitle command to allow multiple titles in one document. We'll do the same and something more: our \Doc/SelfInclude will turn the file's \maketitle into a part or chapter heading. But, if hte \ltxLookSetup declaration is in force, \Doc/SelfInclude will make for an included file a part's title page and an article-like title.

Let's initialize the file division macros.

```
6712 \@relaxen\filediv
```
 $\frac{6713}{2713}$  \@relaxen\filedivname

 $_{6714}$  \@relaxen\thefilediv

If we don't include files the ltxdoc-like way, we wish to redefine \maketitle so that it typesets a division's heading.

Now, we redefine \maketitle and its relatives.

```
\InclMaketitle \frac{6724}{\text{def}}\text{Index}\and _{6727} {\def\and{, \def\and}$, we make \and just a comma.
            _{6728} {\let\thanks=\@gobble% for the toc version of the heading we discard \thanks.
             \protected@xdef\incl@titletotoc{\@title\if@fshda\protect%
                             \space
             \epsilon_{6731} (\@author)\fi}% we add the author iff the 'files have different authors'
                               % (@fshda)
            6733 }%
     \thanks \frac{6734}{\text{thanks}} \def\thanks##1{\footnotemark
            \frac{6735}{257} \protected@xdef\@thanks{\@thanks% to keep the previous \thanks if
                             there were any.
            \gamma \protect\footnotetext[\the\c@footnote]{##1}}}% for some mys-
                               terious reasons so defined \thanks do typeset the footnote mark
                               and text but they don't hyperlink it properly. A hyperref bug?
```
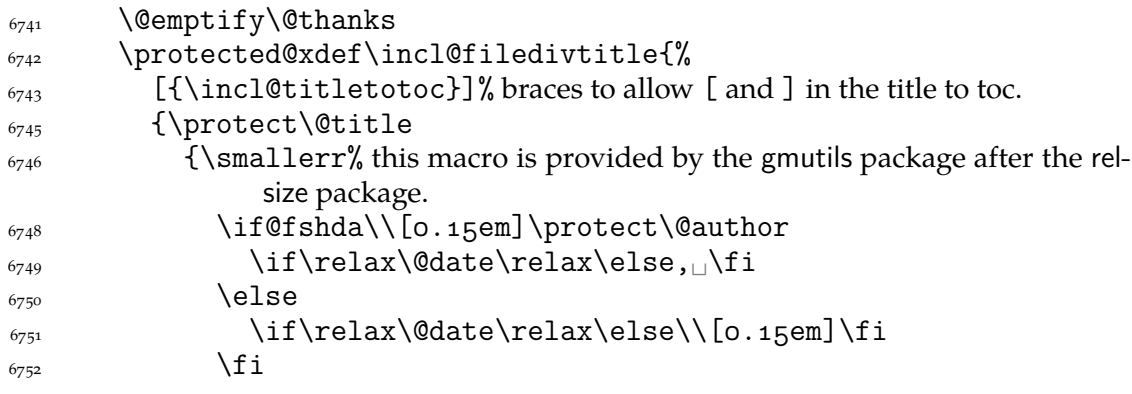

The default is that all the included files have the same author(s). In this case we won't print the author(s) in the headings. Otherwise we wish to print them. The information which case are we in is brought by the \if@fshda switch defined in line  $6783$ .

If we wish to print the author's name (\if@fshda), then we'll print the date after the author, separated with a comma. If we don't print the author, there still may be a date to be printed. In such a case we break the line, too, and print the date with no comma.

 $\text{Qdate}}$  and of \incl@filedivtitle's brace (2nd or 3rd argument).

 $_{6766}$  }% end of \incl@filedivtitle's \protected@xdef.

We \protect all the title components to avoid expanding \footnotemark hidden in \thanks during \protected@xdef (and to let it be executed during the typesetting, of course).

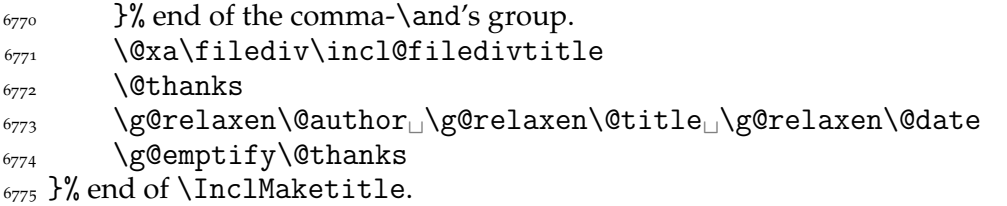

What I make the default, is an assumption that all the multi-documented files have the same author(s). And with the account of the other possibility I provide the below switch and declaration.

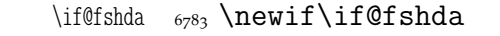

(its name comes from *f*ile*s h*ave *d*ifferent *a*uthors).

\PrintFilesAuthors  $_{6787}$  \newcommand\*\PrintFilesAuthors{\@fshdatrue}

And the counterpart, if you change your mind:

\SkipFilesAuthors  $\epsilon_{\gamma}$  \newcommand\*\SkipFilesAuthors{\@fshdafalse}

#### **The file's date and version information**

Define \filedate and friends from info in the \ProvidesPackage etc. commands.

```
\text{GetFileInfo} \frac{6797}{\text{def}\text{SetFileInfo}}\filename \frac{+1}{\%}\gmu@tempb  6799  \def\gmu@tempb##1<sub>1</sub>##2<sub>1</sub>##3\relax##4\relax{%
  \left\{ \frac{#1}{\%} \right\}\fileversion \{ \{ \{ \{ \} \{ \} \{ \{ \} \{ \{ \} \{ \{ \} \{ \{ \} \{ \{ \} \{ \{ \} \{ \} \{ \{ \} \{ \} \{ \{ \} \{ \{ \} \{ \{ \} \{\left\{ \frac{\#3}{\%} \right\}6803 \edef\gmu@tempa{\csname<sub>□</sub>ver@#1\endcsname}%
              \@xa\gmu@tempb\gmu@tempa\relax?␣?␣\relax\relax}
```
File a:  $\text{gmdoc}.\text{sty Date: } 2008/08/30 \text{ Version vo.}$ 99

Since we may documentally input files that we don't load, as doc e.g., let's define a declaration to be put (in the comment layer) before the line(s) containing  $\Provides...$ The \FileInfo command takes the stuff till the closing ] and subsequent line end, extracts from it the info and writes it to the .aux and rescans the stuff.  $\varepsilon$ -T<sub>F</sub>X provides a special primitive for that action but we remain strictly T<sub>E</sub>Xnical and do it with writing to a file and inputting that file.

```
\FileInfo \frac{68}{15} \newcommand*\FileInfo{%
              6816 \bgroup
              6817 \gmd@ctallsetup
               \bgroup% yes, we open two groups because we want to rescan tokens in 'usual'
                          catcodes. We cannot put \gmd@ctallsetup into the inner macro because
                          when that will be executed, the \inputlineno will be too large (the last not
                          the first line).
              6822 \let\do\@makeother
              \frac{6823}{\text{do}}\ldots\ldots\ldots\ldots6824 \gmd@fileinfo}
              \frac{6827}{2} \foone{%
              \text{6828} \catcode`!\z@
              \frac{6829}{\text{cattice}} (\@ne
               \catcode`)\tw@
              6831 \let\do\@makeother
              \delta_{832} \do\\frac{1}{2} we make space 'other' to keep it for scanning the code where it may be
                          leading.
              \frac{6834}{\text{do}\{\text{do}\}\text{do}\text{Mdo}\}}6835 \frac{\%}{\%}\gmd@fileinfo \frac{836}{6836}!def!gmd@fileinfo#1Provides#2{#3}#4[#5]#6^^M%
              6837 (!egroup% we close the group of changed catcodes, the catcodes of the arguments
                       are set. And we are still in the group for \gmd@ctallsetup.
              _{6840} !gmd@writeFI(#2)(#3)(#5)%
              _{6841} !gmd@FIrescan(#1Provides#2{#3}#4[#5]#6)% this macro will close the group.
              6846)%
              6847\qquad \immediate\write\@auxout{%
               \global\@nx\@namedef{%
               ver@#.\if␣P\@firstofmany#\@@nil␣sty\else␣cls\fi}{#}}}
              6855 \foone\obeylines{%
  \gmd@FIrescan  \def\gmd@FIrescan#{%
              6861 {\newlinechar=`\^^M\scantokens{#1}}\egroup^^M}}
                  And, for the case the input file doesn't contain \Provides..., a macro for explicit
              providing the file info. It's written in analogy to \ProvidesFile, source 2<sub>\epsilon</sub>, file L v1.1g,
              1.102.\ProvideFileInfo 6869 \def\ProvideFileInfo#1{%
              6870 \begingroup
              \frac{6871}{\catace} \cdot \frac{10}{\catace} \cdot \frac{6871}{\catace}6872 \@makeother\/\@makeother\&%
              \frac{63}{3} \kernel@ifnextchar[{\gmd@providefii{#1}}{\gmd@providefii{#1}[]}%
              68_{74} }
\gmd@providefii  \frac{878}{def\ymd@providefi#1}[#2]{%(we don't write the file info to .log)
```
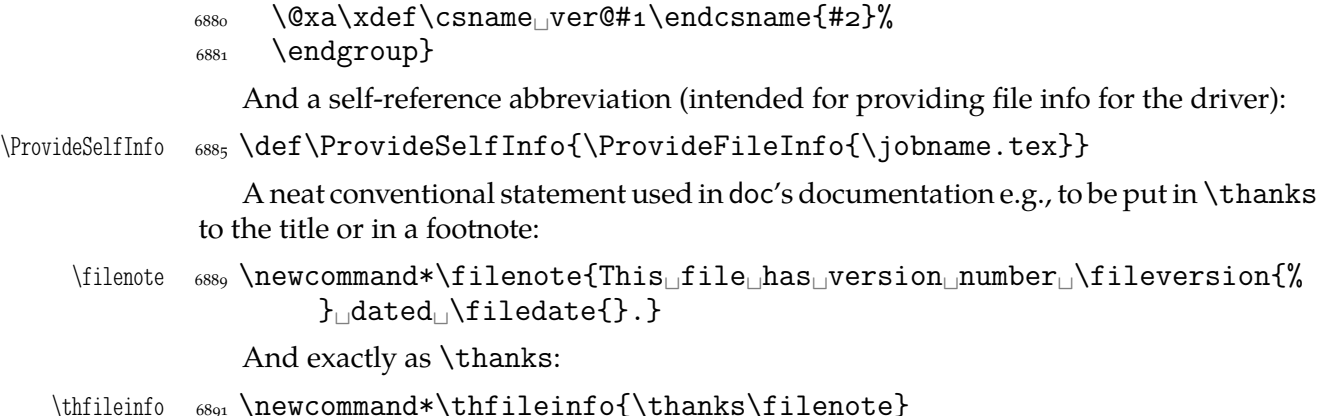

#### **Miscellanea**

The main inputting macro, \DocInput has been provided. But there's another one in doc and it looks very reasonably: \IndexInput. Let's make analogous one here:

```
_{6902} \foone{\obeylines}%
               6903 \frac{\text{V}}{\text{V}}\IndexInput  \def\IndexInput#{%
                \StoreMacro\code@delim%
                \frac{6908}{2\%}\qquad \qquad \qquad \qquad \qquad \qquad \qquad \qquad \qquad \qquad \qquad \qquad \qquad \qquad \qquad \qquad \qquad \qquad \qquad \qquad \qquad \qquad \qquad \qquad \qquad \qquad \qquad \qquad \qquad \qquad \qquad \qquad \qquad \qquad \qquad \qquad \qquad_{6910} \Qnx<sup>^</sup><sup>n</sup>M%
                 \code@delim\relax\@nx\let\@nx\EOFMark\relax}%
                 \DocInput{#}\RestoreMacro\code@delim}%
                6913
```
How does it work? We assume in the input file is no explicit  $\langle char1 \rangle$ . This char is chosen as the code delimiter and will be put at the end of input. So, entire file contents will be scanned char by char as the code.

The below environment I designed to be able to skip some repeating texts while documenting several packages of mine into one document. At the default settings it's just a \StraightEOL group and in the \skipgmlonely declaration's scope it gobbles its contents.

```
gmlonely _{6929} \newenvironment{gmlonely}{\StraightEOL}{}
 \skipgmlonely \epsilon_{931} \newcommand\skipgmlonely[1][]{%
    \gmu@tempa  \def\gmu@tempa{%
\gmd@skipgmltext  \text{Q}  \def\gmd@skipgmltext{%
              \g@emptify\gmd@skipgmltext
             \frac{6936}{41}<sup>6937</sup> }}% not to count the lines of the substituting text but only of the text omitted
             6939 \gmu@tempa
              \@xa\AtBegInput\@xa{\gmu@tempa}%
     gmlonely _{6941} \renewenvironment{gmlonely}{%
             6942 \StraightEOL
             \log_{43} \@fileswfalse% to forbid writing to .toc, .idx etc.
              \setbox=\vbox\bgroup}{\egroup\gmd@skipgmltext}}
```
Sometimes in the commentary of this package, so maybe also others, I need to say some char is of category 12 ('other sign'). This I'll mark just as  $_{12}$  got by \catother.

 $_{6951}$  \foone{\catcode`\\_=8<sup>1</sup>}% we ensure the standard \catcode of \_.

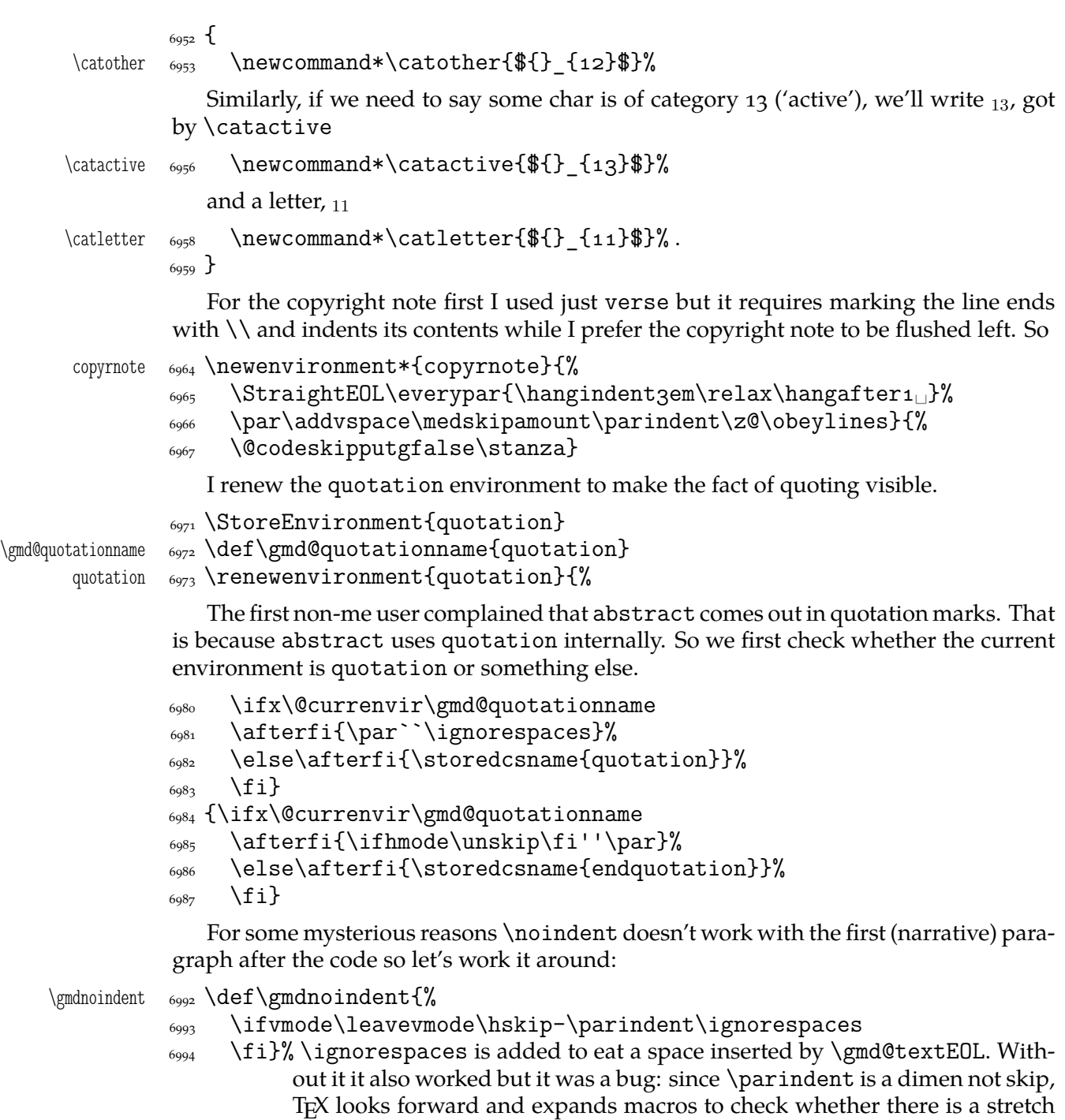

When a verbatim text occurs in an inline comment, it's advisable to precede it with % if it begins a not first line of such a comment not to mistake it for a part of code. Moreover, if such a short verb breaks in its middle, it should break with the percent at the beginning of the new line. For this purpose provide

or shrink part and therefore it gobbled the \gmd@textEOL's space.

```
\inverb \gamma<sub>7006</sub> \newcommand*\inverb{%
         _{7008} \@ifstar{%
\gamma  \text{term}  \text{term}  \text{if}\ \@emptify\gmu@tempb% here and in the paralell points of the other case and
                       % \nlpercent I considered an \ifhmode test but it's not possible to be
                       in vertical mode while in an inline comment. If there happens vertical
                       mode, the commentary begins to be 'outline' (main text).
```

```
_{7015} \gmd@inverb}%
               <sub>7016</sub> {\@emptify\gmu@tempa
      \langle \chi \rangle \delta \delta \delta_{7018} \gmd@inverb}}
   \gmboxedspace \gammaozo \newcommand*\gmboxedspace{\hbox{\normalfont{\{\}}}}
     \gmd@nlperc <sub>7022</sub> \newcommand*\gmd@nlperc[1][]{%
                \ifhmode\unskip\fi
                \discretionary{\hbox{\gmu@tempa}}% (pre-break). I always put a \hbox here
                           to make this discretionary score the \hyphenpenalty not \exhyphenpenalty
                           (The T<sub>F</sub>Xbook p. 96) since the latter may be 10,000 in Polish typesetting.
                {{\tt\xiipercent\gmboxedspace}}% (post-break)
               _{7031} {\gmu@tempb}% (no-break).
               7032 \penalty10000\hskiposp\relax}
     \gmd@inverb  _{7034} \newcommand*\gmd@inverb[1][]{%
               _{7035} \gmd@nlperc
                \ifmmode\hbox\else\leavevmode\null\fi
               \frac{7037}{ } \bgroup
               <sub>7038</sub> \ttverbatim
\breakablevisspace <sub>7039</sub> \def\breakablevisspace{%
                \discretionary{\visiblespace}{\xiipercent\gmboxedspace}{%
                              \visiblespace}}%
    \breakbslash <sub>7041</sub> \def\breakbslash{%
               \discretionary{}{\xiipercent\gmboxedspace\bslash}{\bslash}}%
    \breaklbrace \frac{3}{\text{breaklbrace}}<sub>7044</sub> \discretionary
                {\xiilbrace\verbhyphen}%
                {\xiipercent\gmboxedspace}%
               _{7047} {\xiilbrace}}%
               <sub>7048</sub> \gm@verb@eol
               \frac{1}{2051} \@sverb@chbs1% It's always with visible spaces.
               _{7052}}
      \nlpercent  <sub>7054</sub> \newcommand*\nlpercent{%
      \gmu@tempa  \@ifstar{\def\gmu@tempa{{\tt\xiipercent}}%
               <sub>7056</sub> \@emptify\gmu@tempb
               <sub>7057</sub> \gmd@nlperc}%
               _{7058} {\@emptify\gmu@tempa
      \gmu@tempb  <sub>7059</sub>  \def\gmu@tempb{\gmboxedspace}%
               <sub>7060</sub> \gmd@nlperc}}
         \incs _{7062} \newcommand*\incs{% an inline \cs
      \gmu@tempa  <sub>7064</sub> \@ifstar{\def\gmu@tempa{{\tt\xiipercent}}%
               <sub>7065</sub> \@emptify\gmu@tempb
               _{7066} \gmd@nlperc\cs}%
               <sub>7067</sub> {\@emptify\gmu@tempa
      \gmu@tempb _{7068} \def\gmu@tempb{\gmboxedspace}%
               _{7069} \gmd@nlperc\cs}}
         \inenv \gamma<sub>7071</sub> \def\inenv{\incs[]}% an in-line \env
```
As you see, \inverb and \nlpercent insert a discretionary that breaks to % at the beginning of the lower line. Without the break it's a space (alas at its natural width i.e., not flexible) or, with the starred version, nothing. The starred version puts % also at the end of the upper line. Then \inverb starts sth. like \verb\* but the breakables of it break to % in the lower line.

: make the space flexible (most probably it requires using sth. else than \discretionary).

An optional hyphen for cses in the inline comment:

```
 \@ifundefined{+}{}{\typeout{^^Jgmdoc.sty:␣redefining␣\bslash+.}}
```

```
\+ _{7090} \def\+{\discre{{\normalfont-}}{{\tt\xiipercent\gmboxedspace}}{}}
```
\ds  $_{7094}$  \providecommand\*\ds{DocStrip}

A shorthand for \CS:

- $\setminus$ CS  $_{7097}$   $\Delta f$  CS{%
	- $_{7098}$  \acro{CS}%
	- $\{\otimes_{7^{999}}\}$  \@ifnextcat<sub>ld</sub>{<sub>[1</sub>}{}}% we put a space if the next token is <sub>11</sub>. It's the next best thing to checking whether the cs consisting of letters is followed by a space.
- \CSs <sub>7103</sub> \pdef\CSs{\CS{}es\@ifnextcat<sub>□</sub>a{<sub>□</sub>}{}}% for pluralis.

```
\CSes  \pdef\CSes{\CS{}es\@ifnextcat␣a{␣}{}}% for pluralis.
```
Finally, a couple of macros for documenting files playing with %'s catcode(s). Instead of % I used &. They may be at the end because they're used in the commented thread i.e. after package's \usepackage.

- \CDAnd  $_{7^{114}}$  \newcommand\*\CDAnd{\CodeDelim\&}
- \CDPerc  $\tau$  \newcommand\*\CDPerc{\CodeDelim\*\%}

And for documenting in general:

A general sectioning command because I foresee a possibility of typesetting the same file once as independent document and another time as a part of bigger whole.

 $\div$   $\rightarrow$   $\rightarrow$   $\div$   $\div$   $\rightarrow$   $\div$  $\text{subdivision}$   $\text{substitution}$   $\text{subsection}$  $\text{subdivision}$   $\text{subsubstitution}$   $\text{subsubstitution}$ 

> To kill a tiny little bug in doc.dtx (in line  $\frac{299}{\text{g}}$  tempt and \gmu@tempc are written plain not verbatim):

```
gmd@mc _{7136} \newcounter{gmd@mc}
```
Note it is after the macrocode group

\gmd@mchook 7139 \def\gmd@mchook{\stepcounter{gmd@mc}%

 $_{7^{140}}$  \gmd@mcdiag

\ifcsname<sub>\gmd</sub>@mchook\the\c@gmd@mc\endcsname

```
 \afterfi{\csname␣gmd@mchook\the\c@gmd@mc\endcsname}%
```

```
\{7143\} \fi}
```
\AfterMacrocode <sub>7145</sub> \long\def\AfterMacrocode#1#2{\@namedef{gmd@mchook#1}{#2}}

What have I done? I declare a new counter and employ it to count the macrocode(\*)s (and oldmc(\*)s too, in fact) and attach a hook to (after) the end of every such environment. That lets us to put some stuff pretty far inside the compiled file (for the buggie in doc.dtx, to redefine \gmu@tempb/c).

One more detail to expalin and define: the \gmd@mcdiag macro may be defined to type out a diagnostic message (the macrocode(\*)'s number, code line number and input line number).

```
7155 \@emptify\gmd@mcdiag
```

```
\mcdiagOn  7157 \def\mcdiagOn{\def\gmd@mcdiag{%
\gmd@mcdiag  <sub>7158</sub> \typeout{^^J\bslash<sub>end{\</sub>@currenvir}<sub>Li</sub>No.\the\c@gmd@mc
          \space\on@line, cln.\the\c@codelinenum.}}}
```
\mcdiagOff <sub>7161</sub> \def\mcdiagOff{\@emptify\gmd@mcdiag}

An environment to display the meaning of macro parameters: its items are automatically numbered as  $#1, #2$  etc.

```
enumargs _{7165} \newenvironment*{enumargs}
         {\if@aftercode\edef\gmu@tempa{\the\leftskip}%
        _{7^{169}} \edef\gmu@tempb{\the\hangindent}\fi
        _{7170} \enumerate
        _{7171} \if@aftercode
         \leftskip=\glueexpr\gmu@tempa+\gmu@tempb\relax
        \overline{z_{173}} \fi
        _{7^{174}} \@namedef{label\@enumctr}{%
        <sub>7175</sub> \cs[]{\if@aftercode\code@delim\space\fi
        _{7176} \#\csname_the\@enumctr\endcsname_}}}
       _{7177} {\endenumerate}
```
#### **doc-compatibility**

My T<sub>E</sub>X Guru recommended me to write hyperlinking for doc. The suggestion came out when writing of gmdoc was at such a stage that I thought it to be much easier to write a couple of \lets to make gmdoc able to typeset sources written for doc than to write a new package that adds hyperlinking to doc. So…

The doc package makes % an ignored char. Here the % delimits the code and therefore has to be 'other'. But only the first one after the code. The others we may re\catcode to be ignored and we do it indeed in line  $2387$ .

At the very beginning of a doc-prepared file we meet a nice command \Character-Table. My T<sub>E</sub>X Guru says it's a bit old fashioned these days so let's just make it notify the user:

```
\Lambda \gammaup>7201</sup> \delta \delta \Lambda \delta \delta \delta \@makeother\{\@makeother\}%
                      _{7203} \Character@Table}
                      _{7205} \foone{%
                      \text{space}\ \setminus \text{catcode}\ \setminus \text{[=1$\sqcup$catcode}\ \setminus \text{]}=2\text{...}\7207 \@makeother\{\@makeother\}}%
                      7208 \left[\Character@Table  \def\Character@Table#{#}[\endgroup
                      <sub>7210</sub> \message[^^J^^J<sub>□</sub>gmdoc.sty<sub>□</sub>package:^^J
                      _{7211} ====_{\Box}The_{\Box}input_{\Box}file_{\Box}contains_{\Box}the_{\Box}\bslash_{\Box}CharacterTable.^^J
                      \texttt{H}_{\texttt{G222}} = \texttt{H}_{\texttt{G22}}\cdot \texttt{H}_{\texttt{G22}} and \texttt{H}_{\texttt{G22}}\cdot \texttt{H}_{\texttt{G22}} and \texttt{H}_{\texttt{G22}}\cdot \texttt{H}_{\texttt{G22}} and \texttt{H}_{\texttt{G22}}\cdot \texttt{H}_{\texttt{G22}} and \texttt{H}_{\texttt{G22}}\cdot \texttt{H}_{\texttt{G22}} and \texttt{H}_{\texttt{G22}}\cdot \textttchars,^^J
                      ====\Boxplease\Boxnotify\Boxthe\Boxauthor\Boxof\Boxgmdoc.sty\Boxat\Boxthe\Boxemail\Boxaddress^^J
                       ====␣given␣in␣the␣legal␣notice␣in␣gmdoc.sty.^^J^^J]%
                      _{7^{216}} ]]
```
Similarly as doc, gmdoc provides macrocode, macro and environment environments. Unlike in doc, \end{macrocode} *does not* require to be preceded with any particular number of spaces. Unlike in doc, it *is not* a kind of verbatim, however, which means the code and narration layers remains in force inside it which means that any text after the first % in a line will be processed as narration (and its control sequences will be executed). For a discussion of a possible workaround see line  $7582$ .

Let us now look over other original doc's control sequences and let's 'domesticate' them if they are not yet.

File a:  $\text{gmdoc}.\text{sty Date: } 2008/08/30$  Version vo.99n  $\qquad \qquad 100$ 

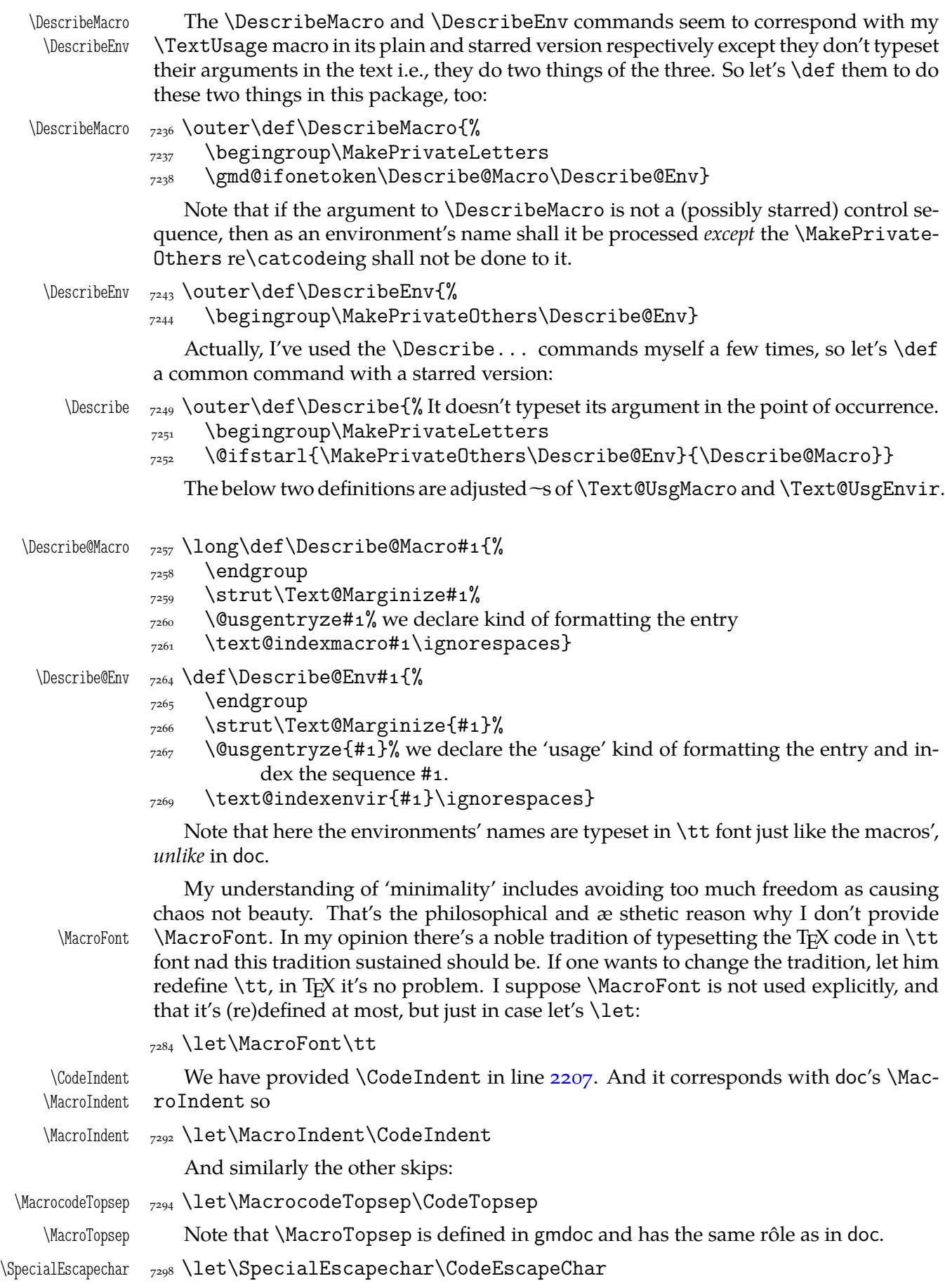

\theCodelineNo \theCodelineNo is not used in gmdoc. Instead of it there is \LineNumFont decla-<br>\LineNumFont ration and a possibility to redefine \thecodelinenum as for all the counters. Here the ration and a possibility to redefine \thecodelinenum as for all the counters. Here the \LineNumFont is used two different ways, to set the benchmark width for a linenumber among others, so it's not appropriate to put two things into one macro. Thus let's give the user a notice if she defined this macro:

Because of possible localness of the definitions it seems to be better to add a check at the end of each \DocInput or \IndexInput.

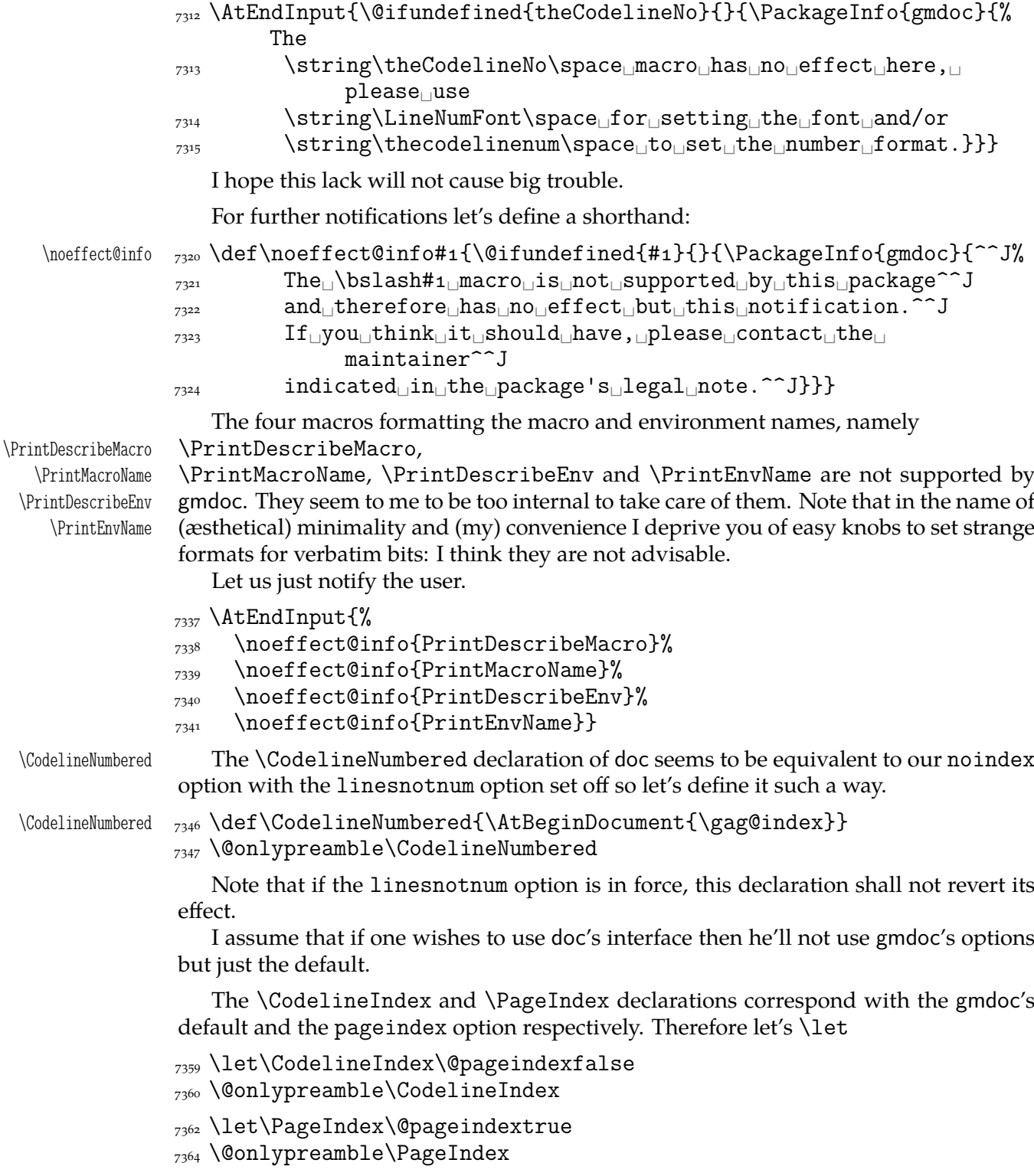

The next two declarations I find useful and smart:

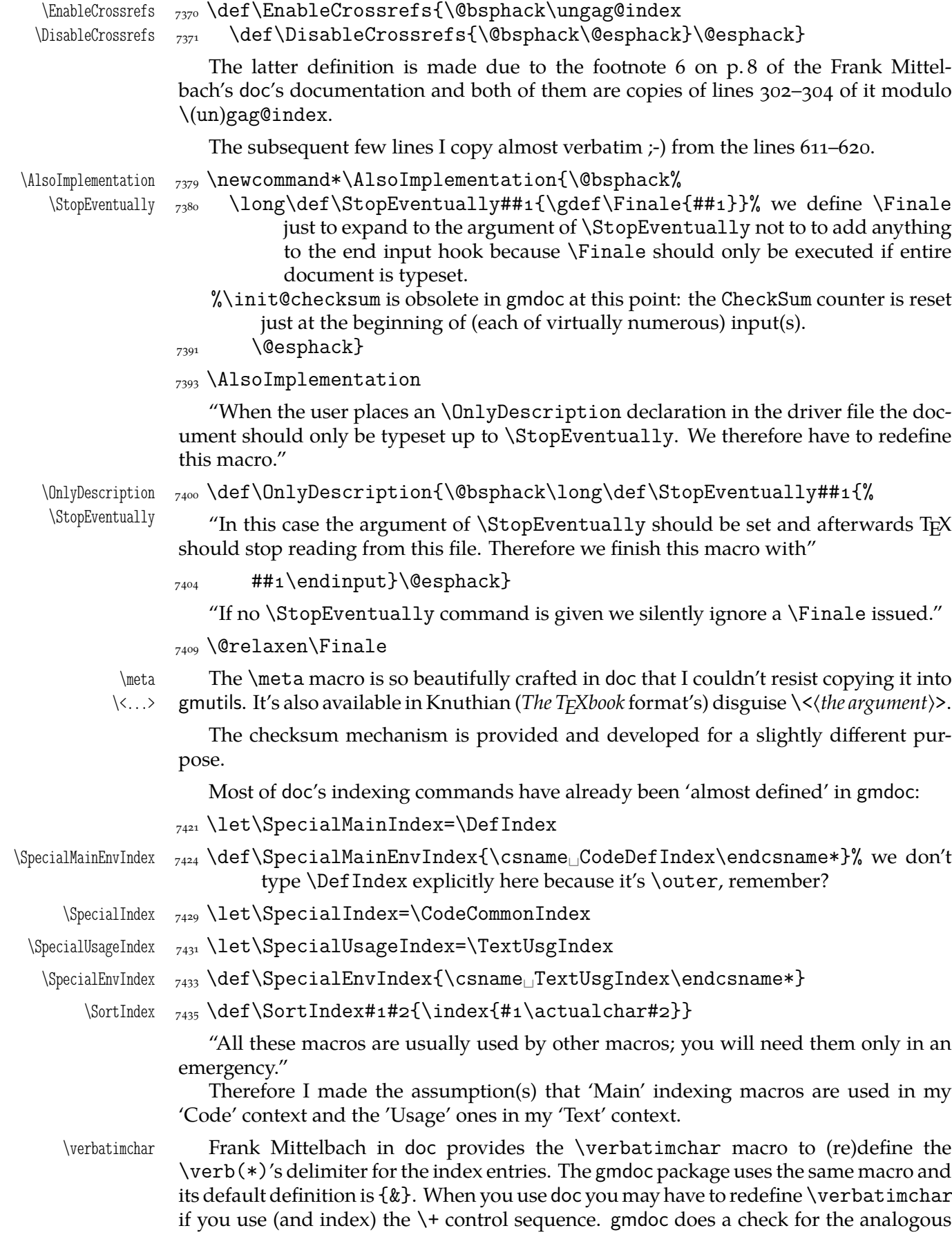

\DisableCrossrefs <sub>7368</sub> \def\DisableCrossrefs{\@bsphack\gag@index\@esphack}

situation (i.e., for processing  $\&$ ) and if it occurs it takes  $\$\$  as the \verb\*'s delimiter. So strange delimiters are chosen deliberately to allow any 'other' chars in the environments' names. If this would cause problems, please notify me and we'll think of adjustments.

\verbatimchar  $\{x\}$  \def\verbatimchar{&}

One more a very neat macro provided by doc. I copy it verbatim and put into gmutils, too. (\DeclareRobustCommand doesn't issue an error if its argument has been defined, it only informs about redefining.)

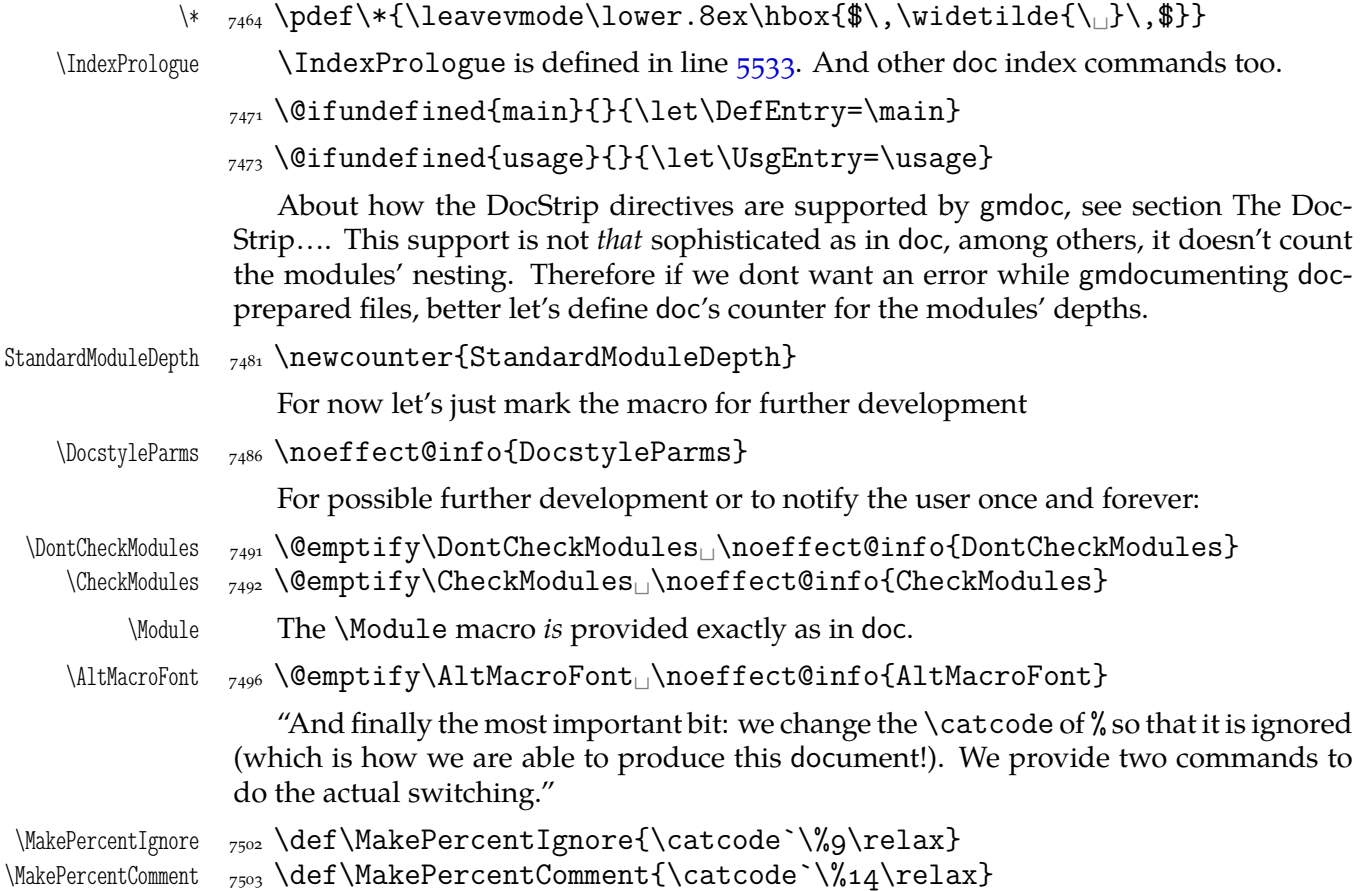

#### **gmdocing doc.dtx**

The author(s) of doc suggest(s):

"For examples of the use of most—if not all—of the features described above consult the doc.dtx source itself."

Therefore I hope that after doc.dtx has been gmdoc-ed, one can say gmdoc is doccompatible "at most—if not at all".

T<sub>E</sub>Xing the original doc with my humble<sup>12</sup> package was a challenge and a milestone experience in my T<sub>F</sub>X life.

One of minor errors was caused by my understanding of a 'shortverb' char: due to gmverb, in the math mode an active 'shortverb' char expands to itself's 'other' version thanks to \string (It's done with | in mind). doc's concept is different, there a 'shortverb' char should in the math mode work as shortverb. So let it be as they wish: gmverb provides \OldMakeShortVerb and the oldstyle input commands change the inner macros so that also \MakeShortVerb works as in doc (cf. line  $7544$ ).

What a *false* modesty! ;-)

We also redefine the macro environment to make it mark the first code line as the point of defining of its argument, because doc.dtx uses this environment also for implicit definitions.

<span id="page-104-0"></span> $\Upsilon$  \OldDocInput  $\frac{7541}{400}$  \def\OldDocInput{%

- \AtBegInputOnce{\StraightEOL
- \let\@MakeShortVerb=\old@MakeShortVerb
- $_{7546}$  \OldMacrocodes}%
- $\gamma$ <sub>7547</sub> \bgroup\@makeother\ % it's to allow in the filenames. The next macro will close the group.
- $_{7549}$  \Doc@Input}

We don't swith the @codeskipput switch neither we check it because in 'old' world there's nothing to switch this switch in the narration layer.

I had a hot and wild T<sub>E</sub>X all the night nad what a bliss when the 'Succesfully formated page(s)' message appeared.

My package needed fixing some bugs and adding some compatibility adjustments (listed in the previous section) and the original doc.dtx source file needed a few adjustments too because some crucial differences came out. I'd like to write a word about them now.

The first but not least is that the author(s) of doc give the  $cs$  marking commands nonmacro arguments sometimes, e.g., \DescribeMacro{StandardModuleDepth}. Therefore we should launch the *starred* versions of corresponding gmdoc commands. This means the doc-like commands will not look for the cs's occurrence in the code but will mark the first codeline met.

Another crucial difference is that in gmdoc the narrative and the code layers are separated with only the code delimiter and therefore may be much more mixed than in doc. among others, the macro environment is *not* a typical verbatim like: the texts commented out within macrocode are considered a normal commentary i.e., not verbatim. Therefore some macros 'commented out' to be shown verbatim as an example source must have been 'additionally' verbatimized for gmdoc with the shortverb chars e.g. You may also change the code delimiter for a while, e.g., the line

<sub>7582</sub> %<sub>↓</sub>\AVerySpecialMacro<sub>↓</sub>%<sub>↓</sub>delete<sub>↓↓</sub>the<sub>↓↓</sub>first<sub>↓</sub>%<sub>↓</sub>when...

was got with

\CodeDelim\.

% \AVerySpecialMacro % delete the first % when.\unskip|..|\CDPerc

One more difference is that my shortverb chars expand to their  $_{12}$  versions in the math mode while in doc remain shortverb, so I added a declaration \OldMakeShortVerb etc.

Moreover, it's T<sub>E</sub>Xing doc what inspired adding the \StraightEOL and \QueerEOL declarations.

#### **Polishing, development and bugs**

• \MakePrivateLetters theoretically may interfere with \activeating some chars to allow linebreaks. But making a space or an opening brace a letter seems so perverse that we may feel safe not to take account of such a possibility.

• When countalllines\* option is enabled, the comment lines that don't produce any printed output result with a (blank) line too because there's put a hypertarget at the beginning of them. But for now let's assume this option is for draft versions so hasn't be perfect.

• Marcin Woliński suggests to add the marginpar clauses for the AMS classes as we did for the standard ones in the lines  $2052 - 2057$ . Most probably I can do it on request when I only know the classes' names and their 'marginpar status'.

• When the countalllines\* option is in force, some \list environments shall raise the 'missing \item' error if you don't put the first \item in the same line as \begin{% <sup>h</sup>*environment*i} because the (comment[-\) line numb](#page-26-0)er is printed.

• I'm prone to make the control sequences hyperlinks to the(ir) 'definition' occurrences. It doesn't seem to be a big work compared with what has been done so far.

• Is \RecordChanges really necessary these days? Shouldn't be the \makeglossary command rather executed by default? $13$ 

• Do you use \listoftables and/or \listoffigures in your documentations? If so, I should 'EOL-straighten' them like \tableofcontents, I suppose (cf. line  $2483$ ).

• Some lines of non-printing stuff such as \Define... and \changes connecting the narration with the code resulted with unexpected large vertical space. Adding a fully blank line between the printed narration text and not printed stuff helped.

• Specifying codespacesgrey, scodespacesblank results in typesetti[ng all](#page-32-0) the spaces grey including the leading ones.

• About the DocStrip verbatim mode directive see above.

```
(No) \langle eof \rangle
```
Until version 0.991 a file that is  $\Delta$  bocInput had to be ended with a comment line with an \EOF or \NoEOF that suppressed the end-of-file character to make input end properly. Since version  $0.99i$  however the proper ending of input is acheved with  $\text{every}$ therefore \EOF and \NoEOF become a bit obsolete.

If the user doesn't wish the documentation to be ended by ' $\langle eof \rangle'$ , she should redefine the  $\E{DEMark}$  cs or end the file with a comment ending with  $\N$ oEOF macro defined  $below<sup>14</sup>$ :

```
_{7676} \foone{\catcode`\^^M\active_{\odot}}{%
```

```
\W{\text{ONoEOF}} \det\@NoEOF#1^M{
```

```
 \@relaxen\EOFMark\endinput}%
```

```
\langle \@EOF _{7679} \def\@EOF#1^^M{\endinput}}
```

```
\NoEOF  _{7681} \def\NoEOF{\QueerEOL\@NoEOF}
```

```
\EOF _{7682} \def\EOF{\QueerEOL\@EOF}
```
As you probably see,  $\setminus$  (No) EOF have the 'immediate'  $\ell$  and input effect: the file ends even in the middle of a line, the stuff after  $\setminus$  (No) EOF will be gobbled unlike with a bare \endinput.

 $_{7693}$  \endinput  $_{7695}$   $\langle$  / package)

 $13$  It's understandable that ten years earlier writing things out to the files remarkably decelerated T<sub>E</sub>X, but nowadays it does not in most cases. That's why \makeindex is launched by default in gmdoc.

<sup>&</sup>lt;sup>14</sup> Thanks to Bernd Raichle at BachoTEX 2006 Session where he presented \inputing a file inside \edef.

File a:  $\text{gmdoc}.\text{sty Date: } 2008/08/30$  Version vo.99n  $106$ 

# **b. The gmdocc Class For gmdoc Driver Files**

Written by Natror (Grzegorz Murzynowski), natror at 02 dot pl © 2006, 2007 by Natror (Grzegorz Murzynowski). This program is subject to the LAT<sub>E</sub>X Project Public License. See http://www.ctan.org/tex-archive/help/Catalogue/licenses.lppl.html for the details of that license. LPPL status: "author-maintained". 41 \NeedsTeXFormat{LaTeX2e} 42 \ProvidesClass{gmdocc}

```
_{43} [2008/08/30<sub>L</sub> VO. 80<sub>L</sub> a<sub>L</sub> class<sub>L</sub> for _{\text{g}}mdoc<sub>L</sub> driver<sub>L</sub> files
                                       (GM)]
```
#### **Intro**

This file is a part of gmdoc bundle and provides a document class for the driver files documenting  $(L^{\Delta})$ T<sub>E</sub>X packages & a. with my gmdoc.sty package. It's not necessary, of course: most probably you may use another document class you like.

By default this class loads mwart class with a4paper (default) option and Imodern package with T<sub>1</sub> fontencoding. It loads also my gmdoc documenting package which loads some auxiliary packages of mine and the standard ones.

If the mwart class is not found, the standard article class is loaded instead. Similarly, if the lmodern is not found, the standard Computer Modern font family is used in the default font encoding.

#### **Usage**

For the ideas and details of gmdocing of the  $(L<sup>A</sup>)$ T<sub>E</sub>X files see the gmdoc.sty file's documentation (chapter a). The rôle of the gmdocc document class is rather auxiliary and exemplary. Most probably, you may use your favourite document class with the settings you wish. This class I wrote to meet my needs of fine formatting, such as not numbered sections and sans serif demi bold headings.

However, with th[e u](#page-3-0)sers other than myself in mind, I added some conditional clauses that make this class works also if an mwcls class or the lmodern package are unknown.

Of rather many options supported by gmdoc.sty, this class chooses my favourite, i.e., noindex the default. An exception is made for the noindex option, which is provided by this class and passed to gmdoc.sty. This is intended for the case you don't want to make an index.

nochanges Simili modo, the nochanges option is provided to turn creating the change history off.

<sup>&</sup>lt;sup>1</sup> This file has version number vo.80 dated  $2008/08/30$ .

Both of the above options turn the *writing out to the files* off. They don't turn off \PrintIndex nor \PrintChanges. (Those two commands are no-ops by themselves if there's no .ind (n)or .gls file respectively.)

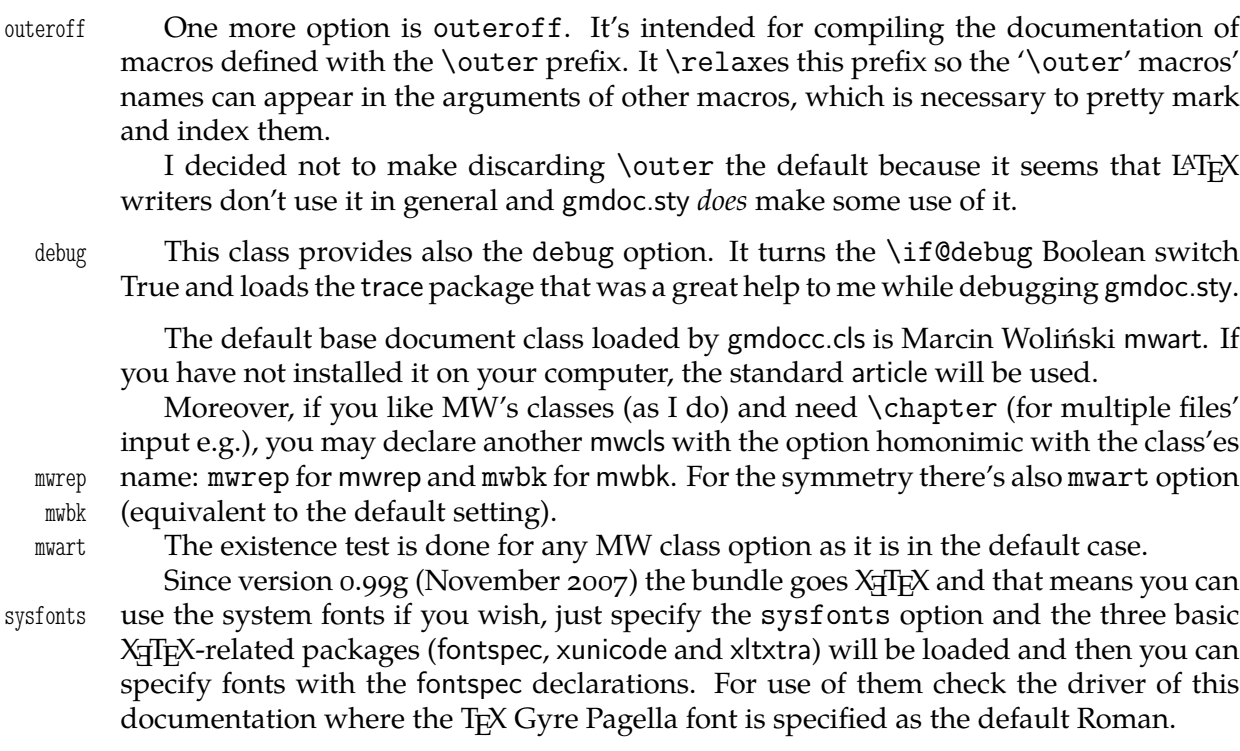

\EOFMark The \EOFMark in this class typesets like this (of course, you can redefine it as you wish):

 $\Box$ 

## **The Code**

139 \RequirePackage{xkeyval}

A shorthands for options processing (I know xkeyval to little to redefine the default prefix and family).

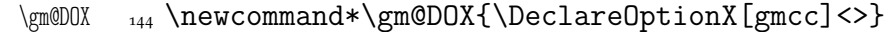

\gm@EOX  $_{145} \neq$  \newcommand\*\gm@EOX{\ExecuteOptionsX[gmcc]<>}

We define the class option. I prefer the mwcls, but you can choose anything else, then the standard article is loaded. Therefore we'd better provide a Boolean switch to keep the score of what was chosen. It's to avoid unused options if article is chosen.

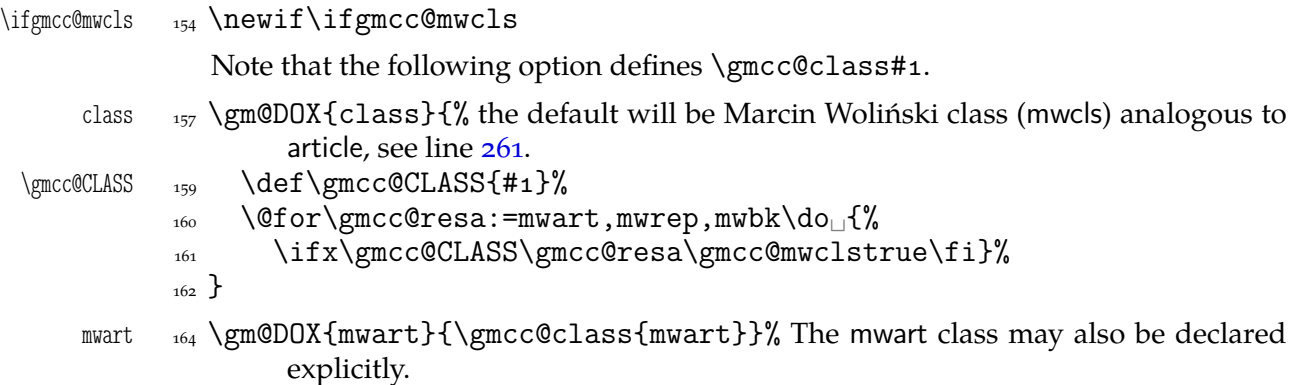

File b: gmdocc.cls Date: 2008/08/30 Version v0.80 108
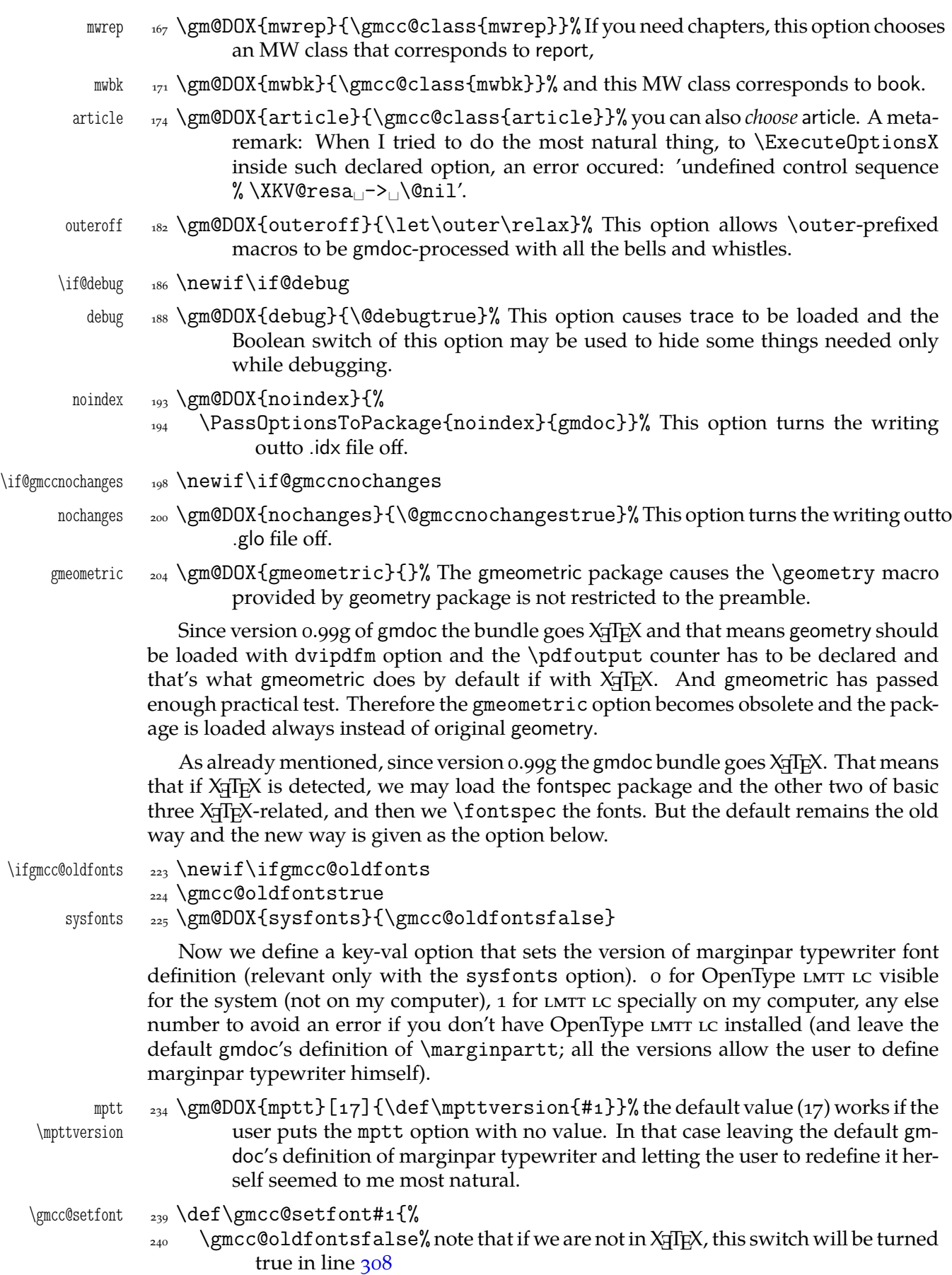

\AtBeginDocument{%

File b: gmdocc.cls Da[te:](#page-109-0) 2008/08/30 Version v0.80 109

```
\text{243} \@ifXeTeX{%
             \defaultfontfeatures{Numbers={OldStyle,Proportional}}%
            \sum_{245} \setmainfont [Mapping=tex-text] {#1}%
             \setsansfont[Mapping=tex-text,␣Scale=MatchLowercase]{Latin␣
                            Modern<sub>1</sub>Sans}%
             \setmonofont[Scale=MatchLowercase]{Latin␣Modern␣Mono}%
            248 \let\sl\it<sub>i\</sub>\let\textsl\textit
            {}_{249} }{}}%
            \,<sub>250</sub> \}minion  _{252} \gm@DOX{minion}{\gmcc@setfont{Minion<sub>□</sub>Pro}}
    pagella  _{253} \gm@DOX{pagella}{\gmcc@setfont{TeX<sub>↓</sub>Gyre<sub>↓</sub>Pagella}%
\gmcc@PAGELLA    <sub>254</sub>    \def\gmcc@PAGELLA{1}%
            \overline{255}fontspec  \gm@DOX{fontspec}{\PassOptionsToPackage{#}{fontspec}}
            \gamma_{261} \gm@EOX{class=mwart}% We set the default basic class to be mwart.
            \gamma_{264} \gm@EOX{mptt=0}% We default to set the marginpar typewriter font to OpenType
                     LMTT LC.
             \DeclareOptionX*{\PassOptionsToPackage{\CurrentOption}{gmdoc}}
             \ProcessOptionsX[gmcc]<>
            _{284} \ifgmcc@mwcls
             \IfFileExists{\gmcc@CLASS.cls}{}{\gmcc@mwclsfalse}% As announced,
                       we do the ontological test to any mwcls.
            _{287} \fi
             \ifgmcc@mwcls
            289 \XKV@ifundefined{XeTeXdefaultencoding}{}{%
            \chi^2<sub>290</sub> \XeTeXdefaultencoding<sub>L</sub>"cp1250"}% mwcls are encoding-sensitive because
                         MW uses Polish diacritics in the commentaries.
             \LoadClass[fleqn,␣oneside,␣noindentfirst,␣pt,␣withmarginpar,
            _{293} sfheadings] {\gmcc@CLASS}%
            \text{294} \XKV@ifundefined{XeTeXdefaultencoding}{}{%
            \chi_{295} \XeTeXdefaultencoding<sub>1</sub>"utf-8"}%
            _{296} \else
            \text{log} \LoadClass[fleqn,\text{p1pt}]{article}% Otherwise the standard article is loaded.
            _{299} \fi
            304 \RequirePackage{gmutils}[2008/08/30]% we load it early to provide \@ifXeTeX.
             \ifgmcc@mwcls\afterfi\ParanoidPostsec\fi
               \@ifXeTeX{}{\gmcc@oldfontstrue}
            311 \AtBeginDocument{\mathindent=\CodeIndent}
               The fleqn option makes displayed formulæ be flushed left and \mathindent is their
            indentation. Therefore we ensure it is always equal \CodeIndent just like \leftskip in
```
verbatim. Thanks to that and the \edverbs declaration below you may display single verbatim lines with  $\[\cdot\]$ ... $\[\cdot\]$ :

\[|\verbatim\stuff|\] .

```
319 \ifgmcc@oldfonts
```
- $\sum_{320}$  \IfFileExists{lmodern.sty}{% We also examine the ontological status of this package
- $\Re$  \RequirePackage{lmodern}% and if it shows to be satisfactory (the package shows *to be*), we load it and set the proper font encoding.

File b: gmdocc.cls Date:  $2008/08/30$  Version v0.80  $110$ 

 $\Omega$ <sub>325</sub> \RequirePackage[T<sub>1</sub>]{fontenc}%  ${}_{326}$  } { } %

A couple of diacritics I met while gmdocing these files and The Source etc. Somewhy the accents didn't want to work at my X<sub>T</sub>IFX settings so below I define them for X<sub>T</sub>IFX as respective chars.

```
\agrave <sub>330</sub> \def\agrave<sub>LL</sub>{\`a}%
     \text{cancel} \quad \text{def}\, \text{curl}\, \text{ }\{ \text{ } c \}\text{leacute} \qquad \text{else}\idiaeres \{ \''\i}\langle \cdot \rangle_{334} \def\rac{\n}{\n}{\n}\\ocircum _{335} \def\ocircum<sub>Li</sub>{\^o}%
    \sum_{336} \delta \def\oumlaut<sub>ii</sub>{\"o}%
    \sum_{337} \def\umlaut_{\nu}\frac{338}{4} \else% this case happens only with X<sub>T</sub>T<sub>E</sub>X.
              \frac{339}{1} \let\do\relaxen
              340 \do\Finv\do\Game\do\beth\do\gimel\do\daleth% these five caused the 'al-
                           ready defined' error.
              \let\@zf@euenctrue\zf@euencfalse
              \lambda<sub>343</sub> \XeTeXthree%
     \qquad \qquad \qquad \qquad \text{C} \tag{1}\{\c{a} \quad \quad \quad \quad \} \det\c{c} \char''oio\gamma_{\mu} Note the space to be sure the number ends here.
     \eacute _{351} \def\eacute<sub>\Box{\char"ooE9\Box}%</sub>
    \idiaeres _{352} \def\idiaeres{\char"ooEF<sub>\parallel</sub>}%
     \langle _{353} \def\nacte_{\Box} {\char'0144\Box}\sum_{354} \def\{\char\}"ooF6_}%
    \sum_{355} \def\uumlaut_{\ch}C_0FC_{\ch}\overline{\downarrow} \def\ocircum<sub></sub>{\char"ooF4<sub>1</sub>}%
              357 \AtBeginDocument{%
         \aleph \aleph \delta \delta \delta\det\l\_{\char''o_{142\h}\begin{bmatrix} \text{ode} \\ \text{blue} \end{bmatrix}361 \frac{\cancel{3}^7}{\cancel{6}^7}362 \text{ if } iNow we set the page layout.
              365 \RequirePackage{gmeometric}
\gmdoccMargins  366 \def\gmdoccMargins{%
              \gamma_{367} \geometry{top=77pt, height=687pt, 1% = 53 lines but the lines option seems
                           not to work 2007/11/15 with TFX Live 2007 and X TEX 0.996-patch1
              _{370} left=4cm, right=2.2cm}}
              _{371} \gmdoccMargins
              \gamma_{374} \if@debug% For debugging we load also the trace package that was very helpful to
                             me.
              \mathcal{R}_{376} \RequirePackage{trace}%
              \gamma \errorcontextlines=100<sup>%</sup> And we set an error info parameter.
              _{378} \fi
  \ifdtraceon  \newcommand*\ifdtraceon{\if@debug\afterfi\traceon\fi}
 \ifdtraceoff  <sub>381</sub> \newcommand*\ifdtraceoff{\if@debug\traceoff\fi}
                  We load the core package:
              384 \RequirePackage{gmdoc}
              386 \ifgmcc@oldfonts
```
File b: gmdocc.cls Date:  $2008/08/30$  Version v0.80 111

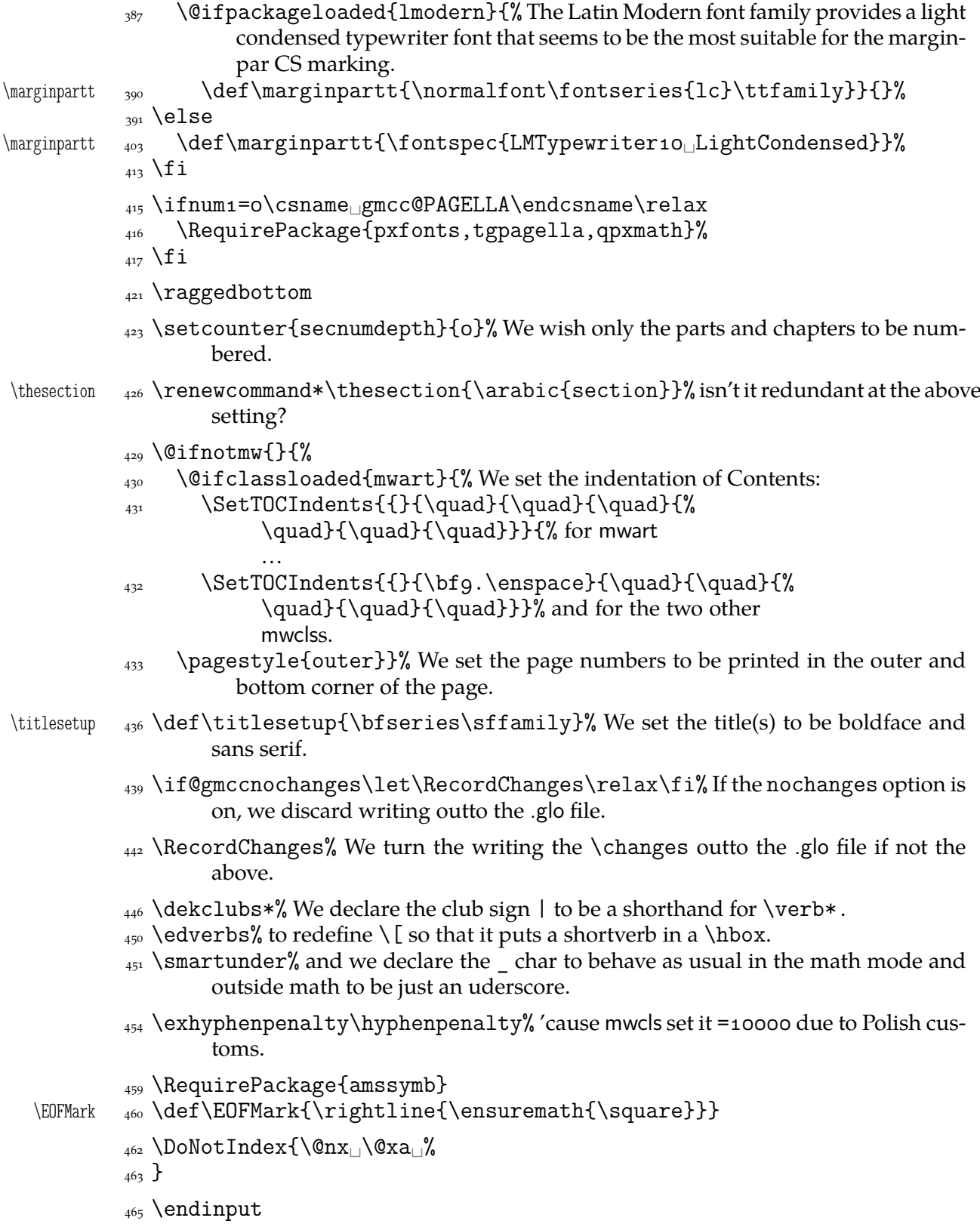

# **c. The gmutils Package**

Written by Grzegorz Murzynowski, natror at 02 dot pl © 2005, 2006, 2007, 2008 by Grzegorz Murzynowski. This program is subject to the LAT<sub>E</sub>X Project Public License. See http://www.ctan.org/tex-archive/help/Catalogue/licenses.lppl.html for the details of that license.

LPPL status: "author-maintained". Ma[ny thanks to my TEX Guru Marcin Woliński for his TEXnical support.](http://www.ctan.org/tex-archive/help/Catalogue/licenses.lppl.html)

```
82 \NeedsTeXFormat{LaTeX2e}
83 \ProvidesPackage{gmutils}
\frac{1}{3} [2008/08/30<sub>L</sub>vo.g3<sub>L</sub>some<sub>L</sub>rather<sub>L</sub>TeXnical<sub>L</sub>macros,
<sub>Li</sub>some<sub>Ll</sub>of<sub>Li</sub>them<sub>Ll</sub>
                     tricky_U(GM)]
```
### **Intro**

The gmutils.sty package provides some macros that are analogous to the standard  $L^2T_PX$ ones but extend their functionality, such as  $\@ifnextchar[{\@model{a}{\dode{\thinspace\infty}}\@ifnextchar[{\@model{A}{\dode{\thinspace\infty}}\@ifnextchar[{\@model{A}{\dode{\thinspace\infty}}\@ifnextchar[{\@model{A}{\dode{\thinspace\infty}}\@ifnextchar[{\@model{A}{\dode{\thinspace\infty}}\@ifnextchar[{\@model{A}{\dode{\thinspace\infty}}\@ifnextchar[{\@model{A}{\dode{\thinspace\infty}}\@ifnextchar[{\@model{A}{\dode{\thinspace\infty$ The others are just conveniences I like to use in all my TeX works, such as  $\afterfi, \pk$ or  $\csc$ .

I wouldn't say they are only for the package writers but I assume some nonzero (LA)TEX-awareness of the user.

For details just read the code part.

The remarks about installation and compiling of the documentation are analogous to those in the chapter gmdoc.sty and therefore ommitted.

### **Contents of the gmutils.zip archive**

The distribution of the gmutils package consists of the following three files and a  $\tau$ pscompliant archive.

gmutils.sty README gmutils.pdf gmutils.tds.zip

```
156 \ifx\XeTeXversion\relax
```

```
 \let\XeTeXversion\@undefined% If someone earlier used \@ifundefined{%
      % XeTeXversion to test whether the engine is X \rightharpoonup T<sub>E</sub>X, then \XeTeXversion
       is defined in the sense of \varepsilon-T<sub>E</sub>X tests. In that case we \let it to something
       really undefined. Well, we might keep sticking to \@ifundefined, but it's
       a macro and it eats its arguments, freezing their catcodes, which is not what
       we want in line 2939.
```
<sup>&</sup>lt;sup>1</sup> This file has version number v0.93 dated  $2008/08/30$ .

 $\frac{164}{164}$  \fi

```
166 \ifdefined\XeTeXversion
```

```
_{167} \XeTeXinputencoding
utf-8<sup>1</sup>% we use Unicode dashes later in this file.
```

```
_{168} \fi% and if we are not in X<sub>T</sub>TEX, we skip them thanks to X<sub>T</sub>TEX-test.
```
### **A couple of abbreviations**

```
\langle x_1 \rangle \let\@xa\expandafter
```

```
\lim_{175} \left\{ \ln x \cdot \ln x \right\}
```

```
\pdef _{178} \def\pdef{\protected\def}
```
And this one is defined, I know, but it's not \long with the standard definition and I want to be able to \gobble a \par sometimes.

```
\gobble  \long\def\gobble#{}
  \qquad \qquad \text{Qgobble}\gobbletwo  \let\gobbletwo\@gobbletwo
  \provide _{192} \long\pdef\provide#1{%
          \text{193} \ifdefined#1%
          \iota_{194} \ifx\relax#1\afterfifi{\def#1}%
          _{195} \else\afterfifi{\gmu@gobdef}%
          \sim \fi
          _{197} \else\afterfi{\def#1}%
          _{198} \fi}
\gmu@gobdef  201 \long\def\gmu@gobdef#1#{%
          202 \def\gmu@tempa{}% it's a junk macro assignment to absorb possible prefixes.
          _{204} \@gobble}
 \pprovide  \def\pprovide{\protected\provide}
```
Note that both \provide and \pprovide may be prefixed with \global, \outer, \long and \protected because the prefixes stick to \def because all before it is expandable. If the condition(s) is false  $(\#1 \text{ is defined})$  then the prefixes are absorbed by a junk assignment.

Note moreover that unlike LAT<sub>E</sub>X's \providecommand, our  $\(p)$  provide allow any parameters string just like \def (because they just *expand* to \def).

```
\@nameedef  \long\def\@nameedef##{%
        221 \@xa\edef\csname#1\endcsname{#2}}
```
\firstofone **and the queer** \catcode**s**

Remember that once a macro's argument has been read, its \catcodes are assigned forever and ever. That's what is \firstofone for. It allows you to change the \catcodes locally for a definition *outside* the changed \catcodes' group. Just see the below usage of this macro 'with TEX's eyes', as my TEX Guru taught me.

```
\lim_{232} \long\def\firstofone#1{#1}
```
The next command, \foone, is intended as two-argument for shortening of the \bgroup...\firstofone{\egroup...} hack.

- \foone <sub>237</sub> \long\def\foone#1{\bgroup#1\egroupfirstofone}  $\log \deg \deg \log f$  =  $\log \log f$
- \fooatletter <sub>241</sub> \long\def\fooatletter{\foone\makeatletter}

### **Global Boolean switches**

The \newgif declaration's effect is used even in the L<sup>AT</sup>EX  $2\varepsilon$  source by redefining some particular user defined ifs (UD-ifs henceforth) step by step. The goal is to make the UD-if's assignment global. I needed it at least twice during gmdoc writing so I make it a macro. It's an almost verbatim copy of LATEX's \newif modulo the letter *g* and the \global prefix. (File d: ltdefns.dtx Date: 2004/02/20 Version v1.3g, lines 139-150)

- $\begin{bmatrix} 255 \p\end{bmatrix}$ 
	- $_{256}$  {\escapechar\m@ne
	- $\sum_{257}$  \global\let#1\iffalse
	- $_{258}$  \@gif#1\iftrue
	- $\log_2$  \@gif#1\iffalse
	- $,60$  }}

'Almost' is also in the detail that in this case, which deals with \global assignments, we don't have to bother with storing and restoring the value of \escapechar: we can do all the work inside a group.

- $\sqrt{g}$ if  $_{266} \def\of{\genfrac{}{}{0pt}{}{0pt}{}{0pt}}$  +1#2{%
	- $_{267}$  \protected\@xa\gdef\csname\@xa\@gobbletwo\string#1%
	- $_{268}$  g% the letter *g* for '\global'.
	- <sup>269</sup> \@xa\@gobbletwo\string#2\endcsname
	- $_{270}$  {\global\let#1#2}}
	- $_{272}$  \pdef\newif#1{% We not only make \newif \protected but also make it to define \protected assignments so that premature expansion doesn't affect \if…  $%$  \fi nesting.
	- $_{279}$  \count@\escapechar<sub>ll</sub>\escapechar\m@ne
	- $_{280}$  \let#1\iffalse
	- $_{281}$  \@if#1\iftrue
	- $\frac{282}{282}$  \Qif#1\iffalse
	- $283$  \escapechar\count@}
- $\sqrt{0}$ if  $_{285} \text{\textdegree}$  def $\sqrt{0}$ if#1#2{%
	- 286 \protected<sub>i</sub>\@xa\def\csname\@xa\@gobbletwo\string#1%
	- 287 \@xa\@gobbletwo\string#2\endcsname
	- $288$  {\let#1#2}}
- \hidden@iffalse \pdef\hidden@iffalse{\iffalse}
- \hidden@iftrue \pdef\hidden@iftrue{\iftrue}

After \newgif\iffoo you may type {\foogtrue} and the \iffoo switch becomes globally equal \iftrue. Simili modo \foogfalse. Note the letter *g* added to underline globalness of the assignment.

If for any reason, no matter how queer ;-) may it be, you need *both* global and local switchers of your \if..., declare it both with \newif and \newgif.

Note that it's just a shorthand. \global\if(switch)true/false *does* work as expected.

There's a trouble with \refstepcounter: defining \@currentlabel is local. So let's \def a \global version of \refstepcounter.

Warning. I use it because of very special reasons in gmdoc and in general it is probably not a good idea to make \refstepcounter global since it is contrary to the original LATEX approach.

 $\langle$  \grefstepcounter  $\frac{3}{3}$  \pdef\grefstepcounter#1{%

{\let\protected@edef=\protected@xdef\refstepcounter{#}}}

Naïve first try \globaldefs=\tw@ raised an error unknown<sub>11</sub> command<sub>11</sub> \reserved@e. The matter was to globalize \protected@edef of \@currentlabel.

Thanks to using the true \refstepcounter inside, it observes the change made to \refstepcounter by hyperref.

 $2008/08/10$  I spent all the night debugging \penalty 10000 that was added after a hypertarget in vertical mode. I didn't dare to touch hyperref's guts, so I worked it around with ensuring every \grefstepcounter to be in hmode:

 $\hbar$ fstepcounter  $\qquad$ <sub>328</sub>  $\hbar$ f $\hbar$ fstepcounter#1 $\frac{9}{6}$ 

329 \ifhmode\leavevmode\fi\grefstepcounter{#1}}

By the way I read some lines from *The TEXbook* and was reminded that \unskip strips any last skip, whether horizontal or vertical. And I use \unskip mostly to replace a blank space with some fixed skip. Therefore define

\hunskip 336 \pdef\hunskip{\ifhmode\unskip\fi}

Note the two macros defined above are \protected. I think it's a good idea to make \protected all the macros that contain assignments. There is one more thing with \ifhmode: it can be different at the point of \edef and at the point of execution.

Another shorthand. It may decrease a number of \expandafters e.g.

\glet <sub>346</sub> \def\glet{\global\let}

 $\frac{\text{mean}}{\text{mean}}$ 

LATEX provides a very useful \g@addto@macro macro that adds its second argument to the current definition of its first argument (works iff the first argument is a no argument macro). But I needed it some times in a document, where @ is not a letter. So:

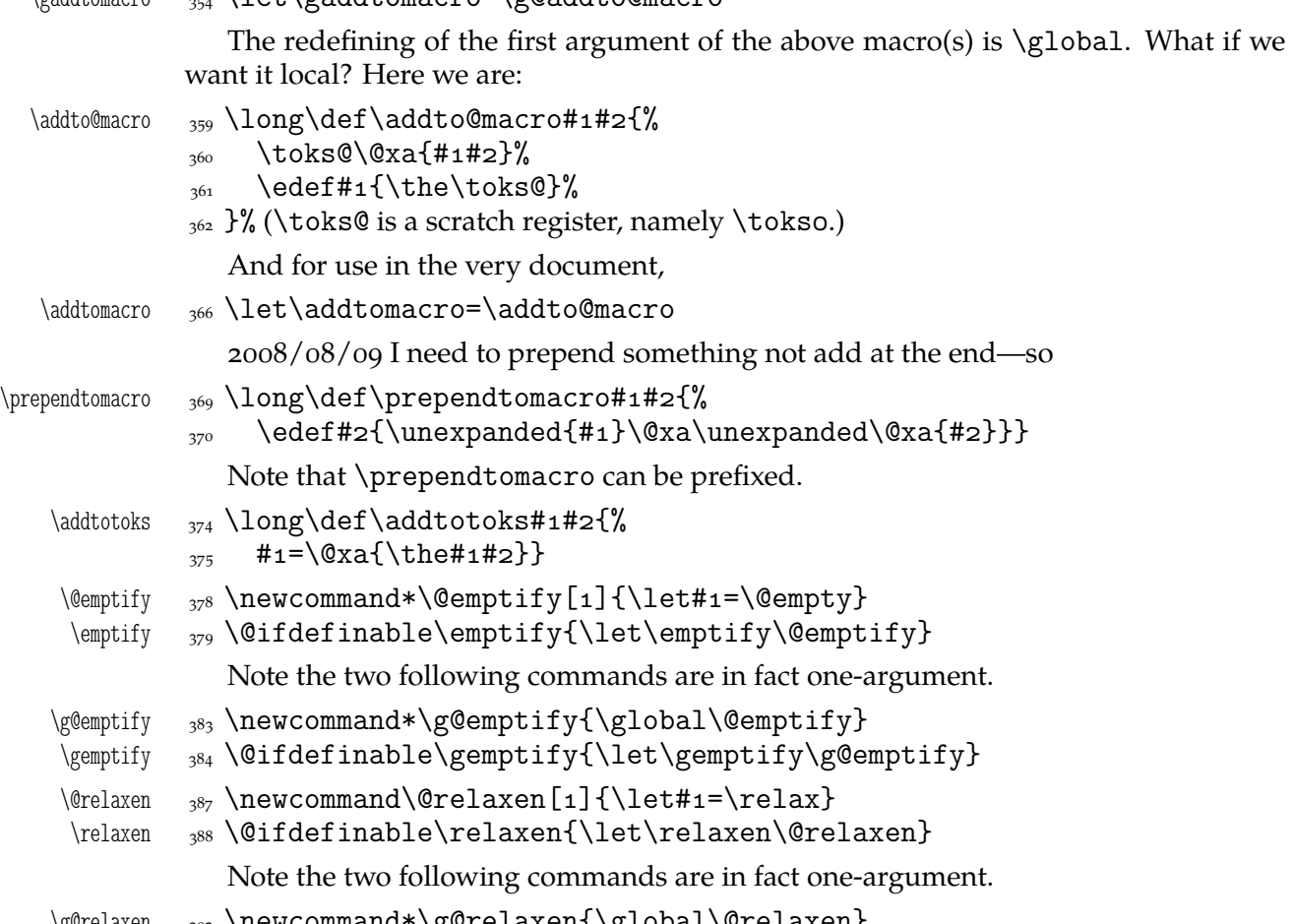

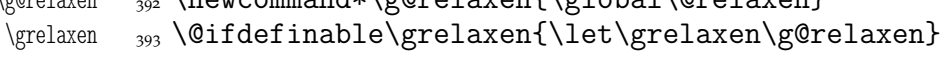

### **Apmpulex Compressa-like modifications of macros**

Ampulex Compressa is a wasp that performs brain surgery on its victim cockroach to lead it to its lair and keep alive for its larva. Well, all we do here with the internal LATEX macros resembles Ampulex's actions but here is a tool for a replacement of part of macro's definition.

The  $\alpha$  ampulexdef command takes its #2 which has to be a macro and replaces part of its definition (delimited with #3 and #4) with the replacement #5. The redefinition may be prefixed with  $#1. #2$  may have parameters and for such a macro you have to set the parameters string and arguments string with the \ampulexset declaration. If \ampulexdef doesn't find the sart and end tokens in the meaning of the macro, it does nothing to it. For an example use see line 1373.

- \ampulexdef  $_{411}$  \newcommand\ampulexdef[5][\relax]{%  $%$  #1 definition prefix,  $%$  #2 macro to be redefined,  $%$  #3 start token(s),  $\%$  #4 end token(s)  $%$  #5 replacement. \gmu@tempa 420 \def\gmu@tempa{#3}% \gmu@tempb 421 \def\gmu@tempb{#4}%  $\langle$  \gmu@tempc  $\{4, 2 \}$  \def \gmu@tempc{#5}% we wrap the start, end and replacement tokens in macros to avoid unbalanced \ifs.  $_{424}$  \edef\gmu@tempd{% 425 \long\def\@nx\gmu@tempd 426 #####1\all@other\gmu@tempa  $_{427}$  ####2\all@other\gmu@tempb  $_{428}$  ####3\@nx\gmu@tempd{% \@ifempty{####}{\hidden@iffalse}{\hidden@iftrue}}}%  $\sum_{431}$  \gmu@tempd% it defines \gmu@tempc to produce an open \if depending on whether the start and end token(s) are found in the meaning of  $\#2$ . \edef\gmu@tempe{% 436 \@nx\gmu@tempd\all@other#2% \all@other\gmu@tempa \all@other\gmu@tempb\@nx\gmu@tempd  $_{439}$  }%  $\lim_{441}$  \gmu@tempe% we apply the checker and it produces an open \if.  $_{443}$  \edef\gmu@tempd{% 444 \long\def\@nx\gmu@tempd  $\frac{445}{445}$  ####1\@xa\unexpanded\@xa{\gmu@tempa}%  $_{446}$  ####2\@xa\unexpanded\@xa{\gmu@tempb}%  $\frac{447}{447}$  ####3\@nx\ampulexdef{% we define a temporary macro with the parameters delimited with the 'start' and 'end' parameters of \ampulexdef.  $\{\cos \theta_4$ <sub>450</sub> \@nx\unexpanded{####1}%
	- $\max \max \max \max \max$
	- $\langle$  \\enx\@xa{\@nx\gmu@tempc}% we replace the part of the redefined macro's meaning with the replacement text.
	- $\{\lim_{454}$  \@nx\unexpanded{####3}}}%
	- 455 \gmu@tempd
	- $_{457}$  \edef\gmu@tempe{%
	- $_{458}$  #1\def\@nx#2\gmu@ampulexpa{%
	- 459 \@xa\@xa\@xa\gmu@tempd\@xa#2\gmu@ampulexpb

```
\{\text{ampulexdef}\}\
```
 $_{461}$  \gmu@tempe

```
\begin{array}{cc} \n\sqrt{f} & \text{if} \n\end{array}\langle\lambda_{465}\lambda\rangle \delta\lambda ampulexset#1#2{%
\langle \text{number of } \def \,\mathcal{H}_s \right) it's the parameter string for definition
\langle \text{amW} \rangle _{467} \langle \text{demW} \rangle _{467} arguments string for the first expansion. For
                             the example of usage see 1373.
               469 }
               _{471} \ampulexset{}{}
               For the heavy debugs I was doing while preparing gmdoc, as a last resort I used
               \showlists. But this command alone was usually too little: usually it needed setting
               \showboxdepth and \showboxbreadth to some positive values. So,
 \gmshowlists <sub>480</sub> \def\gmshowlists{\showboxdepth=1000<sub>L</sub>\showboxbreadth=1000<sub>L</sub>%
                          \showlists}
```
 $\langle \mathbf{u}_{483} \newcommand{\mbox{\w0.1}{\@xal\}} \mathbf{b}_{33} \newcommand{\mbox}{\@xal\}}$  $\mathcal{A}\$   $_{s_4}\neq_{s_4}\neq_{s_1}\neq_{s_1}\neq_{s_1}\neq_{s_1}\neq_{s_2}\neq_{s_1}\neq_{s_2}\neq_{s_1}\neq_{s_2}\neq_{s_1}\neq_{s_2}\neq_{s_1}\neq_{s_2}\neq_{s_1}\neq_{s_2}\neq_{s_1}\neq_{s_2}\neq_{s_1}\neq_{s_2}\neq_{s_1}\neq_{s_2}\neq_{s_1}\neq_{s_2}\neq_{s_1}\neq_{s_2}\neq_{s_1}\neq_{s_2}\neq_{s_1}\neq_{$ 

> Note that to get proper \showthe\my@dimen in the 'other' @'s scope you write \nameshowthe{my@dimen}14.

> Standard \string command returns a string of 'other' chars except for the space, for which it returns  $_{\sqcup 10}$ . In gmdoc I needed the spaces in macros' and environments' names to be always  $_{12}$ , so I define

```
\xiistring _{495} \def\xiistring#1{%
          _{496} \if\@nx#1\xiispace
          \langlexiispace
          498 \else
          \{\text{string}\}\_{500} \fi}
```
\@ifnextcat**,** \@ifnextac

As you guess, we \def \@ifnextcat à la \@ifnextchar, see LATEX  $2_{\mathcal{E}}$  source dated  $2003/12/01$ , file d, lines  $253-271$ . The difference is in the kind of test used: while \@ifnextchar does \ifx, \@ifnextcat does \ifcat which means it looks not at the meaning of a token(s) but at their  $\text{catcode}(s)$ . As you (should) remember from *The TEXbook*, the former test doesn't expand macros while the latter does. But in \@ifnextcat the peeked token is protected against expanding by \noexpand. Note that the first parameter is not protected and therefore it shall be expanded if it's a macro. Because an assignment is involved, you can't test whether the next token is an active char.

```
\@ifnextcat <sub>517</sub> \long\def\@ifnextcat#1#2#3{%
            \frac{1}{41} \def\reserved@d{#1}%
            \frac{1}{22} \def\reserved@a{#2}%
           \frac{523}{43} \def\reserved@b{#3}%
            524 \futurelet\@let@token\@ifncat}
  \langle \hat{\mathcal{S}} \rangle \def\@ifncat{%
           528 \ifx\@let@token\@sptoken
           \left\{ \text{0c}\right\} \let\reserved@c\@xifncat
           \frac{530}{2} \else
             \ifcat\reserved@d\@nx\@let@token
           532 \let\reserved@c\reserved@a
```
 $\frac{1}{233}$  \else

```
 \let\reserved@c\reserved@b
```

```
\frac{535}{ } \fi
```

```
\frac{536}{ } \fi
```

```
\frac{537}{2} \reserved@c}
```

```
_{539} {\def\:{\let\@sptoken=_{\text{L}}\:\% this makes \@sptoken a space token.
```

```
542\def\:{\@xifncat}<sub>□</sub>\@xa\gdef\:<sub>□</sub>{\futurelet\@let@token\@ifncat}}
```
Note the trick to get a macro with no parameter and requiring a space after it. We do it inside a group not to spoil the general meaning of  $\backslash$ : (which we extend later).

The next command provides the real \if test for the next token. *It* should be called \@ifnextchar but that name is assigned for the future \ifx text, as we know. Therefore we call it \@ifnextif.

```
\langle \text{intercept} \ \text{intercept} \ \{ \text{intercept} \}\frac{557}{41} \def\reserved@d{#1}%
            \frac{1}{558} \def\reserved@a{#2}%
            \frac{1}{559} \def\reserved@b{#3}%
             \futurelet\@let@token\@ifnif}
  \langle \text{9} \rangle \def\@ifnif{%
            564 \ifx\@let@token\@sptoken
             \let\reserved@c\@xifnif
            \epsilon<sup>566</sup> \else
             \if\reserved@d\@nx\@let@token
             \let\reserved@c\reserved@a
            \epsilon<sup>60</sup> \else
            570 \let\reserved@c\reserved@b
            \overline{\phantom{a}}<sub>571</sub> \fi
            \overline{\phantom{a}} \fi
            <sub>573</sub> \reserved@c}
            _{576} {\def\:{\let\@sptoken=_{\text{L}}\:\text{M} this makes \@sptoken a space token.
```

```
578\def\:{\@xifnif}<sub>□</sub>\@xa\gdef\:<sub>□</sub>{\futurelet\@let@token\@ifnif}}
```
But how to peek at the next token to check whether it's an active char? First, we look with \@ifnextcat whether there stands a group opener. We do that to avoid taking a whole {...} as the argument of the next macro, that doesn't use \futurelet but takes the next token as an argument, tests it and puts back intact.

```
\@ifnextac  \long\pdef\@ifnextac##{%
         \frac{1}{2} \@ifnextcat\bgroup{#2}{\gm@ifnac{#1}{#2}}}
```
 $\langle \text{g} \rangle$  \long\def\gm@ifnac#1#2#3{%

```
\frac{}{93} \ifcat\@nx~\@nx#3\afterfi{#1#3}\else\afterfi{#2#3}\fi}
```
Yes, it won't work for an active char \let to  $\{1, \text{ but it will work for an active char}\}$ \let to a char of catcode  $\neq$  1. (Is there anybody on Earth who'd make an active char working as \bgroup?)

Now, define a test that checks whether the next token is a genuine space,  $\Box_{10}$  that is. First define a cs let such a space. The assignment needs a little trick (*The TEXbook* appendix D) since  $\let$ 's syntax includes one optional space after =.

```
 \let\gmu@reserveda\*%
\* 607 \def\*{%
    \let\*\gmu@reserveda
```

```
_{609} \let\gm@letspace=_{1}}%
             _{610} \*_{\perp} %
\@ifnextspace 613 \def\@ifnextspace#1#2{%
             \{614\} \let\gmu@reserveda\*%
        \{\ast \} \{0, 0, 1\} \{0, 0, 1\} \let\*\gmu@reserveda
             \frac{61}{7} \ifx\@let@token\gm@letspace\afterfi{#1}%
             \frac{618}{1618} \else\afterfi{#2}%
             _{619} \fi}%
              \futurelet\@let@token\*}
```
First use of this macro is for an active  $-$  that expands to  $---$  if followed by a space. Another to make dot checking whether is followed by  $\sim$  without gobbling the space if it occurs instead.

Now a test if the next token is an active line end. I use it in gmdoc and later in this package for active long dashes.

```
_{629} \foone\obeylines{%
\@ifnextMac  \long\pdef\@ifnextMac##{%
         _{631} \@ifnextchar^^M{#1}{#2}}}
```
### \afterfi **and pals**

It happens from time to time that you have some sequence of macros in an \if... and you would like to expand \fi before expanding them (e.g., when the macros should take some tokens next to  $\forall$  fi... as their arguments. If you know how many macros are there, you may type a couple of \expandafters and not to care how terrible it looks. But if you don't know how many tokens will there be, you seem to be in a real trouble. There's the Knuthian trick with  $\gamma$  and here another, revealed to me by my T<sub>E</sub>X Guru.

I think the situations when the Knuthian (the former) trick is not available are rather seldom, but they are imaginable at least: the \next trick involves an assignment so it won't work e.g. in \edef.

\afterfi  $\frac{}{}_{656}$  \long\def\afterfi#1#2\fi{\fi#1}

And two more of that family:

```
\afterfifi \frac{\def\aff\ref{1\#1}}{2\tfi\#2}\fi\afteriffifi  \frac{}{} \long\def\afteriffifi#1#2\if#3\fi#4\fi{\fi#1}
```
Notice the refined elegance of those macros, that cover both 'then' and 'else' cases thanks to #2 that is discarded.

```
\afterififfififi  \long\def\afterififfififi##\fi#\fi#\fi{\fi#}
 \afteriffififi  \long\def\afteriffififi##\fi#\fi#\fi{\fi\fi#}
  \afterfififi  \frac{\def}{\aff}{\fi}  \frac{\def}{\aff}{\fi}  \fi
```
### **Environments redefined**

### **Almost an environment or redefinition of** \begin

We'll extend the functionality of \begin: the non-starred instances shall act as usual and we'll add the starred version. The difference of the latter will be that it won't check whether the 'environment' has been defined so any name will be allowed.

This is intended to structure the source with named groups that don't have to be especially defined and probably don't take any particular action except the scoping.

(If the \begin\*'s argument is a (defined) environment's name, \begin\* will act just like \begin.)

Original L<sup>AT</sup>EX's \begin:

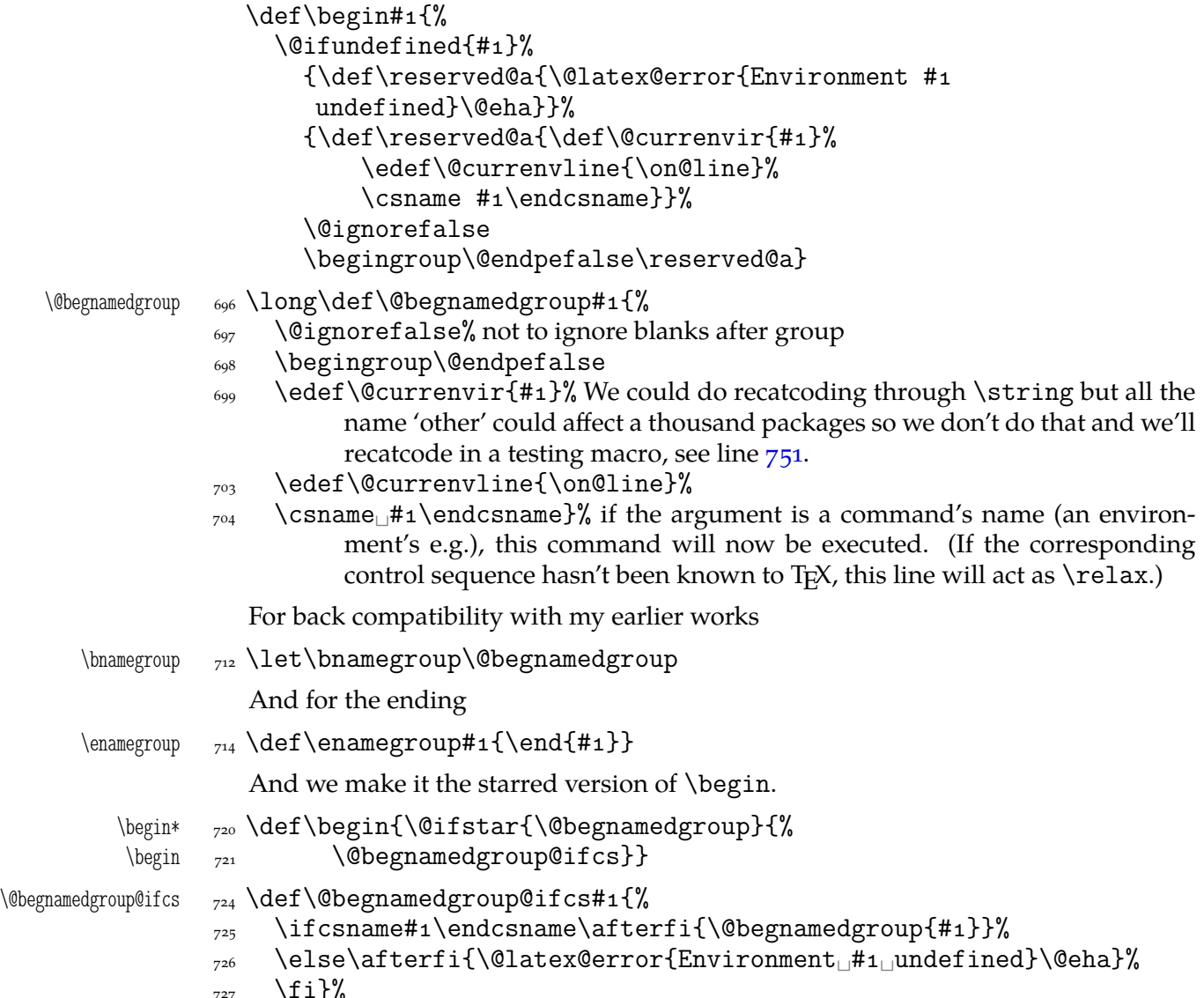

### \@ifenvir **and improvement of** \end

It's very clever and useful that \end checks whether its argument is \ifx-equivalent \@currenvir. However, in standard LATEX it works not quite as I would expect: Since the idea of environment is to open a group and launch the  $\cos$  named in the  $\begin{cases} \text{begin}} \\ \text{begin}} \end{cases}$ argument. That last thing is done with \csname...\endcsname so the catcodes of chars are irrelevant (until they are \active,  $_1$ ,  $_2$  etc.). Thus should be also in the \end's test and therefore we ensure the compared texts are both expanded and made all 'other'.

First a (not expandable) macro that checks whether current environment is as given in  $#1$ . Why is this macro \long?—you may ask. It's \long to allow evironments such as \string\par.

```
\langle \@ifenvir \frac{1}{251} \long\def\@ifenvir#1#2#3{%
```

```
\edef\gmu@reserveda{\@xa\string\csname\@currenvir\endcsname}%
```

```
\frac{1}{\text{red}}\cdot\frac{1}{\text{red}}
```

```
 \ifx\gmu@reserveda\gmu@reservedb\afterfi{#}%
```

```
_{756} \else\afterfi{#3}%
```

```
\overline{z_{757}} \fi}
```
\@checkend  $_{759}$  \def\@checkend#1{\@ifenvir{#1}{}{\@badend{#1}}}

Thanks to it you may write \begin{macrocode\*} with  $*_12$  and end it with \end{%} macrocode $*\}$  with  $*_1$  (that was the problem that led me to this solution). The error messages looked really funny:

! LaTeX Error: \begin{macrocode\*} on input line 1844 ended by \end{macrocode\*}.

You might also write also \end{macrocode\star} where \star is defined as 'other' star or letter star.

# **From relsize**

As file relsize.sty, v3.1 dated July 4, 2003 states, LATEX  $2\varepsilon$  version of these macros was written by Donald Arseneau asnd@triumf.ca and Matt Swift swift@bu.edu after the LATEX 2.09 smaller.sty style file written by Bernie Cosell cose11@WILMA.BBN.COM.

I take only the basic, non-math mode commands with the assumption that there are the predefined font sizes.

\relsize You declare the font size with [\relsize{](asnd@triumf.ca) $\langle n \rangle$ } where  $\langle n \rangle$  g[ives the number](swift@bu.edu) of steps ("mag-step" = factor of 1.2) to change the size by. E.g.,  $n = 3$  [changes from](cosell@WILMA.BBN.COM) \normalsize \smaller to \LARGE size. Negative *n* selects smaller fonts. \smaller == \relsize{-1}; \larger \larger == \relsize{1}. \smallerr(my addition) == \relsize{-2}; \largerr guess yourself.

\smallerr \largerr

(Since \DeclareRobustCommand doesn't issue an error if its argument has been defined and it only informs about redefining, loading relsize remains allowed.)

```
\text{relsize} \text{redsize}{\{%}\}
```
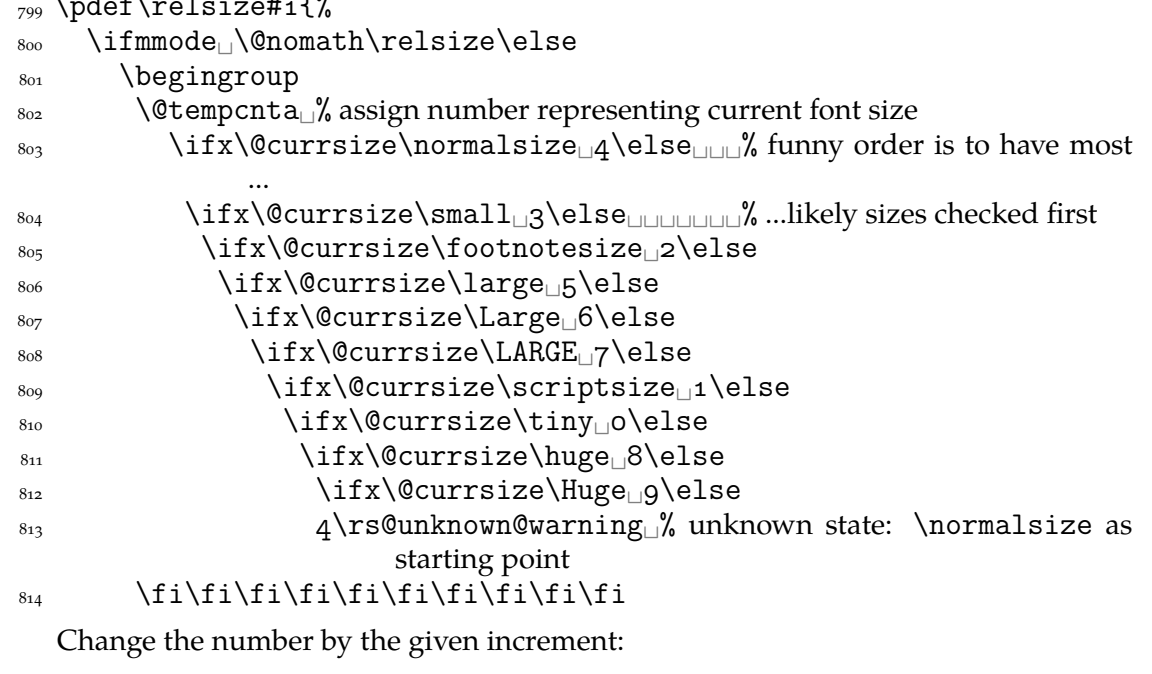

```
\text{816} \advance\@tempcnta#1\relax
```
watch out for size underflow:

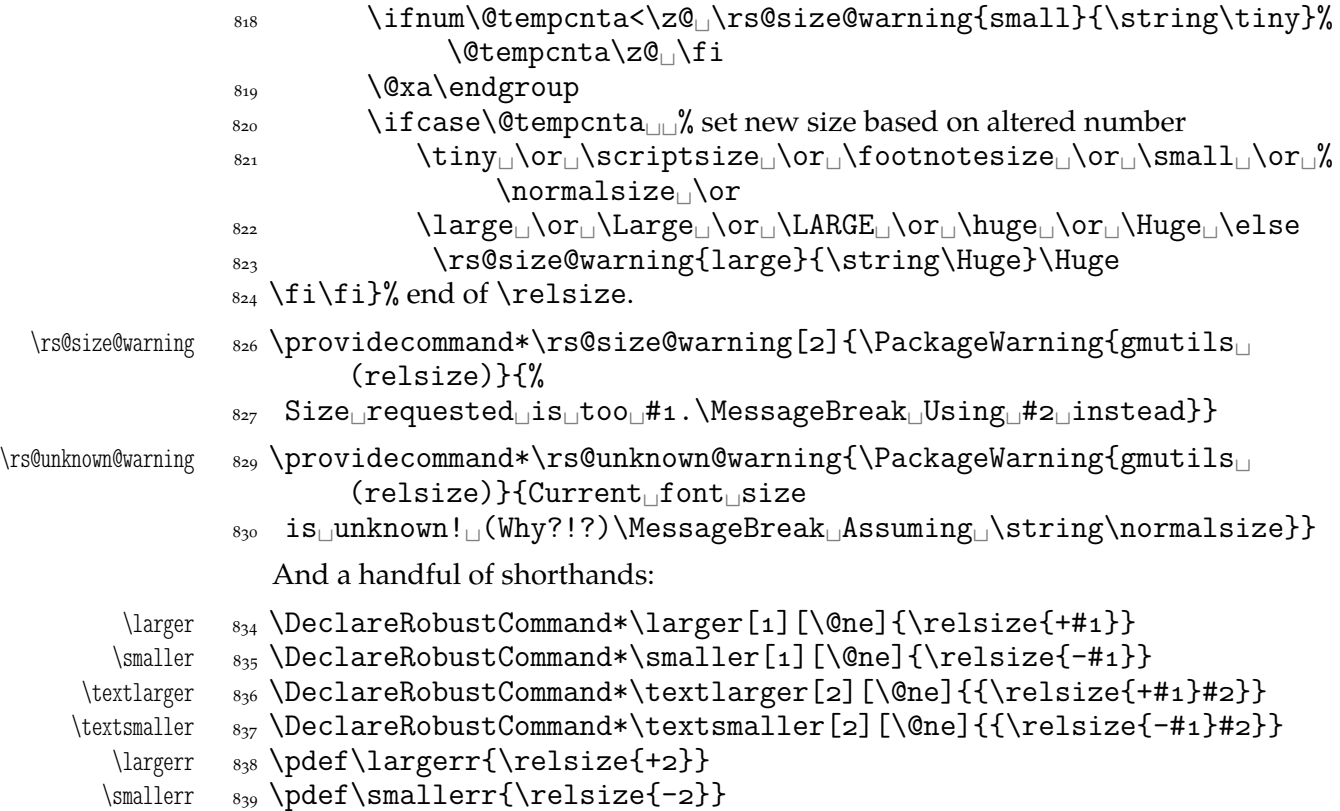

### **Some 'other' stuff**

Here I define a couple of macros expanding to special chars made 'other'. It's important the cs are expandable and therefore they can occur e.g. inside  $\cosh \cdot \cdot \cdot \cdot$ unlike e.g. cs'es \chardefed.

```
_{849} \foone{\catcode`\_=8
    \{\let\substack{s_{50}} {\let\substack{s_{1}}}
           852 \foone{\@makeother\_}%
\xiiunder {\s_5} {\def\xiiunder{ }}
           855 \ifdefined\XeTeXversion
\xiunder _{856} \def\xi\hat{ \char' 0} \frac{F_{\beta}}{8}s_{57} \let\_\xiiunder
           858 \overline{1}860 \foone{\catcode`\[=1U\@makeother\{
           \text{S61} \catcode`\]=2\text{O}(\@makeother\}}%
           862 \binom{9}{0}\xiiilbrace \delta_{86} \def\xi\xiiilbrace[{]%
\xiirbrace _{864} \def\xiirbrace[}]%
           _{865}]% of \firstofone
```
Note that LATEX's \@charlb and \@charrb are of catcode 11 ('letter'), cf. The LATEX  $2\varepsilon$ Source file k, lines 129-130.

Now, let's define such a smart  $\overline{\phantom{a}}$  (underscore) which will be usual  $\overline{\phantom{a}}_8$  in the math mode and  $_{-12}$  ('other') outside math.

```
_{876} \foone{\catcode`\_=\active}
8_{77} {%
```

```
\mathrm{sum} \smartunder \mathrm{s}_{78} \newcommand*\smartunder{%
              \begin{array}{c}\n s_{79} \\
 \end{array} \catcode \ _ = \active
              \lim_{\delta\to\delta} \def {\ifmmode\subs\else\ \fi}}}%We define it as \_not just as \xiiunder
                             because some font encodings don't have _ at the \char`\_ position.
              ss6 \foone{\catcode`\!=o
              _{887} \@makeother\\}
\xiibackslash  {!newcommand*!xiibackslash{\}}
     \bslash  \let\bslash=\xiibackslash
               \foone{\@makeother\%}
 \xiipercent {}_{897} {\def\xiipercent{%}}
               \foone{\@makeother\&}%
     \langle \xiiand \{ \def \xiiand{&}}
              <sub>903</sub> \foone{\@makeother\<sub>□</sub>}%
   \langle \times \otimes \{ \cdot \} \}
```
We introduce \visiblespace from Will Robertson's xltxtra if available. It's not sufficient \@ifpackageloaded{xltxtra} since \xxt@visiblespace is defined only unless no-verb option is set.  $2008/08/06$  I recognized the difference between \xiispace which has to be plain 'other' char (used in \xiistring) and something visible to be printed in any font.

```
_{913} \AtBeginDocument{%
<sub>914</sub> \ifdefined\xxt@visiblespace
<sup>915</sup> \let\visiblespace\xxt@visiblespace
_{916} \else
<sup>917</sup> \let\visiblespace\xiispace
_{918} \fi}
```
# **Metasymbols**

I fancy also another Knuthian trick for typesetting h*metasymbols*i in *The TEXbook*. So I repeat it here. The inner  $\langle \text{meta macro is copied verbatim from doc's v2.1b documentation}$ dated  $2004/02/09$  because it's so beautifully crafted I couldn't resist. I only don't make it \long.

"The new implementation fixes this problem by defining \meta in a radically different way: we prevent hypenation by defining a \language which has no patterns associated with it and use this to typeset the words within the angle brackets."

 $\mathcal{S}$  \pdef\meta#1{%

"Since the old implementation of \meta could be used in math we better ensure that this is possible with the new one as well. So we use \ensuremath around \langle and \rangle. However this is not enough: if \meta@font@select below expands to \itshape it will fail if used in math mode. For this reason we hide the whole thing inside an \nfss@text box in that case."

```
<sub>947</sub> \ensuremath\langle
 \ifmmode␣\@xa␣\nfss@text␣\fi
_{949} {%
oso \meta@font@select
```
Need to keep track of what we changed just in case the user changes font inside the argument so we store the font explicitly.

 $\frac{1}{258}$  #1\/% <sub>960</sub> }\ensuremath\rangle  $961$ }

But I define \meta@font@select as the brutal and explicit \it instead of the original \itshape to make it usable e.g. in the gmdoc's \cs macro's argument.

```
\mathcal{S} \meta@font@select \{s_t\}
```
The below \meta's drag is a version of *The TEXbook*'s one.

 $\langle \ldots \rangle$   $_{975} \def\*+1> {\meta{#1}}$ 

### **Macros for printing macros and filenames**

First let's define three auxiliary macros analogous to \dywiz from polski.sty: a shorthands for \discretionary that'll stick to the word not spoiling its hyphenability and that'll won't allow a linebreak just before nor just after themselves. The \discretionary T<sub>E</sub>X primitive has three arguments:  $\#1$  'before break',  $\#2$  'after break',  $\#3$  'without break', remember?

```
\discre  \def\discre###{\leavevmode\kernsp%
```

```
\gamma \discretionary{#1}{#2}{#3}\penalty10000\hskiposp\relax}
```
\discret \def\discret#{\leavevmode\kernsp%

%%Websionary{#1}{#1}{#1}\penalty10000\hskiposp\relax}

A tiny little macro that acts like  $\setminus$  - outside the math mode and has its original meaning inside math.

- $\text{def}\::\{\i{hmskip}\text{m}=\mathrm{d}t\}\leq\mathcal{M}$  $}$ }}\fi}
- \vs <sub>995</sub> \newcommand\*{\vs}{\discre{\visiblespace}{}{\visiblespace}}

Then we define a macro that makes the spaces visible even if used in an argument (i.e., in a situation where re\catcodeing has no effect).

| 1001 \def\printspaces#1{{\let~=\vs_\let\_=\vs_\gm@pswords#1_\@@nil}}<br>1003 \def\gm@pswords#1 <sub>1</sub> #2\@@nil{%<br>\ifx\relax#1\relax\else#1\fi<br>1004<br>\ifx\relax#2\relax\else\vs\penalty\hyphenpenalty\gm@pswords#2%<br>1005<br>\@@nil\fi}% note that in the recursive call of \gm@pswords the argument<br>string is not extended with a guardian space: it has been already<br>by \printspaces. |
|----------------------------------------------------------------------------------------------------|
| 1010 \pdef\sfname#1{\textsf{\printspaces{#1}}}                                                                                                    |
| 1012 \def\gmu@discretionaryslash{\discre{/}{\hbox{}}{/}}% the<br>second pseudo-argument nonempty to get \hyphenpenalty<br>not \exhyphenpenalty.                                                                                                    |
| 1017 \pdef\file#1{\gmu@printslashes#1/\gmu@printslashes}                                                                                                    |
| \def\gmu@printslashes#1/#2\gmu@printslashes{%<br>1019<br>\sfname{#1}%<br>1020<br>\ifx\gmu@printslashes#2\gmu@printslashes<br>1021<br>\else<br>1022<br>\textsf{\gmu@discretionaryslash}%<br>1023                                                                                                    |
|                                                                                                    |

Think of the drags that transform a very nice but rather standard 'auntie' ('Tante' in Deutsch) into a most adorable Queen ;-) .

1024 \afterfi{\gmu@printslashes#2\gmu@printslashes}\fi}

it allows the spaces in the filenames (and prints them as  $\Box$ ).

The below macro I use to format the packages' names.

```
\pk _{1032} \pdef\pk#1{\textsf{\textup{#1}}}
```
Some (if not all) of the below macros are copied from doc and/or ltxdoc.

A macro for printing control sequences in arguments of a macro. Robust to avoid writing an explicit \ into a file. It calls \ttfamily not \tt to be usable in headings which are boldface sometimes.

```
\cos \log \DeclarehobustCommand*{\cs}[2][\bslash1] { \%\left\{ \operatorname{${\rm family-}}{} \}_{\text{real}\label{thm:main} $$\def\{\{\char'{}\left\{ \delta'\} {\char'{}\left\{ \char'{}\left\{ \char'{}\left\{\text{max} \left\{ \cs[ \{ #_1 \} \right\}And for the special sequences like \hat{} ^A:
             \left\{ \Omega_{1052} \setminus \text{foone}\{\text{@makeother}\} \right\}\hathat {}_{1053} {\pdef\hathat#1{\cs[^^]{#1}}}
                  And one for encouraging linebreaks e.g., before long verbatim words.
 \possfil  \newcommand*\possfil{\hfil\penalty\hfilneg}
                  The five macros below are taken from the ltxdoc.dtx.
                  "\cmd{\foo} Prints \foo verbatim. It may be used inside moving arguments.
              \cs{foo} also prints \foo, for those who prefer that syntax. (This second form may
              even be used when \foo is \outer)."
      \cmd 1068 \def\cmd#1{\cs{\@xa\cmd@to@cs\string#1}}
\cmd@to@cs  \def\cmd@to@cs##{\char\number`#\relax}
                   \marg{text} prints {htexti}, 'mandatory argument'.
     \langle \sigma_{1074} \def\mar{+1}{\ttfamily\char'{}\;H\ttfamily\char'{}\;H\ttfam\oarg{text} prints [\langle text \rangle], 'optional argument'. Also \oarg[text] does that.
     \oarg  \def\oarg{\@ifnextchar[\@oargsq\@oarg}
    \text{max} \left\{ \tttfamily[\} \text{#1}{} \tttfamily] \}\text{O} \qquad \text{of} \text{f+1} {\text{O} \text{energy} + 1}\parg{te,xt} prints (\langle te,xt \rangle), 'picture mode argument'.
     \parg  \def\parg{\@ifnextchar(\@pargp\@parg}
    \@parg 1088 \def\@parg#1{{\ttfamily(}\meta{#1}{\ttfamily)}}
   \qquad \qquad \text{#1}But we can have all three in one command.
             \{8\} \AtBeginDocument\{%
      \arg_{1094} \let\math@arg\arg
      \arg <sub>1095</sub> \def\arg{\ifmmode\math@arg\else\afterfi{%
             _{1096} \@ifnextchar\frac{9}{6}1097 \@oargsq{\@ifnextchar(%
             _{1098} \@pargp\marg}}\fi}%
             _{1099}}
                  Now you can write
                  \arg{mand._\arg} to get \{(mand, arg)\},\arg[opt.␣arg] for [hopt. argi] and
```
File c: gmutils.sty Date:  $2008/08/30$  Version v0.93

And  $\arg(i+i)$ <sup> $=$ </sup> $\pi/4$  for arg $(1 + i) = \pi/4$ .

 $\arg(\text{picture})$  for  $(\langle \text{pick.} \arg \rangle)$ .

# **Storing and restoring the meanings of cses**

First a Boolean switch of globalness of assignments and its verifier.

<span id="page-126-0"></span>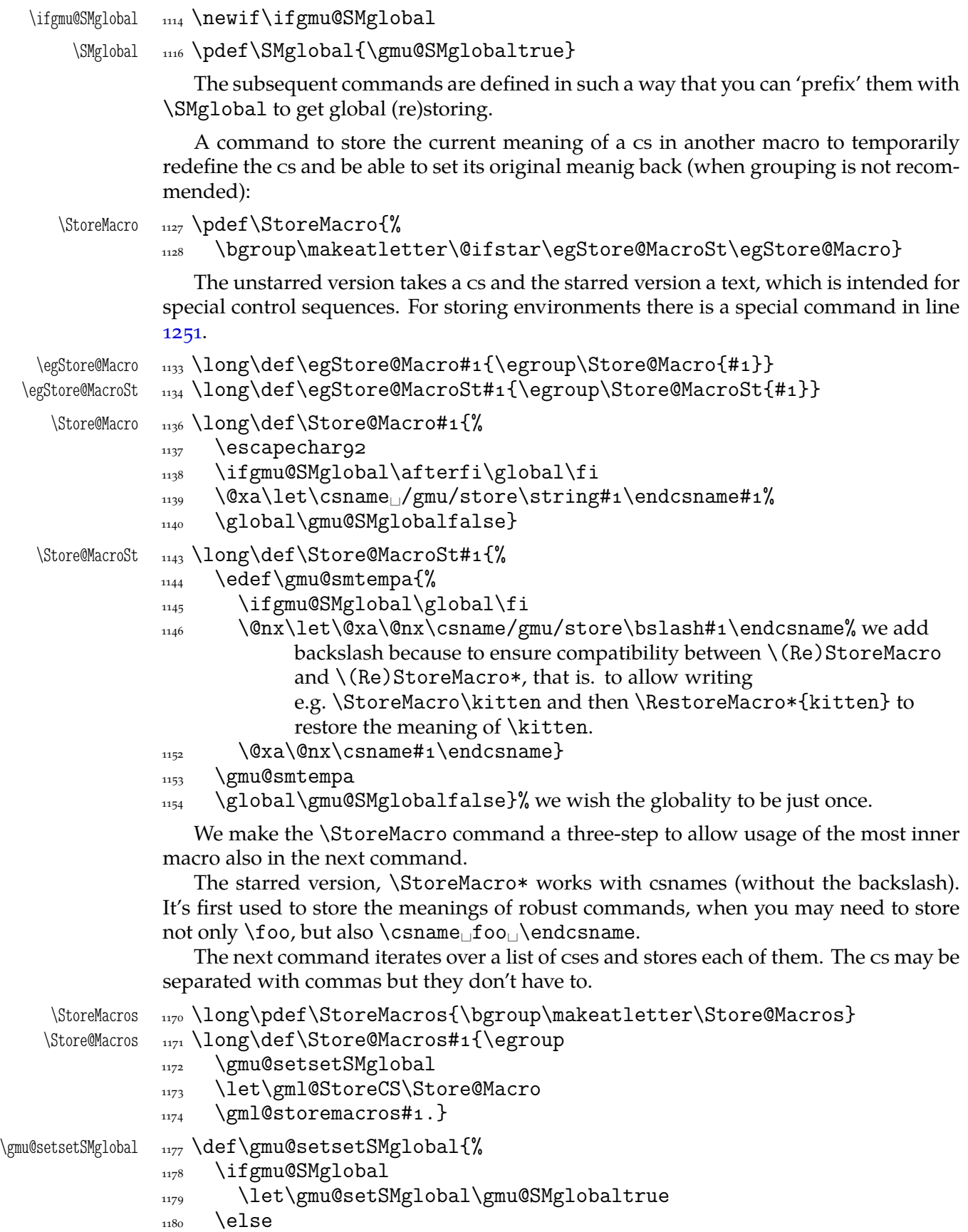

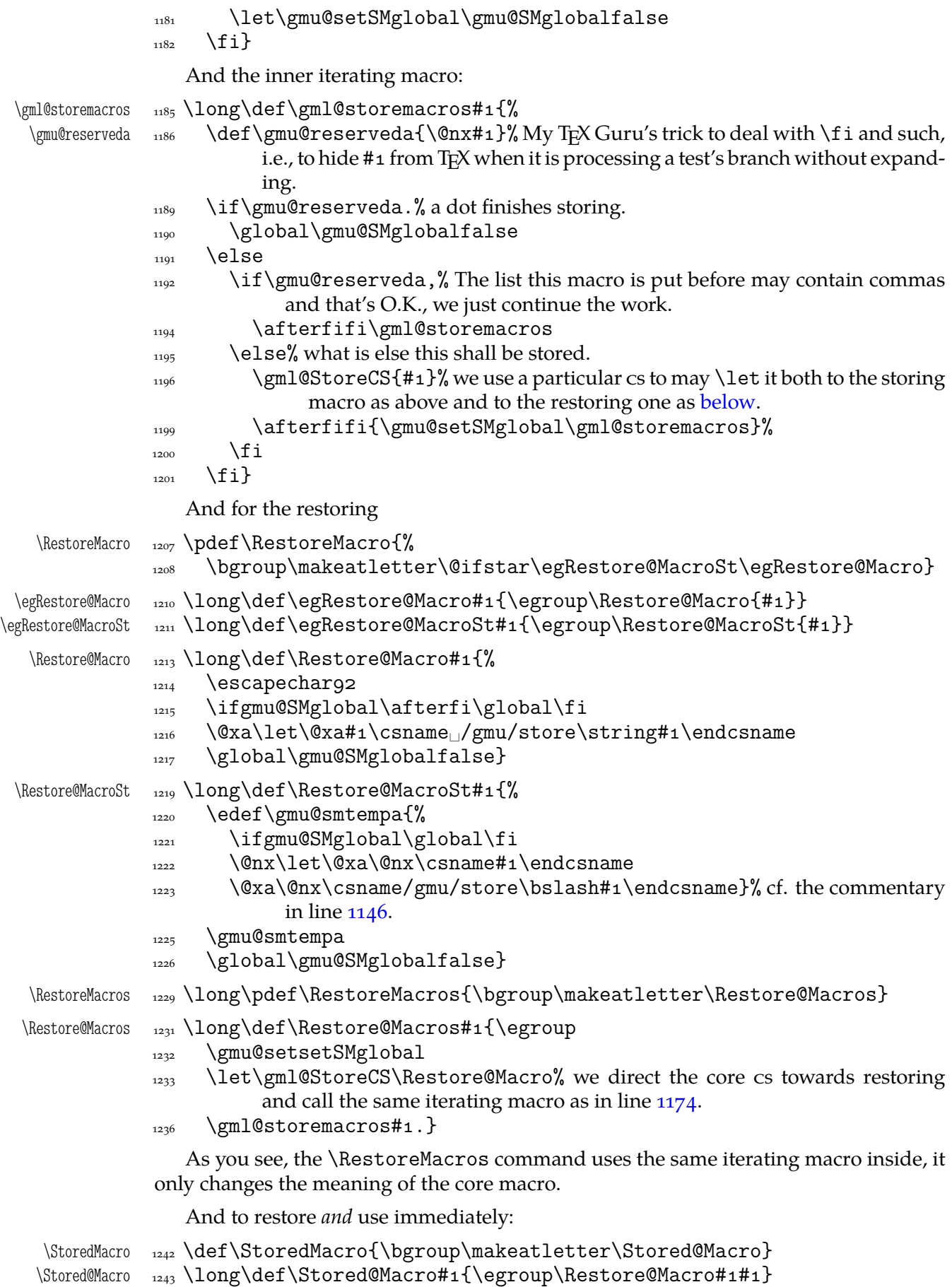

```
To be able to call a stored cs without restoring it.
      \storedcsname  _{1246} \def\storedcsname#1{%
                  \text{space}\ \csname<sub>\l</sub>/gmu/store\bslash#1\endcsname}
                      2008/08/03 we need to store also an environment.
   \StoreEnvironment    <sub>1251</sub>  \pdef\StoreEnvironment#1{%
                  1253 \StoreMacro*{#1}\StoreMacro*{end#1}}
 \RestoreEnvironment    <sub>1255</sub> \pdef\RestoreEnvironment#1{%
                  1257 \RestoreMacro*{#1}\RestoreMacro*{end#1}}
                     It happended (see the definition of \@docinclude in gmdoc.sty) that I needed to
                  \relax a bunch of macros and restore them after some time. Because the macros were
                  rather numerous and I wanted the code more readable, I wanted to \do them. After
                  a proper defining of \do of course. So here is this proper definition of \do, provided as
                  a macro (a declaration).
\StoringAndRelaxingDo 1272 \long\def\StoringAndRelaxingDo{%
                  \gamma \gmu@SMdo@setscope
                  _{1274} \long\def\do##1{%
                  1275 \gmu@SMdo@scope
                  1276 \@xa\let\csname<sub>ll</sub>/gmu/store\string##1\endcsname##1%
                  \gmu@SMdo@scope\let##1\relax}}
  \gmu@SMdo@setscope  \def\gmu@SMdo@setscope{%
                   \ifgmu@SMglobal\let\gmu@SMdo@scope\global
                  1281 \else\let\gmu@SMdo@scope\relax
                  \frac{1}{282} \fi
                  1283 \global\gmu@SMglobalfalse}
                      And here is the counter-definition for restore.
       \RestoringDo <sub>1292</sub> \long\def\RestoringDo{%
                  1293 \gmu@SMdo@setscope
                  _{1294} \long\def\do##1{%
                  \gamma<sub>1295</sub> \gmu@SMdo@scope
                  1296 \@xa\let\@xa##1\csname<sub>1</sub>/gmu/store\string##1\endcsname}}
                     Note that both \StoringAndRelaxingDo and \RestoringDo are sensitive to the
```
\SMglobal 'prefix'.

And to store a cs as explicitly named cs, i.e. to  $\let$  one csname another  $(\n\text{m@melet})$ not \@namelet becasuse the latter is defined in Till Tantau's beamer class another way) (both arguments should be text):

```
\{\Omega_{1304} \delta \}1305 \edef\gmu@nl@reserveda{%
       \log_{1306} \let\@xa\@nx\csname#1\endcsname
       \cos \@xa\@nx\csname#2\endcsname}%
       1308 \gmu@nl@reserveda}
           The \global prefix doesn't work with \n@melet so we define the alternative.
\gn@melet  1312 \def\gn@melet#1#2{%
        1313 \edef\gmu@nl@reserveda{%
        1314 \global\let\@xa\@nx\csname#1\endcsname
        \cos \@xa\@nx\csname#2\endcsname}%
        1316 \gmu@nl@reserveda}
```
### <span id="page-129-0"></span>**Not only preamble!**

Let's remove some commands from the list to erase at begin document! Primarily that list was intended to save memory not to forbid anything. Nowadays, when memory is cheap, the list of only-preamble commands should be rethought IMO.

```
\not\conlypreamble \n333 \newcommand{\not}{not@onlypreamble\frac{1}{334} \def\do##1{\ifx#1##1\else\@nx\do\@nx##1\fi}%
              \xdef\@preamblecmds{\@preamblecmds}}}
              1337 \not@onlypreamble\@preamblecmds
              1338 \not@onlypreamble\@ifpackageloaded
              1339 \not@onlypreamble\@ifclassloaded
              1340 \not@onlypreamble\@ifl@aded
              1341 \not@onlypreamble\@pkgextension
                 And let's make the message of only preamble command's forbidden use informative
              a bit:
```

```
\gm@notprerr <sub>1346</sub> \def\gm@notprerr{<sub>Li</sub>can<sub>□</sub>be<sub>Li</sub>used<sub>□</sub>only<sub>□</sub>in<sub>□</sub>preamble<sub>□</sub>(\on@line)}
```

```
1348 \AtBeginDocument{%
\log_{1349} \def\do#1{\@nx\do\@nx#1}%
1350 \edef\@preamblecmds{%
\log_{1351} \def\@nx\do##1{%
\frac{2}{1352} \def##1{\@nx\PackageError{gmutils/LaTeX}%
_{1353} {\@nx\string##1<sub>||</sub>\@nx\gm@notprerr}\@nx\@eha}}%
_{1354} \@preamblecmds}}
```
A subtle error raises: the LATEX standard \@onlypreamble and what \document does with \@preamblecmds makes any two of 'only preamble' cs's \ifx-identical inside document. And my change makes any two  $cs's \ifmmode\overline{\else\right.} \else\rm\,cm\fi$  and the first it causes a problem with is standard LATEX's \nocite that checks \ifx\@onlypreamble\document. So hoping this is a rare problem, we circumvent in with.  $2008/08/29$  a bug is reported by Edd Barrett that with natbib an 'extra }' error occurs so we wrap the fix in a conditional.

 $\langle\mathbb{Q}_m\cup\mathbb{Q}_m\cup\mathbb{Z}_n\rangle$   $\delta\mathbb{Q}_m\cup\mathbb{Q}_m\cup\mathbb{Z}_n$  we wrap the stuff in a macro to hide an open  $\iota\$ And not to make the begin-input hook not too large.

> $\gamma$ <sub>1373</sub> \ampulexset{########1}{{####1}}% the first is the parameters string and the second the argument for one-level expansion of \nocite so it has to consist of two times less hashes than the first. Both hash strings are doubled to pass the first \def.

```
_{1378} \ampulexdef\nocite\ifx
```
1379 {\@onlypreamble\document}%

```
_{1380} \iftrue}
```
1382 \AtBeginDocument\gmu@nocite@ampulex

### **Third person pronouns**

Is a reader of my documentations 'she' or 'he' and does it make a difference?

Not to favour any gender in the personal pronouns, define commands that'll print alternately masculine and feminine pronoun of third person. By 'any' I mean not only typically masculine and typically feminine but the entire amazingly rich variety of people's genders, *including* those who do not describe themselves as 'man' or 'woman'.

One may say two pronouns is far too little to cover this variety but I could point Ursula's K. LeGuin's *The Left Hand Of Darkness* as another acceptable answer. In that moody and moderate SF novel the androgynous persons are usually referred to as 'mister', 'sir' or 'he': the meaning of reference is extended. Such an extension also my automatic pronouns do suggest. It's *not* political correctness, it's just respect to people's diversity.

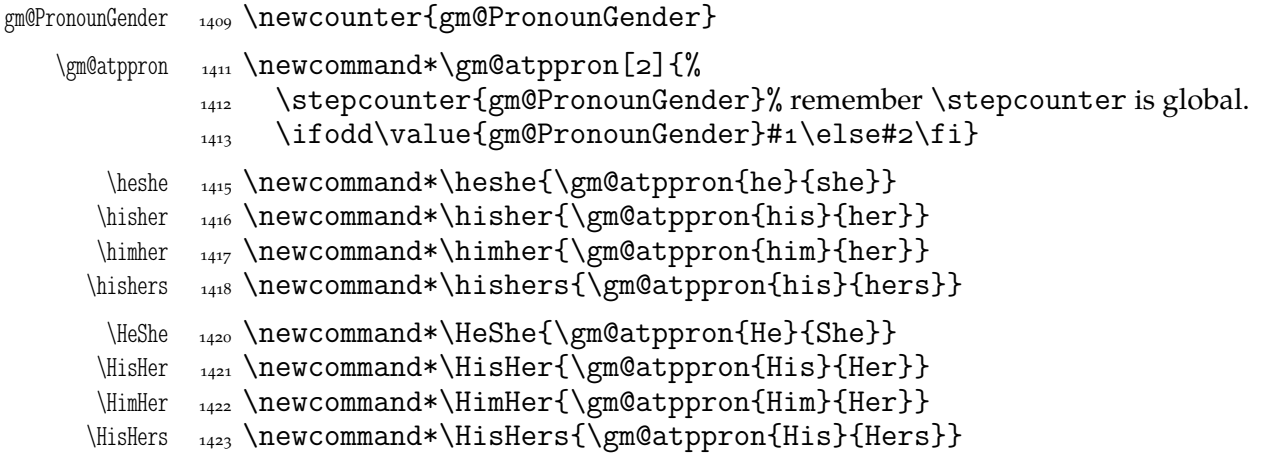

### **Improvements to mwcls sectioning commands**

That is, 'Expe-ri-mente'<sup>3</sup> mit MW sectioning  $\& \ref{stepcounter}$  to improve mwcls's cooperation with hyperref. They shouldn't make any harm if another class (non-mwcls) is loaded.

We \refstep sectioning counters even if the sectionings are not numbered, because otherwise

- 1. pdfT<sub>F</sub>X cried of multiply defined \labels,
- 2. e.g. in a table of contents the hyperlink <rozdzia\l\<sub>□</sub>Kwiaty<sub>□</sub>polskie> linked not to the chapter's heading but to the last-before-it change of \ref.
- 1480 \AtBeginDocument{% because we don't know when exactly hyperref is loaded and maybe after this package.

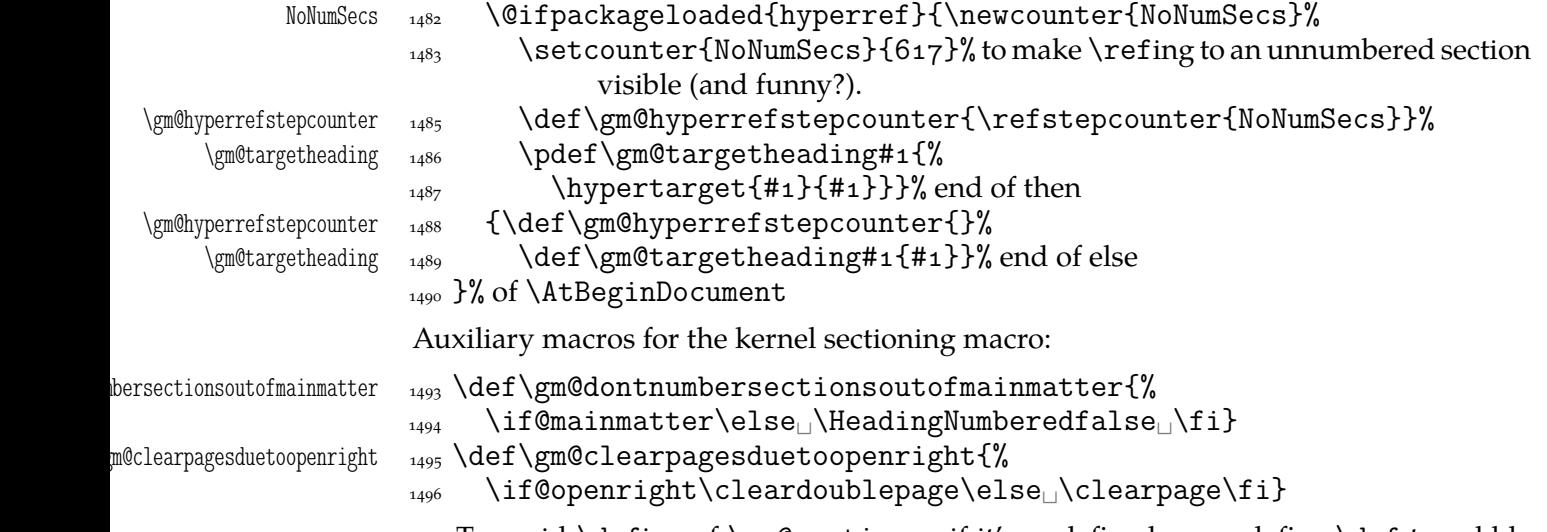

To avoid \defing of \mw@sectionxx if it's undefined, we redefine \def to gobble the definition and restore the original meaning of itself.

Why shouldn't we change the ontological status of \mw@sectionxx (not define if undefined)? Because some macros (in gmdocc e.g.) check it to learn whether they are in an mwcls or not.

A. Berg, *Wozzeck*.

But let's make a shorthand for this test since we'll use it three times in this package and maybe also somewhere else.

```
\langle \delta_{\rm m} \rangle_{\rm 1509} \long\def\@ifnotmw#1#2{\@ifundefined{mw@sectionxx}{#1}{#2}}
```

```
1511 \let\gmu@def\def
```

```
\langleQifnotmw _{1512} \langleQifnotmw{%
```
\gmu@def <sub>1513</sub> \StoreMacro\gmu@def<sub>LI</sub>\def\gmu@def#14#2{\RestoreMacro\gmu@def}}{}

I know it may be of bad taste (to write such a way *here*) but I feel so lonely and am in an alien state of mind after 3 hour sleep last night and, worst of all, listening to sir Edward Elgar's flamboyant Symphonies d'Art Nouveau.

A *decent* person would just wrap the following definition in \@ifundefined's Else. But look, the definition is so long and I feel so lonely etc. So, I define \def (for some people there's nothing sacred) to be a macro with two parameters, first of which is delimited by digit 4 (the last token of \mw@sectionxx's parameter string) and the latter is undelimited which means it'll be the body of the definition. Such defined \def does nothing else but restores its primitive meaning by the way sending its arguments to the Gobbled Tokens' Paradise. Luckily, \RestoreMacro contains \let not \def.

The kernel of MW's sectioning commands:

```
\gamma_{1532} \gmu@def\mw@sectionxx#1#2[#3]#4{%
              1533 \edef\mw@HeadingLevel{\csname<sub>1</sub>#1@level\endcsname
              _{1534} \space}% space delimits level number!
              1535 \ifHeadingNumbered
              1536 \ifnum<sub>p</sub>\mw@HeadingLevel>\c@secnumdepth<sub>p</sub>%
                              \HeadingNumberedfalse␣\fi
                 line below is in ifundefined to make it work in classes other than mwbk
              \{<sub>1539</sub> \@ifundefined{if@mainmatter}{}{%
                              \gm@dontnumbersectionsoutofmainmatter}
              \int_{1540} \fi
                 % \ifHeadingNumbered
                 % \refstepcounter\{#_1\}%
                 % \protected@edef\HeadingNumber{\csname
                       the \#1\end{csname\relax}% \else
                 % \let\HeadingNumber\@empty
                 \sqrt{\text{fi}}\HeadingRHeadText  _{1549}  \def\HeadingRHeadText{#2}%
 \HeadingTOCText  <sub>1550</sub>  \def\HeadingTOCText{#3}%
   \begin{bmatrix} \text{Test} & \text{HeadingText} \end{bmatrix}\mw@HeadingType    <sub>1552</sub>    \def\mw@HeadingType{#1}%
              1553 \if\mw@HeadingBreakBefore
               \if@specialpage\else\thispagestyle{closing}\fi
               \@ifundefined{if@openright}{}{\gm@clearpagesduetoopenright}%
              <sup>1556</sup> \if\mw@HeadingBreakAfter
              1557 \thispagestyle{blank}\else
              1558 \thispagestyle{opening}\fi
               \global\@topnum\z@
              1560 \fi% of \if\mw@HeadingBreakBefore
              placement of \refstep suggested by me (GM):<br>1563 \ifHeadingNumbered
              \text{refstepcounter}{#1}%
```

```
1565 \protected@edef\HeadingNumber{\csname<sub>1565</sub> the#1\endcsname\relax}%
\log \else
1567 \let\HeadingNumber\@empty
1568 \gm@hyperrefstepcounter
\frac{1569}{1569} \fi% of \ifHeadingNumbered
_{1571} \if\mw@HeadingRunIn
\mu_{1572} \mw@runinheading
\log \else
1574 \if\mw@HeadingWholeWidth
\iota<sub>1575</sub> \if@twocolumn
1576 \if\mw@HeadingBreakAfter
1577 \onecolumn
1578 \mw@normalheading
1579 \pagebreak\relax
1580 \if@twoside
\ln 11582 \thispagestyle{blank}%
_{1583} \newpage
\iota_{1584} \fi% of \if@twoside
1585 \twocolumn
\log \leq1587 \@topnewpage[\mw@normalheading]%
1588 \fi% of \if\mw@HeadingBreakAfter
\log_{1589} \else
1590 \mw@normalheading
 \if\mw@HeadingBreakAfter\pagebreak\relax\fi
\iota_{1592} \fi% of \if@twocolumn
\log \else
1594 \mw@normalheading
 \if\mw@HeadingBreakAfter\pagebreak\relax\fi
1596 \fi% of \if\mw@HeadingWholeWidth
\frac{1597}{1597} \fi% of \if\mw@HeadingRunIn
1598 }
```
# **An improvement of MW's** \SetSectionFormatting

A version of MW's \SetSectionFormatting that lets to leave some settings unchanged by leaving the respective argument empty  $({\mathcal{S}})$  or  $[{\mathcal{S}}]$ ).

Notice: If we adjust this command for new version of *MWCLS*, we should name it \SetSectionFormatting and add issuing errors if the inner macros are undefined.

```
#1 (optional) the flags, e.g. breakbefore, breakafter;
                  #2 the sectioning name, e.g. chapter, part;
                  #3 preskip;
                  #4 heading type;
                  #5 postskip
                     \relaxen\SetSectionFormatting
\SetSectionFormatting 1622 \newcommand*\SetSectionFormatting[5][\empty]{%
                  \frac{1}{123} \ifx\empty#1\relax\else% empty (not \empty!) #1 also launches \else.
    \mw@HeadingRunIn 1624 \def\mw@HeadingRunIn{10}\def\mw@HeadingBreakBefore{10}%
\mw@HeadingBreakBefore 1625 \def\mw@HeadingBreakAfter{10}\def\mw@HeadingWholeWidth{10}%
```

```
\mw@HeadingBreakAfter
\mw@HeadingWholeWidth
```

```
\frac{4}{1}{\www@processflags#1, \relax}% If # 1 is omitted, the flags
                            are left unchanged. If #1 is given, even as [], the flags are first cleared and
                            then processed again.
            \int_{1620} \fi
            1630 \@ifundefined{#2}{\@namedef{#2}{\mw@section{#2}}}{}%
            \text{1631} \quad \text{MW@sect of } \{\#2\} \{\text{Qpreskip}\}\{#3}{2<sub>|</sub>oblig.}%
            \frac{1632}{\text{www@seedef{#2}}{@head}_{\text{www@seedef{#2}}\text{two}secdef{#2}{@postskip}{#5}{4<sub>1</sub>oblig.}%
            _{1634} \ifx\empty#1\relax
            \frac{1}{1035} \mw@secundef{#2@flags}{1<sub>L</sub>(optional)}%
            _{1636} \else\mw@setflags{#2}%
            \{f_i\}_{i \in \mathbb{Z}}\w@secdef _{1639} \def\ww@seedef\#1#2#3#4{\%}% #1 the heading name,
                         % #2 the command distinctor.
                         \% #3 the meaning,
                         % #4 the number of argument to error message.
            _{1646} \@ifempty{#3}
            _{1647} {\mw@secundef{#1#2}{#4}}
            _{1648} {\@namedef{#1#2}{#3}}}
\w@secundef _{1650} \def\w0secundef#1#2\%_{1651} \@ifundefined{#1}{%
            \frac{1652}{1652} \ClassError{mwcls/gm}{%
            _{1653} command<sub>\vert</sub>\bslash#1<sub>|||</sub>|undefined<sub>||</sub>\MessageBreak
            _{^{1654}} after_\cup\bslash_\cupSetSectionFormatting!!!\MessageBreak}{%
            _{1655} Provide_{\square}the_{\square}#2_{\square}argument_{\square}of_{\square}\bslash_{\square}SetSectionFormatting.}}{}}
```
First argument is a sectioning command (wo. the backslash) and second the stuff to be added at the beginning of the heading declarations.

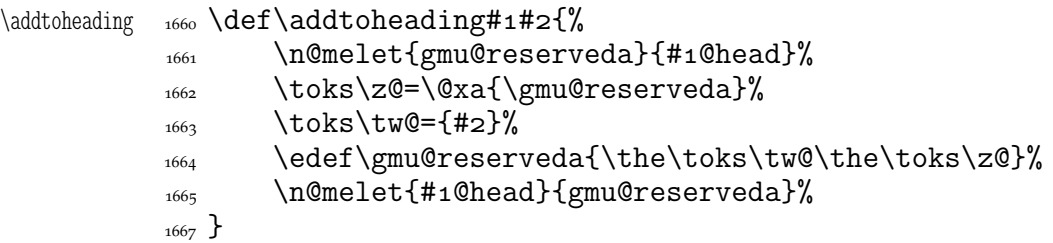

### **Negative** \addvspace

When two sectioning commands appear one after another (we may assume that this occurs only when a lower section appears immediately after higher), we prefer to put the *smaller* vertical space not the larger, that is, the preskip of the lower sectioning not the postskip of the higher.

For that purpose we modify the very inner macros of mwcLs to introduce a check whether the previous vertical space equals the postskip of the section one level higher.

 $_{1679}$  \@ifnotmw{}{% We proceed only in MWCLS.

The information that we are just after a heading will be stored in the \gmu@prevsec macro: any heading will define it as the section name and \everypar (any normal text) will clear it.

```
\@afterheading 1684 \def\@afterheading{%
```
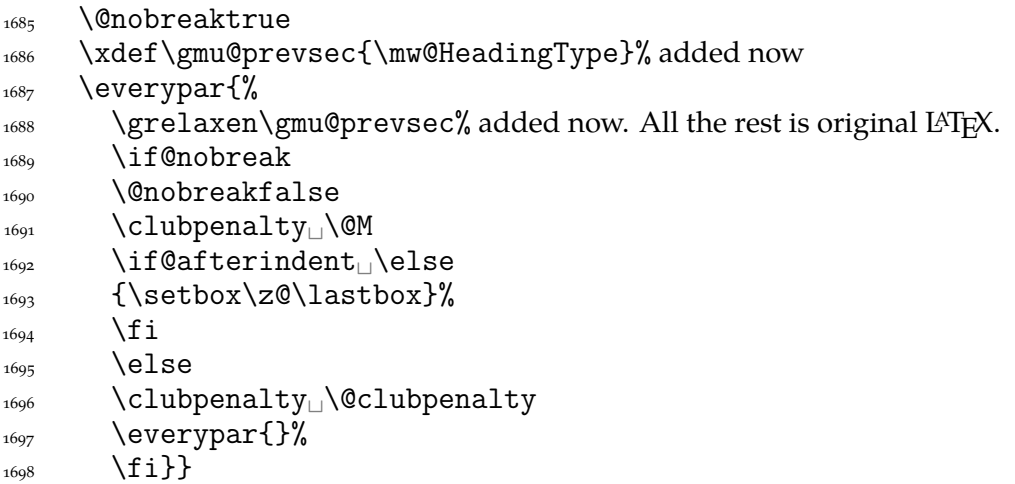

If we are (with the current heading) just after another heading (one level lower I suppose), then we add the less of the higher header's post-skip and the lower header preskip or, if defined, the two-header-skip. (We put the macro defined below just before \addvspace in mwcls inner macros.)

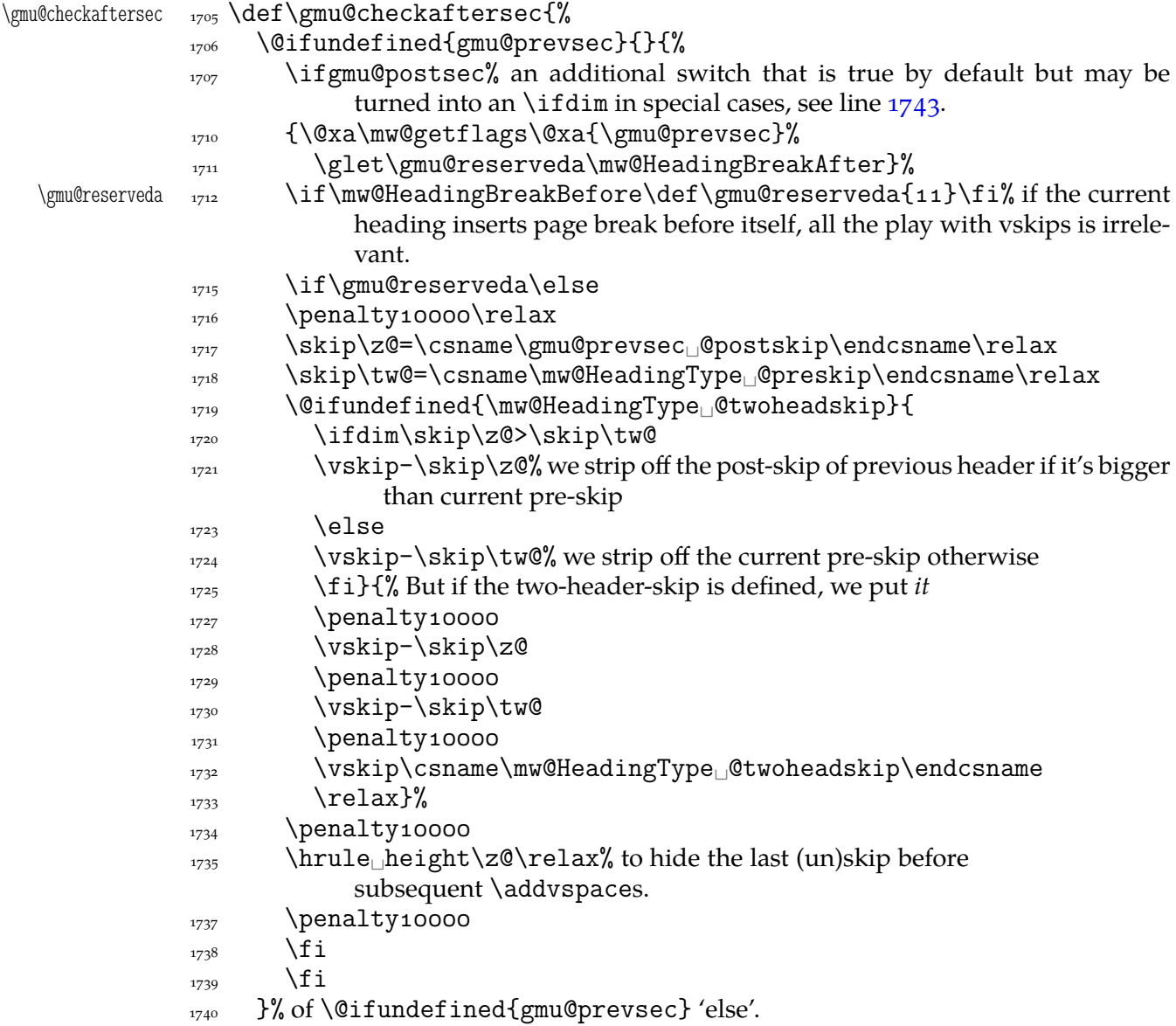

<span id="page-135-0"></span>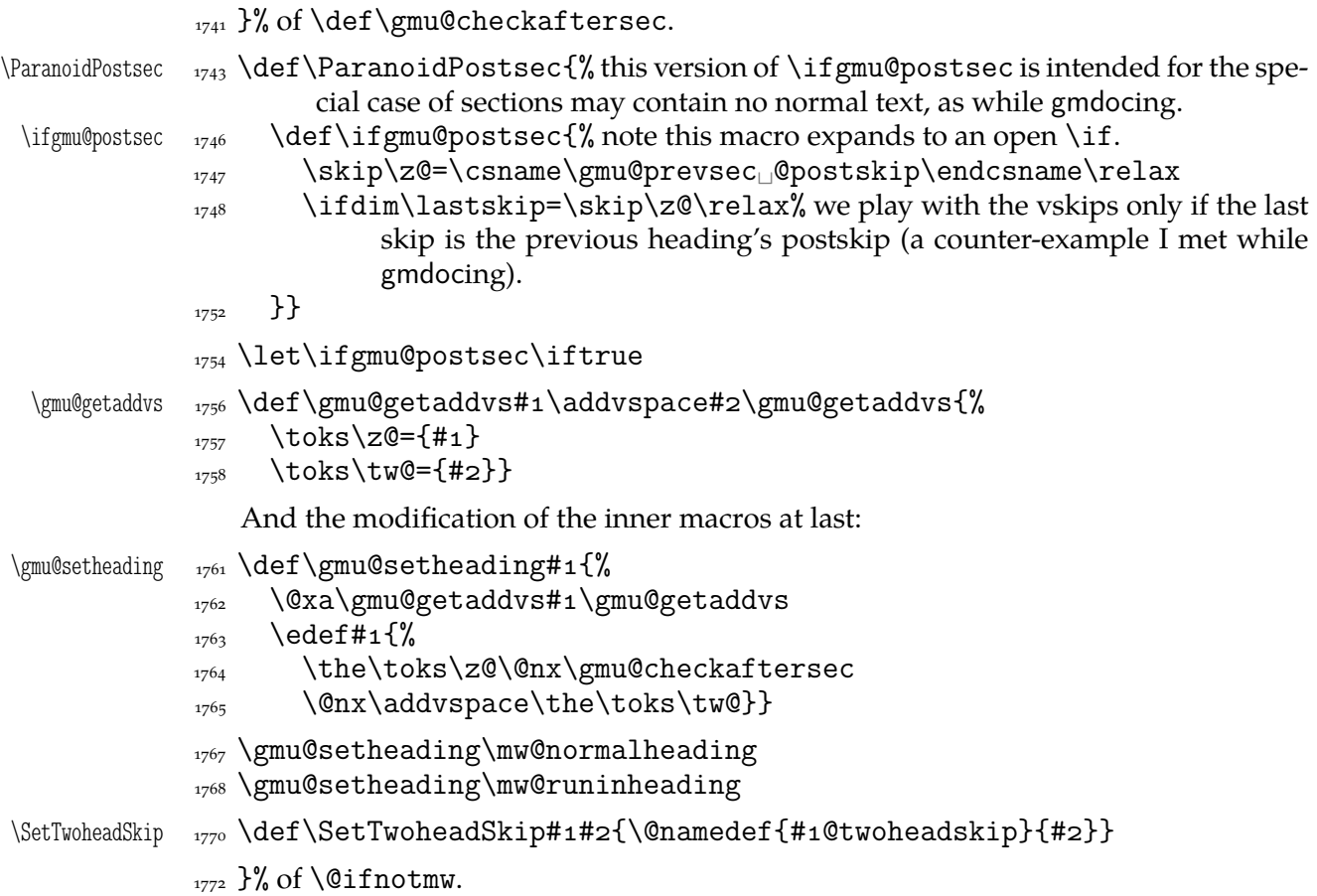

### **My heading setup for mwcls**

The setup of heading skips was tested in 'real' typesetting, for money that is. The skips are designed for  $11/13$  pt leading and together with my version of mw11.clo option file for mwcls make the headings (except paragraph and subparagraph) consist of an integer number of lines. The name of the declaration comes from my employer, "Wiedza Powszechna" Editions.

```
_{1784} \@ifnotmw{}{% We define this declaration only when in mwcls.
\WPheadings  _{1785} \def\WPheadings{%
          1786 \SetSectionFormatting[breakbefore,wholewidth]
          _{1787} {part}{\z@\@plus1fill}{}{\z@\@plus3fill}%
          \{{}^{1789} \@ifundefined{chapter}{}{%
          1790 \SetSectionFormatting[breakbefore,wholewidth]
          _{1791} {chapter}
          _{1792} {66\p@}% {67\p@} for Adventor/Schola 0,95.
          1793 {\FormatHangHeading{\LARGE}}
          _{\text{1794}} {27\p@\@pluso,2\p@\@minus1\p@}%
          _{1795} }%
          1797 \SetTwoheadSkip{section}{27\p@\@pluso,5\p@}%
          1798 \SetSectionFormatting{section}
          {\pmb{\text{1799}}} {24\p@\@pluso,5\p@\@minus5\p@}%
          _{1800} {\FormatHangHeading<sub>[1</sub>{\Large}}
          {\pmod {p} \geq 5} (10 \p@\@pluso, 5 \p@}% ed. Krajewska of "Wiedza Powszechna", as we un-
                         derstand her, wants the skip between a heading and text to be rigid.
          1805 \SetTwoheadSkip{subsection}{11\p@\@pluso,5\p@\@minus1\p@}%
```

```
1806 \SetSectionFormatting{subsection}
_{1807} {19\p@\@pluso,4\p@\@minus6\p@}
_{1808} {\FormatHangHeading
_{1808} {\FormatHangHeading
_{\text{large}}}% 12/14 pt
_{1809} {6\p@\@pluso,3\p@}% after-skip 6 pt due to p.12, not to squeeze the before-
              skip too much.
1812 \SetTwoheadSkip{subsubsection}{10\p@\@plus1,75\p@\@minus1\p@}%
1813 \SetSectionFormatting{subsubsection}
{\text{10\p0\@plus\@pluso,2\p0\@minus1\p0\@} {\FormatHangHeading␣{\normalsize}}
{\{3\pmod{4}\}\}\ those little skips should be smaller than you calcu-
              late out of a geometric progression, because the interline skip enlarges
              them.
1820 \SetSectionFormatting[runin]{paragraph}
{\text{7\p0\@plus0,15\p0\@minus1\p0\}}1822 {\FormatRunInHeading{\normalsize}}
_{1823} {2\pQ}%
1825 \SetSectionFormatting[runin]{subparagraph}
_{1826} {4\p@\@plus1\p@\@minuso,5\p@}
1827 {\FormatRunInHeading{\normalsize}}
_{1828} {\zQ}%
_{1829} }% of \WPheadings
_{1830} }% of \@ifnotmw
```
### **Compatibilising standard and mwcls sectionings**

If you use Marcin Woliński's document classes (mwcls), you might have met their little queerness: the sectioning commands take two optional arguments instead of standard one. It's reasonable since one may wish one text to be put into the running head, another to the toc and yet else to the page. But the order of optionalities causes an incompatibility with the standard classes: MW section's first optional argument goes to the running head not to toc and if you've got a source file written with the standard classes in mind and use the first (and only) optional argument, the effect with mwcls would be different if not error.

Therefore I counter-assign the commands and arguments to reverse the order of optional arguments for sectioning commands when mwcls are in use and reverse, to make mwcls-like sectioning optionals usable in the standard classes.

With the following in force, you may both in the standard classes and in mwcls give a sectioning command one or two optional arguments (and mandatory the last, of course). If you give just one optional, it goes to the running head and to toc as in scls (which is unlike in mwcls). If you give two optionals, the first goes to the running head and the other to toc (like in mwcls and unlike in scls).

(In both cases the mandatory last argument goes only to the page.)

What more is unlike in scls, it's that even with them the starred versions of sectioning commands allow optionals (but they still send them to the Gobbled Tokens' Paradise).

(In mwcls, the only difference between starred and non-starred sec commands is (not) numbering the titles, both versions make a contents line and a mark and that's not changed with my redefinitions.)

 $_{1871}$  \@ifnotmw{% we are not in mwcls and want to handle mwcls-like sectionings i.e., those written with two optionals.

```
\gm@secini _{1874} \def\gm@secini{gm@la}%
\text{Qem@secxx} \quad \text{def}\gm@secxx#1#2[#3]#4{%
```
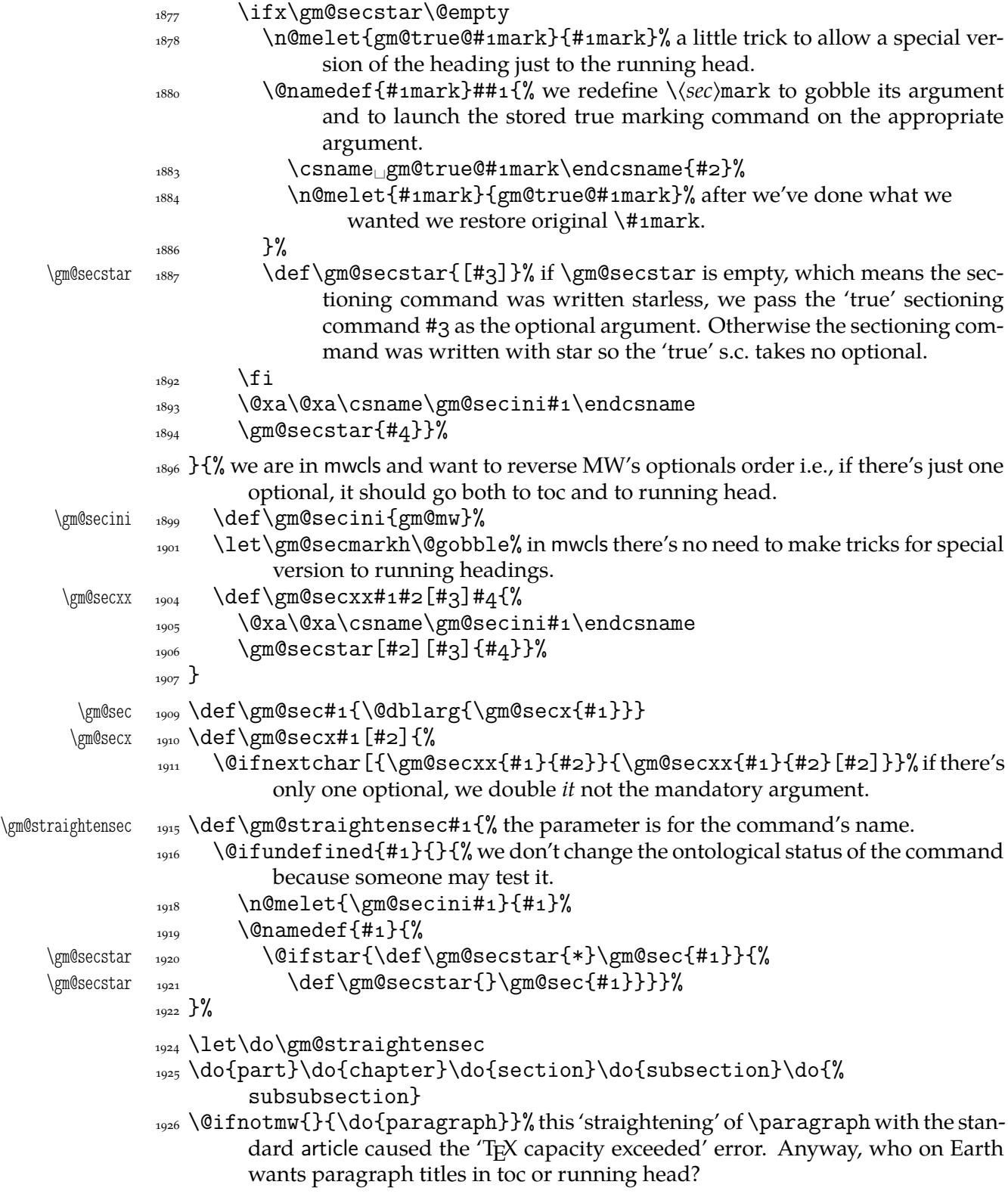

enumerate\* **and** itemize\*

We wish the starred version of enumerate to be just numbered paragraphs. But hyperref redefines \item so we should do it a smart way, to set the L<sup>A</sup>T<sub>E</sub>X's list parameters that is.

(Marcin Woliński in mwcls defines those environments slightly different: his item labels are indented, mine are not; his subsequent paragraphs of an item are not indented, mine are.)

```
enumerate*  \begin{matrix} 1942 \end{matrix} \@namedef{enumerate*}{%
        1943 \ifnum\@enumdepth>\thr@@
        1944 \Ctoodeep
        _{1945} \else
        1946 \advance\@enumdepth\@ne
        \edef\@enumctr{enum\romannumeral\the\@enumdepth}%
         \@xa\list\csname␣label\@enumctr\endcsname{%
        1949 \partopsep\topsep
\topsep\z@<sub>L</sub>\leftmargin\z@
        1950 \itemindent\@parindent_%%\advance\itemindent\labelsep
        1951 \labelwidth\@parindent
        1952 \advance\labelwidth-\labelsep
        1953 \listparindent\@parindent
        _{1954} \usecounter<sub>il</sub>\@enumctr
        \left\{\text{#1}_{\text{1}}\right\}_{1956} \fi}
        1957 \@namedef{endenumerate*}{\endlist}
 itemize* _{1960} \@namedef{itemize*}{%
        1961 \ifnum\@itemdepth>\thr@@
        1962 \@toodeep
        \log \else
        1964 \advance\@itemdepth\@ne
         \edef\@itemitem{labelitem\romannumeral\the\@itemdepth}%
         \@xa\list\csname\@itemitem\endcsname{%
        1967 \partopsep\topsep
\topsep\topsep\z@
\leftmargin\z@
        1968 \itemindent\@parindent
        1969 \labelwidth\@parindent
        1970 \advance\labelwidth-\labelsep
        _{1971} \listparindent\@parindent
        _{1972} \def\makelabel##1{##1\hfil<sub>|</sub>}}%
        _{1973} \fi}
        _{1974} \@namedef{enditemize*}{\endlist}
```
# **The logos**

We'll modify The LAT<sub>E</sub>X logo now to make it fit better to various fonts.

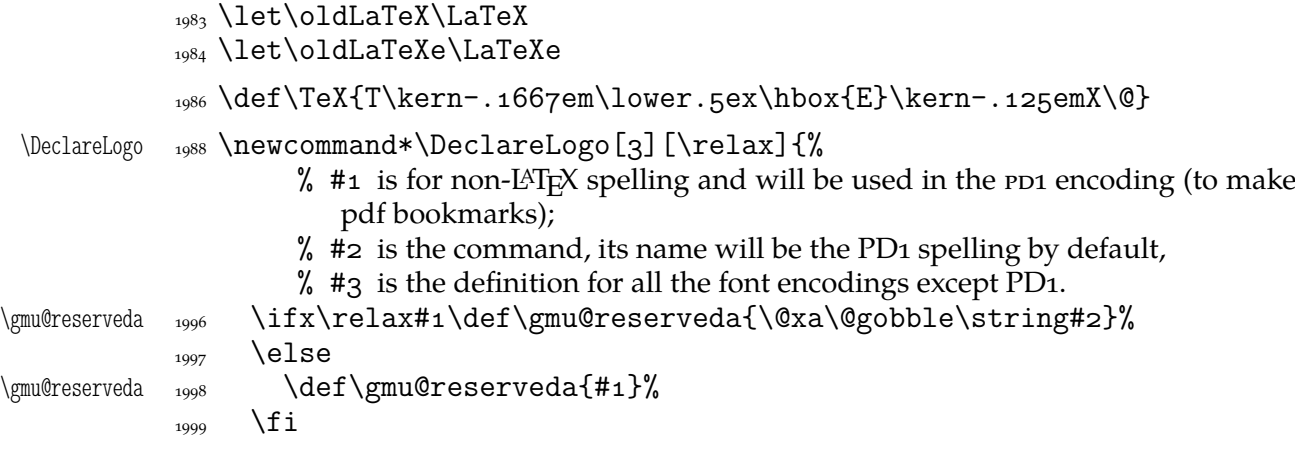

```
 \edef\gmu@reserveda{%
          \@nx\DeclareTextCommand\@nx#2{PD1}{\gmu@reserveda}}
          <sub>2002</sub> \gmu@reserveda
          \log \DeclareTextCommandDefault#2{#3}%
     \pdef _{2004} \pdef#2{#3}}% added for X<sub>T</sub>T<sub>E</sub>X
\DeclareLogo  \DeclareLogo\LaTeX{%
          2008 {%
          _{2010} L\% \setbox\z@\hbox{\check@mathfonts
           \fontsize\sf@size\z@
           \math@fontsfalse\selectfont
          _{2014} A\}%
          \text{zero} \kern-.57\wd\z@
          _{2016} \sbox\twQ<sub>1</sub>T%
          \text{2017} \vbox\text{tot}\text{1\ncopy}z@2018 \kern-.2\wd\z@}% originally –, 15 em for T.
          _{2019} {%
          1020 \ifdim\fontdimen1\font=\zQ
          \sum_{2021} \else
          _{2022} \count\z@=\fontdimen\int\font
          2023 \multiply\count\z\mathbb{Q}_{\square}by\Box64\relax
           \divide\count\z@␣by\p@
          \count\tw@=\fontdimeni\font
          2026 \multiply\count\tw@<sub>u</sub>by\count\z@
          2027 \divide\count\tw@<sub>p</sub>by<sub>p</sub>64\relax
          2028 \divide\count\tw@<sub>u</sub>by\tw@
          2029 \kern-\the\count\tw@_sp\relax
          \langle 1}%
          _{2031} \TeX}
   \LaTeXe  2033 \DeclareLogo\LaTeXe{\mbox{\m@th
           b\expandafter\@car\f@series\@nil\boldmath\fi
          \text{LareX\kern.15em2$ {\text{style\varepsilon}}\}2037 \StoreMacro\LaTeX
          2038 \StoreMacro*{LaTeX<sub>11</sub>}
              \mathcal{L}(\mathbb{A})T<sub>E</sub>X' in my opinion better describes what I work with/in than just 'LAT<sub>E</sub>X'.
  \LaTeXpar  \DeclareLogo[(La)TeX]{\LaTeXpar}{%
          _{2045} {%
          \text{2046} \setbox\z@\hbox{(}%)
          \text{2047} \copy\z@
          _{2048} \kern-.2\wd\zQ<sub>L</sub>L%
           \setbox\z@\hbox{\check@mathfonts
           \fontsize\sf@size\z@
           \math@fontsfalse\selectfont
          _{2052} A<sup>2</sup>%
          \kern-.57\wd\z@
          _{2054} \sbox\twQ<sub>I</sub>T%
          \text{vbox}_t\to\hbox{twe}\{vss\}%
          _{2057} }%
          <sub>2058</sub> \kern-.o7em% originally –, 15 em for T.
          _{2059} {% (
```

```
\cos \left( \frac{\text{sbox}}{\text{2060}} \right)\kern-.2\wd\z@\copy\z@
\cos \kern-. 2\wd\z@}\TeX
2063
```
"Here are a few definitions which can usefully be employed when documenting package files: now we can readily refer to  $\mathcal{A}_{\mathcal{N}}$ S-T<sub>E</sub>X, BrbT<sub>E</sub>X and SLIT<sub>E</sub>X, as well as the usual TEX and LATEX. There's even a PLAIN TEX and a WEB."

```
2070 \@ifundefined{AmSTeX}
 \AmSTeX  <sub>2071</sub> {\def\AmSTeX{\leavevmode\hbox{$\mathcal<sub>□</sub>A\kern-.2em%
                    \lower.376ex%
        _{2072} \hbox{$\mathcalM$}\kern-.2em\mathcal_{S}$-\TeX}}}{}
 \BibTeX  _{2074} \DeclareLogo\BibTeX{{\rmfamily<sub>e</sub>B\kern-.osem%
        2075 \textsc{i{\kern-.o25em}b}\kern-.o8em% the kern is wrapped in braces
                      for my \fakescaps' sake.
        \{2077\} \TeX}}
 \SliTeX <sub>2080</sub> \DeclareLogo\SliTeX{{\rmfamily<sub>Li</sub>S\kern-.o6emL\kern-.18em%
                 \raise.32ex\hbox
        _{2081} {\scshape<sub>l</sub>i}\kern<sub>l</sub>-.o3em\TeX}}
\PlainTeX <sub>2083</sub> \DeclareLogo\PlainTeX{\textsc{Plain}\kern2pt\TeX}
   \Web _{2085} \DeclareLogo\Web{\textsc{Web}}
            There's also the (LA)TEX logo got with the \LaTeXpar macro provided by gmutils. And
         here The TEXbook's logo:
\TeXbook  \DeclareLogo[The␣TeX␣book]\TeXbook{\textsl{The␣\TeX␣book}}
         \let\TB\TeXbook% TUG Boat uses this.
   \eTeX _{2091} \DeclareLogo[e-TeX]\eTeX{%
        _{2092} \ensuremath{\varepsilon}-\kern-.125em\TeX}% definition sent by Karl Berry
                    from TUG Boat itself.
\pdfeTeX _{2095} \DeclareLogo[pdfe-TeX]\pdfeTeX{pdf\eTeX}
 \pdfTeX  _{2097} \DeclareLogo\pdfTeX{pdf\TeX}
        <sub>2099</sub> \@ifundefined{XeTeX}{%
  \chi<sup>2100</sup> \DeclareLogo\XeTeX{X\kern-.125em\relax
        2101 \@ifundefined{reflectbox}{%
        _{2102} \lower.gex\hbox{E}\kern-.1667em\relax}{%
        _{2103} \lower.5ex\hbox{\reflectbox{E}}\kern-.1667em\relax}%
        _{2104} \TeX}}{}
        2106 \@ifundefined{XeLaTeX}{%
\text{Xelafek } _{2107} \text{Declarelogo}\XelafX\kern-.125em\relax
         \@ifundefined{reflectbox}{%
        _{2109} \lower.gex\hbox{E}\kern-.1667em\relax}{%
         _{2110} \lower.5ex\hbox{\reflectbox{E}}\kern-.1667em\relax}%
         _{2111} \LaTeX}}
```
As you see, if T<sub>E</sub>X doesn't recognize  $\reflectbox(graphics isn't loaded)$ , the first E will not be reversed. This version of the command is intended for non-X<sub>T</sub>T<sub>E</sub>X usage. With  $X \oplus Y \oplus Y$ , you can load the xitxtra package (e.g. with the gmutils  $X \oplus Y \oplus Y$  are declaration) and then the reversed E you get as the Unicode Latin Letter Reversed E.

## **Expandable turning stuff all into 'other'**

While typesetting a unicode file contents with inputenc package I got a trouble with some Unicode sequences that expanded to unexpandable cses: they could'nt be used within  $\cosh u$ ...  $\end{math}$  and  $\cosh u$  T<sub>E</sub>XGuru advised to use  $\danh u$  to make all the name 'other'. So—here we are.

Don't use them in \edefs, they would expand not quite.

The next macro is intended to be put in \edefs with a macro argument. The meaning of the macro will be made all 'other' and the words '(long) macro:->' gobbled.

```
\all@other  \long\def\all@other#{\@xa\gm@gobmacro\meaning#}
               The \gm@gobmacro macro above is applied to gobble the \meaning's beginnig,
            long␣macro:-> all 'other' that is. Use of it:
            _{2141} \edef\gmu@tempa{%
\gm@gobmacro <sub>2142</sub> \def\@nx\gm@gobmacro##1\@xa\@gobble\string\macro:##2->{}}
            _{2143} \gmu@tempa
               In the next two macros' names, 'unex' stands both for not expanding the argument(s)
            and for disastrously partial unexpandability of the macros themselves.
\unex@namedef <sub>2149</sub> \long\def\unex@namedef#1#2{%
```
 $\frac{2150}{4130}$  \edef@other\gmu@reserveda{#1}% 2151 \@xa\long\@xa\def\csname\gmu@reserveda\endcsname{#2}}

\unex@nameuse <sub>2154</sub> \long\def\unex@nameuse#1{%

 $\frac{2155}{ }$  \edef@other\gmu@reserveda{#1}%

2156 \csname\gmu@reserveda\endcsname}

### **Brave New World of X<sub>7</sub>T<sub>F</sub>X</sub>**

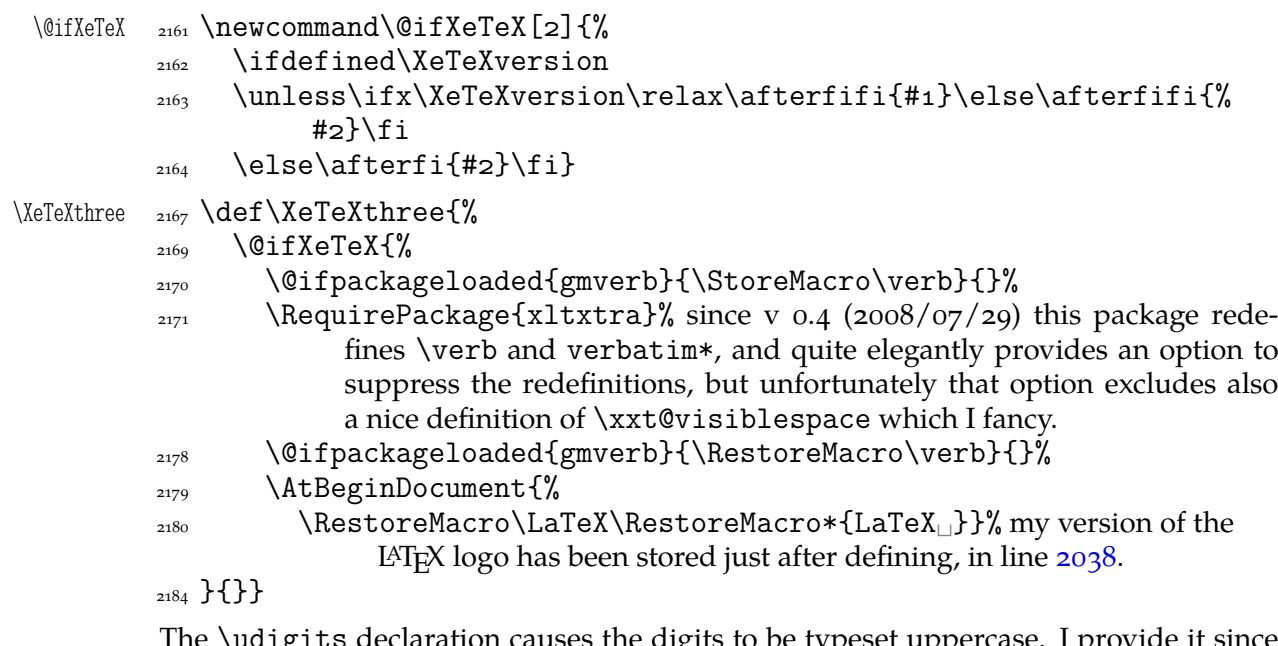

The \udigits declaration causes the digits to be typeset uppercase. I provide it since by default I prefer the lowercase (nautical) digits.

```
2189 \AtBeginDocument{%
       \@ifpackageloaded{fontspec}{%
\left\{\begin{array}{c}\right\} \addfontfeature{Numbers=Uppercase}}%
```

```
{}_{2193} }{%
_{2194} \emptify\udigits}}
```
### **Fractions**

\Xedekfracc <sub>2199</sub> \def\Xedekfracc{\@ifstar\gmu@xedekfraccstar\gmu@xedekfraccplain}

(plain) The starless version turns the font feature frac on.

 $(\cdot^*)$  But nor my modification of Minion Pro neither T<sub>E</sub>X Gyre Pagella doesn't feature the frac font feature properly so, with the starred version of the declaration we use the characters from the font where available (see the \@namedefs below) and the numr and dnom features with the fractional slash otherwise (via \gmu@dekfracc).

(\*\*) But Latin Modern Sans Serif Quotation doesn't support the numerator and denominator positions so we provide the double star version for it, which takes the char from font if it exist and typesets with lowers and kerns otherwise.

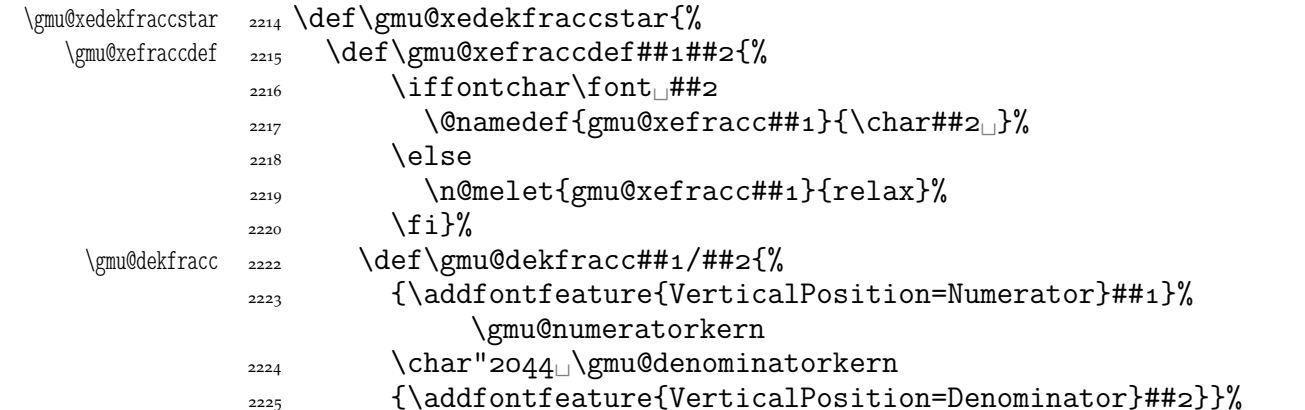

We define the fractional macros. Since Adobe Minion Pro doesn't contain  $\frac{n}{5}$  nor  $\frac{n}{6}$ , we don't provide them here.

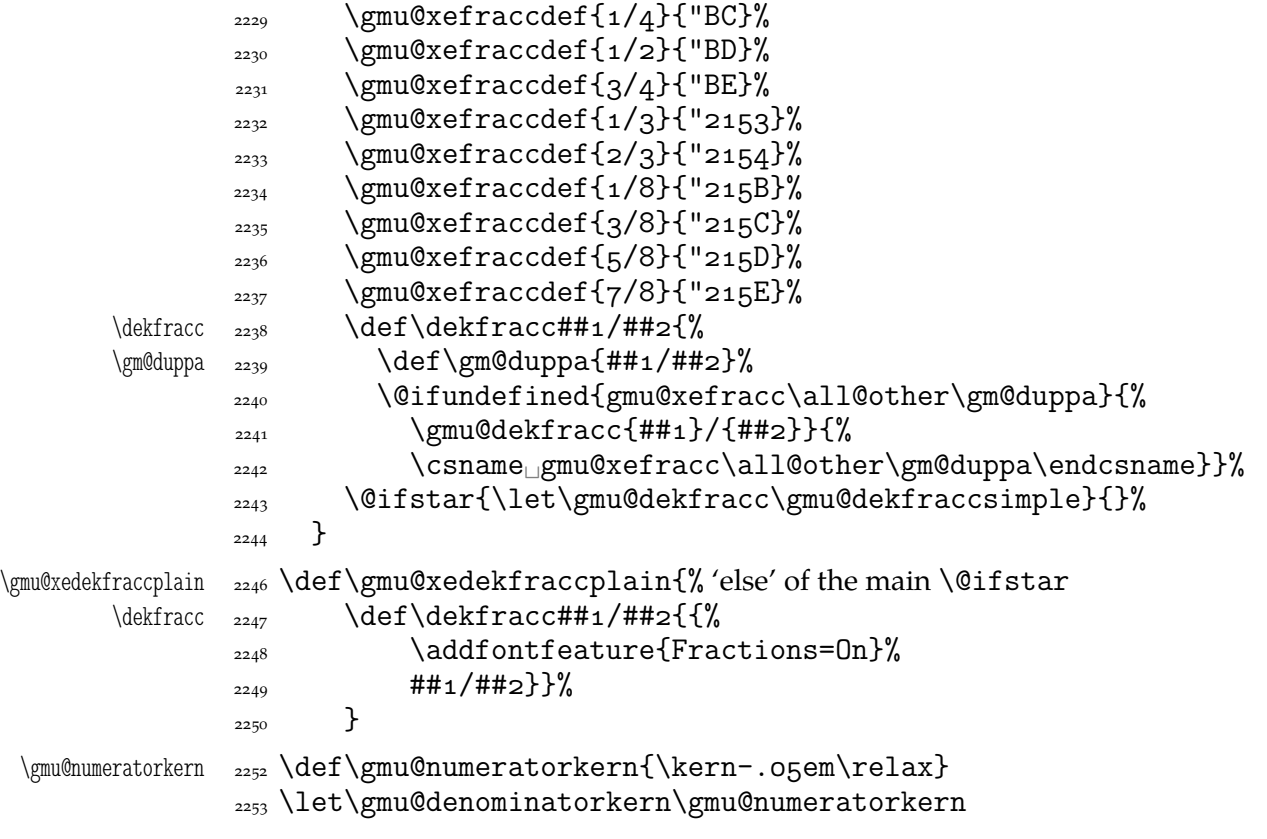

What have we just done? We defined two versions of the \Xefractions declaration. The starred version is intended to make use only of the built-in fractions such as  $\frac{1}{2}$  or  $\frac{1}{2}$ . To achieve that, a handful of macros is defined that expand to the Unicodes of built-in fractions and \dekfracc command is defined to use them.

The unstarred version makes use of the Fraction font feature and therefore is much simpler.

Note that in the first argument of  $\exists$  eight we wrote 8 (eight) #s to get the correct definition and in the second argument 'only' 4. (The L<sup>AT</sup>EX  $2\varepsilon$  Source claims that that is changed in the 'new implementation' of \@ifstar so maybe it's subject to change.)

A simpler version of  $\delta$  sekfracc is provided in line 2632.

\resizegraphics

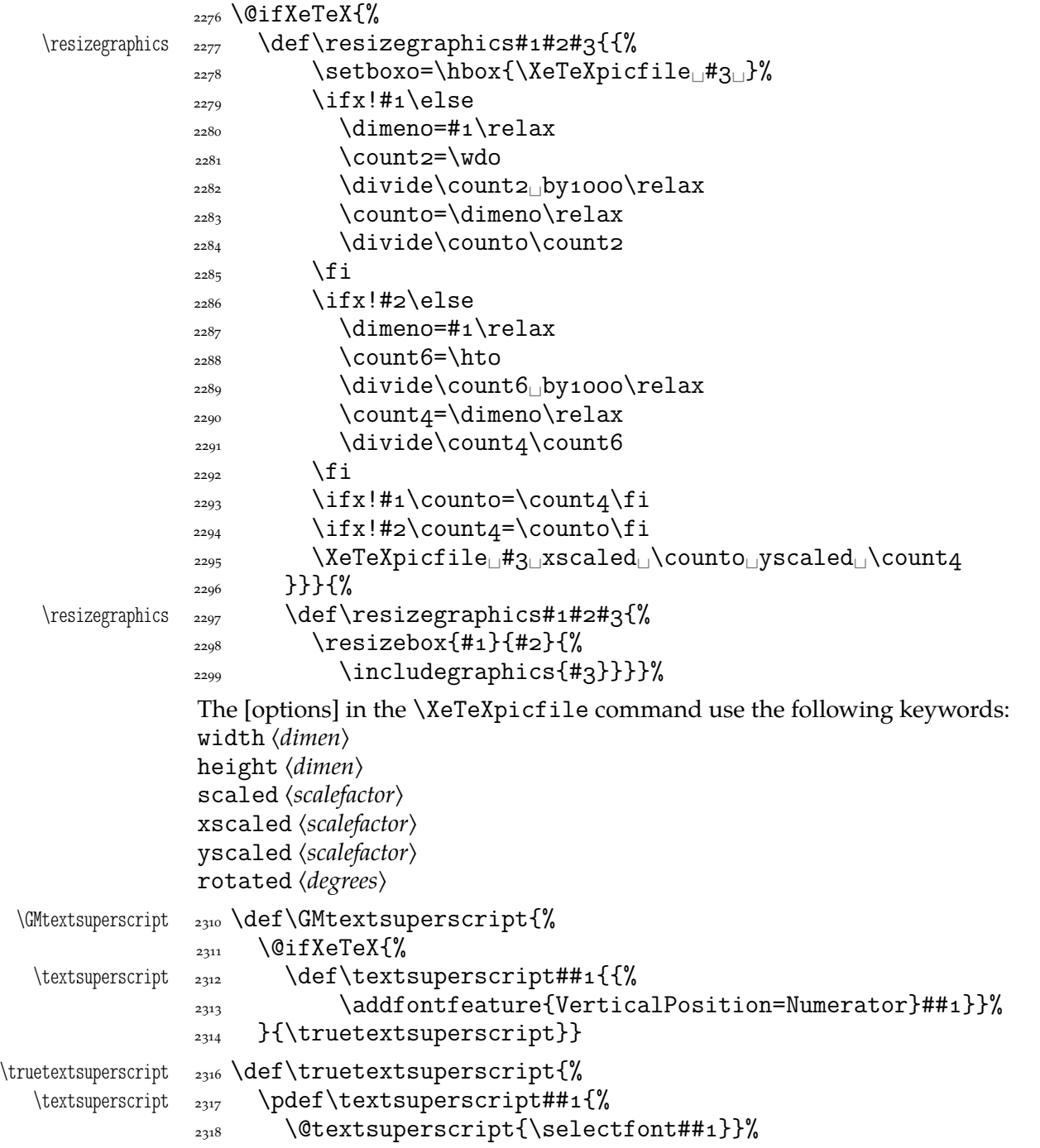
```
\@textsuperscript  <sub>2319</sub>  \def\@textsuperscript##1{%
            {\mathcal{\hat{\Gamma}}_{\hbox{\hbox{sub}}}\}
```
## **Varia**

A very neat macro provided by doc. I copy it  $\sim$ verbatim.

```
\gamma_{2332} \def\{\gamma_{0}^{m}{\sigma_{1}}
```

```
\sum_{2333} \leavevmode\lower.8ex\hbox{$\,\widetilde{\mbox{<sub>U</sub>}}\,$}}
```
Originally there was just  $\cup$  instead of  $\mbox{\sf b}$  but some commands of ours do redefine  $\setminus \_$ .

- $\*$   $\{}\end{math}$   $\{\\math>gmu@tilde\}$ 
	- <sup>2343</sup> \AtBeginDocument{% to bypass redefinition of \~ as a text command with various encodings
- \texttilde  $_{2345}$  \pdef\texttilde{%

```
\text{number}/\{\gamma\text{d}+\gamma\text{-o,1667em}\relax\}
```
We prepare the proper kerning for "~/".<br>The standard \abovene are declaration:

The standard \obeyspaces declaration just changes the space's \catcode to  $_{13}$  ('active'). Usually it is fairly enough because no one 'normal' redefines the active space. But we are *not* normal and we do *not* do usual things and therefore we want a declaration that not only will \activeate the space but also will (re)define it as the  $\cup$  primitive. So define \gmobeyspaces that obeys this requirement.

(This definition is repeated in gmverb.)

```
2360 \foone{\catcode`\_\active}%
 \gmobeyspaces    <sub>2361</sub> {\def\gmobeyspaces{\let<sub>□</sub>\<sub>□</sub>\catcode`\<sub>□</sub>\active}}
                      While typesetting poetry, I was surprised that sth. didn't work. The reason was that
                  original \obeylines does \let not \def, so I give the latter possibility.
                 2368 \foone{\catcode`\^^M\active}% the comment signs here are crucial.
 \defobeylines  <sub>2369</sub> {\def\defobeylines{\catcode`\^^M=13<sub>L</sub>\def^^M{\par}}}
                      Another thing I dislike in LAT<sub>E</sub>X yet is doing special things for \ldots skip's, 'cause
                 I like the Knuthian simplicity. So I sort of restore Knuthian meanings:
 \deksmallskip  2378 \def\deksmallskip{\vskip\smallskipamount}
\undeksmallskip  2379 \def\undeksmallskip{\vskip-\smallskipamount}
   \dekmedskip  <sub>2380</sub> \def\dekmedskip{\vskip\medskipamount}
   \dekbigskip  _{2381} \def\dekbigskip{\vskip\bigskipamount}
     \hfillneg    <sub>2384</sub> \def\hfillneg{\hskip<sub>Ll</sub>opt<sub>Ll</sub>plus<sub>L</sub>-ifill\relax}
                      In some \if(cat?) test I needed to look only at the first token of a tokens' string
                  (first letter of a word usually) and to drop the rest of it. So I define a macro that expands
                  to the first token (or \{\langle text \rangle\}) of its argument.
 \@firstofmany <sub>2392</sub> \long\def\@firstofmany#1#2\@@nil{#1}
                      A mark for theTODO!s:
         \Upsilon  \Omega  \Omega   \Omega   \Omega   \Omega   \Omega   \Omega   \Omega   \Omega   \Omega   \Omega   \Omega   \Omega   \Omega   \Omega   \Omega   \Omega   \Omega   \Omega   \Omega   \Omega   \Omega   \Omega   \Omega    \Omega    \Omega    \Omega    \Omega    \Omega    \Omega  
                 \sffamily\bfseries\huge<sub>L</sub>TODO!\if\relax#1\relax\else\space%
                                   \{f_1\#_1\}
```
I like twocolumn tables of contents. First I tried to provide them by writing \begin{%  $multicols$  { $2}$  and \end{multicols} outto the .toc file but it worked wrong in some cases. So I redefine the internal LATEX macro instead.

File c: gmutils.sty Date:  $2008/08/30$  Version v0.93

```
\text{twocoltoc } \text{newcommand*}\t\\text{2433} \RequirePackage{multicol}%
\text{V}\left(\text{U}\right)2435 \begin{multicols}{2}\makeatletter\@input<sub>□</sub>{\jobname<sub>□</sub>.##1}%
         2436 \if@filesw<sub>□</sub>\@xa<sub>□</sub>\newwrite<sub>□</sub>\csname<sub>□</sub>tf@##1\endcsname
          \immediate␣\openout␣\csname␣tf@##\endcsname␣\jobname␣
                           .*#1\relax\sum_{2438} \fi
         2439 \\terminglend{multicols}}}
         _{2441} \@onlypreamble\twocoltoc
```
The macro given below is taken from the multicol package (where its name is \enough@room). I put it in this package since I needed it in two totally different works.

```
\enoughpage _{2446} \newcommand*\enoughpage[1]{%
```
- $_{2447}$  \par
- $_{2448}$  \dimeno=\pagegoal
- $_{2449}$  \advance\dimeno<sub>ll</sub>by-\pagetotal
- $_{2450}$  \ifdim\dimeno<#1\relax\newpage\fi}

An equality sign properly spaced:

\equals  $_{2459}$  \pdef\equals{\hunskip\${}={}\$\ignorespaces}

And for the LAT<sub>E</sub>X's pseudo-code statements:

\eequals  $_{2461}$  \pdef\eequals{\hunskip\${}=={}\$\ignorespaces}

 $\cdot$   $\qquad \cdot {\hbox{}} {\hbox{}} \cdot {\hbox{}} \$ 

While typesetting a  $UTF-8$  ls-R result I found a difficulty that follows:  $UTF-8$  encoding is handled by the inputenc package. It's  $O.K.$  so far. The  $UTF-8$  sequences are managed using active chars. That's O.K. so far. While writing such sequences to a file, the active chars expand. You feel the blues? When the result of expansion is read again, it sometimes is again an active char, but now it doesn't star a correct UTF-8 sequence.

Because of that I wanted to 'freeze' the active chars so that they would be \writen to a file unexpanded. A very brutal operation is done: we look at all  $256$  chars' catcodes and if we find an active one, we \let it \relax. As the macro does lots and lots of assignments, it shouldn't be used in \edefs.

```
\freeze@actives  <sub>2483</sub> \def\freeze@actives{%
              _{2484} \count\z@\z@
               \@whilenum\count\z@<\@cclvi\do{%
              1487 \ifnum\catcode\count\z@=\active
          \~  \uccode`\~=\count\z@
              2489 \uppercase{\let~\relax}%
              \bigcup_{2490} \fi
              _{2491} \advance\count\z@\@ne}}
                 A macro that typesets all 256 chars of given font. It makes use of \&whilenum.
    \text{ShowFont} \quad \text{2497} \newline \text{Command*}\allowbreak \for \text{1}[6]{\%}
```

```
\text{login{multicols}}{#1}[The_1current_1font_1 (the_1f@encoding)]encoding):]
_{2499} \parindent\z@
_{2500} \count\z@\m@ne
 \@whilenum\count\z@<\@cclv\do{
 \advance\count\z@\@ne
_{2503} \\the\count\z@:~\char\count\z@\par}
```
File c: gmutils.sty Date:  $2008/08/30$  Version v0.93

 $_{2504}$  \end{multicols}}

A couple of macros for typesetting liturgic texts such as psalmody of Liturgia Horarum. I wrap them into a declaration since they'll be needed not every time.

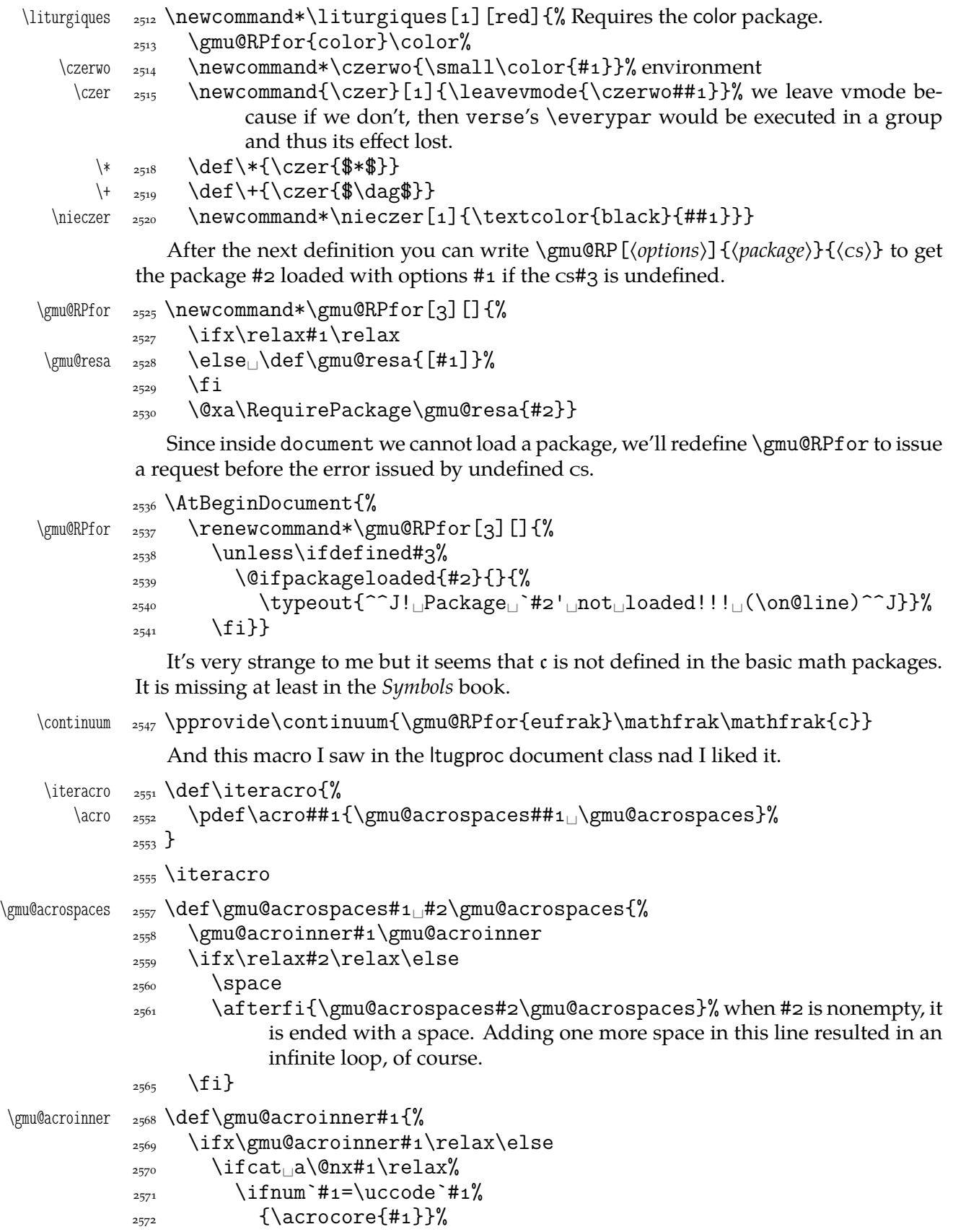

File c: gmutils.sty Date: 2008/08/30 Version v0.93 147

```
\sum_{2573} \else{#1}% tu było \smallerr
\frac{2574}{ } \fi
_{2575} \else#1%
\frac{2576}{ } \fi
<sup>2577</sup> \afterfi\gmu@acroinner
```
 $_{2578}$  \fi}

We extract the very thing done to the letters to a macro because we need to redefine it in fonts that don't have small caps.

\acrocore \def\acrocore{\scshape\lowercase}

Since the fonts I am currently using do not support required font feature, I skip the following definition.

- \IMO  $_{2587}$  \newcommand\*\IMO{\acro{IMO}}
- \AKA  $_{2588}$  \newcommand\*\AKA{\acro{AKA}}
- \usc <sub>2590</sub> \pdef\usc#1{{\addfontfeature{Letters=UppercaseSmallCaps}#1}}

\uscacro \def\uscacro{\let\acro\usc}

Probably the only use of it is loading gmdocc.cls 'as second class'. This command takes first argument optional, options of the class, and second mandatory, the class name. I use it in an article about gmdoc.

- $\text{Second class} \quad \text{def}\$ secondclass{%
- \ifSecondClass <sub>2611</sub> \newif\ifSecondClass
	- <sub>2612</sub> \SecondClasstrue
	- 2613 \@fileswithoptions\@clsextension}% [outeroff,gmeometric]{gmdocc} it's loading gmdocc.cls with all the bells and whistles except the error message.

```
Cf. The T<sub>F</sub>Xbook exc. 11.6.
```
A line from LATEX:

%␣\check@mathfonts\fontsize\sf@size\z@\math@fontsfalse\selectfont

didn't work as I would wish: in a \footnotesize's scope it still was \scriptsize, so too large.

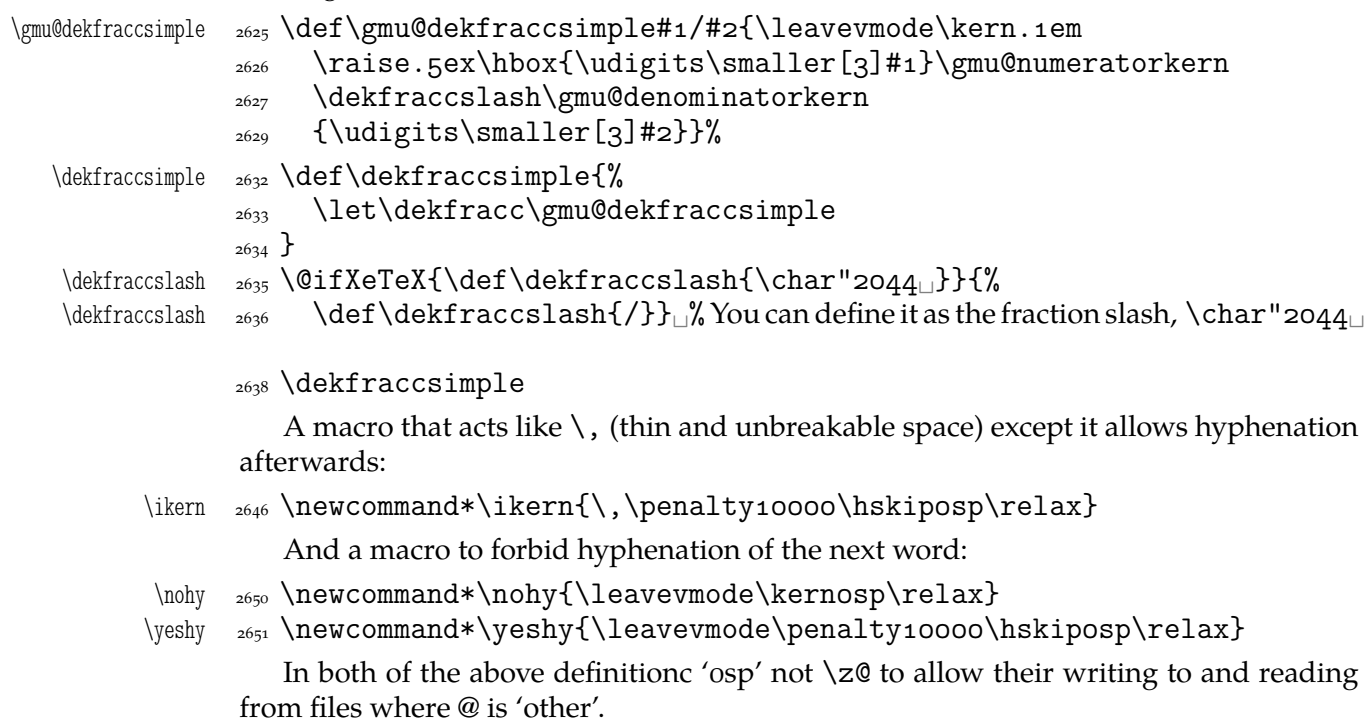

#### \@ifempty

```
\@ifempty  _{2657} \long\pdef\@ifempty#1#2#3{%
\gmu@reserveda    <sub>2658</sub>        \def\gmu@reserveda{#1}%
              <sup>2659</sup> \ifx\gmu@reserveda\@empty\afterfi{#2}%
              2660 \else\afterfi{#3}\fi
              ,661}
```
#### \include **not only .tex's**

\include modified by me below lets you to include files of any extension provided that extension in the argument.

If you want to \include a non-.tex file and deal with it with \includeonly, give the latter command full file name, with the extension that is.

```
\gmu@getext  \def\gmu@getext#.#\@@nil{%
\gmu@filename _{2674} \def\gmu@filename{#1}%
\{\gamma\}\_{2677} \def\include#1{\relax
          <sub>2678</sub> \ifnum\@auxout=\@partaux
          2679 \@latex@error{\string\include\space<sub>Li</sub>cannot<sub>Li</sub>be<sub>Li</sub>nested}\@eha
          \frac{2680}{2680} \else\cup\@include#1\cup\fi}
  \@include  \def\@include#␣{%
          \log_3 \gmu@getext#1.\@@nil
\gmu@fileext  <sub>2684</sub> \ifx\gmu@fileext\empty\def\gmu@fileext{tex}\fi
          _{2685} \clearpage
           \if@filesw
           \immediate\write\@mainaux{\string\@input{\gmu@filename.aux}}%
          \log 12689 \@tempswatrue
          <sub>2690</sub> \if@partsw
          _{2691} \@tempswafalse
          _{2692} \edef\reserved@b{#1}%
           \@for\reserved@a:=\@partlist\do{%
           \ifx\reserved@a\reserved@b\@tempswatrue\fi}%
          2695 \fi
          <sub>2696</sub> \if@tempswa
          <sub>2697</sub> \let\@auxout\@partaux
          <sub>2698</sub> \if@filesw
           \immediate\openout\@partaux␣\gmu@filename.aux
           \immediate\write\@partaux{\relax}%
          \sum_{2701} \fi
           \@input@{\gmu@filename.\gmu@fileext}%
          <sub>2703</sub> \inclasthook
          _{2704} \clearpage
           \@writeckpt{\gmu@filename}%
          <sub>2706</sub> \if@filesw
           \immediate\closeout\@partaux
          \frac{1}{2708} \fi
          _{2709} \else
```
If the file is not included, reset \@include \deadcycles, so that a long list of nonincluded files does not generate an 'Output loop' error.

```
_{2713} \deadcycles\z@
```
File c: gmutils.sty Date:  $2008/08/30$  Version v0.93

```
 \@nameuse{cp@\gmu@filename}%
          _{2715} \fi
          <sub>2716</sub> \let\@auxout\@mainaux}
 \whenonly  \newcommand\whenonly[]{%
\gmu@whonly <sub>2720</sub> \def\gmu@whonly{#1,}%
           \ifx\gmu@whonly\@partlist\afterfi{#}\else\afterfi{#}\fi}
             I assume one usually includes chapters or so so the last page style should be closing.
```

```
\inclasthook _{2725} \def\inclasthook{\thispagestyle{closing}}
```
## **Faked small caps**

```
\gmu@scapLetters  _{2731} \def\gmu@scapLetters#1{%
              \frac{2732}{15} \ifx#1\relax\relax\else% two \relaxes to cover the case of empty #1.
              _{2733} \ifcat<sub>|a#1\rangle</sub>relax
              _{2734} \ifnum\the\lccode`#1=`#1\relax
              _{2735} {\fakescapscore\MakeUppercase{#1}}% not Plain \uppercase because
                                  that works bad with inputenc.
              _{2737} \else#1%
              \sum_{2738} \fi
              _{2739} \else#1%
              _{2740} \fi%
              _{2741} \@xa\gmu@scapLetters
              _{2742} \fi}%
\gmu@scapSpaces  _{2744} \def\gmu@scapSpaces#1 #2\@@nil{%
              _{2745} \ifx#1\relax\relax
              2746 \else\gmu@scapLetters#1\relax
              \frac{2747}{ } \fi
              _{2748} \ifx#2\relax\relax
              \frac{2749}{2749} \else\afterfi{\<sub>\\</sub>\gmu@scapSpaces#2\@@nil}%
              \{2750\} \fi}
   \gmu@scapss  _{2752} \def\gmu@scapss#1\@@nil{{\def~{{\nobreakspace}}%
  \hbar \nobreakspace \gammass \gamma \gmu@scapSpaces#1<sub>1</sub> \@@nil}}% %<sub>u</sub> \def \{{\newline}}\relax adding re-
                             definition of \\ caused stack overflow Note it disallows hyphenation ex-
                             cept at \-.
    \{\hat{\mathcal{L}}_2\}_{\text{2757}} \text{DeclareRobustCommand} \fakescaps[1] {\}\\langle \rangle_{2758} \gmu@scapss#1\@@nil}}
               \let\fakescapscore\gmu@scalematchX
               Experimente z akcentami patrz no3.tex.
      \tinycae \zeta_2<sub>763</sub> \def\tinycae{{\tiny\AE}}% to use in \fakescaps[\tiny]{...}
              2765 \RequirePackage{calc}
                  wg \zf@calc@scale pakietu fontspec.
              _{2769} \@ifXeTeX{%
    \gmu@scalar _{2770} \def\gmu@scalar{1.0}%
     \zeta<sup>2771</sup> \def\Scale {\n}\gmu@scalematchX  \def\gmu@scalematchX{%
              2773 \begingroup
   \langle \text{Scolar} \frac{1.0} \ifx\zf@scale\empty\def\gmu@scalar{1.0}%
              2775 \else\let\gmu@scalar\zf@scale\fi
              2776 \setlength\@tempdima{\fontdimen<sub>5</sub>\font}% 5—ex height
```
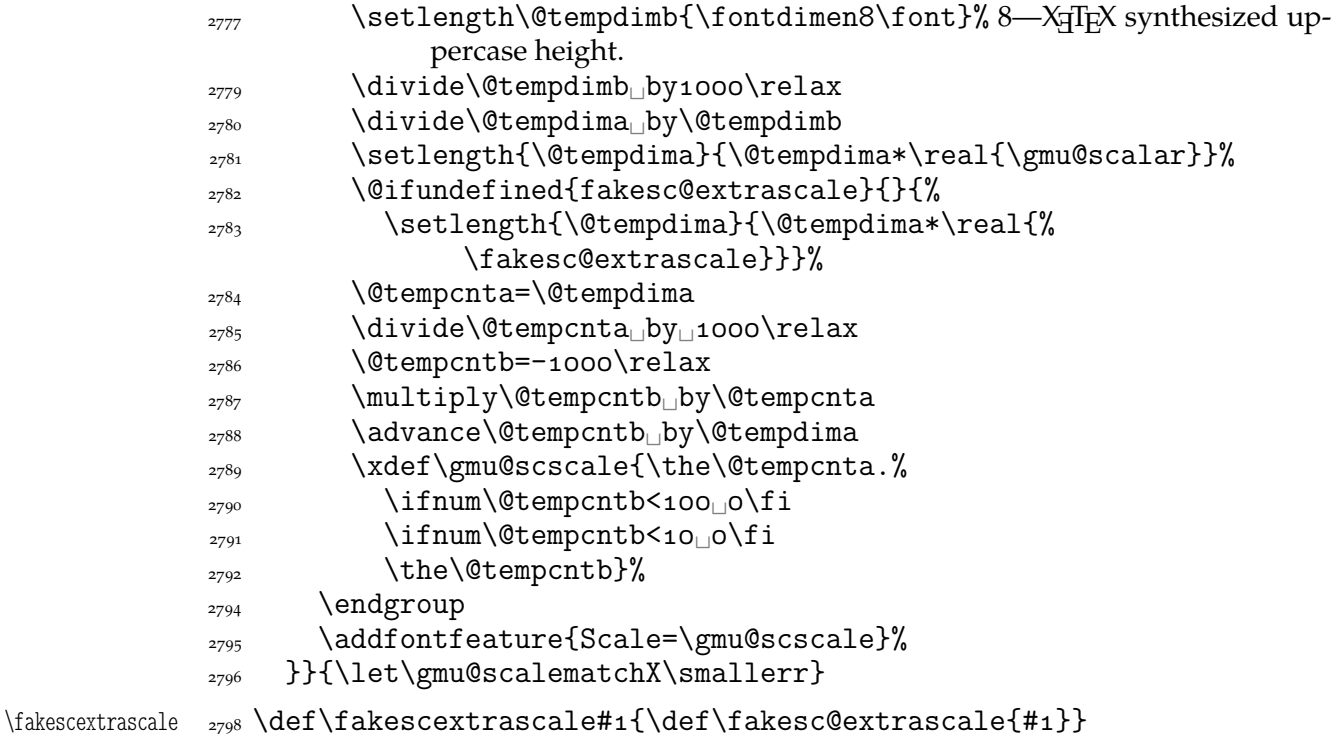

## \fakesc@extrascale

# **See above/see below**

To generate a phrase as in the header depending of whether the respective label is before of after.

```
\wyzejnizej <sub>2804</sub> \newcommand*\wyzejnizej[1]{%
          \edef\gmu@tempa{\@ifundefined{r@#}{\arabic{page}}{%
         2806 \@xa\@xa\@xa\@secondoftwo\csname<sub>L</sub>r@#1\endcsname}}%
          \ifnum\gmu@tempa<\arabic{page}\relax␣wy\.zej\fi
          \ifnum\gmu@tempa>\arabic{page}\relax␣ni\.zej\fi
          \ifnum\gmu@tempa=\arabic{page}\relax␣\@xa\ignorespaces\fi
         _{2810}}
```
# luzniej **and** napapierki**—environments used in page breaking for money**

The name of first of them comes from Polish typesetters' phrase "rozbijać [skład] na papierki"—'to broaden [leading] with paper scratches'.

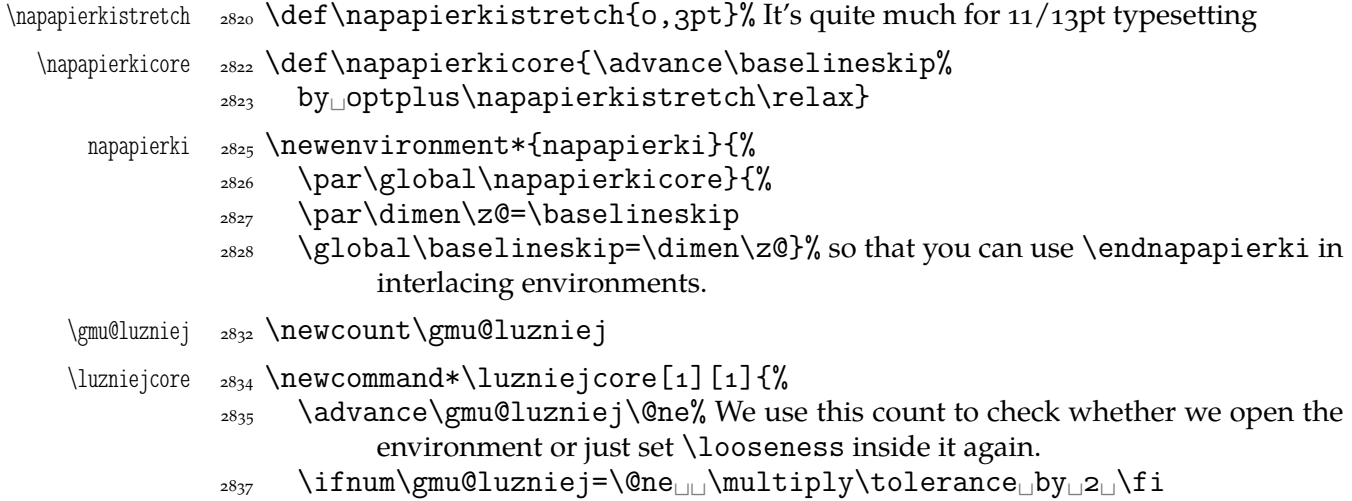

File c: gmutils.sty Date:  $2008/08/30$  Version v0.93

```
\lambda<sub>2838</sub> \looseness=#1\relax}
                After \begin{luzniej} we may put the optional argument of \luzniejcore
      luzniej _{2842} \newenvironment*{luzniej}{\par\luzniejcore}{\par}
                The starred version does that \everypar, which has its advantages and disadvan-
             tages.
     luzniej* _{2847} \newenvironment*{luzniej*}[1][1]{%
             2848 \multiply\tolerance<sub>DyD2</sub>\relax
             \text{2849} \everypar{\looseness=#1\relax}}{\par}
       \nawj _{2851} \newcommand*\nawj{\kerno,1em\relax}% to put between parentheses and let-
                        ters with lower … such as j or y in certain fonts.
                The original \pauza of polski has the skips rigid (one is even a kern). It begins with
             \ifhmode to be usable also at the beginning of a line as the mark of a dialogue.
             2858 \ifdefined\XeTeXversion
\pauza@skipcore  \def\pauza@skipcore{\hskip.em␣plus.em\relax
    \pauzacore  \pauzacore\hskip.em␣plus.em\relax\ignorespaces}%
\text{log}skipcore \text{log}ef\ppauza@skipcore{\unskip\penalty10000\hskip0.2em
plus0.1em%
                      \relax
             2863 -\hskip.2em<sub>pluso.1em</sub>\ignorespaces}
             _{2865} \AtBeginDocument{% to be independent of moment of loading of polski.
          \vert - \vert_{2866} \pdef\-{%
             2867 \ifhmode
             2868 \unskip\penalty10000
             _{2869} \afterfi{%
             2870 \@ifnextspace{\pauza@skipcore}%
             <sup>2871</sup> {\@ifnextMac\pauza@skipcore{%
              \pauzacore\penalty\hyphenpenalty\hskip\z@}}}%
             \sum_{2873} \else
```
According to *Instrukcja technologiczna. Skład ręczny i maszynowy* the dialogue dash should be followed by a rigid hskip of  $\frac{1}{2}$  em.

 $2877$  \leavevmode\pauzacore\penalty10000\hskipo,5em\ignorespaces  $_{2878}$  \fi}%

The next command's name consists of letters and therefore it eats any spaces following it, so \@ifnextspace would always be false.

```
\text{pauza }<sub>2881</sub> \text{pauza}\2882 \ifhmode
      2883 \unskip\penalty10000
      2884 \hskipo.2em
pluso.1em\relax
      2885 \pauzacore\hskip.2em<sub>ipluso.1em</sub>\relax\ignorespaces%
      \cos \theta \else
      2887 \pauzadial
      \frac{2888}{1288} \fi}%
```
According to *Instrukcja technologiczna. Skład ręczny i maszynowy* the dialogue dash should be followed by a rigid hskip of  $\frac{1}{2}$  em.

 $\text{pauzadial}$   $_{2893}$   $\text{paazadial}\$ 

 $_{2894}$  \leavevmode\pauzacore\penalty10000\hskipo,5em\ignorespaces}

And a version with no space at the left, to begin a  $\lambda$  noindent paragraph or a dialogue in quotation marks:

File c: gmutils.sty Date:  $2008/08/30$  Version v0.93

```
\langle \rangle \langle \rangle \langle \rangle \langle \rangle
```
 $_{2899}$  \pauzacore\hskip.2em
pluso.1em\ignorespaces}%

We define \ppauza as an en dash surrounded with thin stretchable spaces and sticking to the upper line or bare but discretionary depending on the next token being space<sub>1</sub>0. Of course you'll never get such a space after a literal  $cs$  so an explicit \ppauza will always result with a bare discretionary en dash, but if we \let-\ppauza...

```
\–  \pdef\–{%
          \ifvmode␣␣␣␣\PackageError{gmutils}{%
          command␣\bslash␣ppauza␣(en␣dash)␣not␣intended␣for␣vmode.}{%
          Use␣\bslash␣ppauza␣(en␣dash)␣only␣in␣number␣and␣numeral␣
                       ranges.}%
         _{2911} \else
         _{2912} \afterfi{%
         2913 \@ifnextspace{\ppauza@skipcore}{%
          \@ifnextMac\ppauza@skipcore{\unskip\discretionary{–}{%
                            –}{–}}}}%
         \{1\}%
  \text{p} \ppauza \text{p}2918 \ifvmode
          command␣\bslash␣ppauza␣(en␣dash)␣not␣intended␣for␣vmode.}{%
          Use␣\bslash␣ppauza␣(en␣dash)␣only␣in␣number␣and␣numeral␣
                       ranges.}%
         \log_2 \else
         \text{max}\{\text{-}\{\text{-}\{\text{-}\}\}\_{2923} \fi}%
  \{\eta_{2} = \delta \ \delta_{2}_{2926} }% of at begin document
\longpauza  \def\longpauza{\def\pauzacore{—}}
\langlepauzacore <sub>2929</sub> \langlelongpauza
\shortpauza  <sub>2930</sub> \def\shortpauza{%
\text{C} \text{C} \text{C} \text{C} \text{C}_{2932} \fi% of if X<sub>T</sub>I<sub>F</sub>X.
            If you have all the three dashes on your keyboard (as I do), you may want to use them
         for short instead of \pauza, \ppauza and \dywiz. The shortest dash is defined to be
         smart in math mode and result with −.
         <sub>2938</sub> \ifdefined\XeTeXversion
         _{2939} \foone{\catcode`-\active, \catcode`-\active, \catcode`-\active}{%
 \adashes <sub>2940</sub> \def\adashes{\AtBeginDocument\adashes}% because \pauza is defined at
                   begin document.
```

```
\adashes  <sub>2942</sub>  \AtBeginDocument{\def\adashes{%
         \text{2943} \catcode `-\active
         _{2944} \catcode`-\active<sub>\cup</sub>\let-\-%
          }}}
         _{2047} \else
         <sub>2948</sub> \relaxen\adashes
         2949 \overline{1}
```
The hyphen shouldn't be active mo because it's used in  $TrX$  control such as  $\hbar\$ Therefore we provide the \ahyphen declaration reluctanly, because sometimes we need it and always use it with caution. Note that my active hyphen in vertical and math modes expands to  $-z_1$ .

```
\gmu@dywiz    <sub>2958</sub> \def\gmu@dywiz{\ifmmode-\else
           \frac{2959}{11} \ifvmode-\else\afterfifi\dywiz\fi\fi}%
           _{2061} \foone{\catcode`-\active}{%
  \ahyphen  <sub>2962</sub> \def\ahyphen{\let-\gmu@dywiz\catcode`\-\active}}
               To get current time. Works in \varepsilon-T<sub>E</sub>Xs, icluding X<sub>T</sub>T<sub>E</sub>X. \czas typesets 0.09 and
            \text{czas}[:] typesets 0:09.
     \text{Czas } _{2967} \newcommand*\czas[1][.]{%
           _{2968} \the\numexpr(\time-30)/60\relax#1%
           _{2969} \@tempcnta=\numexpr\time-(\time-30)/60*60\relax
           2970 \ifnum\@tempcnta<10<sub>0</sub>0\fi\the\@tempcnta}
\textbullet _{2981} \@ifXeTeX{\chardef\textbullet="2022<sub>11</sub>}{\def\textbullet{$\bullet$}}
  tytulowa <sub>2983</sub> \newenvironment*{tytulowa}{\newpage}{\par\thispagestyle{empty}%
                     \newpage}
               To typeset peoples' names on page 4 (the editorial page):
 \nazwired  <sub>2986</sub> \def\nazwired{\quad\textsc}
```
## **Settings for mathematics in main font**

\gmath I used these terrible macros while typesetting E. Szarzyński's *Letters* in 2008. The \gmath \garamath declaration defines one-letter an one-digt es etc., the \garamath declaration redefines the quantifiers and is more Garamond Premier Pro-specific.

```
\gmath _{2994} \pdef\gmath{%
        _{2995} \everymath{%
        2996 \def\do##1{\edef##1{{\@nx\mathit{\@xa\@gobble\string##1}}}}%
        \log_2 \do\A\Delta\do\a\Delta\do\B\Delta\do\b\Delta\do\c\Delta\do\C\do\d\Delta\do\D\Delta\do\e\Delta\do\E%
                           \do\f
        \log_{100} \sim \dfrac{\dfrac{G_\bot\ddot{G}_\bot\ddot{G}_\bot}{\dfrac{G_\bot\ddot{G}_\bot}{\dfrac{G_\bot\ddot{G}_\bot}{\dfrac{G_\bot\ddot{G}_\bot}{\dfrac{G_\bot\ddot{G}_\bot}{\dfrac{G_\bot\ddot{G}_\bot}{\dfrac{G_\bot\ddot{G}_\bot}{\dfrac{G_\bot\ddot{G}_\bot}{\dfrac{G_\bot\ddot{G}_\bot}{\dfrac{G_\bot\ddot{G}_\bot}{\dfrac{G_\bot\ddot{G}_\bot}{\dfrac{G_\bot\ddot{G}_\bot}{\dfrac{G_\bot\\do\m
        \lim_{2999} \do\M\bigcup\{d_0\setminus\mathbb{N}_\Box\}do\P\bigcup\{d_0\setminus\mathbb{P}_\Box\}do\q\bigcup\{d_0\setminus\mathbb{R}_\Box\}\do\r
        3000 \let\sectionsign\S<sub>□</sub>\do\S<sub>□</sub>\do\s<sub>□</sub>\do\T<sub>□</sub>\do\t<sub>□</sub>\do\u<sub>□</sub>\do\U<sub>□</sub>\do\v%
                           \do\V
        \lambda_{\text{3001}} \do\wedo\Wedo\X_\do\x_\do\X_\do\Y_\do\y_\do\z\do\Z
        \def\do##1{\edef##1{{\@nx\mathrm{\@xa\@gobble\string##1}}}}%
        _{3004} \do\o\do\1\do\2\do\3\do\4\do\5\do\6\do\7\do\8\do\9%
        <sub>3007</sub> \relaxen\do
        \frac{3008}{\text{2008}} \newcommand*\do[4][\mathit]{\def##2{##3{##1{\char"##4}}}}
                   \do\alpha }{o_3B_1 }
        _{2010} \do[\mathrm]\Delta{}{0394}%
         _{3011} \do\varepsilon{}{03B5}%
        _{3012} \do\vartheta{}{03D1}%
        _{3013} \do\nu{}{03BD}%
        _{3014} \do\pi{}{03C0}%
         _{3015} \do\phi{}{03D5}%
        _{3016} \do [\mathrm] \Phi{}{0424}%
        _{3017} \do\sigma{}{03C3}%
        _{3018} \do\varsigma{}{03DA}%
         _{3019} \do\psi{}{03C8}%
        _{3020} \do\omega{}{03C9}%
        _{3021} \do\infty{}{221E}%
```
<span id="page-154-0"></span>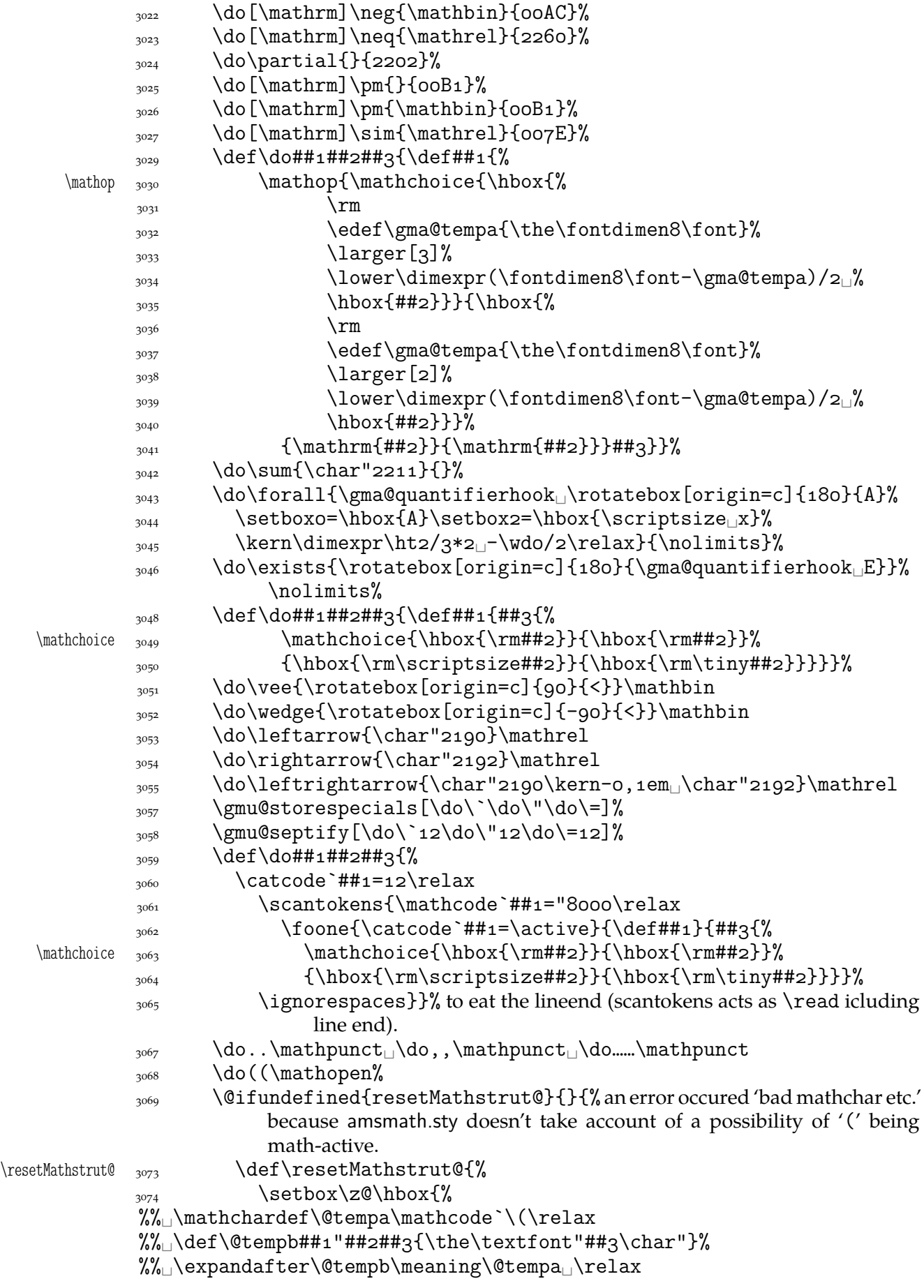

File c: gmutils.sty Date:  $2008/08/30$  Version v0.93 155

```
 (%
                3079 }%
                 3080 \ht\Mathstrutbox@\ht\z@_\dp\Mathstrutbox@\dp\z@
                 {}_{3081} } }%
                 _{3082} \do)) \mathclose
                \doll\mathopen\doll\mathclose
                \frac{1}{\text{d}o}
\do-{\char"2212}\mathbin<sub>□□</sub>\do++\mathbin<sub>□□</sub>\do==\mathrel<sub>□□</sub>%
                               \do××\mathbin
                 \frac{3085}{100}::\mathbin<sub>□</sub>\do··\mathbin<sub>□</sub>\do//\mathbin<sub>□</sub>\do<<\mathrel
                _{3086} \do>>\mathrel
                 3087 \gmu@restorespecials
                 \frac{3089}{100} \def\do##1###2##3{\def##1####1{##2{\hbox{%
                 \gamma<sub>3090</sub> \rm
                 \text{3091} \setboxo=\hbox{####1}%
                 3092 \edef\gma@tempa{\the\hto}%
                 3093 \edef\gma@tempb{\the\dpo}%
                \frac{1}{4} \frac{1}{4} \frac{1}{4} \frac{1}{4} \frac{1}{4} \frac{1}{4} \frac{1}{4} \frac{1}{4} \frac{1}{4} \frac{1}{4} \frac{1}{4} \frac{1}{4} \frac{1}{4} \frac{1}{4} \frac{1}{4} \frac{1}{4} \frac{1}{4} \frac{1}{4} \frac{1}{4} \frac{1}{4} \frac{1}{4} \frac{1}{4} \setminussetboxo=\hbox{hbox{####1}} \lower\dimexpr(\ht␣+␣\dp)/-\dp␣-((\gma@tempa+%
                                        \gma@tempb)/2-\gma@tempb)<sub>L</sub>%
                 _{3097} \boxo}}}}
                 3098 \do\bigl\mathopen\larger
                3099 \do\bigr\mathclose\larger
                 3100 \do\Bigl\mathopen\largerr
                 3101 \do\Bigr\mathclose\largerr
                 3102 \do\biggl\mathopen{\larger[3]}%
                 3103 \do\biggr\mathclose{\larger[3]}%
                3104 \do\Biggl\mathopen{\larger[4]}%
                 3105 \do\Biggr\mathclose{\larger[4]}%
                 \frac{1}{4} \def\do##1##2{\def##1{\ifmmode##2{\mathchoice
                 _{3108} {\hbox{\rm\char`##1}}{\hbox{\rm\char`##1}}}
                 3109 {\hbox{\rm\scriptsize\char`##1}}{\hbox{\rm\tiny%
                                       \char`##1}}}%
                 \langle \else\char`##1\fi}}%
                 _{3112} \do\{\mathopen
                 \{3113\} \do\}\mathclose
                 \det\left\{\mathbb{I}\right\}\neq \{ \mathbf{\neq} \}\frac{3117}{\text{del}\cdot4} \def\do##1{\edef\gma@tempa{%
                  \def\@xa\@nx\csname␣\@xa\gobble\string##r\endcsname{%
                 \{\sqrt{2} \<br>\@nx\mathrel{\@nx##1}}}%
                 \gamma<sub>3120</sub> \gma@tempa}%
                 _{3121} \do\vee\cup\text{d}o\text{vee}\cup\text{d}o\text{neg}\fakern <sub>3122</sub> \def\fakern{\mkern-3mu}%
                 _{3123} \thickmuskip=8mu<sub>ll</sub>plus<sub>14</sub>mu\relax
                 \sum_{3125} \gma@gmathhook
                 3126 }% of \everymath.
                 _{3^{127}} }% of \def\gmath.
                 3129 \emptify\gma@quantifierhook
   \quantifierhook  \def\quantifierhook#{%
\gma@quantifierhook <sub>3131</sub> \def\gma@quantifierhook{#1}}
                 3133 \emptify\gma@gmathhook
```
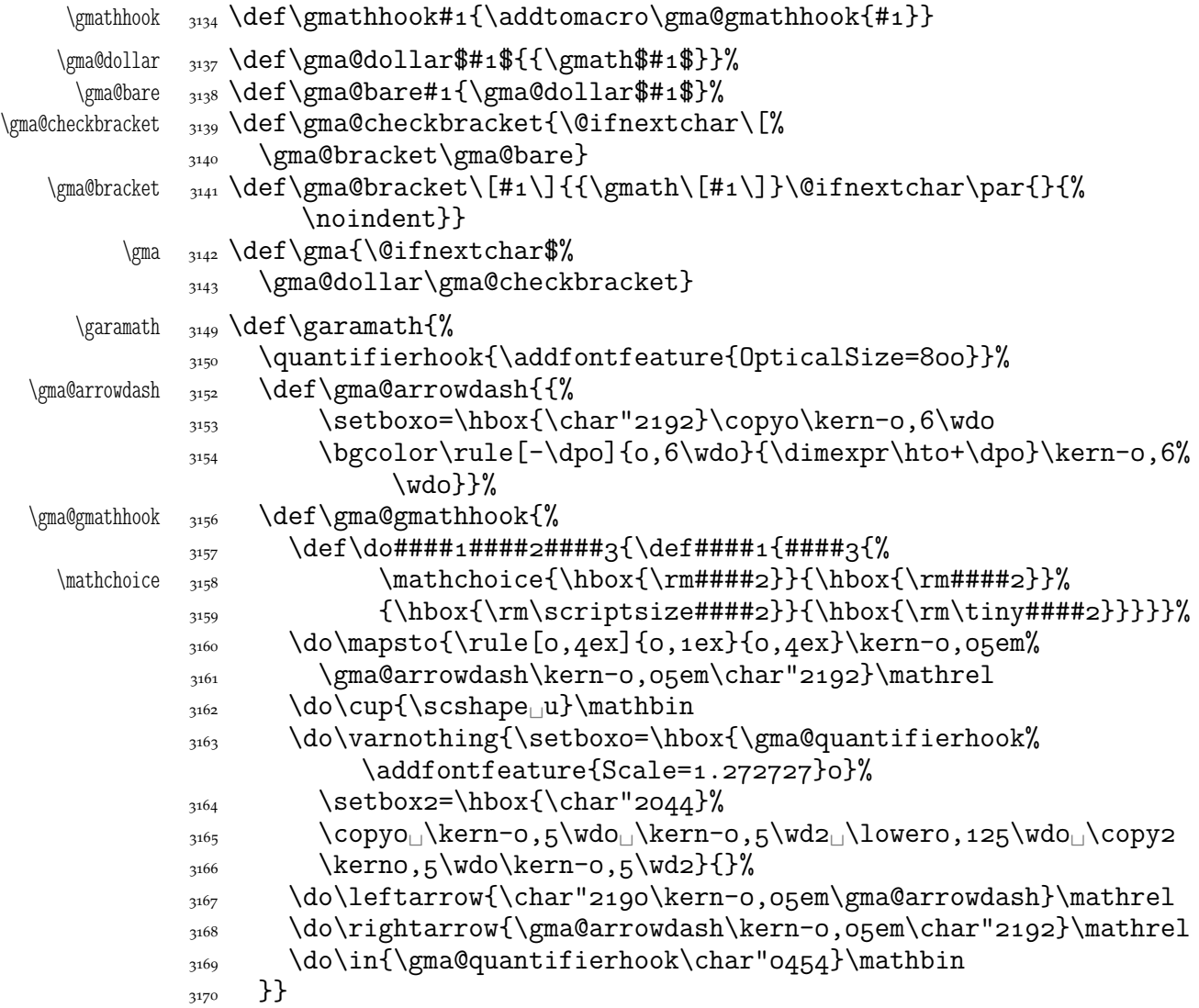

# **Typesetting dates in my memoirs**

A date in the YYYY-MM-DD format we'll transform into 'DD mmmm YYYY' format or we'll just typeset next two tokens/ $\{ \ldots \}$  if the arguments' string begins with  $-$ . The latter option is provided to preserve compatibility with already used macros and to avoid a starred version of \thedate and the same time to be able to turn \datef off in some cases (for SevSev04.tex).

```
\polskadata  3183 \newcommand*\polskadata{%
   \det_{3^{184}} \det\det\det\#1-\#2-\#43\#44\frac{3185}{11} \if\relax##2\relax##3##4%
         3186 \else
         \lim_{4}##4=o\relax
         3188 \else
         3189 \ifnum##3=o\relax
         _{3190} \else##3%
         \frac{3191}{1444}\overline{\text{192}} \fi
         3193 \ifcase##2\relax\or\
stycznia\or\
lutego%
```

```
 \or\␣marca\or\␣kwietnia\or\␣maja\or\␣czerwca\or\␣lipca\or\␣
                              sierpnia%
            3195 \or\<sub>□</sub>września\or\<sub>□</sub>października\or\<sub>□</sub>listopada\or\<sub>□</sub>grudnia%
                              \else
            _{3^{196}} {}%
            \frac{1}{3197} \fi
            _{3198} \if\relax##1\relax\else\
            _{3199} \fi}%
   \det\delta 3202 \det\datafsl##1/##2/##3##4{%
            \frac{1}{3203} \if\relax##2\relax##3##4%
            \langle<sub>3204</sub> \else
            \frac{3205}{ } \ifnum##3##4=o\relax
            \log \else
            \sum_{3^{207}} \ifnum##3=o\relax
            \frac{3208}{ } \else##3%
            \int_{3^{209}} \fi##4%
            \frac{1}{2210} \fi
            3211 \ifcase##2\relax\or\_stycznia\or\_lutego%
            3212 \or\<sub>□</sub>marca\or\<sub>□</sub>kwietnia\or\<sub>□</sub>maja\or\<sub>□</sub>czerwca\or\<sub>□</sub>lipca\or\<sub>□</sub>
                              sierpnia%
            3213 \or\<sub>□</sub>września\or\<sub>□</sub>października\or\<sub>□</sub>listopada\or\<sub>□</sub>grudnia%
                              \else
            {}^{3214} {}^{3214}\sum_{3^{215}} \fi
            \frac{1}{10} \if\relax##1\relax\else\
            \{f_i\}_{i=1}^{\infty}_{3218} }% of \polskadata
            3220 \polskadata
                For documentation in English:
\englishdate <sub>3223</sub> \newcommand*\englishdate{%
    \det _{3224} \det\det\det\#1-\#2-\#43\#44\left\{\text{relax#}\right\} \if\relax##2\relax##3##4%
            \langle assets \langle else
            \frac{3227}{15} \ifcase##2\relax\or<sub>i</sub>January\or<sub>i</sub>February%
             \or␣March\or␣April\or␣May\or␣June\or␣July\or␣August%
            3229 \or<del>eptember\or</del>ororotober\or<sub>u</sub>November\or<sub>u</sub>December\else
            {}^{3230} {}%
            \int<sup>3231</sup> \fi
            \sum_{3232} \ifnum##3##4=o\relax
            \langle and \langle else
            3234 \sqrt{\frac{9}{10}}\lim#43=0\relax\leq 3236 \else##3%
             \fi##%
            \ifcase##3##4\relax\or<sub>List\or</sub>_nd\or<sub>Li</sub>rd\else<sub>List\</sub>fi
            \sum_{3239} \fi
            \frac{1}{240} \if\relax##1\relax\else,\
            \sum_{3241} \fi
            3242 }%
   \det\delta l _{3243} \det\delta s _{44}/ _{442}/ _{443} _{64}\frac{3244}{11} \if\relax##2\relax##3##4%
            \langle<sub>3245</sub> \else
```

```
\frac{3246}{15} \ifcase##2\relax\or<sub>\Box</sub>January\or<sub>\Box</sub>February%
             \or␣March\or␣April\or␣May\or␣June\or␣July\or␣August%
            3248 \or
action \the \or_September\or_0October\or
and November\or
action December\else
            {}^{3249} {}^{3249}\frac{3250}{ } \fi
            \lim#4=0\relax{\text{atm}}\langle assessment \langle else
            \frac{3253}{100}\lim#43=0\text{relax}\text{else}##3%
            3256 \fi##4%
            3257 \ifcase##3##4\relax\or
axt\or
axtdor
\ifcase\telse
            \frac{3258}{ } \fi
            \frac{1}{259} \if\relax##1\relax\else,\\ln 4 \fi
            \frac{3260}{ } \fi
            3261 }%
            3262 }
 \ifgmu@dash 3264 \newif\ifgmu@dash
\gmu@ifnodash _{3266} \def\gmu@ifnodash#1-#2\@@nil{%
            \frac{3267}{ } \def\@tempa{#2}%
            3268 \ifx\@tempa\@empty}
\gmu@testdash _{3270} \def\gmu@testdash#1\ifgmu@dash{%
            \gamma<sub>3271</sub> \gmu@ifnodash#1-\@@nil
            \gamma<sub>3272</sub> \gmu@dashfalse
            \sum_{3273} \else
            \sum_{3274} \gmu@dashtrue
            \frac{3275}{ } \fi
            _{3276} \ifgmu@dash}
```
A word of explanation to the above pair of macros. \gmu@testdash sets \iftrue the  $\ifmmode\big\}\$ if gmu@dash switch if the argument contains an explicit -. To learn it, an auxiliary \gmu@ifdash macro is used that expands to an open (un\fied) \ifx that tests whether the dash put by us is the only one in the argument string. This is done by matching the parameter string that contains a dash: if the investigated sequence contains (another) dash, #2 of  $\gamma$  of  $\gamma$  dash becomes the rest of it and the 'guardian' dash put by us so then it's nonempty. Then  $\#2$  is took as the definiens of  $\Diamond$  tempa so if it was empty, \@tempa becomesx equal \@empty, otherwise it isx not.

Why don't we use just \gmu@ifdash? Because we want to put this test into another \if.... A macro that doesn't *mean* \if... wouldn't match its \else nor its \fi while T<sub>E</sub>X would skip the falsified branch of the external  $\iota$ if... and that would result in the 'extra \else' or 'extra \fi' error.

Therefore we wrap the very test in a macro that according to its result sets an explicit Boolean switch and write this switch right after the testing macro. (Delimiting \gmu@testdash'es parameter with this switch is intended to bind the two which are not one because of T<sub>E</sub>Xnical reasons only.

Warning: this pair of macros may result in 'extra \else/extra \fi' errors however, if \gmu@testdash was \expandaftered.

Dates for memoirs to be able to typeset them also as diaries.

```
\ifdate _{3307} \newif\ifdate
```

```
\data _{3309} \newcommand*{\data}[1]{%
```

```
3310 \ifdate\gmu@testdash#1\ifgmu@dash\datef#1\else\datefsl#1\fi\fi}
```

```
\linedate \sum \n\begin{array}{c}\n\lambda * f(1) {\partial x} \cdot \lambda * g(1) \cdot \lambda * g(1) \cdot \lambda * g(3343 \date@line{\footnotesize\itshape<sub>L\</sub>date@biway{#1}}%
            \nopagebreak\else%%\ifnum\arabic{dateinsection}>o\dekbigskip\fi
            \addvspace{\bigskipamount}%
            \frac{3316}{113} (fi}% end of \linedate.
            3318 \let\dateskip\medskipamount
\date@biway 3320 \def\date@biway#1{%
            \gmu@testdash#1\ifgmu@dash\datef#1\else\datefsl#1\fi}
    \rdate <sub>3323</sub> \newcommand*\rdate[1]{\let\date@line\rightline<sub></sub>_\linedate{#1}}
    \ldots \ldots \ldots \ldots \ldots\runindate _{3325} \newcommand*\runindate[1]{%
            \paragraph{\footnotesize\itshape<sub>D</sub>\datef#1\@@nil}\stepcounter{%
                          dateinsection}}
                I'm not quite positive which side I want the date to be put to so let's let for now and
            we'll be able to change it in the very documents.
            3329 \let\thedate\ldate
  \zwrobcy <sub>3332</sub> \pdef\zwrobcy#1{\emph{#1}}<sub>\|</sub>% ostinato, allegro con moto, garden party etc.,
                       także kompliment
    \ttytul \qquad \qquad \text{+1}\Maszynopis w świecie justowanym zrobi delikatną chorągiewkę. (The maszynopis
            environment will make a delicate ragged right if called in a justified world.)
\text{maxzynopis} \text{newenvironment}\{\text{maxzynopis}\[1]\[\]{\#1\text{ttfamily}}\mu_{3342} \hyphenchar\font=45\relax% this assignment is global for the font.
            3343 \@tempskipa=\glueexpr\rightskip+\leftskip\relax
            \frac{3344}{111} \ifdim\gluestretch\@tempskipa=\z@
            3345 \tolerancegoo
                it worked well with tolerance = 900.
            3347 \advance\rightskip
by\z@
byluso, 5em\relax\fi
            \frac{3348}{100} \fontdimen3\font=\zQ% we forbid stretching spaces...
            \sqrt{\int_{\text{SUS}}\text{fontdimen}_4 \cdot \text{font}} allow shrinking them.
            3350 \hyphenpenaltyo<sub>1</sub>% not to make T<sub>E</sub>X nervous: in a typewriting this marvellous
                          algorithm of hyphenation should be turned off and every line broken at the
                          last allowable point.
            \StoreMacro\pauzacore
 \pauzacore _{3354} \def\pauzacore{-\rlap{\kern-o,gem-}-}%
            _{3355}}{\par}
 \justified _{3359} \newcommand*\justified{%
            \lambda_{3360} \leftskip=1\leftskip% to preserve the natural length and discard stretch and
                          shrink.
            3362 \rightskip=1\rightskip
            \frac{3363}{2363} \parfillskip=1\parfillskip
            3364 \advance\parfillskip<sub>Ll</sub>by<sub>Ll</sub>osp<sub>Ll</sub>plus<sub>Ll</sub>ifil\relax
            3365 \let\\\@normalcr}
                To conform Polish recommendation for typesetting saying that a paragraph's last line
            leaving less than \parindent should be stretched to fill the text width:
  \fullpar 3370 \newcommand*\fullpar{%
            3371 \hunskip
            3372 \bgroup\parfillskip\z@skip\par\egroup}
```
To conform Polish recommendation for typesetting saying that the last line of a paragraph has to be  $2\partial$  rindent long at least. The idea is to set  $\partial$  parfillskip naturally rigid and long as \textwidth-2\parindent, but that causes non-negligible shrinking of the interword spaces so we provide a declaration to catch the proper glue where the parindent is set (e.g. in footnotes parindent is  $o$  pt)

```
\twoparinit  \newcommand*\twoparinit{% the name stands for 'last paragraph line's length
                   minimum two \parindent.
          3383 \edef\twopar{%
          3384 \hunskip% it's \protected, remember?
          3385 \bgroup
           \parfillskip=\the\glueexpr
          \frac{3387}{3387} \dimexpr\textwidth-2\parindent\relax
          _{3388} minus\dimexpr\textwidth-2\parindent\relax
          \frac{3389}{ } \relax% to delimit \glueexpr.
          \frac{3390}{13390} \relax% to delimit the assignment.
          _{3391} \par\egroup
          _{3392} }% of \gmu@twoparfill
          _{3397} }% of \twoparinit.
              For dati under poems.
\hbox{wherncore} \alpha \hbox{herncore} \{ \}\frac{3405}{ } \rightline{%
          _{3406} \parbox{0,7666\textwidth}{
          3407 \leftskiposp<sub>u</sub>plus<sub>u</sub>\textwidth
          3408 \parfillskiposp\relax
          \lambda1et\\\linebreak
          _{3410} \footnotesize<sub>|</sub>#1}}}
   \text{where} \quad \text{def}\text{where}3413 \@ifstar\wherncore{\vskip\whernskip\wherncore}}
\whernskip  3416  \newskip\whernskip
          3417 \whernskip2\baselineskip<sub>L</sub>minus<sub>L2</sub>\baselineskip\relax
  \whernup _{3419} \newcommand\whernup[1]{\par\wherncore{#1}}
```
## **Minion and Garamond Premier kerning and ligature fixes**

»Ws« shall not make long »s« because long »s« looks ugly next to »W«.

```
\gmu@tempa  3427 \def\gmu@tempa{\kern-o,o8em\penalty10000\hskiposp\relax
        _{3428} s\penalty10000\hskiposp\relax}
```

```
3430 \protected\edef\Vs{V\gmu@tempa}
```

```
3432 \protected\edef\Ws{W\gmu@tempa}
```
 $\Wz$   $_{3434}$   $\pmb{\wz{W\kern-o, o,fem\penalty10000\hskip1.7pt\hbox{N\ker}\n}$ 

# **A left-slanted font**

Or rather a left Italic *and* left slanted font. In both cases we sample the skewness of the itshape font of the current family, we reverse it and apply to \itshape in \litshape and \textlit and to \sl in \lsl. Note a slight asymmetry: \litshape and \textlit take the current family while \lsl and \textlsl the basic Roman family and basic (serif) Italic font. Therefore we introduce the \lit declaration for symmetry, that declaration left-slants \it.

I introduced them first while typesetting E. Szarzyński's *Letters* to follow his (elaborate) hand-writing and now I copy them here when need left Italic for his *Albert Camus' The Plague* to avoid using bold font.

Of course it's rather esoteric so I wrap all that in a declaration.

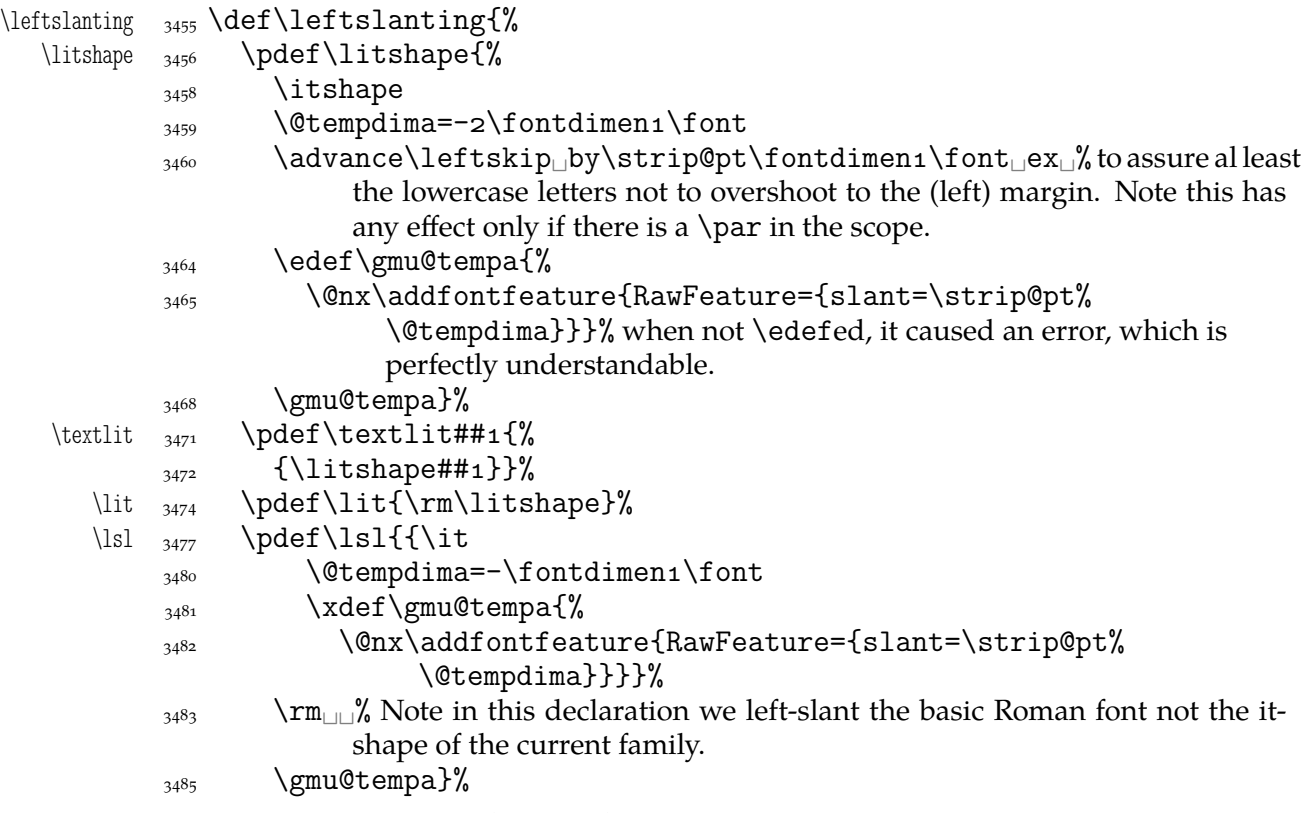

Now we can redefine \em and \emph to use left Italic for nested emphasis. In Polish typesetting there is bold in nested emphasis as I have heard but we don't like bold since it perturbs homogeneous greyness of a page. So we introduce a three-cycle instead of two-: Italic, left Italic, upright.

```
\text{lem} \quad \Omega_{3494} \ifdim\fontdimen1\font=\zQ<sub>LIL</sub>\itshape
     \langle \cdot \rangle alse
     3496 \ifdim\fontdimen1\font>\zQ<sub>L</sub>\litshape
     _{3497} \else\cup\upshape
     \overline{\phantom{a}}^{3498} \fi
     \overline{\text{1400}} \fi}%
     _{3502} \pdef\emph##1{%
     _{3503} {\em##1}}%
     _{3504} }% of \leftslanting.
```
#### **Thousand separator**

\thousep  $_{3508}$  \pdef\thousep#1{% a macro that'll put the thousand separator between every two three-digit groups.

First we check whether we have at least five digits.

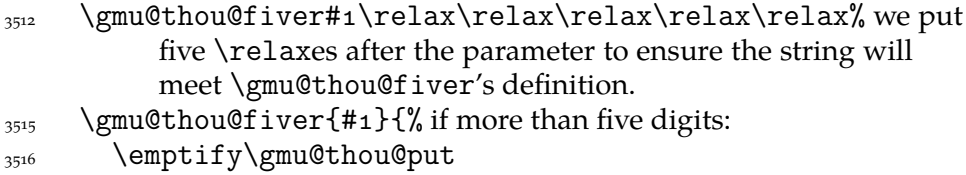

File c: gmutils.sty Date:  $2008/08/30$  Version v0.93

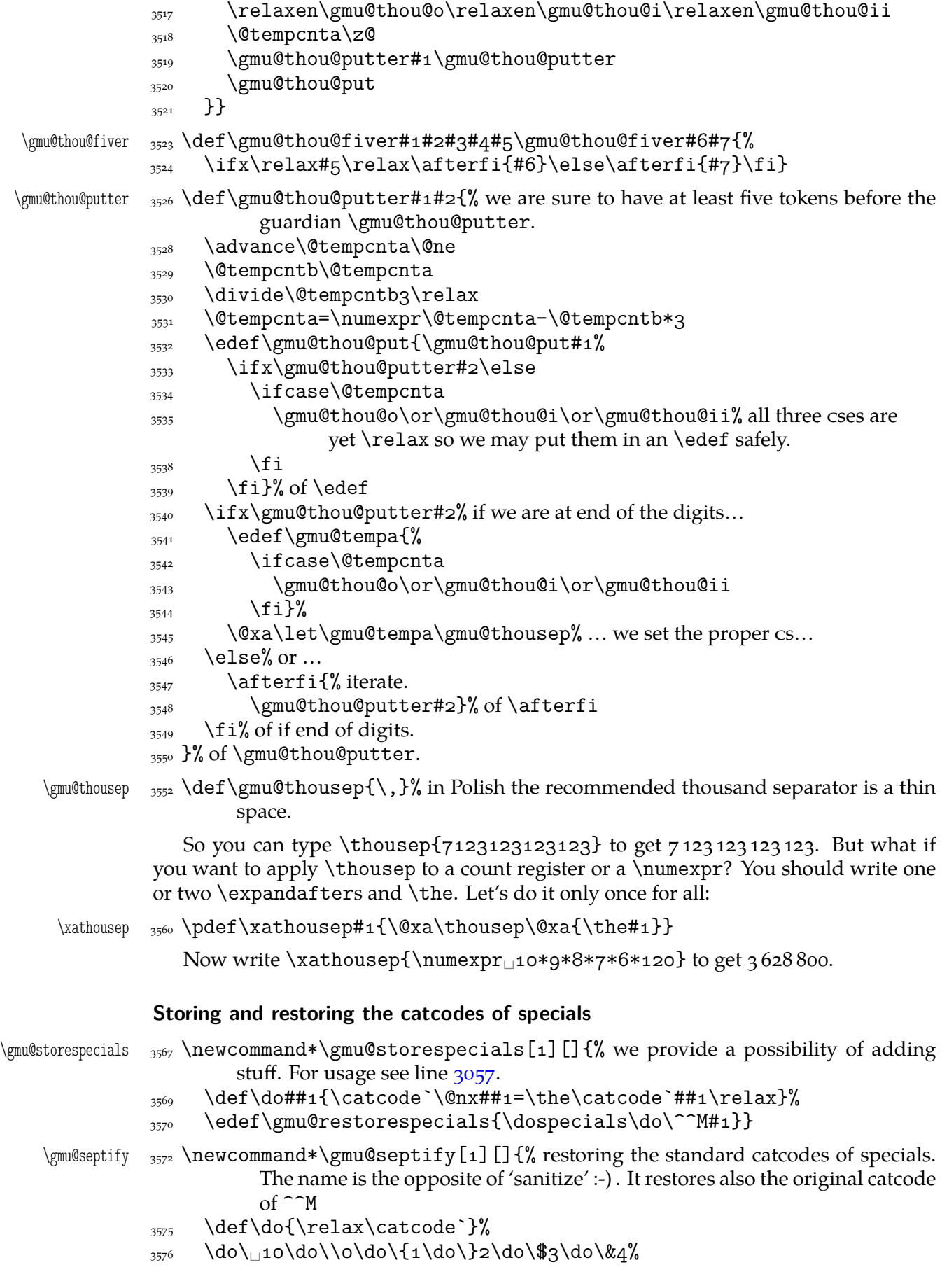

File c: gmutils.sty Date:  $2008/08/30$  Version v0.93 163

```
\frac{3577}{3577} \do\#6\do\^7\do\_8\do\%14\do\~13\do\^^M5#1\relax}
```
**hyperref's** \nolinkurl **into** \url\*

```
\urladdstar _{3581} \def\urladdstar{%
```
- 3582 \AtBeginDocument{%
	- 3583 \@ifpackageloaded{hyperref}{%
		- $\overline{\text{StoreMacro\url}}$
- \url  $_{3585}$  \def\url{\@ifstar{\nolinkurl}{\storedcsname{url}}}%
	- 3586 }{}}}
	- 3588 \@onlypreamble\urladdstar

```
_{3591} \endinput
```
# **d. The gmiflink Package**

Written by Grzegorz 'Natror' Murzynowski, natror at 02 dot pl © 2005, 2006 by Grzegorz 'Natror' Murzynowski. This program is subject to the LAT<sub>E</sub>X Project Public License. See http://www.ctan.org/tex-archive/help/Catalogue/licenses.lppl.html for the details of that license.

LPPL status: "author-maintained".

```
44 \NeedsTeXFormat{LaTeX2e}
```

```
 \ProvidesPackage{gmiflink}
```
[//␣v.␣Conditionally␣hyperlinking␣package␣(GM)]

#### **Introduction, usage**

This package protects you against an error when a link is dangling and typesets some plain text instead of a hyperlink then. It is intended for use with the hyperref package. Needs *two* LAT<sub>F</sub>X runs.

I used it for typesetting the names of the objects in a documentation of a computer program. If the object had been defined a \hyperlink to its definition was made, otherwise a plain object's name was typeset. I also use this package in authomatic making of hyperlinking indexes.

The package provides the macros \gmiflink, \gmifref and \gmhypertarget for conditional making of hyperlinks in your document.

\gmhypertarget \gmhypertarget[\*name*}]{\text\} makes a \hypertarget{\mame}}{\text\} and a \label{*{@name*}}.

\gmiflink \gmiflink  $\{\langle mane \rangle\}$  \*ftext*} makes a \hyperlink{*\@name*}}{*\text*} to a proper hypertarget if the corresponding *label* exists, otherwise it typesets  $\langle text \rangle$ .

\gmifref \gmifref [\*name*}]{\text}} makes a (hyper-) \ref{\mame}} to the given label if the label exists, otherwise it typesets  $\langle text \rangle$ .

The *(@name*) argument is just  $\langle name \rangle$  if the  $\langle name \rangle$  is given, otherwise it's  $\langle text \rangle$  in all three macros.

For the example(s) of use, examine the gmiflink.sty file, lines  $45 - 58$ .

The remarks about installation and compiling of the documentation are analogous to those in the chapter gmdoc.sty and therefore ommitted.

#### **Contents of the gmiflink.zip archive**

The distribution of the gmiflink package consists of the following three files and a  $TDS$ compliant archive.

gmiflink.sty README

 $165$ 

<sup>&</sup>lt;sup>1</sup> This file has version number vo.97 dated  $2006/08/16$ .

gmiflink.pdf gmiflink.tds.zip

## **The code**

```
<sup>144</sup> \@ifpackageloaded{hyperref}{}{\message<sub>□</sub>{^^J^^J<sub>□</sub>gmiflink<sub>□</sub>package:
               145 There's<sub></sub>no<sub></sub>
use
<sub>145</sub> There's
<sub>u</sub>no
<sub>u</sub>use
<sub>u</sub>of
<sub>u</sub>me
<sub>u</sub>without
<sub>u</sub>hyperref
<sub>u</sub>package,
<sub>u</sub>I<sub>u</sub>end
<sub>u</sub>my
<sub>u</sub>
                              input.^^J}\endinput}
               _{147} \providecommand\empty{}
                  A new counter, just in case
     GMhlabel _{149} \newcounter{GMhlabel}
               150 \setcounter{GMhlabel}{0}
                  The macro given below creates both hypertarget and hyperlabel, so that you may
               reference both ways: via \hyperlink and via \ref. It's pattern is the \label macro,
               see LAT<sub>E</sub>X Source2e, file x, line 32.
                  But we don't want to gobble spaces before and after. First argument will be a name
               of the hypertarget, by default the same as typeset text, i.e., argument #2.
\gmhypertarget  \DeclareRobustCommand*\gmhypertarget{%
               161 \@ifnextchar{[}{\gm@hypertarget}{\@dblarg{\gm@hypertarget}}}
\langle \mathcal{E} \rangle \equiv \frac{4}{10} argument \# \equiv \emptyset, then we'll use \#2, i.e.,
                         the same as name of hypertarget.
               167 \refstepcounter{GMhlabel}% we \label{\gmht@firstpar}
               \hbox{hypertarget{#1}{#2}\%170 \protected@write\@auxout{}{%
               171 \string\newlabel{#1}{{#2}{\thepage}{\relax}{GMhlabel.%
                              \arabic{GMhlabel}}{}}}%
               _{172} }% end of \gm@hypertartget.
                  We define a macro such that if the target exists, it makes \ref, else it typesets ordi-
               nary text.
     \gmifref _{77} \DeclareRobustCommand*\gmifref{\@ifnextchar{[}{\gm@ifref}{% ]
               _{178} \@dblarg{\gm@ifref}}}
    \langle \text{m@ifref} \rangle \langle \text{m@ifref}[H_1]H_2 \rangle\expandafter\ifx\csname<sub>□</sub>r@#1\endcsname\relax\relax%
               \frac{182}{182} #2\else\ref{#1}\fi%
               _{183} }% end of \gm@ifref
    \gmiflink 186 \DeclareRobustCommand*\gmiflink{\@ifnextchar{[}{\gm@iflink}{%
               _{187} \@dblarg{\gm@iflink}}}
    \gm@iflink  \def\gm@iflink[#]#{%
               190 \expandafter\ifx\csname<sub>□</sub>r@#1\endcsname\relax\relax%
               _{191} #2\else\hyperlink{#1}{#2}\fi%
               _{192} }% end of \gm@iflink
```
It's robust because when just \newcommand\*ed, use of \gmiflink in an indexing macro resulted in errors: \@ifnextchar has to be \noexpanded in \edefs.

 $_{198}$  \endinput

The old version — all three were this way primarily.

```
\newcommand*\gmiflink[2][\empty]{{%
 \def\gmht@test{\empty}\def\gmht@firstpar{#1}%
```
File d: gmiflink.sty Date:  $2006/08/16$  Version v0.97 166

```
\ifx\gmht@test\gmht@firstpar\def\gmht@firstpar{#}\fi%
  \expandafter\ifx\csname r@\gmht@firstpar\endcsname\relax\relax%
  #\else\hyperlink{\gmht@firstpar}{#}\fi%
}}
```
# **e. The gmverb Package**

# August 31, 2008

This is (a documentation of) file gmverb.sty, intended to be used with L<sup>AT</sup>F<sub>X</sub>  $\mathbf{z}_{\varepsilon}$  as a package for a slight redefinition of the \verb macro and verbatim environment and for short verb marking such as  $|\m{mymacro}|$ .

Written by Natror (Grzegorz Murzynowski), natror at 02 dot pl  $\odot$  2005, 2006, 2007, 2008 by Natror (Grzegorz Murzynowski). This program is subject to the LAT<sub>E</sub>X Project Public License. See http://www.ctan.org/tex-archive/help/Catalogue/licenses.lppl.html for the details of that license. LPPL status: "author-maintained". Many thanks to my T<sub>E</sub>X Guru Marcin Woliński for his T<sub>E</sub>Xnical support.

```
_{71} \NeedsTeXFormat{LaTeX2e}
```

```
_{72} \ProvidesPackage{gmverb}
```
 $_{73}$  [2008/08/30 $_{\cup}$ vo.89 $_{\cup}$ After $_{\cup}$ shortvrb $_{\cup}$ (FM) $_{\cup}$ but $_{\cup}$ my $_{\cup}$ way $_{\cup}$ (GM)]

## **Intro, usage**

This package redefines the \verb command and the verbatim environment so that the verbatim text can break into lines, with % (or another character chosen to be the comment char) as a 'hyphen'. Moreover, it allows the user to define his own verbatim-like environments provided their contents would be not *horribly* long (as long as a macro's argument may be at most).

This package also allows the user to declare a chosen char(s) as a 'short verb' e.g., to write |\a\verbatim\example| instead of \verb|\a\verbatim\example|.

```
The gmverb package redefines the \verb command and the verbatim environment
           in such a way that \cup, { and \ are breakable, the first with no 'hyphen' and the other two
           with the comment char as a hyphen. I.e. \{\langle subsequent \ text\rangle\} breaks into \{\%hsubsequent texti} and htexti\mymacro breaks into htexti%
               \mymacro.
\fixbslash (If you don't like linebreaking at backslash, there's the \fixbslash declaration (ob-
           serving the common scoping rules, hence \cos and an analogous declaration for the
\fixlbrace left brace: \fixlbrace.)
               The default 'hyphen' is % since it's the default comment char. If you wish another
\Verblyphen char to appear at the linebreak, use the \Verblyphen declaration that takes \langle char \rangle as
           the only argument. This declaration is always global.
\verbeolOK Another difference is the \verbeolOK declaration (ocsn). Within its scope, \verb
           allows an end of a line in its argument and typesets it just as a space.
```

```
<sup>1</sup> This file has version number vo. 89 dated 2008/08/30.
```
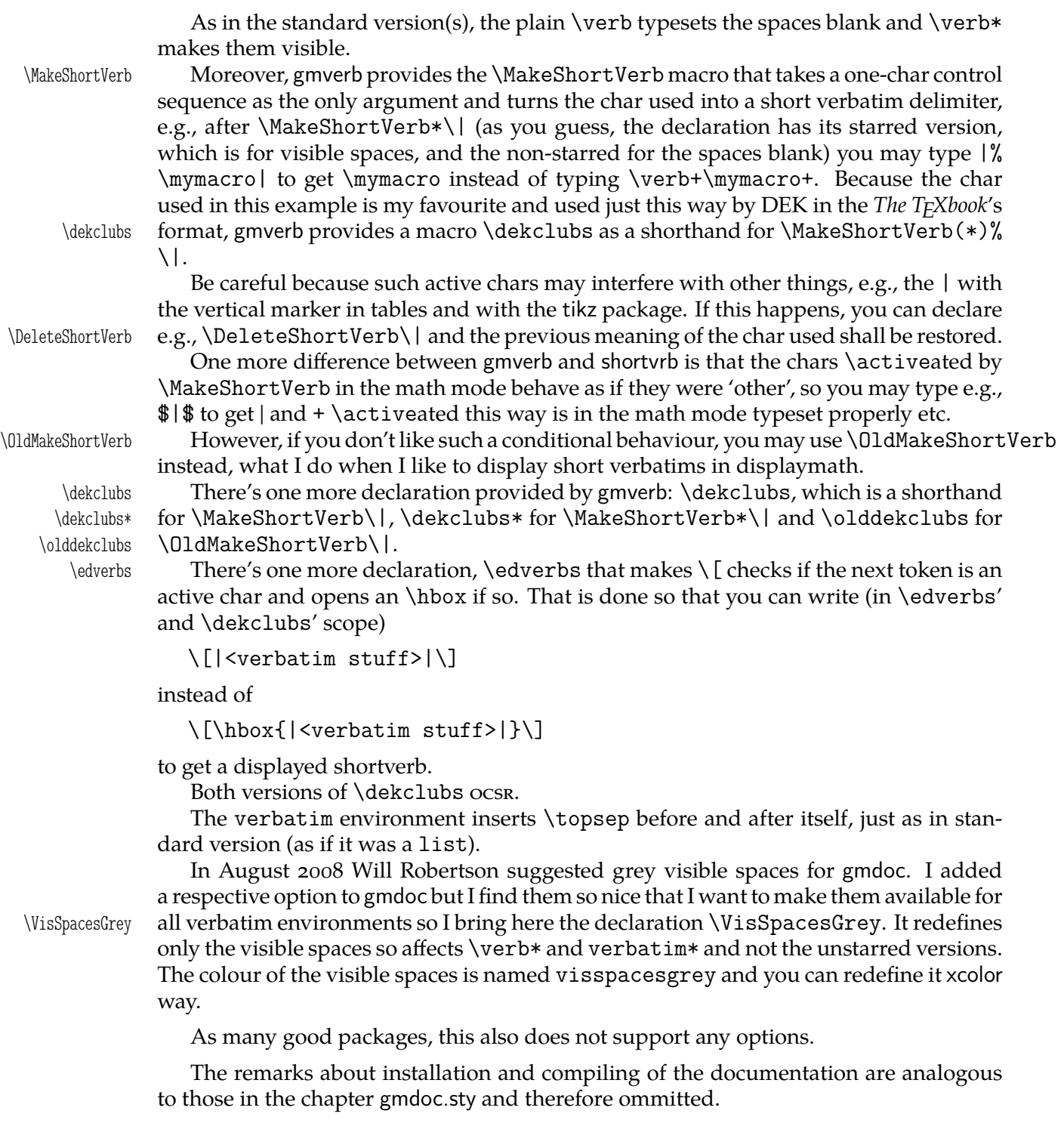

## **Contents of the gmverb.zip archive**

The distribution of the gmverb package consists of the following three files and a rpscompliant archive.

gmverb.sty README gmverb.pdf gmverb.tds.zip

This package requires another package of mine, gmutils, also available on CTAN.

## **The code**

## **Preliminaries**

 $_{249}$  \RequirePackage{gmutils}[2008/08/06]

For \firstofone, \afterfi, \gmobeyspaces, \@ifnextcat, \foone and \noexpand's and \expandafter's shorthands \@nx and \@xa resp.

Someone may want to use another char for comment, but we assume here 'orthodoxy'. Other assumptions in gmdoc are made. The 'knowledge' what char is the comment char is used to put proper 'hyphen' when a verbatim line is broken.

 $\verb|\verbhyphen|_261\le\verb|\verbhyphen\xiipercent$ 

Provide a declaration for easy changing it. Its argument should be of  $\langle char \rangle$  form (of course, a  $\langle char \rangle$ <sub>12</sub>is also allowed).

\VerbHyphen  $_{267}$  \def\VerbHyphen#1{%

```
<sub>268</sub> {\escapechar\m@ne
```

```
169 \@xa\gdef\@xa\verbhyphen\@xa{\string#1}}}
```
As you see, it's always global.

## **The breakables**

Let's define a \discretionary left brace such that if it breaks, it turns {% at the end of line. We'll use it in almost Knuthian \ttverbatim—it's part of this 'almost'.

```
\beta \breaklbrace \alpha \def\breaklbrace{%
               \discretionary{\xiilbrace\verbhyphen}{}{\xiilbrace}}
              \frac{\cosh\theta}{\epsilon}\left[-\frac{\cosh\theta}{\epsilon}\frac{1}{\cosh\theta}\right] =2
              283 \frac{8}{3}\dot{\theta} \dobreaklbrace _{284} \dot{\theta} \def\dobreaklbrace[\catcode`\{=\active
              _{285} \def{%
 \breaklbrace <sub>286</sub> [\breaklbrace\gm@lbracehook]]%
              287 \text{ J}Now we only initialize the hook. Real use of it will be made in gmdoc.
              <sub>291</sub> \relaxen\gm@lbracehook
                 The \bslash macro defined below I use also in more 'normal' TEXing, e.g., to
              \typeout some \outer macro's name.
              _{296} \foone{\catcode`\!=o<sub>\</sub>\@makeother\\}%
              _{297} {%
     \b{bslash \nightharpoonup 298 !def!bslash{\}%
 \breakbslash  !def!breakbslash{!discretionary{!verbhyphen}{\}{\}}%
              300}
                 Sometimes linebreaking at a backslash may be unwelcome. The basic case, when the
              first cs in a verbatim breaks at the lineend leaving there \%, is covered by line 614. For the
             others let's give the user a countercrank:
   \frac{}{\iota} \fixbslash \gamma \newcommand*\fixbslash{\let\breakbslash=\bslash}% to use due to the com-
                       mon scoping rules. But for the special case of a backslash opening a verbatim
                       scope, we deal specially in the line 614.
                 Analogously, let's provide a possibility of 'fixing' the left brace:
   \fixlbrace \mathcal{N}(t) \newcommand*\fixlbrace{\let\breaklbrace=\xiilbrace}
              _{316}=\active}%
```
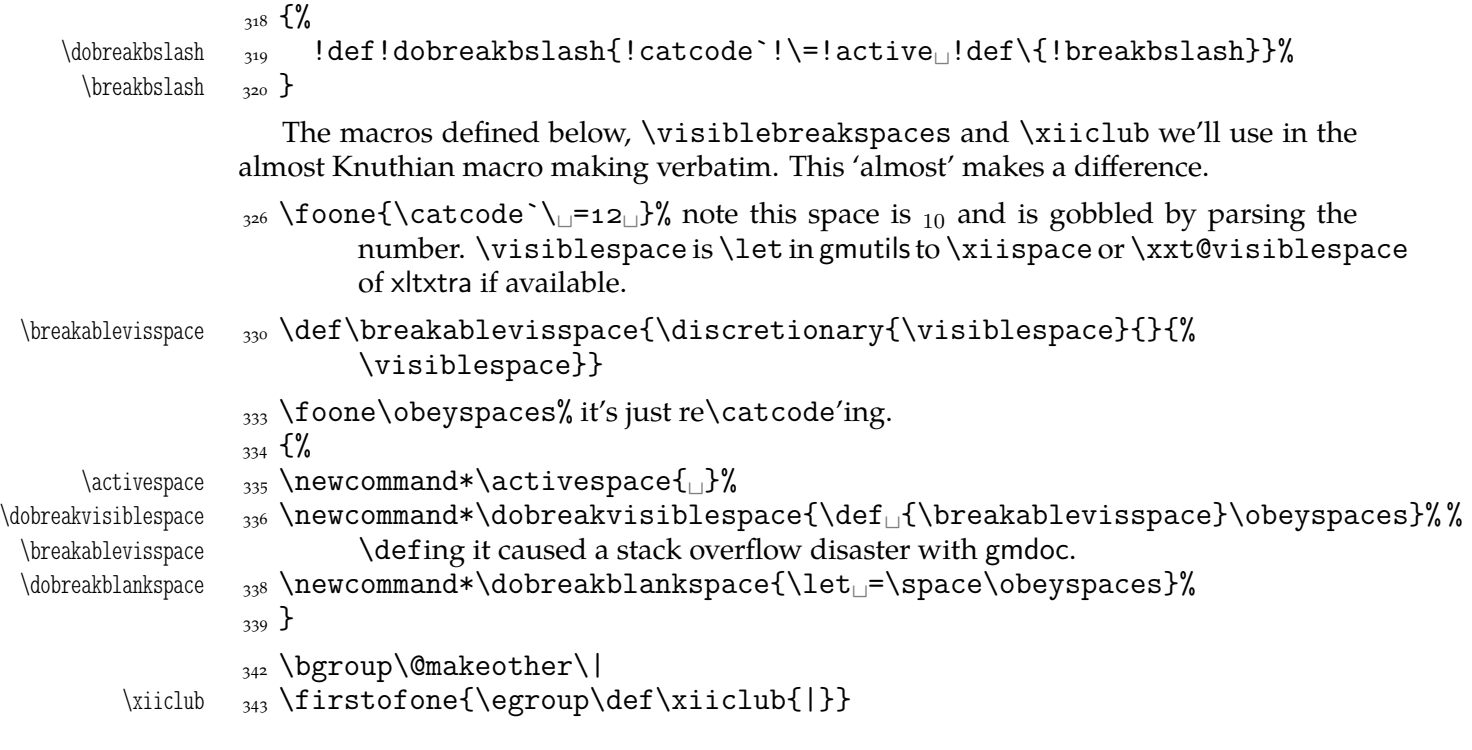

## **Almost-Knuthian** \ttverbatim

\ttverbatim comes from *The TEXbook* too, but I add into it a L<sup>A</sup>TEX macro changing the \catcodes and make spaces visible and breakable and left braces too.

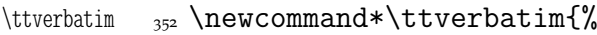

- 353 \let\do=\do@noligs<sub>L\</sub>verbatim@nolig@list
- $\frac{354}{100}$  \let\do=\@makeother
- \dobreaklbrace\dobreakbslash
- 356 \dobreakspace
- $357$  \tt
- 358 \ttverbatim@hook}

While typesetting stuff in the  $QX$  fontencoding I noticed there were no spaces in verbatims. That was because the  $Qx$  encoding doesn't have any reasonable char at position . So we provide a hook in the very core of the verbatim making macros to set proper fontencoding for instance.

365 \@emptify\ttverbatim@hook

\VerbT \ttverbatim@hook

\VerbT1 \def\VerbT{\def\ttverbatim@hook{\fontencoding{T}\selectfont}}

We wish the visible spaces to be the default.

372 \let\dobreakspace=\dobreakvisiblespace

## **The core: from shortvrb**

The below is copied verbatim ;-) from doc.pdf and then is added my slight changes.

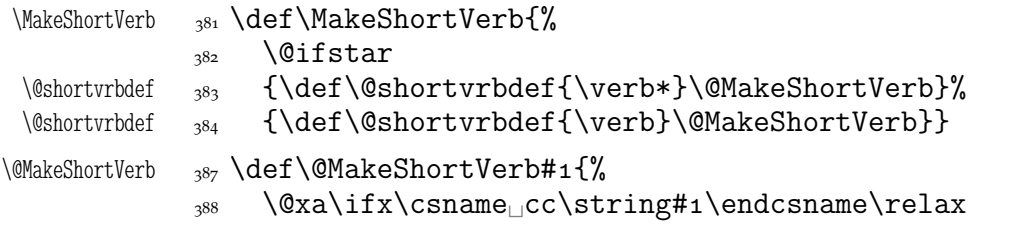

```
389 \@shortvrbinfo{Made<sub>II</sub>}{#1}\@shortvrbdef
                \frac{390}{4} \add@special{#1}%
                 \lambda<sup>391</sup> \AddtoPrivateOthers#1% a macro to be really defined in gmdoc.
                \cos \@xa
                \chi_{394} \xdef\csname<sub>ll</sub>cc\string#1\endcsname{\the\catcode`#1}%
                395 \begingroup
                \frac{396}{100} \catcode`\~\active<sub>|\</sub>lccode`\~`#1%
                \frac{397}{2} \lowercase{%
                \frac{1}{398} \global\@xa\let
                \frac{1}{399} \csname<sub>les</sub>ac\string#1\endcsname~%
                \cos \@xa\gdef\@xa~\@xa{%
                 \@xa\ifmmode\@xa\string\@xa~%
                            \@xa\else\@xa\afterfi{\@shortvrbdef~}\fi}}% This terrible number
                                  of \expandafters is to make the shortverb char just other in the math
                                  mode (my addition).
                405 \endgroup
                _{406} \global\catcode`#1\active
                407 \else
                408 \@shortvrbinfo\@empty{#1<sub>ll</sub>already}{\@empty\verb(*)}%
                \log \left\{ \frac{f_i}{f_i} \right\}\DeleteShortVerb 412 \def\DeleteShortVerb#1{%
                413 \@xa\ifx\csname<sub></sub>cc\string#1\endcsname\relax
                \frac{414}{\Phi(\mathbf{x})} \@shortvrbinfo\@empty{#1<sub>l</sub>not}{\@empty\verb(*)}%
                _{415} \else
                416 \@shortvrbinfo{Deleted<sub>1</sub>}{#1<sub>11</sub>as}{\@empty\verb(*)}%
                \langle<sub>417</sub> \rem@special{#1}%
                418 \global\catcode`#1\csname<sub>□</sub>cc\string#1\endcsname
                449 \global<sub>□</sub>\@xa\let<sub>□</sub>\csname<sub>□</sub>cc\string#1\endcsname<sub>□</sub>\relax
                \frac{420}{15} \ifnum\catcode`#1=\active
                421 \begingroup
                \frac{1}{22} \catcode`\~\active<sub>|\</sub>lccode`\~`#1%
                423 \lowercase{%
                \langle424 \global\@xa\let\@xa~%
                _{425} \csname<sub>ll</sub>ac\string#1\endcsname}%
                426 \endgroup<sub>L</sub>\fi<sub>L</sub>\fi}
                   My little addition
                430 \@ifpackageloaded{gmdoc}{%
  \gmv@packname  <sub>431</sub>  \def\gmv@packname{gmdoc}}{%
  \gmv@packname  <sub>432</sub>  \def\gmv@packname{gmverb}}
 \@shortvrbinfo 435 \def\@shortvrbinfo#1#2#3{%
                 \PackageInfo{\gmv@packname}{%
                <sup>437</sup>J\@empty<sub>□</sub>#1\@xa\@gobble\string#2<sub>□</sub>a□short□reference
                _{438} for
\log\{\text{strings}\}\add@special 441 \def\add@special#1{%
                _{442} \rem@special{#1}%
                443 \@xa\gdef\@xa\dospecials\@xa
                _{444} {\dospecials<sub>i\</sub>do<sub>i</sub>#1}%
                 \@xa\gdef\@xa\@sanitize\@xa
                _{446} {\@sanitize<sub>\cup</sub>\@makeother_{\cup}#1}}
```
For the commentary on the below macro see the doc package's documentation. Here let's only say it's just amazing: so tricky and wicked use of \do. The internal macro

\rem@special defines \do to expand to nothing if the \do's argument is the one to be removed and to unexpandable cses \do and  $\langle \, \rangle \, do$ *'s argument*) otherwise. With \do defined this way the entire list is just globally expanded itself. Analogous hack is done to the \@sanitize list.

```
\rem@special <sub>457</sub> \def\rem@special#1{%
```
- $_{458}$  \def\do##1{%
- $\lim_{459}$  \ifnum`#1=`##1<sub>||</sub>\else<sub>||</sub>\@nx\do\@nx##1\fi}%
- \xdef\dospecials{\dospecials}%
- $_{461}$  \begingroup
- $\log$  \def\@makeother##1{%
- \ifnum`#1=`##1<sub>L\</sub>\else<sub>L\</sub>\@nx\@makeother\@nx##1\fi}%
- \xdef\@sanitize{\@sanitize}%
- $_{465}$  \endgroup}

And now the definition of verbatim itself. As you'll see (I hope), the internal macros of it look for the name of the current environment (i.e.,  $\&$  Currenvir's meaning) to set their expectation of the environment's \end properly. This is done to allow the user to define his/her own environments with \verbatim inside them. I.e., as with the verbatim package, you may write \verbatim in the begdef of your environment and then necessarily \endverbatim in its enddef. Of course (or maybe *surprisingly*), the commands written in the begdef after \verbatim will also be executed at \begin{\*environment*}.

```
verbatim _{478} \def\verbatim{%
  \verbatim <sub>479</sub> \edef\gmv@hyphenpe{\the\hyphenpenalty}%
            480 \edef\gmv@exhyphenpe{\the\exhyphenpenalty}%
             \@beginparpenalty␣\predisplaypenalty␣\@verbatim
             \frenchspacing␣\gmobeyspaces␣\@xverbatim
            483 \hyphenpenalty=\gmv@hyphenpe\relax
            \frac{484}{484} \exhyphenpenalty=\gmv@exhyphenpe
                 \hyphenchar\font=\m@ne}% in the LAT<sub>E</sub>X version there's \@vobeyspaces in-
                       stead of \gmobeyspaces.
  verbatim* \frac{1}{\Phi} \@namedef{verbatim*}{\@beginparpenalty<sub>L\</sub>\predisplaypenalty<sub>L</sub>}
                     \@verbatim
            _{491} \@sxverbatim}
\endverbatim <sub>493</sub> \def\endverbatim{\@@par
            _{494} \ifdim\lastskip_{294} >\z@
             \@tempskipa\lastskip␣\vskip␣-\lastskip
            496 \advance\@tempskipa\parskip<sub>l\</sub>\advance\@tempskipa<sub>11</sub>-%
                         \@outerparskip
            497 \vskip\@tempskipa
            _{498} \fi
             \addvspace\@topsepadd
            500 \@endparenv}
            503 \n@melet{endverbatim*}{endverbatim}
            506 \begingroup<sub>□</sub>\catcode□<sup>`</sup>!=o<sub>□</sub>%
            _{507} \catcode\lceil =_{\sqcup}1_{\sqcup}\backslashcatcode`]=2\lceil%
            _{508} \catcode \{=\active
            \frac{1}{509} \@makeother\}%
            \frac{1}{10} \catcode \\=\active%
\@xverbatim  !gdef!@xverbatim[%
            512 !edef!verbatim@edef[%
            513 !def!noexpand!verbatim@end%
            _{514} #####1!noexpand\end!noexpand{!@currenvir}[%
```
- ####!noexpand!end[!@currenvir]]]%
- 516 !verbatim@edef
- $v = 2$  !verbatim@end]%
- $518$  ! endgroup

\@sxverbatim  $\lim_{z\to z}$  \let\@sxverbatim=\@xverbatim

F. Mittelbach says the below is copied almost verbatim from LATEX source, modulo \check@percent.

```
\text{Wevech} \frac{527}{\text{GeV}}
```
Originally here was just \trivlist␣\item[], but it worked badly in my document(s), so let's take just highlights of if.

 $\sup$ <sub>533</sub> \parsep\parskip

From \@trivlist:

- 535 \if@noskipsec<sub>□</sub>\leavevmode<sub>□</sub>\fi
- 536 \@topsepadd\_\topsep
- $\frac{537}{2}$  \ifvmode
- 538 \advance\@topsepadd<sub>□</sub>\partopsep
- $\log$  \else

```
_{540} \unskip
orcal
```
- $\frac{541}{2}$  \fi
- $\frac{542}{2}$  \@topsep\_\@topsepadd
- $_{543}$  \advance\@topsep<sub>L\</sub>parskip
- \@outerparskip␣\parskip

(End of \trivlistlist and \@trivlist highlights.)

- 546 \@@par\addvspace\@topsep
- \if@minipage\else\vskip\parskip\fi
- $\frac{1}{548}$  \leftmargin\parindent% please notify me if it's a bad idea.
- 549 \advance\@totalleftmargin\leftmargin
- 550 \raggedright
- $\sum_{551}$  \leftskip\@totalleftmargin% so many assignments to preserve the list thinking for possible future changes. However, we may be sure no internal list shall use \@totalleftmargin as far as no inner environments are possible in verbatim(\*).
- 557 \@@par% most probably redundant.
- 558 \@tempswafalse
- $\frac{1}{559}$  \def\par{% but I don't want the terribly ugly empty lines when a blank line is met. Let's make them gmdoc-like i.e., let a vertical space be added as in between stanzas of poetry. Originally \if@tempswa\hbox{}\fi, in my version will be
- \ifvmode\if@tempswa\addvspace\stanzaskip\@tempswafalse\fi\fi
- $\frac{65}{100}$  \@@par
- \penalty\interlinepenalty␣\check@percent}%
- $\frac{1}{\text{sup}}$  \everypar{\@tempswatrue\hangindent\verbatimhangindent\hangafter% \@ne}% since several chars are breakable, there's a possibility of breaking some lines. We wish them to be hanging indented.
- <sub>570</sub> \obeylines
- $\mathbb{R}^{71}$  \ttverbatim}

```
\stanzaskip  \@ifundefined{stanzaskip}{\newlength\stanzaskip}{}
```
- $\frac{574}{374}$  \stanzaskip=\medskipamount
- 
- $\verb|\verbatimhangindent = 578 \newcommand{\mbox}{\mbox{2}}\n 578 \newcommand{\mbox}{\mbox{2}}\n 579$ 
	- File e: gmverb.sty Date:  $2008/08/30$  Version v0.89

<span id="page-174-0"></span>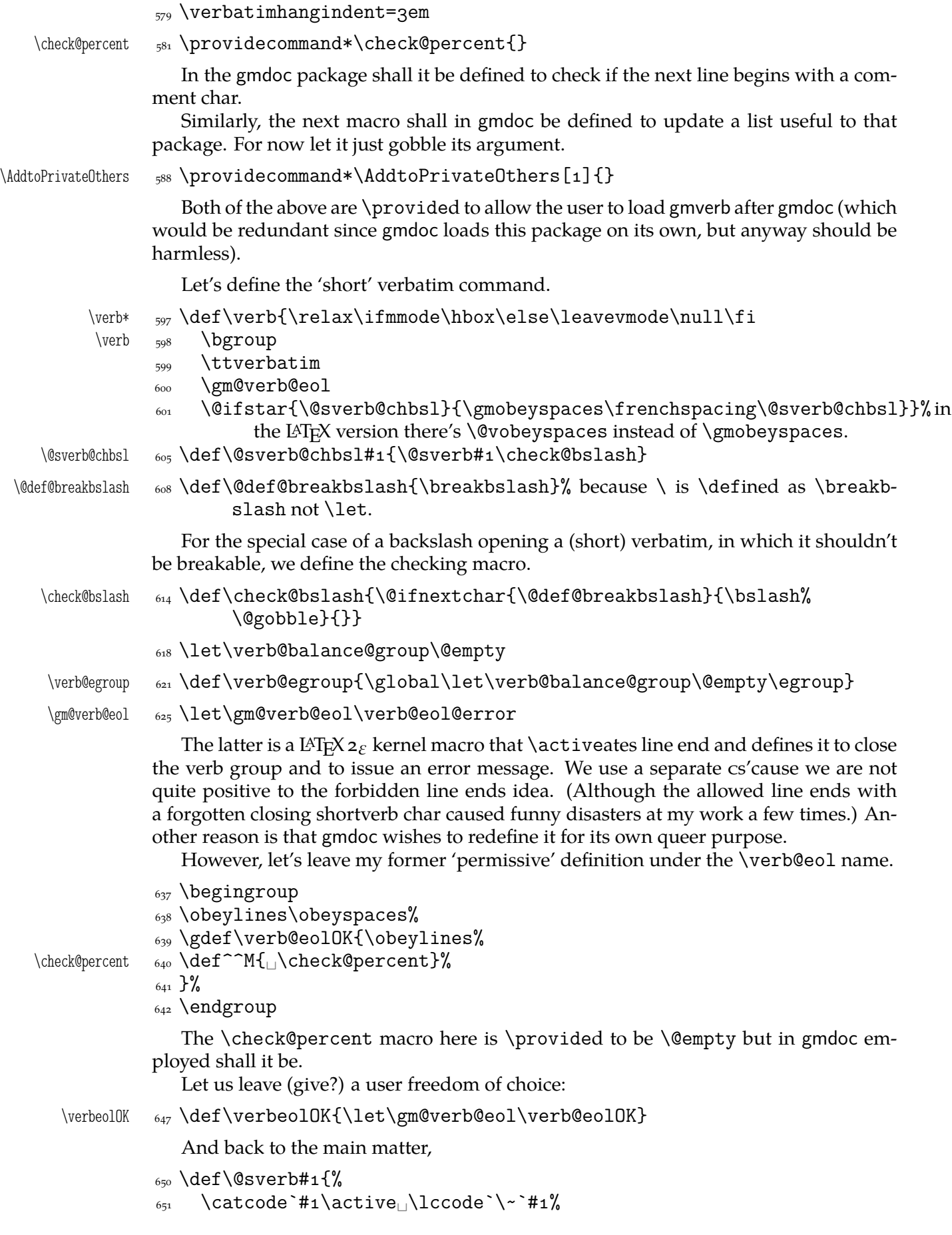

```
 \gdef\verb@balance@group{\verb@egroup
                  \@latex@error{Illegal␣use␣of␣\bslash␣verb␣command}\@ehc}%
                 654 \aftergroup\verb@balance@group
                 \left\{\left(\text{let-}\verb|vercase|\right)\right\}\verbatim@nolig@list  \frac{5}{7} \def\vert\vec{0} \def\vert\vec{0} \do\\\do\\\do\>\do\,\do\'\do\-}
       \d{do@noligs} 659 \d{def}\d{o@noligs} #1{%
                 660 \catcode #1\active
                 _{661} \begingroup
                 _{662} \lccode`\~=`#1\relax
                  \lowercase{\endgroup\def~{\leavevmode\kern\z@\char`#}}}
                   And finally, what I thought to be so smart and clever, now is just one of many possible
                uses of a general almost Rainer Schöpf's macro:
       \dekclubs 668 \def\dekclubs{\@ifstar{\MakeShortVerb*\|}{\MakeShortVerb\|}}
     \olddekclubs 669\def\olddekclubs{\OldMakeShortVerb\|}
                   But even if a shortverb is unconditional, the spaces in the math mode are not printed.
                So,
        \edverbs 677 \newcommand*\edverbs{%
                 \frac{678}{2} \let\gmv@dismath\[%
                 \delta_{679} \let\gmv@edismath\]%
                 \cos \def\[{%
                  \@ifnextac\gmv@disverb\gmv@dismath}%
                 682 \relaxen\edverbs}%
     \gmv@disverb 684 \def\gmv@disverb{%
                 685 \gmv@dismath
                  \hbox\bgroup\def\]{\egroup\gmv@edismath}}
```
## **doc- and shortvrb-compatibility**

One of minor errors while T<sub>E</sub>Xing doc.dtx was caused by my understanding of a 'shortverb' char: at my settings, in the math mode an active 'shortverb' char expands to itself's 'other' version thanks to \string. doc/shortvrb's concept is different, there a 'shortverb' char should work as usual in the math mode. So let it may be as they wish:

```
\old@MakeShortVerb  \def\old@MakeShortVerb#{%
```

```
<sub>700</sub> \@xa\ifx\csname<sub>ll</sub>cc\string#1\endcsname\relax
```

```
701 \@shortvrbinfo{Made<sub>□</sub>}{#1}\@shortvrbdef
```

```
_{702} \add@special{#1}%
```

```
\frac{1}{203} \AddtoPrivateOthers#1% a macro to be really defined in gmdoc.
```

```
_{705} \@xa
```

```
yo6 \xdef\csname_cc\string#1\endcsname{\the\catcode`#1}%
```

```
<sub>707</sub> \begingroup
```

```
_{708} \catcode`\~\active<sub>|\</sub>lccode`\~`#1%
```

```
 \lowercase{%
```

```
y10 \global\@xa\let\csname_ac\string#1\endcsname~%
```

```
\lim_{z_{11}} \sqrt{Q}xa\sqrt{g}def\sqrt{Q}xa\sqrt{Q}xa\sqrt{g}
```

```
_{712} \@shortvrbdef~}}%
```

```
_{713} \endgroup
```

```
_{714} \global\catcode`#1\active
```

```
_{715} \else
```

```
716 \@shortvrbinfo\@empty{#1_already}{\@empty\verb(*)}%
\overline{z_1z} \fi}
```

```
\OldMakeShortVerb  \def\OldMakeShortVerb{\begingroup
             \let\@MakeShortVerb=\old@MakeShortVerb
            \@ifstar{\eg@MakeShortVerbStar}{\eg@MakeShortVerb}}
```

```
\eg@MakeShortVerbStar <sub>725</sub> \def\eg@MakeShortVerbStar#1{\MakeShortVerb*#1\endgroup}
   \eg@MakeShortVerb z26 \def\eg@MakeShortVerb#1{\MakeShortVerb#1\endgroup}
```
### **Grey visible spaces**

In August 2008 Will Robertson suggested grey spaces for gmdoc. I added a respective option to that package but I like the grey spaces so much that I want provide them for any verbatim environments, so I bring the definition here. The declaration, if put in the preamble, postpones redefinition of \visiblespace till \begin{doument} to recognize possible redefinition of it when xltxtra is loaded.

```
738 \let\gmd@preambleABD\AtBeginDocument
            739 \AtBeginDocument{\let\gmd@preambleABD\firstofone}
            _{741} \RequirePackage{xcolor}% for \providecolor
\forallVisSpacesGrey _{743} \def\VisSpacesGrey{%
           _{745} \providecolor{visspacesgrey}{gray}{0.5}%
            <sub>746</sub> \gmd@preambleABD{%
            _{747} \edef\visiblespace{%
            \hbox{\@nx\textcolor{visspacesgrey}%
             {\@xa\unexpanded\@xa{\visiblespace}}}}%
            _{750} }}
```
 $_{756}$  \endinput% for the Tradition.

# **f. The gmeometric Package**

Written by Grzegorz Murzynowski, natror at 02 dot pl © 2006, 2007 by Grzegorz Murzynowski. This program is subject to the IAT<sub>E</sub>X Project Public License. See http://www.ctan.org/tex-archive/help/Catalogue/licenses.lppl.html for the details of that license. LPPL status: "author-maintained".

```
55 \NeedsTeXFormat{LaTeX2e}
 \ProvidesPackage{gmeometric}
       [2008/08/06<sub>L</sub>vo.72LtoLallowLtheL`geometry'LmacroLinLtheL
            document␣(GM)]
```
### **Introduction, usage**

This package allows you to use the \geometry macro, provided by the geometry  $v_3$ . by Hideo Umeki, anywhere in a document: originally it's claused \@onlypreamble and the main work of gmeometric is to change that.

Note it's rather queer to change the page layout *inside* a document and it should be considered as drugs or alcohol: it's O.K. only if you *really* know what you're doing.

In order to work properly, the macro should launch the \clearpage or the \cleardoublepage to 'commit' the changes. So, the unstarred version trigges the first while the starred the latter. If that doesn't work quite as expected, try to precede or succede it with \onecolumn or \twocolumn.

It's important that \clear(double)page launched by \geometry not to be a noop, i.e., \clear(double)page immediately preceding \geometry (nothing is printed in between) discards the 'commitment'.

You may use gmeometric just like geometry i.e., to specify the layout as the package options: they shall be passed to geometry.

This package also checks if the engine is X<sub>T</sub>T<sub>E</sub>X and sets the proper driver if so. Probably it's redundant since decent X<sub>T</sub>T<sub>E</sub>X packages provide their geometry.cfg file that does that.

The remarks about installation and compiling of the documentation are analogous to those in the chapter gmdoc.sty and therefore ommitted.

#### **Contents of the gmeometric.zip archive**

The distribution of the gmeometric package consists of the following four files.

gmeometric.sty README gmeometric.pdf

<sup>&</sup>lt;sup>1</sup> This file has version number vo.  $72$  dated  $2008/08/06$ .

gmeometric.tds.zip

## **Usage**

The main use of this package is to allow the \geometry command also inside the document (originally it's \@onlypreamble). To make \geometry work properly is quite a different business. It may be advisable to 'commit' the layout changes with \newpage, \clearpage, or \cleardoublepage and maybe \one/twocolumn.

Some layout commands should be put before \one/twocolumn and other after it. An example:

```
\thispagestyle{empty}
```

```
\advance\textheight 3.4cm\relax
\onecolumn
\newpage
\{\square\}footskip-1.7cm
\geometry{hmargin=1.2cm, vmargin=1cm}
\clearpage
```
And another:

```
\newpage
\geometry{bottom=3.6cm}
```
In some cases it doesn't work perfectly anyway. Well, the (LPPL) license warns about

## **The code**

it.

176 \RequirePackage{gmutils}[2007/04/23]% this package defines the storing and restoring commands.

redefine \@onlypreamble, add storing to BeginDocument.

\gme@tobestored 180 \newcommand\*\gme@tobestored{{%

```
181 \Gm@cnth<sub></sub>\Gm@cntv<sub>L</sub>\c@Gm@tempcnt<sub>L</sub>\Gm@bindingoffset<sub>L</sub>\Gm@wd@mp
182 \Gm@odd@mp<sub>□</sub>\Gm@even@mp<sub>□</sub>\Gm@orgw<sub>□</sub>\Gm@orgh<sub>□</sub>\Gm@dimlist}}
```
- 185 \@xa\AtBeginDocument\@xa{\@xa\StoreMacros\gme@tobestored}
- 187 \StoreMacro\@onlypreamble
- 188 \let\@onlypreamble\@gobble

To make it work properly in X<sub>T</sub>T<sub>F</sub>X:

```
191 \@ifXeTeX{%
```

```
\pdfoutput _{192} \@ifundefined{pdfoutput}{\newcount\pdfoutput}{}%
         \PassOptionsToPackage{dvipdfm}{geometry}%
```
 $_{194}$  } { }

196 \RequirePackageWithOptions{geometry}

Restore \@onlypreamble:

199 \RestoreMacro\@onlypreamble

Hypothesis: \ifx...\@undefined fails in the document because something made \csname␣Gm@lines\endcsname. So we change the test to decent. And i think I've found the guilty: \@ifundefined in \Gm@showparams. So I change it to the more elegant \ifx\@undefined.

```
\Gm@showparams  \def\Gm@showparams{%
            --------------------␣Geometry␣parameters^^J%
           \overline{\phantom{a}} \ifGm@pass
            'pass'␣is␣specified!!␣(disables␣the␣geometry␣layouter)^^J%
           343 \else
            paper:␣\ifx\Gm@paper\@undefined␣class␣default\else\Gm@paper%
                     \fi^^J%
           \frac{345}{145} \Gm@checkbool{landscape}%
            twocolumn:␣\if@twocolumn\Gm@true\else--\fi^^J%
           347 twoside:
\if@twoside\Gm@true\else--\fi^^J%
            asymmetric:␣\if@mparswitch␣--\else\if@twoside\Gm@true\else␣--%
                     \fi\fi^^J%
            h-parts:␣\Gm@lmargin,␣\Gm@width,␣\Gm@rmargin%
           350 \ifnum\Gm@cnth=\z@\space(default)\fi^^J%
           351 v-parts: △\Gm@tmargin, △\Gm@height, △\Gm@bmargin%
           352 \ifnum\Gm@cntv=\z@\space(default)\fi^^J%
            hmarginratio:␣\ifnum\Gm@cnth<␣\ifnum\Gm@cnth=--\else%
           \frac{354}{354} \Gm@hmarginratio\fi\else--\fi^^J%
            vmarginratio:␣\ifnum\Gm@cntv<␣\ifnum\Gm@cntv=--\else%
            \Gm@vmarginratio\fi\else--\fi^^J%
           357 lines:L\ifx\Gm@lines\@undefined--\else\Gm@lines\fi^^J% here I (na-
                     tror) fix the bug: it was \@ifundefined that of course was assigning
                     % \relax to \Gm@lines and that resulted in an error when \geometry was
                     used inside document.
           \frac{362}{100} \Gm@checkbool{heightrounded}%
            bindingoffset:␣\the\Gm@bindingoffset^^J%
            truedimen:␣\ifx\Gm@truedimen\@empty␣--\else\Gm@true\fi^^J%
           \frac{1}{100} \Gm@checkbool{includehead}%
            \Gm@checkbool{includefoot}%
           \frac{1}{100} \Gm@checkbool{includemp}%
           368 driver: \Gm@driver^^J%
           \frac{369}{ } \fi
            --------------------␣Page␣layout␣dimensions␣and␣switches^^J%
           \frac{1}{371} \string\paperwidth\space\space\the\paperwidth^^J%
           \frac{1}{372} \string\paperheight\space\the\paperheight^^J%
           373 \string\textwidth\space\space\the\textwidth^^J%
           374 \string\textheight\space\the\textheight^^J%
           375 \string\oddsidemargin\space\space\the\oddsidemargin^^J%
           \frac{1}{376} \string\evensidemargin\space\the\evensidemargin^^J%
           377 \string\topmargin\space\space\the\topmargin^^J%
           378 \string\headheight\space\the\headheight^^J%
           379 \string\headsep\@spaces\the\headsep^^J%
           380 \string\footskip\space\space\space\the\footskip^^J%
           \sum_{381} \string\marginparwidth\space\the\marginparwidth^^J%
            \string\marginparsep\space\space\space\the\marginparsep^^J%
           383 \string\columnsep\space\space\the\columnsep^^J%
            \string\skip\string\footins\space\space\the\skip\footins^^J%
           385 \string\hoffset\space\the\hoffset^^J%
           386 \string\voffset\space\the\voffset^^J%
           387 \string\mag\space\the\mag^^J%
            \if@twocolumn\string\@twocolumntrue\space\fi%
           389 \if@twoside\string\@twosidetrue\space\fi%
           390 \if@mparswitch\string\@mparswitchtrue\space\fi%
```
File f: gmeometric.sty Date:  $2008/08/06$  Version v0.72 180
- <span id="page-180-0"></span>\if@reversemargin\string\@reversemargintrue\space\fi^^J%
- $_{392}$  (in=72.27pt, 1cm=28.45pt)^^J%
- <sub>393</sub> -------------------------}

Add restore to BeginDocument:

- \@xa\AtBeginDocument\@xa{\@xa\RestoreMacros\gme@tobestored}
- 399 \endinput

## <span id="page-181-0"></span>**g. The gmoldcomm Package**

## August 31, 2008

This is a package for handling the old comments in L<sup>AT</sup>EX 2 $_{\mathcal{E}}$  Source Files when L<sup>AT</sup>EX ing them with the gmdoc package.

Written by Natror (Grzegorz Murzynowski) 2007/11/10.

It's a part of the gmdoc bundle and as such a subject to the L<sup>AT</sup>EX Project Public License.

Scan css and put them in tt. If at beginning of line, precede them with  $\lambda$ . Obey lines in the commentary.

|                   | <sub>23</sub> \NeedsTeXFormat{LaTeX2e}                                                                                  |
|-------------------|----------------------------------------------------------------------------------------------------|
|                   | \ProvidesPackage{gmoldcomm}<br>24                                                                                       |
|                   | $[2007/11/10$ <sup>VO.</sup> 99 <sup>ULaTeX</sup> <sup>Old</sup> Comments <sup>D</sup> handling (GM) <sup>]</sup><br>25 |
| oldcomments       | \newenvironment{oldcomments}{%<br>28                                                                                    |
|                   | \catcode`\\=\active<br>29                                                                                               |
|                   | \let\do\@makeother<br>30                                                                                                |
|                   | \do\\$% Not only css but also special chars occur in the old comments.<br>31                                            |
|                   | \do\ \do\#\do\{\do\}\do\^\do\_\do\&%<br>33                                                                              |
|                   | \gmoc@defbslash<br>34                                                                                                   |
|                   | \obeylines<br>35                                                                                                    |
|                   | \StoreMacro\finish@macroscan<br>36                                                                                      |
| \finish@macroscan | \def\finish@macroscan{%<br>37                                                                                           |
|                   | \@xa\gmd@ifinmeaning\macro@pname\of\gmoc@notprinted%<br>38                                                              |
|                   | {}{{\tt\ifvmode\%\fi\bslash\macro@pname}}%<br>39                                                                        |
|                   | \gmoc@checkenv<br>40                                                                                                    |
|                   | $\}$ %<br>$\overline{a}$ <sup>1</sup>                                                                                   |
|                   | $_{42}$ } { }                                                                                                    |
|                   | $_{44}$ {\escapechar\m@ne                                                                                               |
|                   | 45 \xdef\gmoc@notprinted{\string\begin,\string\end}}                                                                    |
| \gmoc@maccname    | 47 \def\gmoc@maccname{macrocode}                                                                                        |
| \gmoc@ocname      | 48 \def\gmoc@ocname{oldcomments}                                                                                        |
|                   | $\frac{5}{11}$ \foone{%                                                                                                 |
|                   | $\text{Catcode'}[=1_1\text{Catcode'}]=2$<br>52                                                                          |
|                   | $\text{Catcode'}\$ =12<br>$\text{Catcode'}\$ =12<br>53                                                                  |
| \gmoc@checkenv    | [\def\gmoc@checkenv[%]<br>54                                                                                            |
|                   | \@ifnextchar{%<br>55                                                                                                    |
|                   | [\gmoc@checkenvinn][]]%<br>56                                                                                           |
| \gmoc@checkenvinn | \def\gmoc@checkenvinn{#1}[%<br>58                                                                                       |
| \gmoc@resa        | \def\gmoc@resa[#1]%<br>59                                                                                               |
|                   | \ifx\gmoc@resa\gmoc@maccname<br>60                                                                                      |
|                   | \def\next[%<br>61                                                                                                    |
|                   | \begingroup<br>62                                                                                                    |
|                   |                                                                                                    |

<sup>&</sup>lt;sup>1</sup> This file has version number vo.99 dated  $2007/11/10$ .

```
\@currenvir  \def\@currenvir[macrocode]%
             \S<sub>64</sub> \RestoreMacro\finish@macroscan
             \text{65} \catcode \\=\z@
             66 \catcode \{=1_\catcode \}=2
             67 \macrocode]%
             68 \else
              \ifx\gmoc@resa\gmoc@ocname
              \def\next[\end[oldcomments]]%
             71 \else
             \left\{\det\left(\text{R}\right)\right\}_{74} \{#1\}%
             76   \frac{1}{6}\gamma \fi
             78 \fi
             _{79} \next]%
             80 ]
              \foone{%
             s_3 \catcode \/=\z@
             s_4 \catcode \\=\active}
\gmoc@defbslash  {/def/gmoc@defbslash{%
             s_7 /let\/scan@macro}}
      \text{task} \quad \text{of} \text{task} \text{1#2}}<sub>92</sub> \endinput
```
## **Change History**

gmdoc vo.96 General: CheckSum  $2395$ , a-o gmdoc vo.98d \ChangesStart: An entry to show the change history works: watch and admire. Some sixty \changes entries irrelevant for the users-other-than-myself are hidden due to the trick described on  $p. 83$ . a-5952 gmdoc vo.99a General: CheckSum 4479, a-o gmdoc vo.99b General: Thanks to the \edverbs declaration in the class, displayed shortverbs simplified; Emacs mode changed to doctex. Author's true name more exposed, a gmdoc vo.99c General: A bug fixed in \DocInput and all \expand[after](#page-105-0)s changed to \@xa and \noexpands to \@nx, a-7695 The T<sub>E</sub>X-related logos now are declared with \DeclareLogo provided in gmutils, a- \DocInput: added ensuring the code d[elimiter](#page-105-0) to be the same at the end as at the beginning, a- \gmd@bslashEOL: a bug fix: redefinition of it left solely to \QueerEOL, a gmdoc vo.99d General: \@namelet renamed to \n@melet to solve a confl[ict with](#page-44-0) the beamer class (in gmutils at first), a- \afterfi & pals made two-argument, a-7695 \FileInfo: added, a gmdoc vo.99e Ge[neral:](#page-105-0)

a bug fixed in \DocInput and \IndexInput, a- CheckSum  $4574$ , a-o gmdoc vo.99g General: CheckSum  $5229$ [, a-](#page-105-0)o The bundle goes X<sub>T</sub>T<sub>F</sub>X. The T<sub>E</sub>X-related logos now are moved to gmutils. ^^A becomes more comment-like thanks to re\catcode'ing. Automatic detection of definitions implemented, a- \gmd@ifinmeaning: made more elegant: \if changed to \ifx made four parameters and not expanding to an open \iftrue/false. Also rena[med fro](#page-105-0)m \@ifismember, a hyperref: added bypass of encoding for loading url, a- \inverb: added, a- \OldDocInput: obs[olete red](#page-27-0)efinition of the macro environment removed, a gmdoc vo.99[h](#page-96-0) General: Fixed behaviour of sectioning commands (optional t[wo head](#page-104-0)ing skip check) of mwcls/gmutils and respective macro added in gmdocc. I made a tds archive, a gmdoc vo.99i General: A "feature not bug" fix: thanks to \everyeof the \(N[o\)EOF](#page-105-0) is now not necessary at the end of \DocInput file., a- CheckSum  $5247, a-0$ gmdoc vo.99j General: Chec[kSum](#page-105-0)  $5266$ , a-o quotation: Improved behaviour of redefined quotation to be the original if used by another environment., a-

gmdoc vo.99k General: CheckSum  $5261$ , a-o hyperref: removed some lines testing if X<sub>T</sub>T<sub>E</sub>X colliding with tikz and most probably obsolete, a gmdoc vo.99l General: CheckSum  $5225$ , a-0 \CodeSpac[esGrey](#page-27-0): added due to Will Robertson's suggestion, a codespacesgrey: added due to Will Robertson's suggestion, a-2077 \gmd@FIresc[an](#page-33-0): \scantokens used instead of \write and \@@input which simplified the macro, a macrocode: removed \CodeSpacesBlank, a- \SelfInclude: Made a [shortha](#page-94-0)nd for \Docinclude\jobname instead of repeating  $99\%$  of \DocInclu[de](#page-69-0)'s code, a gmdoc vo.99m \@oldmacrocode: renamed from \VerbMacrocodes, a-  $\sim$ M: there was [\le](#page-90-0)t^^M but \QueerEOL is better: it also redefines hathat M, a-2361 General: CheckSum  $5354$ , a-o CheckSum  $5356$ , a-o Cou[nting o](#page-30-0)f all lines developed (the countalllines package option), now it uses \inputlineno, a- \changes: changed to write the line number instead of page number by default and with codelineindex o[ption](#page-105-0) which seems to be more reasonable especially with the countalllines option, a- \DocInclude: resetting of codeline number with every \filedivname commented out becaus[e with th](#page-66-0)e countalllines option it caused that reset at \maketitle after some lines of file, a- \FileInfo: \egroup of the inner macro moved to the end to allow \gmd@ctallsetup.

From the material passed to \gmd@FIrescan ending ^^M stripped not to cause double labels., a- \gmd@bslashEOL: also \StraightEOL with countalllines package option lets hathat M to it, a-3382 \thefilediv: let to \relax by default, a-6714 theglossary: added \[IndexL](#page-44-0)inksBlack, a gmdoc vo.99n General: CheckSum  $5409$ , a-0 CheckSum  $5547, a-0$ Inline comments' alignment developed, a-  $\setminus$ CS: added, a- \CSes: added, a- \CSs: added, [a](#page-98-0) enumargs: develo[ped for](#page-98-0) the case of inline comment, a-7165 \finish[@macro](#page-98-0)scan: the case of  $\setminus \square$  taken care of, a-3702 \gmd@eatlspace: \afterfifi [adde](#page-99-0)d—a bug fix, a- \gmd@nlperc: added \hboxes in \discre[tionar](#page-49-0)y to score \hyphenpenalty not \exhyphenpenalty, a- \gmd@percenthack: \space replaced with a tilde to forbid a linebreak before an inline comment, a- \HideDef: added the starred version that calls \UnDef, a- \H[ideDef](#page-38-0)ining: Added the starred version that hides the defining command only once, a- \ilrr: added, a- \nostanza: added adding negative skip if in vmode and  $\parrow$  a-2299 \UnDef: a bug [fixed:](#page-40-0) \gmd@charbychar appended to \next—without it a subsequent inli[ne comm](#page-29-0)ent was typeset verbatim, a- \verbcodecorr: added, a gmdocc vo.74

\edverbs: used to simplify displaying shortverbs,  $b - 446$ gmdocc vo.75 General: CheckSum  $130$ , b- $0$  $g$ mdocc vo. $76$ General: CheckSum  $257$ , b-o \EOFMark: The gmeometric option made obsolete and the gmeometric package is loaded always, for X<sub>H</sub>T<sub>E</sub>X-compatibility. And the class options go xkeyval., b gmdocc vo.77 General:  $CheckSum 262. b-0$ \EOFMark: Bug fix of sectioning [comm](#page-111-0)ands in mwcls and the default font encoding for T<sub>F</sub>Xing old way changed from  $QX$ to  $T1$  because of the 'corrupted NTFS tables' error, b gmdocc vo.78 General: CheckSum  $267$ , b-o \EOFMark: Added the p[agella](#page-111-0) option not to use Adobe Minion Pro that is not freely licensed, b-465 gmdocc vo.79 General: CheckSum  $271$ , b-0 gmdocc vo.80 General: CheckSum 276, b-0 gmcc@fontspec: added, b gmeometric vo.69 General: CheckSum 40, f-0 gmeometric vo.70 General: Back to the vo.68 settings because \not@onlypreamble was far too little. Well, in this version the redefinition of \geometry is given up since the 'committing' commands depend on the particular situation so defining only two options doesn't seem advisable, f- CheckSum 36, f-0 gmeometric vo.71 General: a rps-compliant zip [arc](#page-180-0)hive made, f-399 CheckSum 41, f-0

gmeometric vo.72 General:  $2008/08/06$  only the way of documenting changes so I don't increase the version number, f- CheckSum  $239, f-0$ \Gm@showparams: a bug fix: \@ifundefined{Gm@lines} [raise](#page-180-0)d an error when \geometry used inside the document, I change it to \ifx\@undefined, f-336 gmutils  $vo.74$ \@begnamedgroup@ifcs: The catcodes of \begin and \end argument(s) don't h[ave to](#page-179-0) agree strictly anymore: an environment is properly closed if the \begin's and \end's arguments result in the same  $\Gamma$ , c-727 General: Added macros to make sectioning commands of mwcls and standard classes co[mpatib](#page-120-0)le. Now my sectionings allow two optionals in both worlds and with mwcls if there's only one optional, it's the title to toc and running head not just to the latter, c-3591 gmutils  $vo.75$ \@ifnextcat: \let for #1 changed to \def to allow thing[s like](#page-163-0) \noexpand~,  $c$ -517<br>fnextif: \@ifnextif: \let for #1 changed to \def to allow things like  $\noindent\text{\textcolor{red}{\textbf{in}} \text{r} \text{c-553}} \text{f} \text{r} \text{t}$ \@ifnif: added, c gmutils vo.76 General: A 'fixing' of \dots was rol[led ba](#page-118-0)ck since [it came](#page-118-0) out they were o.k. and that was the  $QX$  encoding that prints them very tight, c-3591 \freeze@actives: added, c gmutils vo.77 General: \afterfi & pals [made t](#page-163-0)wo-argument as the [Marcin](#page-145-0) Woliński's analogoi are. At this occasion some redundant macros of that family are deleted, c-3591 gmutils vo.78 General: \@namelet renamed to \n@melet to solve a conflict with the beamer cl[ass.](#page-163-0) The package contents regrouped, c-3591

gmutils vo.79 \not@onlypreamble: All the actions are done in a group and therefore \xdef used instead of \edef because this command has to use \do (which is contained in the \@preamblecmds list) and \not@onlypreamble itself should be able to be let to  $\do$ , c-1316 gmutils vo.80 General: CheckSum 1689, c-o \hfillneg: added, c gmutils  $vo.81$ \dekfraccslash: moved here from pmlectionis.cls, c-2638 \ifSeco[ndClas](#page-144-0)s: moved here from pmlectionis.cls, c-2613 gmutils vo.82 \ikern: added, c gmutils  $vo.83$ \~: postponed to \begin{document} to avoid [overwr](#page-147-0)iting by a text command and made sensible to a subsequent /, c-2337 gmutils  $vo.84$ General: CheckSum 2684, c-o gmutils  $vo.85$ General: CheckSum  $2795$ , c-o fixed behaviour of too clever headings with gmdoc by adding an \ifdim test, c gmutils vo.86 \texttilde: renamed from  $\backslash \sim$  since the latter is one of IA[TEX acc](#page-163-0)ents, c-2345 gmutils  $vo.87$ General: CheckSum 4027, c-0 the package goes  $\varepsilon$ -T<sub>F</sub>X even more, making use of \ifdefined and the code using UTF-8 chars is wrapped in a  $X \rightarrow T$ <sub>E</sub>X-condition, c-3591 gmutils vo.88 General: CheckSum  $4040, c-0$ \RestoreEnvironme[nt](#page-163-0): added, c- \storedcsname: added, c- \StoreEnvironment: added, [c-](#page-128-0)

gmutils vo.89 General: removed obsolete adjustment of pgf for  $X_{\text{H}}$  T<sub>E</sub>X, c-3591 gmutils vo.90 General: CheckSum  $4035$ , c-0 \XeTeXt[hree](#page-163-0): adjusted to the redefinition of \verb in xlxtra 2008/07/29, c-2167 gmutils vo.91 General: CheckSum 4055, c-0 removed \jobnamewoe [sinc](#page-141-0)e \jobname is always without extension. \xiispace forked to \visiblespace \let to \xxt@visiblespace of xltxtra if available. The documentation driver integrated with the .sty file, c gmutils vo.92 \@checkend: shortened thanks to  $\langle$  @ifenvir, c-759 \@gif: added redefinition so that n[ow](#page-163-0) switches defined with it are \protected so they won't exp[and to](#page-121-0) a further expanding or unbalanced \iftrue/false in an \edef, c-272 \@ifenvir: added, c- General: CheckSum 4133, c-o gmutils vo.93 \@namee[def](#page-120-0): added, c- General: A couple of \DeclareRobustCommand\* changed to  $\beta$ , c-3591 CheckSum  $4140$ , c-0 CheckSum  $4501, c-0$ The numerical macros commented out as obsole[te and n](#page-163-0)ever really used, c- \ampulexdef: added, c- \em: added, c-3493, c-3502 \gmu@RPfor: renam[ed from](#page-116-0) \gmu@RPif and #3 changed from a csname to  $cs$ ,  $c$ -2525 \litsha[pe](#page-161-0): copied here fr[om E. Sz](#page-161-0)arzyński's *The Letters*, c- \lsl: copied here from E. Szarzyński's *[The](#page-146-0) Letters*, c-

Change Hi[story](#page-128-0)

\nocite: a bug fixed: with natbib an 'extra }' error. Now it fixes only the standard version of \nocite, c-1354 \pdef: added, c- \pprovide: added, c- \provide: added, [c-](#page-113-0) \textlit: added, [c-](#page-113-0) \thousep: added, [c](#page-113-0) gmverb vo.79 \edverb[s](#page-161-0): added, e gmverb vo.80 \edverbs: debugged, i.e. \hbox added back and redefi[nition](#page-175-0) of  $\setminus$  [, e-669 \ttverbatim: \ttverbatim@hook added, e  $g$ mverb v $0.81$ General: \afterfi made t[wo-argu](#page-175-0)ment (first undelimited, the stuff to be [put af](#page-170-0)ter \fi, and the other, delimited with \fi, to be discarded, e gmverb vo.82 General: CheckSum  $663$ , e-o gmverb  $vo.83$ General: added a hook in the active left brace definition intended for gmdoc

automatic detection of definitions (in line  $286$ ), e- $756$ CheckSum 666, e-o gmverb vo.84 General: Chec[kSum](#page-169-0) 658, e-o gmverb  $vo.85$ General: added restoring of \hyphenpenalty and \exhyphenpenalty and setting  $\hbox{\hbox{hyperb}ar=-1, e-756}$ CheckSum 673, e-o gmverb vo.87 General: CheckSum 661, e-o visible space tidyie[d and t](#page-176-0)aken from xltxtra if available. gmutils required. The  $\xi$ ii... cses moved to gmutils. The documentation driver moved into the .sty file, e gmverb vo.88 General: CheckSum 682, e-o \VisSpacesGrey: added, or rather [moved](#page-176-0) here from gmdoc, e gmverb vo.89 General: \dekclubs, \dekclubs\* and \oldd[ekclub](#page-176-0)s made more consistent, shorthands for \MakeShortVerb\|, \MakeShortVerb\*\| and \OldMakeShortVerb\| respectively., e- CheckSum 686, e-o

## **Index**

Numbers written in italic refer to the code lines where the corresponding entry is described; numbers underlined refer to the code line of the definition; numbers in roman refer to the code lines where the entry is used. The numbers with no prefix are page numbers. All the numbers are hyperlinks.

 $\x +$ , a-3486, a-3769, a-5699, a-7464, c-606, c-607,  $\overline{c\text{-}608}$ ,  $\overline{c\text{-}610}$ ,  $\overline{c\text{-}614}$ , c-615, c-616, c-620,  $c$ -2337,  $c$ -2518  $\1, 21, a-5699, a-7090, c-2519$  $\1, 21, a-5699, a-7090, c-2519$  $\1, 21, a-5699, a-7090, c-2519$  $\1, 21, a-5699, a-7090, c-2519$  $\1, 21, a-5699, a-7090, c-2519$  $\{-, a - 5699, c - 1044, c - 2962, c\}$  $\{-, a - 5699, c - 1044, c - 2962, c\}$  $\{-, a - 5699, c - 1044, c - 2962, c\}$ [e-](#page-119-0)657  $\langle\langle \ldots \rangle, c$ -975, 103 \@[@co](#page-20-0)[deline](#page-78-0)[@wrind](#page-98-0)[ex](#page-146-0), [a-](#page-78-0)  $\qquad$ 00ni1, [a-](#page-175-0)4710, a-4796,  $a - 5218$ [,](#page-124-0)  $a - 5236$ ,  $a - 5856$ ,  $a - 5914$ , a-5917, a-5936, a-6853[,](#page-65-0) c-1001,  $C-1003, C-1005,$  $c - 2392, c - 2673,$  $c - 2683$ ,  $c - 2744$ , [c-](#page-124-0)2749, c-2752,  $c - 2753$ ,  $c - 2758$ , c-3266, c-3271, c-3326 \@@par, [a-](#page-149-0)2441, a-3010,  $a - 3028$ ,  $a - 3135$ ,  $a - 5356$ \@@se[ttexcodehang](#page-149-0)i, a-2197, a-2197, a-2695[,](#page-31-0) a[-](#page-39-0)2757  $\Q$ EOF, [a-](#page-41-0)7679, a-7682  $\qquad$ , a-5920, c-1691 \@Mak[eShortVerb](#page-28-0), a-7544, e-383, e-384, e-387, [e-](#page-105-0)721 \@N[oEOF](#page-81-0)[,](#page-134-0) a-7677, a-7681 \@aalph, a-6462, a-6463 \@aft[ercodegfalse](#page-170-0), [a-](#page-176-0)2728, a-3017, a-3200 \@after[codegtrue](#page-105-0), a-2304[,](#page-89-0) a-2735, a-2764, a-2986, [a-](#page-39-0)5711, a-5745 \@afterheading, c\@afternarrgfalse, a-2304, a-2735, a-2986, a-5711, a-5745 \@afternarrgtrue, a- \@badend, c \@beg[inputh](#page-29-0)[ook](#page-35-0), *a*-2366, [a-](#page-78-0)2472, a-2473 \@begnamedgroup, c-696,  $c$ -712,  $c$ -720,  $c$ -725 \@begnamedgrou[p@ifcs](#page-30-0), c[-](#page-32-0)721, c-724 \@car, c- \@cclv, [c-](#page-120-0)  $\text{Qcclvi}, c$ -2486 \@cha[rlb](#page-120-0), a[-](#page-120-0) \@cha[rrb](#page-139-0), a- \@chec[kend](#page-145-0), c- \@clsex[tension](#page-145-0), c \@clubpe[nalty](#page-88-0), a-2348, c-1696 @codeskipput, \@codeskipputg[false](#page-147-0), a-2417[,](#page-30-0) a-2706, [a-](#page-134-0)2987, a-5711, a[-](#page-41-0)5746, a-6967 \@codeskipputgtrue, a-2288, a-2294, [a-](#page-78-0)2303, a-2708, a-3136, a-5035, a-5046, a-5178, a-5185 \@cod[etonarrskip](#page-29-0),  $a - 2368$ ,  $a - 2588$ ,  $a - 2609$ ,  $a - 2962$ ,  $a - 2983$ ,  $a - 3027$ , [a-](#page-71-0)3046, a-3181, a-3226 \@cou[ntalll](#page-30-0)[inestr](#page-33-0)ue, [a-](#page-38-0)2008, a-2012 \@ctr[err](#page-38-0), a-  $\text{Currence}, a - 5104,$  $\text{Currence}, a - 5104,$  $\text{Currence}, a - 5104,$  $a - 5127, a - 5128,$ a-6980, a-6984,

a-7158, c-699, c-753, e-514, e-515, g-63 \@currenvir\*, a- \@currenvline, c  $\text{Qcurrsize}, c\text{-}803, c\text{-}804,$  $\text{Qcurrsize}, c\text{-}803, c\text{-}804,$  $\text{Qcurrsize}, c\text{-}803, c\text{-}804,$ [c-](#page-182-0)805, c-806, c-807, [c-](#page-70-0)808, c-809, c-810,  $c - 811, c - 812$ \@debugtrue, [b-](#page-121-0) \@def[@breakbslash](#page-121-0), [e-](#page-121-0)608, e-614 \@def[entryze](#page-121-0), a-3678, [a-](#page-108-0)4181, a-4600, a-4607, a-4611, a-4916  $\delta$ .  $\odot$   $\ddot{\circ}$ \@dsdirgfalse, [a-](#page-48-0)2717, [a-](#page-62-0)2738, a-2806, [a-](#page-62-0)2872, a-2953, a-2968, a-2974, a-5163  $\delta$  \@dsdirgtrue, a-2426, a-2701  $\text{Qemptify}, a-2515, a-2666,$  $\text{Qemptify}, a-2515, a-2666,$  $\text{Qemptify}, a-2515, a-2666,$ a-4505, a-4628, a-4725, a-4808,  $a - 4814, a - 4815,$ [a-](#page-32-0)5565[,](#page-34-0) a-5894, a-6458, a-6591, a-6741, a-7010, a-7016, a-7056, a-7058, a-7065, a-7067, a-7155, a-7161, a-7491, [a-](#page-97-0)7492, a-7496, c-378, c-379, c-383, e-365 \@end[inputh](#page-97-0)[ook](#page-98-0), *a-2394*, [a-](#page-103-0)2468, a-2469  $\text{Qenumctr}, a-7174, a-7176,$  $\text{Qenumctr}, a-7174, a-7176,$  $\text{Qenumctr}, a-7174, a-7176,$ [c-](#page-115-0)1947, c-1948, c-1954  $\text{Qenumdepth}, c$  $\text{Qenumdepth}, c$  $\text{Qenumdepth}, c$ -1943, [c-](#page-31-0)1946, c-1947 \@fileswf[alse](#page-99-0), a- \@fil[eswithoption](#page-138-0)s, [c-](#page-138-0)  $\sqrt{9}$ firstofmany, a-4710,  $a - 4796$ ,  $a - 5856$ ,  $a-6853$ , c-2392 \@fshdafalse, a- \@fshdatrue, a- \@gif, c-258, c-259, c-266 \@glo[ssaryf](#page-94-0)[ile](#page-144-0), a- \@gmccnochan[gestrue](#page-93-0), b-  $\sqrt{0}$ if[,](#page-93-0) c-281, c-282, c-285 \@ifE[OLactive](#page-114-0)[,](#page-114-0) a-2497,  $a - 2502$ [,](#page-66-0)  $a - 3257$ , a-3291, a-3433 \@if[QueerEOL](#page-114-0)[,](#page-114-0) a-2484, a-2501[,](#page-32-0) a-5621, a-6091 \@ifX[eTeX](#page-32-0), b-243, b-308,  $c - 2161, c - 2169,$ c-2276[,](#page-32-0) c-2311,  $c - 2635, c - 2769,$  $c - 2981, f - 191$  $\langle$ Cife[mpty](#page-141-0), [c-](#page-109-0)429, c-1626,  $c - 1646$ ,  $c - 2657$  $\langle$  @ife[nvir](#page-147-0), c-751, c-759  $\sqrt{9}$ ifl[@aded](#page-153-0), [c-](#page-178-0)1340 \@ifncat, c-524, c-527, c-542  $\langle$ Cifn[extMac](#page-133-0), c-630,  $c - 2871, c - 2914$  $\langle$ Cifnextac, c-589, e-681  $\langle$ Cifnext[cat](#page-117-0)[,](#page-117-0) a-3537, [a-](#page-119-0)3565, a-7099, a-7103, a-7105, c-517, c-590 \@ifnextif, c[-](#page-46-0)  $\langle$ Cifn[extspa](#page-47-0)ce, [c-](#page-98-0)613,  $c - 2870$ ,  $c - 2913$ \@[if](#page-118-0)nif, c-560, c-563, c-578  $\langle$ Cifnotmw, b-429, c-1509,  $c - 1512, c - 1679,$  $c - 1512, c - 1679,$  $c - 1512, c - 1679,$  $\overline{c}$ -1784, c-1871, c-1926 \@ifstarl[,](#page-118-0) a-3770, a-3779, [a-](#page-111-0)4382[,](#page-131-0) a-4592, [a-](#page-133-0)4633, a-4650, [a-](#page-136-0)4697[,](#page-137-0) a-4732, a-4749, a-4828, a-4832, a-4944, [a-](#page-63-0)4967, a-7252 \@ilg[roupfalse](#page-64-0), a-2766,  $a - 3358$ \@ilg[rouptrue](#page-66-0), [a-](#page-67-0)3007, [a-](#page-100-0)3056, a-3071  $\langle$ Qinclude, [c-](#page-35-0)2680, c-2682 \@ind[exallm](#page-44-0)acrostrue, a-2035  $\text{Qitemdepth}, c\n-1961,$  $\text{Qitemdepth}, c\n-1961,$  $\text{Qitemdepth}, c\n-1961,$  $\text{Qitemdepth}, c\n-1961,$  $\text{Qitemdepth}, c\n-1961,$  $c$ -1964,  $c$ -1965 \@itemitem, [c-](#page-148-0)1965, c-1966

\@latexerr, a- \@linesnotnumtrue, a- \@ltxDocIncludetrue, a-6582 \@makefntext, [a-](#page-87-0) \@marginparsusedf[alse](#page-25-0), a- \@mar[ginpar](#page-90-0)susedtrue, a-2052[,](#page-91-0) a-2055, a-2057, a-2060  $\dimus$ , [c-](#page-26-0)1794, c-1799,  $c - 1805$ ,  $c - 1807$ ,  $c - 1812, c - 1814,$  $c - 1821, c - 1826$ \@mpars[witchtrue](#page-135-0), f \@nam[eedef](#page-135-0), a-4401, c-220 \@new[linegfalse](#page-136-0), a-2607, [a-](#page-136-0)2739, a-2903, a-2921, a-2931 \@newlineg[true](#page-59-0)[,](#page-113-0) a-2424, a \@nob[reakfa](#page-35-0)[lse](#page-37-0), c-1690,  $C-2439$ \@nobreakt[rue](#page-38-0), [c-](#page-31-0) \@noi[ndextr](#page-34-0)ue, a- \@normalcr, c- \@nos[tanzag](#page-145-0)false, a- \@nostanzagtrue, [a-](#page-134-0) \@nx, c \@oarg, [c-](#page-159-0)1079, c-1081, c-1082 \@oargsq[,](#page-41-0) c-1079, c-1082, c-1097 \@ol[dmacro](#page-113-0)code, a-5098, a-5123 \@oldmac[rocode@launch](#page-125-0), [a-](#page-125-0)5075, a-5077, a-5080 \@onlypreamble, a-6585, [a-](#page-70-0)7347, a-7360, a-7364, c-1379, c-2441, c-3588, f-187, f-188, f-199 \@pag[einclindexfa](#page-101-0)[lse](#page-90-0), [a-](#page-101-0) \@pag[eincli](#page-145-0)[ndext](#page-163-0)[rue](#page-178-0), [a-](#page-178-0) \@pageind[exfal](#page-178-0)se, a \@pag[eindex](#page-60-0)true, a-2026, a-4525, a-7362 \@parg, [c-](#page-68-0)1086, c-1088, c-1089 \@pargp, [c-](#page-101-0)1086, c-1089, c-1098  $\qquad$ Qparindent[,](#page-26-0) c-1950,  $C-1951, C-1953,$ c-1968[,](#page-125-0) c-1969, c-1971 \@pkgex[tensio](#page-125-0)n, [c](#page-125-0) \@preamblec[mds](#page-138-0), c-1335, [c-](#page-138-0)1337, c-1350, c-1354

\@printalllinenosfalse, a-2009 \@printalllinenostrue, a-2013 \@relaxen, a-2275, a-3088,  $a - 3115, a - 5505,$  $a - 5893$ ,  $a - 6003$ ,  $a - 6413$ ,  $a - 6474$ , [a-](#page-29-0)6712[,](#page-40-0) a-6713, [a-](#page-76-0)6714, a-7409, a-7678, c-387, c-388,  $C-392$ \@rev[ersemargintr](#page-92-0)ue, f \@sho[rtvrbd](#page-92-0)ef, [e-](#page-102-0)383, e-384, e-389, e-402,  $e$ -701,  $e$ -712 \@shortvrbinfo, e-389, [e-](#page-170-0)408, e-414, e-416, [e-](#page-171-0)435, e-701, e-716 \@sta[rttoc](#page-175-0), [c-](#page-175-0) \@sverb@chbsl, a-7051, [e-](#page-171-0)601, e-605 \@tem[pcntb](#page-171-0)\*, [c-](#page-175-0)  $\text{Utempdim}$ , c-2776,  $c - 2780, c - 2781,$  $c - 2780, c - 2781,$  $c - 2780, c - 2781,$  $c$ -2783,  $c$ -2784,  $c - 2788$ ,  $c - 3459$ ,  $c - 3465$ ,  $c - 3480$ ,  $c - 3482$  $\text{Utempdim}$ , [c-](#page-150-0)2781, c-2783  $\text{Qtempdim}$ , c-2777, [c-](#page-161-0)2779, c-2780 \@tex[tsuperscript](#page-161-0)[,](#page-161-0)  $c - 2318$ ,  $c - 2319$ \@toodeep, c-1944, c-1962 \@top[newpag](#page-150-0)e, [c-](#page-150-0) \@topsep, e-542, e-543, e-546 \@top[sepadd](#page-143-0), [e-](#page-144-0)499, e-536,  $e$ -538,  $e$ -542 \@trimandstore, [a-](#page-132-0)2427[,](#page-138-0) a-2587[,](#page-173-0) a-3213,  $a-3213, a-3221, a-3224$  $a-3213, a-3221, a-3224$ \@tri[mandstore@](#page-173-0)hash, a-3214, a-3215 \@tri[mandst](#page-33-0)[ore@ne](#page-42-0), [a-](#page-42-0)3221, a-3224 \@twocolumntrue, f- \@two[sidetr](#page-42-0)ue, [f-](#page-42-0)  $\{\text{Qundefined}, \text{c-157}, \text{f-344}, \text{c-157}\}$  $f - 357$ \@uresetli[necou](#page-42-0)[nttrue](#page-179-0), a \@usgentryze, [a-](#page-112-0)4624[,](#page-179-0)  $a - 4638$ ,  $a - 4644$ , a-4701, a-4705, [a-](#page-25-0)4923, a-4957, a[-](#page-62-0)7260, a-7267

File Key:  $a =$ gm[doc.sty](#page-138-0),  $b =$ gmdocc.cls,  $c =$ [gmutils.sty](#page-138-0),  $d =$ [gmifl](#page-138-0)ink.sty,  $e =$ [gmverb.sty](#page-64-0), f=gme[ometric.sty](#page-138-0), g=gmoldcomm.sty

\@whilenum, c-2486, c-2501  $\sqrt{Q}$ xa, c-174  $\sqrt{Qxifncat}$ , c-529, c-542  $\langle$  Qxifnif, c-565, c-578 \@zf@euenc[true](#page-145-0), b  $\hat{}_{A, 7, a-3282}$  $\hat{}_{A, 7, a-3282}$  $\hat{}_{A, 7, a-3282}$  $\sim$ B, 7, a-3248  $\degree$  M, 7, a-3375  $\sim$ M, [a-](#page-6-0)2361[,](#page-43-0) a-2699  $\a1ph, a-6462, a-6509$  $\a1ph, a-6462, a-6509$  $\a1ph, a-6462, a-6509$ \abo[ve](#page-6-0)[displa](#page-44-0)yskip, a-  $\arccos$ , [a-](#page-30-0)7098, [c-](#page-34-0)2552,  $c - 2587$ ,  $c - 2588$ ,  $c - 2592$  $\arccone$ [,](#page-89-0) c-2572, c-2582 \activespace, e-  $\lambda$  actu[alchar](#page-98-0), 20, [a-](#page-146-0)3457[,](#page-147-0) [a-](#page-147-0)3604, a-4468, [a-](#page-146-0)5818[,](#page-147-0) a-5876, a-5881[,](#page-170-0) a-6308, a-7435  $\adashed$ shes, [c-](#page-45-0)2940, c-2940,  $c$ -2942,  $c$ -2948 \add@[specia](#page-80-0)l, [e-](#page-81-0)390[,](#page-102-0) [e-](#page-86-0)441, e-702 \addfont[feature](#page-152-0), [c-](#page-152-0)2192,  $C-2223, C-2225,$  $c - 2248$ [,](#page-171-0)  $c - 2313$ , [c-](#page-175-0)2590, c-2795,  $c - 3150$ [,](#page-141-0)  $c - 3163$ ,  $c - 3465$ ,  $c - 3482$ \addt[o@esto](#page-142-0)[index](#page-143-0),  $a - 4606$ ,  $a - 4643$ ,  $a - 4657$ ,  $a - 4915$ , [a-](#page-161-0)4922, a-4932 \addto@estomarginpar, a-4771, a-4914, [a-](#page-67-0)4921, a-4926  $\addto@macro, c-359, c-366$  $\addto@macro, c-359, c-366$  $\addto@macro, c-359, c-366$  $\addto@macro, c-359, c-366$  $\addto@macro, c-359, c-366$ \addtoheading, c-1660  $\ddot{\text{c}}$  addt[omacro](#page-65-0), [a-](#page-67-0)4929, a-4934, a-5075, a-5076[,](#page-115-0) a-5272,  $c - 366$ ,  $c - 3134$ \AddtoPriva[teOther](#page-67-0)s, 19, [a-](#page-67-0)3415, [e-](#page-69-0)391,  $e$ -588,  $e$ -703 \addt[otoks](#page-115-0), [c-](#page-156-0)  $\Delta E$ , c-2763  $\ae$ , b[-](#page-18-0)358 \afte[rfi](#page-174-0), *a*[-](#page-175-0)1913, a-2498,  $a - 2502$ ,  $a - 2807$ ,  $a - 2810, a - 2905,$ [a-](#page-110-0)2907, a-3221, [a-](#page-24-0)3412[,](#page-32-0) a-3537,

a-3551, a-3576, a-3579, a-3611, a-3612, a-4094, a-4098, a-4102, [a-](#page-46-0)4688, a-5167, [a-](#page-47-0)5237, a-5240, a-6981, a-6982,  $a-6985, a-6986,$ a-7142, b-306, b-380, c-197, c-593, c-617, c-618, c-656, c-725,  $c$ -726,  $c$ -755,  $c$ -756, [c-](#page-110-0)993, c-1024, c-1095,  $c - 1138$ [,](#page-119-0)  $c - 1215$ ,  $c - 2164$ [,](#page-120-0)  $c - 2561$ , [c-](#page-120-0)2577, c-2659, [c-](#page-124-0)2660, c-2721,  $c$ -2749,  $c$ -2869, c-2912, c-3524, c-3547, [e-](#page-148-0)402  $\left\{ \alpha-2837, \right.$  $a - 2839$ ,  $a - 5164$ ,  $a - 5165$ ,  $a - 5327$ , a-5337, c-194, c-195, c-658, c-1194, c-1199,  $c - 2163$ ,  $c - 2959$ \afte[rfifif](#page-71-0)i, [c-](#page-73-0)  $\alpha$ -2833, c-659 \afte[riffi](#page-119-0)[fifi](#page-127-0), c[-](#page-127-0) \afte[rifif](#page-141-0)[fififi](#page-153-0), c \AfterMacroc[ode](#page-119-0), 23, [a-](#page-119-0)7145  $\qquad$ agrave, [b-](#page-36-0)330, b-348 \ahyphen, c- \AKA, c-  $\lambda$ ll@other, [c-](#page-22-0)426[,](#page-98-0) c-427,  $c - 436$ ,  $c - 437$ ,  $c - 438$ , [c-](#page-153-0)2136, c-2240, c-2242 \alpha, [c-](#page-147-0)3009 \AlsoImple[mentation](#page-116-0), 20[,](#page-116-0) a[-](#page-116-0)7379, a-7393 \AltM[acroF](#page-141-0)[ont](#page-142-0), a-7496  $\langle \text{ampulexdef}, c-411, c-447 \rangle$  $\langle \text{ampulexdef}, c-411, c-447 \rangle$  $\langle \text{ampulexdef}, c-411, c-447 \rangle$  $c - 460$ ,  $c - 1378$  $\langle$ ampu[lex](#page-19-0)[set](#page-102-0)[,](#page-102-0) c-465, c-471,  $C-1373$  $\Lambda$ , 22, c[-](#page-116-0)2071  $\lambda$ , [a-](#page-129-0)6692, a-6727 \arg, c[-](#page-117-0)1094, c-1095 article, [b-](#page-129-0) \AtBegi[nDo](#page-21-0)[cument](#page-140-0),  $a - 2074$ ,  $a - 2082$ , [a-](#page-125-0)2131, a-2268,  $a - 3603$ [,](#page-108-0)  $a - 4526$ , a-4874, a-6077,

a-7346, b-242, b-311,  $b - 357, c - 913, c - 1093,$  $c - 1348, c - 1382,$ c-1480, c-2179,  $c - 2189, c - 2343,$  $c - 2189, c - 2343,$  $c - 2189, c - 2343,$  $c - 2536$ [,](#page-125-0)  $c - 2865$ , [c-](#page-129-0)2940, c-2942,  $c - 3582$ ,  $e - 738$ ,  $e - 739$ ,  $f-185$  $f-185$  $f-185$ ,  $f-397$  $\lambda$ tBe[gInput](#page-146-0), 9, [a-](#page-151-0)2472,  $a - 2482$ ,  $a - 2516$ , a-3257, a-3291, [a-](#page-180-0)3409, a-3430, [a-](#page-8-0)5902[,](#page-31-0) a-6617,  $a - 6635$ ,  $a - 6940$ \AtBe[gInputOnce](#page-43-0), 9, [a-](#page-45-0)2518, a-7543 \AtDI[Prolog](#page-81-0)[ue](#page-91-0), 20, a-5566 \AtEn[dDocum](#page-91-0)[ent](#page-95-0), a-6198  $\Lambda t$ EndInput, 9, a-2468, a-6165, a-7312, a-7337 \AtEndOfPacka[ge](#page-19-0), a-2073, a- \author, *a*-1870, [a-](#page-31-0)6686 \AVer[ySpeci](#page-84-0)[alMacr](#page-101-0)o, [a-](#page-101-0) \begin, [c-](#page-26-0) \begin\*, [c-](#page-24-0) \belowdisplayshort[skip](#page-104-0), a-2252, a-2254, a-2255 \below[displa](#page-120-0)yskip, a- \beth, b- \bgcolor, c-  $\Delta$ x[,](#page-28-0) 22, [c-](#page-29-0)2074 \Biggl, c- \biggl, [c-](#page-110-0) \Biggr, c- \biggr, c[-](#page-21-0) \Bigl, c[-](#page-155-0) \bigl, c[-](#page-155-0) \Bigr, c[-](#page-155-0) \bigr, c \bigs[kipamo](#page-155-0)unt, c-2381,  $c - 3315$ \bnam[egroup](#page-155-0), c- \bold[math](#page-155-0), c- \box, c-2055, c-3097 \brea[kablev](#page-159-0)isspace, [a-](#page-120-0)2551, a-2801, a-7039, [e-](#page-139-0)330, e-336 \bre[akbsla](#page-139-0)sh, [a-](#page-155-0)7041, e-299, e-307, e-319,  $\overline{e-608}$  $\overline{e-608}$  $\overline{e-608}$ \brea[klbrac](#page-97-0)e, a-7043, [e-](#page-97-0)278, e-286, e-313

File Key: [a=](#page-32-0)gm[doc.s](#page-37-0)[ty](#page-36-0), b=gmdocc.cls, c=[gmuti](#page-27-0)[l](#page-26-0)[s.sty](#page-29-0), d=gmiflink.sty, e=[gmver](#page-174-0)[b.sty](#page-169-0), f=gme[ometric](#page-36-0)[.sty](#page-42-0), g=gmoldcomm.sty

```
\bslash, a-2681, a-3604,
      a-3722, a-4057,
      a - 4256, a - 4259,
      a - 4260, a - 4263,
      , a-4276,
      a - 4298, a - 4299,
      a-4300, a-4301,
      a - 4308, a - 4469,
      a-4512, a-4710,
      a-4724, a-4796,
      a - 4807, a - 5810,a - 5845, a - 5846,
      a - 5856, a - 5876,
      a-5878, a-7042,
      a-7089, a-7158,
      a-7211, a-7321, c-892,
      c-1043, c-1146,
      C-1223, C-1247,c-1653, c-1654,
      c - 1655, c - 2909,
      c-2910, c-2919,
      c-2920, e-298, e-307,
      e-614, e-653, g-39
c-2981
\c@ChangesStartDate,
      a-, a-5915,
      , a-5938,
      a-5939, a-5941
\c@CheckSum, a-6135,
      a-6174, a-6179,a-6191, a-6211, a-6216
delinenum, a-3091,
      a-3095, a-4850,
      a-4864, a-7159\c@DocInputsCount, a-
, a-6690, a-6737
\c@GlossaryColumns,
      a-6017, a-6017, a-6025
\c@gm@PronounGender,
      c-1409
\c@Gm@tempcnt, f-
d@mc, a-7136, a-7141,
      a - 7142, a - 7158\c@GMhlabel, d-
a-5583,
      a - 5583, a - 5585, a - 5615\c@NoNumSecs, c-
\c@secnumdepth, c-
\c@StandardModuleDepth,
      a-
\text{Cacute}, b - 331, b - 349-6956\text{catter}, 21, a-6958\text{\}a-6953
```
\CDAnd, 23, a-7114 \CDPerc, 23, a-7116  $\{\change s, a - 5803, a - 5809, \}$  $a - 5814$ \changes0, [a-](#page-98-0)5807, a-5825 \Change[sGe](#page-22-0)[neral](#page-98-0), [a-](#page-80-0)5896, a-5902 \Chan[gesSta](#page-80-0)rt, 17, a-5933 ChangesSt[artDate](#page-80-0), \Character@Table[,](#page-81-0) a-7203, a-7209 \CharacterTab[le](#page-16-0), [a-](#page-82-0) \chardef, c-2981  $\label{check}$   $\check@bslash, e-605, e-614$ \chec[k@checksum](#page-99-0), a-6165, a-6168 \check@p[ercent](#page-153-0), a-3409, [e-](#page-174-0)566, e-581, e-640  $\text{check@sum}, a-6131,$  $\text{check@sum}, a-6131,$  $\text{check@sum}, a-6131,$  $a-6133, a-6169,$ [a-](#page-44-0)6179, a-6190, a-6201 \Chec[kModu](#page-173-0)[les](#page-174-0), a[-](#page-174-0) CheckSum, a-6135  $\Lambda$ , Chec[kSum](#page-84-0), 17, [a-](#page-85-0)6133, a-6222 ChneO[elze](#page-85-0), a[-](#page-85-0)  $\lambda$ chschange[,](#page-103-0) a-6208, [a-](#page-84-0)6212, a-6219  $\lambda$ ichunkskip, 18, 22, a-2285 class, b- \ClassError, [c-](#page-85-0) \clea[rdoublepage](#page-85-0), c \clubpenal[ty](#page-17-0), *a*-2348, [a-](#page-107-0)2464, c-1691, c-1696 \cmd, c-1068 \cmd@to@cs, [c-](#page-130-0)1068, c-1070 \Code@Common[Index](#page-30-0),  $a-4650$  $a-4650$ ,  $a-4653$ \Cod[e@Comm](#page-125-0)onInde[xStar](#page-125-0), [a-](#page-125-0)4650, a-4656 \Code@DefEn[vir](#page-63-0), a-4828, [a-](#page-63-0) \Code@DefIndex, a-4592, a-4597, a-4836, a-5247 \Code@DefIndex[Star](#page-66-0), a-4592, a-4604, a-5251 \Code@DefMa[cro](#page-66-0), a-4828,  $a - 4835$ \Code@Delim[,](#page-72-0) a-2166, [a-](#page-62-0)2168, a-2173  $\lambda$ code@delim[,](#page-66-0) a-2170, *a*-2356, *a*-2378,  $a - 2383$ ,  $a - 2448$ ,  $a - 2457$ ,  $a - 2835$ ,

 $a - 2859$ ,  $a - 2940$ ,  $a - 3412, a - 5084,$ a-6907, a-6911, a-6912, a-7175 \Code[@Delim](#page-37-0)[@St](#page-38-0), a-2166, [a-](#page-44-0)2173 \code[@escape@char](#page-95-0), [a-](#page-99-0)2871, a-3475 \Code@Marginiz[eEnvir](#page-27-0), [a-](#page-27-0)4768, a-4771 \Code@MarginizeMacro, [a-](#page-37-0)3677, a-4758, a-4761, a-4837, a-4842 \Code[@UsgEnvir](#page-65-0), a-4832, a- \Code[@UsgIn](#page-48-0)[dex](#page-65-0), a-4633, [a-](#page-66-0)4636, a-4841, a-4950 \Code@UsgIndex[Star](#page-66-0), [a-](#page-67-0)4633, a-4641 \Code@UsgMa[cro](#page-66-0), a-4832, [a-](#page-63-0)4840 \CodeCommonIndex, [a-](#page-63-0)4648, a-7429 \CodeCommonInd[ex\\*](#page-66-0),  $\text{CodeDelim}, 19, a-2166,$  $\text{CodeDelim}, 19, a-2166,$  $\text{CodeDelim}, 19, a-2166,$  $a - 2378$ ,  $a - 5085$ , [a-](#page-102-0)6908, a-7114  $\text{CodeDelim*}, a-2182, a-7116$  $\text{CodeDelim*}, a-2182, a-7116$  $\text{CodeDelim*}, a-2182, a-7116$ \CodeEscap[eCh](#page-18-0)[ar](#page-27-0), 19, [a-](#page-69-0)3472, a-3482,  $a-5037, a-5048, a-7298$  $a-5037, a-5048, a-7298$  $\setminus$ CodeIndent[,](#page-98-0)  $18$ , [a-](#page-28-0)2207, a-2210[,](#page-18-0) a-2721, [a-](#page-45-0)3040, a-3405, a-7292, b-311, 101 \codeline@g[los](#page-17-0)[sary](#page-28-0), [a-](#page-35-0)4854, a-4881 \code[line@w](#page-39-0)[rindex](#page-44-0), [a-](#page-109-0)4847[,](#page-100-0) a-4880,  $\overline{a-4889}$ , a-4894 \Code[lineIndex](#page-66-0), a-7359, a-7360 codel[inenum](#page-66-0), 19, [a-](#page-66-0)3091, [a-](#page-67-0)3095 \CodelineNumbe[red](#page-101-0), a-7346, a-7347, 102  $\text{CodeMarginize}, 15, a-4747$  $\text{CodeMarginize}, 15, a-4747$  $\text{CodeMarginize}, 15, a-4747$  $\text{CodeMarginize}, 15, a-4747$  $\text{CodeMarginize}, 15, a-4747$ \Code[Spaces](#page-40-0)Blank, 11, a-2074, a-2558  $codespaceblank, 11, a-2072$  $codespaceblank, 11, a-2072$  $codespaceblank, 11, a-2072$ \CodeSpacesGrey[,](#page-64-0) 11, a-2082, a-2570  $codespacesgrey, 11, a-2077$  $codespacesgrey, 11, a-2077$  $codespacesgrey, 11, a-2077$  $codespacesgrey, 11, a-2077$ \CodeSpacesSmall, [a](#page-10-0)[-](#page-26-0)

File Key:  $a =$ g[mdo](#page-20-0)[c.sty](#page-96-0),  $b =$ gmdocc.cls,  $c =$ [gmutils.sty](#page-30-0),  $d =$ gmiflink[.sty](#page-33-0),  $e =$ [gmverb](#page-26-0).sty, f=gmeometric[.st](#page-20-0)y[, g=](#page-96-0)gmoldcomm.sty

\CodeSpacesVisible,  $a - 2549$ ,  $a - 2573$ ,  $a - 2580$  $\text{CodeTopsep}, 18, a-2225,$  $a - 2244$ ,  $a - 2287$ ,  $\overline{a-2293}$ ,  $a-2302$ , a-3079, a-3135, [a-](#page-17-0)5035[,](#page-28-0) a-5037,  $a - 5046$ ,  $a - 5048$ , [a-](#page-29-0)5177, a-7294  $\text{CodeUsage}, 14, a-4830$  $\text{CodeUsage}, 14, a-4830$  $\text{CodeUsage}, 14, a-4830$  $\text{CodeUsage}, 14, a-4830$  $\text{CodeUsage}, 14, a-4830$  $\text{CodeUsgIndex}, 15, a-4631$  $\text{CodeUsgIndex}, 15, a-4631$  $\text{CodeUsgIndex}, 15, a-4631$  $\cdot$  color, [c-](#page-69-0)2513, c-2514  $\text{1cm}$ nsep, a-5597, f-383 \CommonEnt[ryC](#page-13-0)[md](#page-66-0), 19, a-4451, a-4574 \conti[nue@macrosca](#page-146-0)n, [a-](#page-77-0)3559, a-3579 \continuum, c-  $\copy$ , [c-](#page-62-0)2017, c-2047, c-2061, c-3153, c-3165  $copyrnote, 22, a-6964$  $copyrnote, 22, a-6964$  $copyrnote, 22, a-6964$  $copyrnote, 22, a-6964$  $copyrnote, 22, a-6964$  $\{\text{count}, \text{a-5921}, \text{a-5925}, \text{a-5925}\}$  $\{\text{count}, \text{a-5921}, \text{a-5925}, \text{a-5925}\}$  $\{\text{count}, \text{a-5921}, \text{a-5925}, \text{a-5925}\}$ a-5926, c-2022,  $C-2023, C-2024,$  $c - 2025$ [,](#page-21-0)  $c - 2026$ , c-2027[,](#page-81-0) c-2028,  $c - 2029$ ,  $c - 2281$ ,  $c - 2282$ ,  $c - 2283$ ,  $c - 2284$ ,  $c - 2288$ , c-2289, c-2290, c-2291, c-2293,  $C-2294, C-2295,$  $c$ -2484,  $c$ -2486, c-2487, c-2488, c-2491, c-2500, c-2501, c-2502, c-2503 count[alllines](#page-145-0), 10, a-2007 count[alllines\\*](#page-145-0),  $10, a-2011$ \CS, 23, [a-](#page-145-0)7097, a-7103, a-7105  $\text{Cs}, 21, a - 7066, a - 7069,$ a-7175[,](#page-26-0) c-1043,  $c$ -1049[,](#page-9-0)  $c$ -1053,  $c$ -1068  $\text{CSes}, a - 7105$  $\text{CSes}, a - 7105$  $\text{CSes}, a - 7105$ \CSs, [a](#page-20-0)[-](#page-97-0)  $\cup$ cup, [c-](#page-99-0)3162  $\text{currentfile}, a-6329,$  $\text{currentfile}, a-6329,$  $\text{currentfile}, a-6329,$  $a-6330, a-6331,$ [a-](#page-98-0)6332, a-6334,  $a-6336, a-6338,$  $a-6336, a-6338,$  $a-6340, a-6346,$  $a-6340, a-6346,$  $a-6340, a-6346,$  $a-6385, a-6392,$ a-6417, a-6529, a-6530, a-6532, a-6591 \czas, [c](#page-87-0) \czer, [c-](#page-87-0)2515, c-2518, c-2519

 $\text{Czerwo}, c-2514, c-2515$  $\text{dag}, c\text{-}2519$ \daleth, b- \data, c- \date, *a*-1871, a-6687 \dat[e@biwa](#page-146-0)y, c-3313, c-3320  $\det\in$ l[ine](#page-110-0),  $c$ -3313, c-3323, c-3324  $\det, c - 3184, c - 3224,$ [c-](#page-159-0)3310, c-3321, c-3326 \datefsl[,](#page-159-0) c-3202, c-3243,  $c - 3310, c - 3321$ \dates[kip](#page-156-0)[,](#page-157-0) c-3312, c-3318  $\day$ , [a-](#page-159-0)6210, a-6214 \deadcyc[les](#page-157-0), c debug,  $b-188, 108$ \debug@sp[ecial](#page-159-0), [a](#page-159-0) \Dec[lare@Dfng](#page-85-0), a-3780, [a-](#page-148-0)3781, a-3786 \Decl[are@D](#page-108-0)[fng@](#page-107-0)inner, [a-](#page-37-0)3788, a-3791, a-3798 \DeclareBoolO[ption](#page-50-0), [a-](#page-50-0)4299, a-4310 \DeclareCompleme[ntaryOp](#page-50-0)tionDefaultIndexExclusions, [a-](#page-50-0)4300, a-4311 \DeclareDefining, 12, a-3777, a-4200,  $a-4201$ ,  $a-4202$ , a-4203, a-4231, a-4232[,](#page-11-0) a-4233,  $a - 4234$ ,  $a - 4235$ ,  $a - 4236$ ,  $a - 4237$ ,  $a - 4238$ ,  $a - 4239$ , a-4241, a-4242, [a-](#page-57-0)4243, a-4244,  $a - 4245$ ,  $a - 4246$ , a-4259, a-4260,  $a - 4263$ ,  $a - 4265$ , a-4298, a-4299, [a-](#page-57-0)4300, a-4301 \Decl[areDefining\\*](#page-57-0),  $a - 4248$ ,  $a - 4249$ , [a-](#page-58-0)4250, a-4256  $\Delta$ , Decl[areDOXHead](#page-58-0), 13, a-4274  $\Delta$ PeclareKVOFam, 13, a-4305 \Decl[areLog](#page-57-0)o, [c-](#page-57-0)1988,  $c - 2007, c - 2033,$  $c - 2044, c - 2074,$  $c - 2044, c - 2074,$  $c - 2044, c - 2074,$  $c - 2080$ [,](#page-12-0)  $c - 2083$ ,  $c - 2085$ [,](#page-138-0)  $c - 2088$ , c-2091, c-2095, c-2097, c-2100, c-2107 \Decl[areOption](#page-140-0), a-1992, [a-](#page-140-0)1999, a-2007, a-2011, a-2021,

 $a - 2026$ ,  $a - 2035$ , a-2060, a-2062, a-2072, a-2077, a-4250 \DeclareOptionX, a-4265, [a-](#page-26-0)4277, a-4284,  $a - 4289$ , [b-](#page-26-0)144 \Decl[areOptionX\\*](#page-26-0), [b-](#page-57-0) \DeclareRobustC[ommand](#page-57-0), a-4244, [c-](#page-58-0)2757 \Decl[areRob](#page-58-0)[ustCo](#page-107-0)mmand\*,  $c-8$ 34[,](#page-109-0)  $c-8$ 35,  $c-8$ 36,  $c-8$ 37,  $c-1043$ , d-160,  $d$ -177,  $d$ -186 \DeclareStringOption, [a-](#page-122-0)4298, a-4309 \Decl[areTe](#page-122-0)[xtComm](#page-125-0)[and](#page-165-0), [a-](#page-165-0)4245, [c-](#page-165-0)2001 \DeclareTextCommandDefault, a-4246, [c-](#page-58-0)2003 \DeclareVoidOption, [a-](#page-139-0)4301, a-4312 \defaultfon[tfeatu](#page-139-0)res,  $b - 244$ 16, [a-](#page-58-0)5355, a-5491,  $a - 5519$ \DefE[ntry](#page-109-0), 19, a-4571, a-7471 \Def Index, 15, a-4590, a-7421  $\Delta$ , 14, [a-](#page-73-0)4822 \defi[ne@bo](#page-76-0)[ol](#page-18-0)[key](#page-62-0)[,](#page-103-0) a-3840, a-4260 \define@c[hoi](#page-14-0)[cekey](#page-62-0), [a-](#page-66-0)3897, a-4263 \define@key[,](#page-51-0) a-3849, a-3864, a-3885, a-4259 \definecolor, a- \defo[beylin](#page-52-0)es, [c-](#page-57-0) \dekbigskip, [c-](#page-51-0)  $\delta$ , dekc[lubs](#page-51-0), 11, [e-](#page-51-0)668, 169  $\delta$ \*[,](#page-27-0) b-446, 169 \dekfracc[,](#page-144-0) [c-](#page-144-0)2238, c-2247,  $c - 2633$ \dekfracc[sim](#page-10-0)[ple](#page-175-0), c[-](#page-168-0)2632,  $c - 2638$ \dekfracc[slash](#page-142-0), c-2627,  $c - 2635$ ,  $c - 2636$ \dekmedskip, c \deks[mallsk](#page-147-0)ip, c-2378 \Dele[teShortVerb](#page-147-0), 11, e-412, 169 \Delta, c-  $\Delta$ , Describe, 14, a[-](#page-144-0)7249

File Key: a=[gm](#page-88-0)[doc.sty](#page-90-0)[, b=](#page-90-0)gmdocc.cls, c=[gmutils.sty](#page-140-0)[, d=](#page-25-0)[gmifl](#page-140-0)ink.sty, e=[gmver](#page-171-0)[b.st](#page-168-0)y, f=gme[om](#page-90-0)[etric.](#page-153-0)sty, g=gmoldcomm.sty

\Describe@Env, a-7238,  $a$ -7244,  $a$ -7252,  $a$ -7264 \Describe@Macro, a-7238, a-7252, a-7257  $\Delta$ PescribeEnv, a-7243, 101 \Desc[ribeMacro](#page-100-0)[,](#page-100-0) a-7236, 101  $\dim$ en[,](#page-100-0) c-2280, c-2283,  $c - 2287, c - 2290,$  $c - 2448$ [,](#page-100-0)  $c - 2449$ , [c-](#page-100-0)2450, c-2827, c-2828  $\dim \exp r$ , [c-](#page-143-0)3034, c-3039,  $c - 3045$ ,  $c - 3096$ , c-3154, c-3387, c-3388 \Disa[bleCro](#page-145-0)[ssrefs](#page-150-0)[,](#page-150-0) [a-](#page-154-0)7368, a-7371  $\text{discre}, a\text{-}7090, c\text{-}986,$  $\text{discre}, a\text{-}7090, c\text{-}986,$  $\text{discre}, a\text{-}7090, c\text{-}986,$  $c - 995$ ,  $c - 1012$  $\text{discret}, c - 988, c - 993$ \divide, [c-](#page-102-0)2024, c-2027,  $c - 2028$ [,](#page-124-0)  $c - 2282$ ,  $c - 2284, c - 2289,$ c-2291, c-2779,  $c$ -2780[,](#page-139-0)  $c$ -2785,  $c$ -3530  $\ldots, 21, a-6543, a-7124$  $\ldots, 21, a-6543, a-7124$  $\ldots, 21, a-6543, a-7124$  $\logIndex, a-5498, a-5505$  $\logIndex, a-5498, a-5505$  $\logIndex, a-5498, a-5505$  $\lambda$ do@n[oligs](#page-143-0), e-353, e-659 \do@p[roper](#page-150-0)[i](#page-20-0)[ndex](#page-150-0), a[-](#page-162-0)4672[,](#page-98-0) a[-](#page-90-0)4727, a-5010 \dobreakb[lankspace](#page-76-0), e  $\dot{\text{dobreakbslash}}$  $\dot{\text{dobreakbslash}}$  $\dot{\text{dobreakbslash}}$ , e-319, e-355 \dobr[eaklbr](#page-64-0)[ace](#page-68-0), e-284, e-355  $\ldots$ [e-](#page-170-0)356, e-372 \dobreakvisibl[espace](#page-170-0)[,](#page-170-0) e-336, e-372 \Doc@Include[,](#page-169-0) [a-](#page-170-0)6292, a-6295 \Doc@Input[,](#page-170-0) a-2332, [a-](#page-170-0)2336, a-7549  $\Delta$ ,  $\beta$ , 10, 23, *a*-1891, *a*-1898, *a*-1899, *a*-1900, *a*-1901, *a*-1902, [a-](#page-30-0)6292,  $a-6342$  $a-6342$ [,](#page-22-0)  $a-6348$ ,  $a-6564$  $\Omega$ , DocI[nput](#page-24-0),  $\delta$ , a-2332,  $a - 6589$ ,  $a - 6616$ ,  $a - 6912$ DocIn[putsC](#page-24-0)[ount](#page-86-0), a- \docs[trips@percen](#page-87-0)t, [a-](#page-90-0) \Docstyle[Pa](#page-7-0)[rms](#page-30-0), a- \docu[ment](#page-90-0), c[-](#page-91-0) \documentclass, *[a-](#page-40-0)* \DoIndex, 16, a-1886,  $a - 5498$ ,  $a - 5517$  $\Delta$ , DoNot@In[dex](#page-129-0), a-5304, a-5312  $\Delta$ ,  $\Delta$ -5304,  $a - 5515$ ,  $a - 5517$ ,  $a - 5521$ ,  $b - 462$  $\dot{\text{under}}, a-5316,$ [a-](#page-14-0)5319[,](#page-73-0) a-5327,  $\overline{a-5337}$  $\overline{a-5337}$  $\overline{a-5337}$ ,  $a-5505$ \Dont[Check](#page-76-0)[Module](#page-111-0)s, a- \doprivateo[thers](#page-73-0),  $a - 3416$ ,  $a - 3417$ , [a-](#page-76-0)3494, a-3498 \dp[,](#page-103-0) c-3080, c-3093, c-3096,  $C-3154$  $\text{ds}$ , 22, [a-](#page-45-0)7094 \dywiz, [c-](#page-46-0)  $\text{leact}$ , [b-](#page-156-0)332, b-351 \ed[ef@](#page-21-0)[other](#page-98-0), c-2150, c-2155  $\text{devers}, b-450, e-677,$  $\text{devers}, b-450, e-677,$  $\text{devers}, b-450, e-677,$  $e-682, 169$ \eequals, [c-](#page-110-0) \eg@MakeSho[rtVerb](#page-141-0)[,](#page-141-0) [e-](#page-111-0)722, e-726 \eg@M[akeSh](#page-175-0)[ort](#page-168-0)VerbStar, [e-](#page-145-0)722, e-725 \egCode@MarginizeEnvir, [a-](#page-176-0)4750, a-4767 \egCode@MarginizeMacro, [a-](#page-176-0)4751, a-4757 \egRestore@Macro,  $c - 1208$ ,  $c - 1210$ \egRestore@MacroSt, [c-](#page-65-0)1208, c-1211 \egroupfirstofone,  $c - 237, c - 239$ \egStore@Macro, c-1128,  $C-1133$ \egStore@MacroSt,  $c - 1128$ ,  $c - 1134$ \egText@Margin[ize](#page-126-0), [a-](#page-126-0)4967, a-4970  $\text{em}, c - 3493, c - 3503$ \emda[sh](#page-126-0), c-2925  $\emptyset$  a-2477, a-2651, a-2670, a-3962, [a-](#page-161-0)4355, a-5081, c-379,  $c-379$  $c-379$ ,  $c-2194$ ,  $c-3129$ ,  $c - 3133, c - 3516$ \Enab[leCros](#page-34-0)[srefs](#page-53-0), [a-](#page-69-0)6453, a-7370 \enam[egrou](#page-115-0)p, [c](#page-142-0)  $\text{encapchar}, 20, a-3459,$  $\text{encapchar}, 20, a-3459,$  $\text{encapchar}, 20, a-3459,$  $\text{encapchar}, 20, a-3459,$  $\text{encapchar}, 20, a-3459,$ a-3604, a-4473,  $a - 4863$ ,  $a - 5819$ \endenumerate, [a-](#page-120-0) \endenvironment, a- \endlinechar, a-6871  $\end{list}$ , c-1957, c-1974  $\end{macro}$ , a-5185, a-5200 \endmacro\*, a- \endmacrocode, [a-](#page-94-0) \endoldmc, [a-](#page-138-0) \endskipl[ines](#page-71-0), \endtheglo[ssary](#page-71-0), a- \endverbatim, [e-](#page-69-0) \englishd[ate](#page-69-0), c- \enoughpage, c- \enspace, b-  $\text{t}$ , b-460, [c-](#page-157-0)947, c-960, c-2092, c-2320 \EntryPr[efix](#page-111-0), 19, a-4464, [a-](#page-111-0)4466, a-4505,  $a - 4857$ [,](#page-140-0)  $a - 4859$ ,  $a - 5611, a - 6303$ enumargs, a-7165 \enum[erate](#page-60-0), [a](#page-61-0) enume[rate\\*](#page-66-0), [c](#page-66-0)  $\text{env}, 21, c-1049$  $\text{env}, 21, c-1049$  $\text{env}, 21, c-1049$ \environ[ment](#page-99-0), a environment,  $15$ , [a-](#page-99-0) $5288$ \envirs@to[index](#page-138-0), a-4628, [a-](#page-20-0)4784[,](#page-125-0) a-4787,  $a - 4788$ ,  $a - 4815$ ,  $a - 4934$ \envirs@tom[arg](#page-14-0)[inpar](#page-72-0),  $a - 4778$ [,](#page-63-0)  $a - 4781$ , a-4782, a-4814, a-4929 \EOF, [a-](#page-65-0) \EOFMark,  $18, a$ -2376, a-2536, a-6911,  $a - 7678$ , b-460, 108 \equ[als](#page-105-0), c- \errorco[nte](#page-17-0)[xtline](#page-30-0)s, b-  $\left\{ \frac{22}{c-2091}, \frac{c-2095}{c-2095} \right\}$  $\left\{ \frac{22}{c-2091}, \frac{c-2095}{c-2095} \right\}$  $\left\{ \frac{22}{c-2091}, \frac{c-2095}{c-2095} \right\}$  $\text{even}$ [sidema](#page-105-0)[rgin](#page-111-0), [a-](#page-107-0)6260,  $f - 376$  $\text{everyesf}, 18, a-2390$ \ever[yma](#page-21-0)th, [c](#page-140-0) \everypar, [a-](#page-86-0)2368, a-2368,  $a - 2427$ ,  $a - 2587$ ,  $a - 2588$ [,](#page-17-0)  $a - 2608$ , [a-](#page-153-0)2695, a-2962,  $a-2983, a-3026,$ a-3045, a-3221, a-3229, a-5273,  $a-6965, c-1687,$ c-1697, c-2849, e-567 \Exec[uteOpt](#page-39-0)[ionsX](#page-42-0), b- \exhy[phenpe](#page-42-0)[nalty](#page-72-0),  $b - 454$ , e- $480$ , e- $484$ 

File Key:  $a =$ [gm](#page-15-0)[doc.sty](#page-24-0),  $b =$ gmdocc.cl[s](#page-19-0),  $c =$ [gmutil](#page-47-0)s[.sty](#page-151-0),  $d =$ gmiflink.sty,  $e =$ [gmverb](#page-134-0).sty, f=gme[ometric.sty](#page-76-0), g=gmoldcomm.sty

```
\existsc-3046
\f@encoding, c-2498
\f@series, c-
\fakern, c-
\fakesc@extrascale,
      cc-2798
\fakescaps, c-
apscore, c-2735,
      c-2760
\fakescextrascale, c-
\theta, 21, c-1017
\theta, 22, a-6534,a-6800, a-6889
\tilde{\text{1}}, a-6478, a-6495,
      a-, a-6560,
      ,-6771
\left\{ \text{if}\right\}a-6489, a-6492,
      a-6496, a-6509,
      a-6511, a-6540,
      a-6559, a-6713\lceilInfoa-6815
\thetaa-6802
\theta, a-6417, a-6514,
      a-6517
\thetaa-, a-6798
\filenote, 23, a-6889, a-6891
a-6302, a-6303,
      a - 6458, a - 6513\theta, \intion, 22, a-6209,
      , a-6535,a-6801, a-6889
le, 20, a-7380, a-7409
\finish@macroscan,
      a-3537, a-3551,
      a - 3565, a - 3576,
      a-3670, g-36, g-37, g-64
\Finv, b-
\frac{168}{158}, e-307, 168
\frac{\text{if}}{\text{if}}\fontencoding, e-
\fontseries, b-
\fontspec, b-
fontspec, b-
\fooatletter, c-
\text{ceil}, a - 2500, a - 2686,a - 3247, a - 3281,a-3319, a-3374,
      , a-3980,
      , a-4112,
      a-5100, a-5114,
      a-5694, a-5738,
      a-6827, a-6855,a-6902, a-6951,
```
a-7205, a-7676, c-237, c-241, c-629,  $\overline{c-849}$ ,  $c-852$ ,  $c-860$ , c-876, c-896, c-900, c-903, c-1052, c-2360, [c-](#page-113-0)2368[,](#page-119-0) c-2939,  $c$ -2961,  $c$ -3062,  $e$ -282, e-296, e-316, e-326,  $e-333, g-51, g-82$  $e-333, g-51, g-82$  $e-333, g-51, g-82$ \foot[ins](#page-144-0), f- \foot[skip](#page-153-0), f[-](#page-154-0) \fora[ll](#page-169-0), c- \Form[atHan](#page-170-0)[gHea](#page-181-0)[ding](#page-182-0),  $c$ -1793,  $c$ -1800,  $c - 1808$ ,  $c - 1815$ \Format[RunInHe](#page-154-0)ading,  $c - 1822, c - 1827$ \free[ze@actives](#page-135-0), c- \full[currentfile](#page-136-0),  $a-6330, a-6346, a-6394$ \full[par](#page-136-0), c-  $\qquad$ (g@emptify, a-2531, a-3590, a-4782, [a-](#page-159-0)4788, a-6094, a-6653, a-6654, [a-](#page-32-0)6774, a-6934,  $c - 383$ ,  $c - 384$ \g@re[laxen](#page-65-0), a-3730, [a-](#page-91-0)4492, a-4494,  $a - 4503$ ,  $a - 5266$ , [a-](#page-115-0)6773, [c-](#page-115-0)392, c-393  $\qquad$ addtomacro[,](#page-49-0) 20, a-2531, a-3405, a-3812, c-354  $\qquad$ ag@[index](#page-61-0), a-2131, [a-](#page-115-0)4887, a-7346, a-7368 \Game, b-  $\gamma$ c-3149, 154  $\qquad$ \Gene[ralNam](#page-67-0)e, [a-](#page-101-0)5864[,](#page-102-0)  $a - 5865$ ,  $a - 5894$ , [a-](#page-156-0)5948, a-6308  $\qquad$ generaln[ame](#page-115-0)[,](#page-115-0) a-5825, a-5831[,](#page-80-0) a-5881, a-5990 \geom[etry](#page-80-0), b  $\left\{ \mathsf{GetFileInfo}, 22, a-6392, \right\}$  $\left\{ \mathsf{GetFileInfo}, 22, a-6392, \right\}$  $\left\{ \mathsf{GetFileInfo}, 22, a-6392, \right\}$ [a-](#page-81-0)6532, a-6797  $\gamma$ , [b-](#page-80-0)340 \glet, [a-](#page-110-0)2397, a-2757, a-3589[,](#page-88-0) a-4612,  $a - 4762$ ,  $a - 5084$ , a-5695[,](#page-110-0) a-5739, a-6519, a-6524, a-6538, c-346, c-1711

\glossary@prologue, a-5946, a-6026, a-6064, a-6071, a-6521 \glossaryentry, a-4863  $\Omega$ ossaryMin, 16, a-6015, [a-](#page-83-0)6015, a-602 $\overline{6}$ \Glos[saryParms](#page-83-0)[,](#page-89-0) 17,  $a - 6027, a - 6078$ \GlossaryPro[log](#page-15-0)[ue](#page-82-0), 17,  $a - 6063$ \glueexpr, a-7172, [c-](#page-16-0)3343,  $c - 3386$ \gluestretch, c-3344 \gm@a[tppron](#page-83-0), c-1411,  $c - 1415, c - 1416,$  $c - 1415, c - 1416,$  $c - 1415, c - 1416,$  $c$ -1417,  $c$ -1418, c-1420[,](#page-159-0) c-1421,  $C-1422, C-1423$ \Gm@b[indingoffse](#page-130-0)t,  $f-181, f-363$  $f-181, f-363$  $f-181, f-363$ \Gm@b[margin](#page-130-0), [f](#page-130-0) \Gm@c[heckbo](#page-130-0)ol, [f-](#page-130-0)345, f-362, f-365, f-366, f-367 \gm@c[lear](#page-178-0)[pages](#page-179-0)duetoopenright,  $C-1495, C-1555$ \Gm@cnth, f-181, f-350, f-353 \Gm@c[ntv](#page-179-0)[,](#page-179-0) f-181, f-352, f-355 \Gm@dimlist, f \gm@d[ontnum](#page-130-0)[berse](#page-131-0)ctionsoutofmainmatto  $C-1493$ [,](#page-178-0)  $C-1539$ \gm@DOX, b-144, b-157,  $b-164, b-167, b-171,$ b-174, b-182, b-188,  $b-193$ ,  $b-200$ ,  $b-204$ ,  $b-225, b-234, b-252,$  $b-225, b-234, b-252,$  $b-225, b-234, b-252,$  $b - 253$ ,  $b - 258$ \Gm@d[river](#page-108-0), [f](#page-108-0) \gm@d[uppa](#page-108-0), [c-](#page-108-0)2239, c-2240,  $C-2242$ \gm@E[OX](#page-109-0)[,](#page-109-0) [b-](#page-109-0)145, b-261, b-264 \Gm@even@mp, [f](#page-179-0) \gm@gobma[cro](#page-142-0)[,](#page-142-0) c-2136, c-2142 \Gm@h[eight](#page-142-0), f- \Gm@hma[rginra](#page-107-0)[tio](#page-109-0), f[-](#page-109-0) \gm@hyperre[fstep](#page-178-0)counter,  $c$ -1485[,](#page-141-0)  $c$ -1488,  $c$ -1568 \gm@hypert[arget](#page-179-0), d-161, d- \gm@iflink, d-186, d-187, [d-](#page-130-0)189  $\qquad$ gm@ifnac, c[-](#page-165-0)590, c-592  $\qquad$   $\qquad$   $\qquad$   $\frac{d-1}{8}$ , d \gm@l[brace](#page-165-0)hook, a-4091, [e-](#page-118-0)286, e-291

File Key: [a=](#page-70-0)g[m](#page-70-0)[doc.sty](#page-79-0), b=gmdocc.cls, c=[gmuti](#page-78-0)[l](#page-65-0)[s.sty](#page-79-0), d=gmiflink.sty, e=[gmverb.sty](#page-165-0), f=gme[ometric](#page-78-0)[.sty](#page-94-0), g=gmoldcomm.sty

 $\qquad$  (gm@letspace, c-609, c-617 \Gm@lines, f- \Gm@lmargin, f- \gm@notprerr, c-1346, c-1353 \Gm@odd@mp, f- \Gm@orgh, f[-](#page-179-0) \Gm@orgw, f- \Gm@paper, f gm@Pronoun[Gende](#page-178-0)r, c \gm@pswo[rds](#page-178-0), c-1001, c-1003[,](#page-178-0) c-1005 \Gm@rmargin, [f](#page-179-0) \gm@sec, [c-](#page-130-0)1909, c-1920, c-1921  $\qquad$ gm@secini, c-1874,  $c - 1893$ ,  $c - 1899$ ,  $c-1905, c-1918$  $c-1905, c-1918$ \gm@sec[markh](#page-137-0), [c-](#page-137-0)  $\qquad$ gm@secstar, [c-](#page-136-0)1877,  $c$ -1887, c-1894, [c-](#page-137-0)1906, c-1920, c-1921 \gm@secx, [c-](#page-137-0)1909, c-1910 \gm@secxx, c-1876, c-1904,  $C-1911$ \Gm@s[howparams](#page-137-0), f- \gm@stra[ightensec](#page-137-0), [c-](#page-136-0)1915, c-1924 \gm@t[arget](#page-137-0)heading,  $c$ -1486,  $c$ -1489 \Gm@tmargin, f-  $\Omega$ Figure[,](#page-137-0) f-346, f-347,  $f - 348$ ,  $f - 364$ \Gm@t[ruedimen](#page-130-0), f \gm@verb@eol, [a-](#page-179-0)3430, a-7048[,](#page-179-0) e-600, e-625, [e-](#page-179-0)647 \Gm@vmarg[inratio](#page-179-0), f- \Gm@wd@mp, f- \Gm@w[idth](#page-97-0), f-  $\gamma$ a-5101, a-5104 \gma, c-3142 \gma@arro[wdash](#page-178-0), c-3152,  $c - 3161, c - 3167, c - 3168$ \gma@bare, c[-](#page-70-0)3138, c-3140 \gma[@brack](#page-156-0)et, c-3140, c-3141 \gma@checkbrac[ket](#page-156-0)[,](#page-156-0)  $c - 3139$ ,  $c - 3143$  $\gamma$ , c-3137,  $c - 3138$ ,  $c - 3143$ \gma@gmathhook, c-3125, c-3133, c-3134, c-3156 \gma@quanti[fierho](#page-156-0)ok,  $c - 3043$ ,  $c - 3046$ , c-3129[,](#page-155-0) c-3131,  $c - 3163, c - 3169$ 

\gma@tempa, c-3032, c-3034, c-3037, c-3039, c-3092, c-3096, c-3117, c-3120 \gma@tempb, c-3093, c-3096  $\gamma$ , [c-](#page-154-0)2994, c-3137,  $c - 3141, 154$ \gmat[hhook](#page-155-0), [c](#page-155-0) \gmboxedsp[ace](#page-155-0)[,](#page-155-0) a-7017, a-7020[,](#page-153-0) a-7030,  $a - 7040$ ,  $a - 7042$ , [a-](#page-156-0)7046, a-7059, a-7068, a-7090 \gmcc[@artic](#page-97-0)le, [b-](#page-97-0) \gmcc[@CLASS](#page-97-0), b-159, b-161,  $b-285, b-293$  $b-285, b-293$  $\gamma$ gmcc[@class](#page-97-0), b-157, b-164,  $b-167$  $b-167$ ,  $b-171$ ,  $b-174$ \gmcc@debug, [b-](#page-107-0)188 \gmcc[@fontspec](#page-109-0), b-258 \gmcc@gmeom[etric](#page-107-0), [b-](#page-107-0) \gmcc[@minion](#page-108-0), b- \gmcc@mptt, [b-](#page-108-0) \gmcc@mwart, b- \gmcc@mwbk, b-171 \gmcc@mwclsf[alse](#page-109-0), b-285 \gmcc@mwcl[strue](#page-108-0), b \gmcc@mwrep, [b-](#page-107-0)167 \gmcc@noch[anges](#page-108-0), b- \gmcc@noindex, b- \gmcc@oldfontsf[alse](#page-107-0),  $b-225, b-240$  $b-225, b-240$  $b-225, b-240$ \gmcc@oldfontst[rue](#page-108-0),  $b - 224$ ,  $b - 308$ \gmcc@outeroff, b- \gmcc[@PAGELLA](#page-108-0), b- \gmcc@pagella, b-253  $\qquad$ gmcc[@resa](#page-108-0), [b-](#page-109-0)160, b-161 \gmcc@setfont, b-239,  $b - 252, b - 253$ \gmcc@sysfonts, [b](#page-109-0) \gmd@@toc, [a-](#page-107-0)2482, a-2484,  $a - 2485$ \gmd@[ABIOn](#page-109-0)ce, [a-](#page-109-0)2515, a-2516, a-2531 \gmd@adef[@altindex](#page-32-0), a-4157, a-4167, a-4168[,](#page-32-0) a-4170, a-4171, a-4174, a-4176 \gmd@adef@checkDOXopts, [a-](#page-56-0)4009, a-4024 \gmd@[adef@checklb](#page-56-0)racket, [a-](#page-56-0)3994, a-4015 \gmd@[adef@c](#page-53-0)s, [a-](#page-54-0)

\gmd@adef@cshookfalse, a-3680 \gmd@adef@cshooktrue, a- \gmd@adef@currdef,  $a - 3803$ ,  $a - 3809$ ,  $a-3813$ ,  $a-3817$ , a-3818, a-3820, a-3822, a-3825, a-3828, a-3851, [a-](#page-50-0)3868, a-3874, [a-](#page-50-0)3887, a-3889, a-3956, a-4036, a-4041, a-4140,  $a - 4146$ ,  $a - 4158$ , a-4161, a-4169, a-4172 \gmd@[adef@d](#page-53-0)[efault](#page-54-0)type, a-3780, a-3781, a-3800 \gmd@[adef@deftext](#page-56-0), [a-](#page-56-0)4133, a-4153 \gmd@adef@dfKVpr[ef](#page-50-0), a-3991, a-4004, a-4031, a-4035 \gmd@[adef@d](#page-55-0)k, [a-](#page-56-0) \gmd@adef@dofam, a-4007,  $a-4065$  $a-4065$ ,  $a-4073$ , [a-](#page-54-0)4123, a-4139 \gmd@adef@dox, [a-](#page-53-0)  $\qquad$ and@adef@fam[,](#page-53-0) a-4006,  $a - 4063$ ,  $a - 4066$ , [a-](#page-56-0)4071, a-4074, a-4121[,](#page-53-0) a-4124, a-4147, a-4148 \gmd@[adef@indexte](#page-54-0)xt, a-4156, a-4177, a-4180 \gmd@[adef@KVfam](#page-55-0), a-3885 \gmd@[adef@KVpref](#page-56-0), a- \gmd@[adef@prefix](#page-56-0), [a-](#page-56-0) \gmd@adef@scanD[Kfam](#page-51-0), a-4100, a-4120 \gmd@adef@scanDO[Xfam](#page-51-0), [a-](#page-51-0)3999, a-4026, a-4049 \gmd@adef@scanfamact, [a-](#page-55-0)4054, a-4070 \gmd@adef@scanfam[oth](#page-54-0), [a-](#page-54-0)4051, a-4062 \gmd@adef@scanKVpref, a-3987, a-3998, a-4016, a-4025, a-4030 \gmd@[adef@scannam](#page-54-0)e, a-4096, a-4104, a-4128 \gmd@[adef@selfres](#page-53-0)tore, [a-](#page-54-0)4215, a-4392, a-4395

File Key: a=gm[doc.sty](#page-154-0), b=gmdocc.cls, c=gmutils.sty, d=gmiflink.sty, e=[gmverb.sty](#page-55-0), f=gme[ometri](#page-155-0)[c](#page-154-0)[.sty](#page-155-0), g=gmoldcomm.sty

 $a - 3806$ ,  $a - 3833$ \gmd@adef@setKV, a-3869, a-3893, a-3951, a-3954 \gmd@adef@settype, a-3921, a-3923, a-3925[,](#page-51-0) a-3927, a-3929, a-3931, a-3933, a-3935, a-3937, a-3939, a-3947 \gmd@[adef@text](#page-52-0), a-3978 \gmd@[adef@TYPE](#page-52-0), a-3824,  $a - 3948$ \gmd@[adef@type](#page-52-0), [a-](#page-53-0) \gmd@adef@typenr, a-3898, a-3920 \gmd@[adef@t](#page-53-0)ypevals, a- \gmd@auxext[,](#page-52-0) a-6320, a-6322, a-6362, a-6371 \gmd@[bslashEOL](#page-52-0)[,](#page-52-0) a-3327, a-3376, a-3379 \gmd@[char](#page-86-0)bychar, a-2717, a-2773, a-2854,  $a-2909, a-3705,$  $a-2909, a-3705,$  $a-2909, a-3705,$ a-3970, a-3978, a-4016[,](#page-35-0) a-4026,  $a - 4032$ ,  $a - 4067$ , a-4075, a-4125, [a-](#page-53-0)4135, a-4408 \gmd@[checkifEOL](#page-54-0), a-2589, [a-](#page-54-0) \gmd@[checkifEOLmi](#page-55-0)xd,  $a - 2865$ ,  $a - 2981$ \gmd@chschangel[ine](#page-33-0), a-6175, a-6183, a-6192, a-6207 \gmd@[closin](#page-37-0)[gspace](#page-38-0)wd, a-2702, a-3355,  $a - 3365$ ,  $a - 3367$ \gmd@[codecheckifd](#page-85-0)s, a- \gmd@codeskip, a-2728, a-3017, a-3134, [a-](#page-44-0)3161, a-3189 \gmd@continuenarra[tion](#page-70-0), *a*-2459[,](#page-35-0) a-2584, a-2837 \gmd@[countn](#page-39-0)[arrlin](#page-41-0)e@, [a-](#page-42-0)2606, a-2646 \gmd@counttheline, [a-](#page-36-0)2877, a-2909, a-2916 \gmd@cpnarrline, a-2586, a-2644, a-2651,  $a - 2666$ ,  $a - 2961$ , [a-](#page-37-0)2982, a-3410

\gmd@adef@setkeysdefault, \gmd@ctallsetup, a-2654,  $a - 2670$ ,  $a - 5083$ ,  $a - 6817$ \gmd@currentlabel@before, a-2341, a-2397 \gmd@currenvxis[tar](#page-34-0), [a-](#page-69-0)5097, a-5103 \gmd@DefineChanges, [a-](#page-30-0)5802, a-6002 \gmd@detectors, a-3706,  $a - 3811, a - 3812,$ a-3962, a-4352,  $a-4355$ ,  $a-4363$ ,  $a-4493$ \gmd@difilename, [a-](#page-49-0)6316, [a-](#page-50-0)6319 \gmd@[dip@ho](#page-53-0)[ok](#page-50-0), [a-](#page-59-0)5558, [a-](#page-59-0)5565, a-5566 \gmd@docinclude[aux](#page-86-0), a-6328, a-6472, a-6474 \gmd@docstrip[directi](#page-77-0)ve, [a-](#page-77-0)2954, a-2975, a-5164, a-5697 \gmd@[docstr](#page-87-0)[ipinner](#page-89-0), a-5705, a-5707 \gmd@[docstripshoo](#page-38-0)k, a- \gmd@[docstr](#page-71-0)[ipverb](#page-78-0), a-5704, a-5742 \gmd@[doindexingte](#page-78-0)xt, a-4184, a-4786, a-4791 \gmd@doIndexRelated, a-6384, a-6401, a-6452 \gmd@dolspaces, a-2460, [a-](#page-65-0)2717, a-2804 \gmd@DoTeXCodeSp[ace](#page-88-0), a-2445, a-2550, [a-](#page-31-0)2559, a-2564, a-5086 \gmd@[eatlsp](#page-35-0)[ace](#page-36-0), a-2809, a-2828, a-2833 \gmd@[endpe](#page-31-0), a-2990, a-2995, a-3023, a-3030, a-3037 \gmd@[EOLorcharbyc](#page-36-0)har, [a-](#page-39-0)2881, a-2896 \gmd@[evpaddonce](#page-39-0), a-5256, [a-](#page-39-0)  $\qquad$   $\qquad$ [a-](#page-37-0)6836 \gmd@finishifst[ar](#page-72-0), a-3537, a-3565, a-3575 \gmd@FIrescan, a-6841, [a-](#page-94-0)6856  $\qquad$ a-4877[,](#page-47-0)  $a - 4881, a - 5863$ 

\gmd@glossCStest,  $a - 5858$ ,  $a - 5862$ ,  $a - 5878$ ,  $a - 5887$ \gmd@gobbleuntilM,  $a - 3285$ ,  $a - 3286$ \gmd@[grefstep](#page-80-0), a-2607,  $a - 2616$ ,  $a - 2662$ , a-2667, a-2739, [a-](#page-43-0)2921, a-2931 \gmd@guardedi[nput](#page-33-0), [a-](#page-34-0)2370, a-2391  $\qquad$ gmd@[iedir](#page-34-0), a-5313, [a-](#page-38-0)5332, a-5505 \gmd@ifinmeaning, a-3588, a-3606,  $a - 3808, g - 38$ \gmd@[ifonet](#page-73-0)[oken](#page-76-0), a-5183, a-5198, a-5233, a-7238 \gmd@[ifsing](#page-47-0)[le](#page-181-0), [a-](#page-47-0)5218, [a-](#page-50-0)5236  $\qquad$ amd@iihook[,](#page-71-0) a-2375, [a-](#page-71-0)2477, a-6909 \gmd@in@@, [a-](#page-71-0)3610, a-3610, [a-](#page-72-0)3614 \gmd@inputn[ame](#page-30-0), a-2339, a-4006, a-6172, [a-](#page-47-0)6182, a-6189  $\qquad$ and@[inverb](#page-47-0), a-7015, a-7018, a-7034 \gmd@[jobnam](#page-53-0)e, [a-](#page-84-0)6315, a-6319 \gmd@[justadot](#page-85-0), a-4609,  $a - 4612$ ,  $a - 4625$ ,  $a - 4762$ ,  $a - 5313$ \gmd@KVprefd[efault](#page-86-0)[,](#page-86-0) a-3856[,](#page-62-0) a-3864,  $a - 3866$ ,  $a - 3991$ , [a-](#page-73-0)4004, a-4274 \gmd@lbracecase, a-3978, a-3990, a-4003, [a-](#page-53-0)4092, a-4095, a-4099, a-4103, a-4107 \gmd@ldspaceswd, a-2737, a-2747, a-2748, a-2761, a-2793,  $a - 2808$ ,  $a - 2830$ ,  $a - 2836$ \gmd@maybequote, a-3528, a-3549, a-3561, a-3589, a-3590, a-4687 gmd@mc, [a-](#page-36-0)  $\qquad$ a-7140[,](#page-46-0) [a-](#page-64-0)7155, a-7157, a-7161 \gmd@[mchoo](#page-47-0)[k](#page-98-0), a-7139

File Key: a=gm[doc.sty](#page-34-0)[, b=](#page-33-0)gmdocc.cls, c=[gmutil](#page-94-0)s.s[ty](#page-94-0), d=gmiflink.[sty](#page-98-0), e=gmverb.sty, f=gme[ometric](#page-34-0)[.sty](#page-38-0), g=gmoldcomm.sty

\gmd@modulehashone, a-5709, a-5713,  $a-5744$ ,  $a-5748$ \gmd@narrcheckifds, a-2970, a-2973 \gmd@[narrcheckifd](#page-78-0)s@ne, [a-](#page-79-0)2946, a-2952 \gmd@nlperc, a-7022,  $a - 7035$ ,  $a - 7057$ , a-7060, a-7066, a-7069 \gmd@[nocodeskip](#page-38-0), a-2723, a-2730, a-3019, a-3021, a-3155, [a-](#page-97-0)3163, a-3183, a-3191 \gmd@oldmcfinis, [a](#page-35-0) \gmd@[oncenu](#page-35-0)m, [a-](#page-39-0)5263,  $a-5265$  $a-5265$ ,  $a-5267$ , [a-](#page-42-0)5272, a-5274, a-5277 \gmd@parfixclos[ingspac](#page-70-0)e, a-2688, a-3354 \gmd@[percenthack](#page-72-0), [a-](#page-72-0)2862, a-2939 \gmd@[preamb](#page-34-0)[leABD](#page-44-0), e-738,  $e$ -739,  $e$ -746 \gmd@preverypar, a-2190, a-2609, a-2965,  $a - 2983$ [,](#page-176-0)  $a - 3027$ , [a-](#page-176-0)3046, a-3219, a-3227, a-3229 \gmd@[provid](#page-33-0)[efii](#page-38-0), a-6873,  $a - 6878$ \gmd@[quotat](#page-39-0)[ionnam](#page-42-0)e, a-6972, a-6980, a-6984 \gmd@resa, a-3799, a-3801,  $a - 3850, a - 3853,$  $a-3865$ ,  $a-3866$ ,  $a - 3872, a - 3873,$  $a-3875$ ,  $a-3878$ ,  $a - 3886$ ,  $a - 3888$ , a-3890, a-3892,  $a-3955, a-3958,$ [a-](#page-51-0)4799, a-4802, a-4804 \gmd@[resetlinecou](#page-51-0)nt, *a*-2358, [a-](#page-52-0)3088, a-3101 \gmd@[ResumeDfng](#page-53-0), a-4426, [a-](#page-65-0)  $\qquad$ amd@revpr[efix](#page-40-0)[,](#page-40-0) a-4538, [a-](#page-30-0)4540 \gmd@setChDate, a-5914, a-5917, a-5936 \gmd@[setclo](#page-61-0)sin[gspacew](#page-61-0)d, a-3366

\gmd@setclubpenalty,  $a - 2346$ ,  $a - 2436$ , a-2440, a-2464  $\qquad$ a-2817, a-3008, a-3066, a-3356 \gmd@[skipgm](#page-30-0)[ltext](#page-31-0), a-6933, a-6934, a-6944 \gmd@skipli[nes](#page-40-0), [a-](#page-36-0)2678[,](#page-44-0) [a-](#page-39-0) \gmd@spacewd, a-2790,  $a - 2807$ ,  $a - 2830$ \gmd@texcodeEOL, [a-](#page-34-0)2720, [a-](#page-34-0) \gmd@texcode[space](#page-36-0), a-2560, a-2566,  $a - 2716$ [,](#page-35-0)  $a - 2801$ , a-2805, a-2829, a-3700 \gmd@textEOL, a-2413,  $a - 2502$ ,  $a - 2966$ , [a-](#page-36-0)2988, a-3322, [a-](#page-49-0)5081, a-5713, a-5748 \gmd@typeset[texcode](#page-31-0), a-2687, a-2823, a-2839 \gmd@[writec](#page-38-0)[kpt](#page-43-0), a-6405, [a-](#page-69-0)6445  $\qquad$   $\qquad$ \gmd@[writem](#page-34-0)[auxinpaux](#page-36-0),  $a - 6362$ ,  $a - 6423$ \gmdi[ndexpa](#page-88-0)gecs, a-4531, a-4537  $\qquad$   $\qquad$   $a - 4528$ ,  $a - 4531$ ,  $a - 4535$  $\gamma$ , 22, a-4983, a-4989, a-4993  $\qquad$  and  $\qquad$   $23, a-6992$  $23, a-6992$  $23, a-6992$  $\qquad$   $\qquad$  $\qquad$ \gme@[tobestored](#page-68-0), [f-](#page-96-0)180[,](#page-68-0)  $f-185, f-397$ gmeometric, b gmglo.ist, GMhlabel, d \gmhy[pert](#page-178-0)[arget](#page-180-0), a-3122, d-160, 165 \gmifli[nk](#page-83-0), a-4535, d-186, 165 \gmifref,d-177,165 \gml@StoreCS[,](#page-41-0) c-1173, [c-](#page-164-0)1196, c-1233 \gml@stor[emacros](#page-61-0)[,](#page-165-0)  $c$ -1174[,](#page-164-0)  $c$ -1185, c-1194[,](#page-126-0) c-1199, c-1236 gmlon[ely](#page-127-0), 22, [a-](#page-127-0)6929, a-6941 \gmobeyspaces, *a*-2559, c-2361, e-482, e-601

\gmoc@checkenv, g-40, g-54 \gmoc@checkenvinn,  $g$ -56,  $g$ -58 \gmoc@defbslash, g-34, g-86  $\qquad$ gmoc@maccname, [g-](#page-181-0)47, g-60 \gmoc@not[prin](#page-181-0)ted, g-38,  $g - 45$  $\qquad$ gmoc@ocname, [g-](#page-181-0)48, g-69  $\gamma$ gmoc@resa, [g-](#page-181-0)59, g-60, g-69 \gmshowlists, c- \GMte[xtsu](#page-181-0)per[scrip](#page-181-0)t, c \gmu@acroinner, [c-](#page-181-0)2558[,](#page-182-0)  $c - 2568$ ,  $c - 2569$ ,  $c - 2577$ \gmu@acrospa[ces](#page-117-0), c-2552, c-2557, c-2557, c-2561  $\gamma$ c-458, c-466 \gmu@[ampulexpb](#page-146-0)[,](#page-147-0) c-459, c-467 \gmu@checkafter[sec](#page-146-0), [c-](#page-146-0)1705, c-1764 \gmu@dashfalse, [c-](#page-116-0) \gmu@dashtrue, c[-](#page-116-0) \gmu@def, c-1511, c-1513,  $C-1513, C-1532$ \gmu@dekfracc, c-2222,  $C-2241, C-2243$ \gmu@dek[fraccsimple](#page-131-0),  $c$ -2243,  $c$ -2625,  $c$ -2633 \gmu@denomina[torkern](#page-142-0), c-2224, c-2253, c-2627 \gmu@discretionaryslash,  $C-1012, C-1023$ \gmu@dywiz, c-2958, c-2962  $\gamma$ [c-](#page-142-0)2675[,](#page-147-0) c-2684, c-2684, c-2702 \gmu@[filename](#page-124-0)[,](#page-153-0) c-2674,  $c - 2687, c - 2699,$ c-2702[,](#page-148-0) c-2705, c-2714 \gmu@[getadd](#page-148-0)vs, c-1756,  $c$ -1756,  $c$ -1762 \gmu@[getext](#page-148-0), [c-](#page-148-0)2673, c-2683 \gmu@[gobdef](#page-148-0), [c-](#page-149-0)195, c-201 \gmu@ifnodash, c-3266,  $C-3271$ \gmu@luzniej, c-2832,  $c - 2835$ ,  $c - 2837$ \gmu@nl@reser[veda](#page-158-0),  $c$ -1305,  $c$ -1308,  $c - 1313$ ,  $c - 1316$ \gmu@[nocite@ampul](#page-150-0)ex,  $c$ -1371,  $c$ -1382 \gmu@[numeratorke](#page-128-0)rn,  $C-2223, C-2252,$  $c - 2253$ ,  $c - 2626$ 

File Key: [a=](#page-81-0)g[mdoc.st](#page-82-0)[y](#page-81-0), b=gmdocc.cls, c=[gmut](#page-127-0)[il](#page-21-0)[s](#page-127-0)[.sty](#page-95-0), d=[gmifli](#page-95-0)nk.sty, e=[gmverb.sty](#page-129-0), f=gmeometric.sty, g=gmoldcomm.sty

\gmu@prevsec, c-1686, c-1688, c-1710, c-1717, c-1747 \gmu@printslashes, c-1017[,](#page-134-0) c-1019,  $c$ -1019,  $\overline{c}$ -1021,  $c$ -1024 \gmu@[resa](#page-134-0), a-4039, a-4045, a-4144, a-4150,  $c - 2528$ ,  $c - 2530$ \gmu@[reserveda](#page-124-0)[,](#page-125-0) c-606, c-608, c-614, c-616,  $c$ -753,  $c$ -755,  $c$ -1186,  $c - 1189, c - 1192,$ c-1662[,](#page-118-0) c-1664, [c-](#page-119-0)1711, c-1712, c-1715, [c-](#page-121-0)1996[,](#page-127-0) c-1998,  $\overline{c\text{-}2000}$ ,  $\overline{c\text{-}2001}$ , [c-](#page-133-0)2002, c-2150,  $C-2151, C-2155,$  $c - 2156$ ,  $c - 2658$ ,  $c - 2659$ \gmu@[reservedb](#page-139-0), c-754, c-755 \gmu@[restor](#page-139-0)[especi](#page-141-0)als,  $c - 3087, c - 3570$  $\gamma$ c-2513, [c-](#page-121-0)2525, c-2537, c-2547 \gmu@scalar, c-2770, c-2774, c-2775, c-2781 \gmu@scale[matchX](#page-146-0), [c-](#page-146-0)2760, c-2772, c-2796 \gmu@scapLe[tters](#page-149-0), [c-](#page-150-0)2731, c-2741, c-2746 \gmu@scapSpaces, c-2744,  $c - 2749$ ,  $c - 2753$ \gmu@scapss, c-2752, c-2758 \gmu@[scscal](#page-149-0)e, [c-](#page-149-0)2789, c-2795  $\gamma$ c-3058[,](#page-149-0) c-3572 \gmu@[setheading](#page-149-0)[,](#page-149-0) c-1761, [c-](#page-149-0)1767, c-1768 \gmu@setsetS[Mglobal](#page-150-0), c-1172[,](#page-154-0) c-1177, c-1232 \gmu@setSMglobal[,](#page-135-0) c-1179, c-1181, c-1199 \gmu@SMdo@scope, c-1275,  $c$ -1277[,](#page-127-0)  $c$ -1280,  $c - 1281, c - 1295$ \gmu@[SMdo@](#page-126-0)[setscope](#page-127-0), [c-](#page-128-0)1273, c-1279, c-1293 \gmu@[SMglobalfals](#page-128-0)e,  $c$ -1140,  $c$ -1154,  $c$ -1181, c-1190, c-1217,  $c - 1226$ ,  $c - 1283$ \gmu@SMglobaltru[e](#page-128-0),  $c - 1116$ ,  $c - 1179$ \gmu@[smtemp](#page-127-0)a, c-1144, c-1153, c-1220, c-1225

\gmu@storespecials,  $c$ -3057,  $c$ -3567  $\gamma$ a-2680,  $a - 2682, a - 3819,$  $a - 3827$ ,  $a - 4464$ , [a-](#page-162-0)4466, a-4468, [a-](#page-34-0)4473, a-4474, a-4541, a-4542,  $a - 4713$ ,  $a - 4716$ ,  $a - 4719$ ,  $a - 4857$ ,  $a - 4859$ ,  $a - 4861$ ,  $a - 4863$ ,  $a - 4865$ , [a-](#page-64-0)4927, a-4929, [a-](#page-66-0)4933, a-4934, a-5219, a-5220,  $\overline{a-5239}$ ,  $a-5240$ , a-5320, a-5323,  $a-5325, a-5330,$ a-5332, a-5863, a-5886, a-5945, a-5951, a-6170, a-6180, a-6187,  $a-6197, a-6198,$  $a-6367, a-6803,$ [a-](#page-84-0)6804, a-6932, [a-](#page-85-0)6939, a-6940, [a-](#page-85-0)7009, a-7016, a-7026, a-7055, a-7058, a-7064, a-7067, a-7168, a-7172, c-202, c-420,  $c - 426$ ,  $c - 437$ ,  $c - 445$ ,  $C-2141, C-2143,$  $c - 2805$ ,  $c - 2807$ ,  $c - 2808$ [,](#page-116-0)  $c - 2809$ , [c-](#page-116-0)3427, c-3430, [c-](#page-141-0)3432, c-3464, c-3468, c-3481, c-3485, c-3541, c-3545  $\gamma$ a-5234,  $a-5237, a-5239,$  $a - 5837, a - 5846,$  $a - 5855$ ,  $a - 5875$ , [a-](#page-71-0)5877, a-5878, a-5879, a-6366, a-6367, a-6799, [a-](#page-81-0)6804, a-7010, a-7017, a-7031, a-7056, a-7059, a-7065, a-7068, a-7169, a-7172, c-421,  $c-427$ ,  $c-438$ ,  $c-446$  $\qquad$ gmu@[tempc](#page-97-0), c-422, c-452  $\qquad$ gmu@[tempd](#page-97-0), c-424, c-425,  $c - 428$ ,  $c - 431$ ,  $c - 436$ ,

 $c - 438$ ,  $c - 443$ ,  $c - 444$ ,  $C-455$ ,  $C-459$ \gmu@tempe, c-435, c-441,  $c - 457, c - 461$ \gmu@[testdash](#page-116-0), c-3270, [c-](#page-116-0)3310, c-3321 \gmu@thou@[fiver](#page-116-0), [c-](#page-116-0)3512, [c-](#page-116-0)3515, c-3523, c-3523 \gmu@thou@i[,](#page-158-0) c-3517, [c-](#page-159-0)3535, c-3543 \gmu@thou@ii[,](#page-161-0) c-3517,  $C-3535, C-3543$ \gmu@thou@o, c-3517,  $c - 3535c - 3543$ \gmu@thou@put, [c-](#page-162-0)3516, [c-](#page-162-0)3520, c-3532 \gmu@thou@p[utter](#page-162-0),  $c - 3519$ ,  $c - 3526$ , c-3533[,](#page-161-0) c-3540, c-3548 \gmu@[thouse](#page-162-0)p, [c-](#page-162-0)3545, c-3552  $\gamma$ c-2332,  $c$ -2337,  $c$ -2348 \gmu@[whonly](#page-162-0), [c-](#page-162-0)2720, c-2721 \gmu@xedekfr[accplain](#page-162-0), [c-](#page-144-0)2199, c-2246 \gmu@[xedekfraccst](#page-144-0)[ar](#page-149-0), [c-](#page-149-0)2199, c-2214 \gmu@xefraccdef, c-2215,  $c - 2229, c - 2230,$ c-2231, c-2232, [c-](#page-142-0)2233, c-2234,  $c$ -2235,  $c$ -2236,  $c$ -2237  $\qquad$   $\qquad$ [e-](#page-142-0)681, e-685  $\qquad$ Qmv@[disver](#page-142-0)b, [e-](#page-142-0)681, e-684  $\qquad$   $\qquad$ \gmv@exhyphe[npe](#page-175-0), e-480, [e-](#page-175-0)484  $\qquad$   $\qquad$ \gmv@packname, e-431,  $e-432, e-436$ \gn@m[elet](#page-172-0), a-4386, a-4387, c-1312 \gobble, c-185, c-187, c-3118 \gobb[letwo](#page-171-0), [c-](#page-171-0) \grefstep[counter](#page-59-0)[,](#page-59-0) [a-](#page-128-0)2631, c-313, c-329 \grelaxen[,](#page-155-0) a-5887, a-5896,  $c$ -393,  $c$ -393,  $c$ -1688 \hathat, [c-](#page-33-0)1053

\headheight, [f](#page-81-0) \Head[ingNumber](#page-115-0), c-1565,  $c - 1567$ 

File Key: a=g[mdoc.st](#page-126-0)y, b=gmdocc.cls, c=gmutil[s.sty](#page-116-0), d=[gmi](#page-116-0)flink.sty, e=gm[verb.](#page-125-0)[sty](#page-179-0), f=gme[ometric](#page-126-0).sty[, g=](#page-126-0)gmoldcomm.sty

\HeadingNumberedfalse,  $c$ -1494,  $c$ -1536 \HeadingRHeadText, c- \HeadingText, c- \HeadingTOCText, c- \head[sep](#page-130-0), f- \HeShe, c-  $\hepho, 7, c-1415$ \hfillneg, c- \hgrefst[epcou](#page-179-0)nter,  $a - 2662$ [,](#page-130-0)  $a - 2667$ ,  $c - 328$ \hidde[n@](#page-6-0)[iffals](#page-130-0)[e](#page-144-0), c-291,  $C-429$  $\hbox{hidden@iftrue}, c-292, c-429$ \Hide[@Dfng](#page-34-0), [a-](#page-115-0)4382, a-4384 \Hide@DfngOnce, [a-](#page-114-0)4382, [a-](#page-116-0)4391 \HideAllDe[fining](#page-59-0), 13, a-  $\hat{\theta}$ , 13, a-4220 \Hide[Def\\*](#page-59-0),  $\left\{$  $a-4222, a-4378$ \HimHer, c[-](#page-12-0) \himher, c-1417 \HisHer, c  $\hbox{hisher}, c-1416$  $\hbox{hisher}, c-1416$  $\hbox{hisher}, c-1416$ \HisHers, [c](#page-130-0) \hishers, [c-](#page-130-0)1418  $\HLPrefix, 19, a-3123,$ a-4464[,](#page-130-0) a-4466, [a-](#page-130-0)4544, a-4850, [a-](#page-130-0)4857, a-4859, a-4864[,](#page-18-0) a-5549, a-6302 \hoff[set](#page-60-0), f \hrule, [c-](#page-61-0)1735 \huns[kip](#page-66-0), [c-](#page-66-0)336, c-2459,  $c - 2461, c - 2463,$  $c - 3371, c - 3384$ \Hybri[d@DefE](#page-134-0)nvir, [a-](#page-115-0)5183, a-5250 \Hybr[id@DefMacro](#page-145-0),  $a - 5183$ ,  $a - 5246$ hyperindex,  $\overline{61}$ \hype[rlabel](#page-71-0)[@line](#page-72-0), a-2647, a-2743, [a-](#page-72-0)2922, a-2932, a-3117  $\hbox{\hbox{hypersetup}, a-2111, a-5590}$  $\hbox{\hbox{hypersetup}, a-2111, a-5590}$  $\hbox{\hbox{hypersetup}, a-2111, a-5590}$  $\hbox{\hbox{hyphenpenalty},}$  b-454,  $c - 1005$ ,  $c - 2872$ ,  $c - 3350$  $c - 3350$  $c - 3350$ ,  $e - 479$ ,  $e - 483$ 

 $\tilde{\text{1}}$ diaeres[,](#page-27-0) [b-](#page-111-0)333, b-352

 $\iint$  \*, a-3576, a-5104 \if@aftercode, a-2722, a-2816, a-2820, a-3006, a-3012, [a-](#page-70-0)3055, a-3070, a-3171[,](#page-35-0) a-3184,  $a - 3356$ ,  $a - 7168$ , [a-](#page-39-0)7171, a-7175 \if@a[fterindent](#page-40-0), c-1692 \if@a[fterna](#page-41-0)rr, [a-](#page-41-0)2725, a-2816, a-2820, [a-](#page-99-0)3006, a-3011, a-3176, a-3183 \if@codeskipput, [a-](#page-35-0)2287, [a-](#page-36-0)2293, a-2302, [a-](#page-39-0)2707, a-2727, a-3017, a-3147, a-3182[,](#page-29-0) a-5035, [a-](#page-29-0)5046, a-5177 \if@c[ountalllines](#page-35-0), [a-](#page-41-0)2004, a-2596 \if@d[ebug](#page-41-0), b-186, b-374, [b-](#page-71-0)380, b-381 \if@dsdir, a-2319, a-5163  $\iint@filesw, a-4847,$  $\iint@filesw, a-4847,$  $\iint@filesw, a-4847,$ [a-](#page-108-0)6362[,](#page-110-0) a-6370, [a-](#page-110-0)6406, [c-](#page-110-0)2436, [c-](#page-71-0)2686, c-2698, c-2706  $\iint@fshda, a-6730, a-6748,$  $a - 6783$ \if@g[mccnoc](#page-88-0)[hanges](#page-145-0),  $b-198$  $b-198$ ,  $b-439$  $\iint@ilgroup$ , [a-](#page-92-0)2766[,](#page-93-0) a-3007, a-3013, a-3056, a-3064,  $a - 3071, a - 3358$ \if@indexal[lmacros](#page-35-0), [a-](#page-39-0)2033, a-5490 \if@l[inesnotnum](#page-40-0), a-1990,  $a - 3115$ ,  $a - 4525$ \if@ltxDocInclude, a-6385, a-6391,  $a-6395$ ,  $a-6577$ \if@m[ainma](#page-40-0)[tter](#page-61-0), c-1494 \if@marginparsused, [a-](#page-87-0)2045, a-4975  $\iint$ @m[parswi](#page-88-0)[tch](#page-90-0), f-348, f-390  $\iint@newline, a-2311,$  $\iint@newline, a-2311,$  $\iint@newline, a-2311,$  $a - 2645$ ,  $a - 2739$ , a-2899, a-2918, a-2929 \if@nobreak, c-1689  $\iint@noindex, a-2019, a-2130$ \if@n[oskips](#page-34-0)ec, [e](#page-35-0) \if@n[ostanz](#page-37-0)a, [a-](#page-38-0)2302, a-3150 \if@openright, [c-](#page-134-0)1496

\if@pageinclindex,  $a - 4463$ ,  $a - 4510$ ,  $a - 4856$ \if@pageindex, a-2024, a-3118, a-4460, a-4527, a-4875, a-5542, a-5545, a-5546, a-5548 \if@p[rinta](#page-40-0)[lllinen](#page-60-0)os, a-2005, a-2642, a-5011 \if@R[ecentChange](#page-77-0),  $a - 5828$ ,  $a - 5913$ \if@reversemargin, f \if@s[pecial](#page-25-0)[page](#page-34-0), c[-](#page-68-0)1554  $\iint@twoside, c-1580,$  $f-347, f-348, f-389$ \if@uresetlinecou[nt](#page-180-0), a-1997, a-3087  $\iota$ ifcsname[,](#page-132-0) a-7141, c-725  $\iint date, c-3307, c-3310,$  $\iint date, c-3307, c-3310,$  $\iint date, c-3307, c-3310,$  $\iint date, c-3307, c-3310,$  $c - 3312$  $\left\{ \text{tend}, \text{c-166}, \text{c-193}, \right\}$  $c-855$  $c-855$ ,  $c-914$ ,  $c-2162$ ,  $c - 2538$ [,](#page-158-0)  $c - 2858$ ,  $c - 2938$ \ifdt[raceof](#page-159-0)f, b-381 \ifdtraceon, [b](#page-113-0) \iffo[ntcha](#page-122-0)r, [c-](#page-123-0)2216 \ifGm[@pass](#page-146-0), [f-](#page-151-0)341 \ifgmcc@mwcls, [b-](#page-110-0)154,  $b-284$ ,  $b-288$ ,  $b-306$ \ifgmcc@old[fonts](#page-142-0),  $b-223$ ,  $b-319$ ,  $b-386$ \ifgmd@adef@c[shook](#page-107-0), [a-](#page-109-0)3673, a-3968 \ifgmd@adef@star, [a-](#page-109-0)3789, a-3840 \ifgmd@glosscs, a-3667 \ifgm[u@dash](#page-48-0), [c-](#page-53-0)3264, c-3270, c-3276, [c-](#page-51-0)3310, c-3321 \ifgmu@postsec, c-1707, [c-](#page-158-0)1746, c-1754 \ifgm[u@SMglobal](#page-158-0), c-1114,  $c$ -1138,  $c$ -1145,  $c$ -1178,  $c$ -1215,  $c$ -1221,  $c$ -1280 \ifHe[adingNumbere](#page-135-0)d,  $c$ -1535,  $c$ -1563  $\iintifirr, a-2817, a-2821,$  $\iintifirr, a-2817, a-2821,$  $\iintifirr, a-2817, a-2821,$ [a-](#page-128-0)3008, a-3052, a-3356 \ifodd, c-1413  $\iint$ pr[evhmod](#page-131-0)e, [a-](#page-131-0)2846, a-2940[,](#page-36-0) a-3038 \ifSe[condClass](#page-39-0), c-2611  $\iota$ ikern, [c-](#page-130-0)2646  $\iota$ ilju, 21, a-3068

File Key:  $a =$ g[mdoc.st](#page-151-0)y,  $b =$ gmdocc.cls,  $c =$ gmutils[.sty](#page-39-0),  $d =$ [gmifli](#page-27-0)nk.sty,  $e =$ [gmverb](#page-38-0).sty, f=gme[ometric](#page-159-0)[.sty](#page-172-0), g=[gmold](#page-172-0)comm.sty

 $\iota$ ilrr, 21, a-3054 ilrr, \ilrrfalse, a-3072 \ilrrtrue, a \im@f[irs](#page-20-0)[tpar](#page-40-0), a-3694,  $a - 3696, a - 3697,$ [a-](#page-40-0)4669, a-4670, a-4673 \IMO, c-2587  $\infty$ . c-3169 \incl[@DocInput](#page-49-0), a-6394, [a-](#page-63-0)6589, a-6612, a-6616 \inc[l@file](#page-147-0)divtitle, [a-](#page-156-0)6742, a-6771 \incl@titletot[oc](#page-88-0),  $a-6730, a-6743$  $a-6730, a-6743$  $\in$   $\lambda$ , c-2703, c-2725 \Incl[Maketitle](#page-93-0), a-6388, a \incl[udegra](#page-92-0)[phics](#page-93-0), c-2299  $\in$  21, [a-](#page-148-0)7062, a-7071 \index@macro[,](#page-87-0) a-3697, a-4444, a-4673, a-4728, a-4809 \inde[x@p](#page-20-0)[rologu](#page-97-0)e, [a-](#page-97-0)5533,  $a - 5540$ [,](#page-49-0)  $a - 5585$ ,  $a - 6515$  $indexalImacros, 10, a-2035$  $indexalImacros, 10, a-2035$  $indexalImacros, 10, a-2035$ Index[Column](#page-64-0)s, \indexcontrols, a-3588, [a-](#page-76-0)3603  $\langle$ indexdiv, [a-](#page-9-0)5536[,](#page-26-0) a-5540, a- \indexentry, a-4849 \Inde[xInput](#page-47-0), 10, a-6904 \IndexLin[ksBlack](#page-76-0)[,](#page-76-0) 20, a-5553, a-5586, [a-](#page-66-0)5590, a-6027 \IndexMin, 20, [a-](#page-9-0)5580[,](#page-95-0)  $a - 5580, a - 5585$  $\langle$ Inde[xParms](#page-77-0), 20, [a-](#page-77-0)5587,  $a - 5594$ ,  $a - 6078$  $\Lambda$ IndexPre[fix](#page-19-0), 19, [a-](#page-77-0)4468, [a-](#page-77-0)4516 \IndexProlo[gue](#page-19-0)[,](#page-77-0) 20, a-5533, 104  $\infty$ , 21, a-7071  $\int$ infty, [c-](#page-61-0)3021  $\infty$ , a-2623, [a-](#page-103-0)2624, a-2661 \inter[lin](#page-20-0)[epenal](#page-97-0)ty, e-566  $\infty$ , 21, a-7006  $\left\{ \times c-1950, c-1968 \right\}$ itemi[ze\\*](#page-33-0), c \iterac[ro](#page-20-0), c-2551, c-2555

\justified, c-3359 \kernel@ifnextchar, a-6873 \kind@fentry, a-4451, [a-](#page-159-0)4453, a-4457,  $\overline{a-4464}$ ,  $\overline{a-4466}$ KVfam,  $13$ , a- $3885$ KVpref,  $13, a - 3864$ \labe[lsep](#page-60-0)[,](#page-60-0) c-1952, c-1970  $\lambda$ c-1951, [c-](#page-51-0)1952, c-1969, c-1970 \larger, c-834, c-3033, c-3038, c-3098, c-3099, c-3102, c-3103, c-3104,  $C-3105, 122$  $C-3105, 122$  $C-3105, 122$  $\langle$ larg[err](#page-154-0), [c-](#page-155-0)838, c-3100, c-3101, 122 \last[@defmark](#page-155-0), a-4494, [a-](#page-121-0)4615, a-4620,  $a - 5833$ [,](#page-155-0)  $a - 5845$  $a - 5846$ ,  $a - 5847$ , a-5893, a-5896 \LaTeXe, [c-](#page-62-0)1984, c-2033  $\text{LaTeXpar}, 22, c-2044$  $\text{LaTeXpar}, 22, c-2044$  $\text{LaTeXpar}, 22, c-2044$  $\text{LaTeXpar}, 22, c-2044$  $\text{LaTeXpar}, 22, c-2044$ \ldate, [c-](#page-80-0)3324, c-3329 \left[arrow](#page-81-0), c-3053, c-3167 \leftline, [c](#page-138-0)  $\left\{ \text{tmargin}, \text{c-1949}, \right\}$  $\left\{ \text{tmargin}, \text{c-1949}, \right\}$  $\left\{ \text{tmargin}, \text{c-1949}, \right\}$ c-1967[,](#page-159-0) e-548, e-549 \leftright[arrow](#page-154-0), [c-](#page-156-0) \leftslan[ting](#page-159-0), c  $\text{levelchar}, 20, a-3460,$  $\text{levelchar}, 20, a-3460,$  $\text{levelchar}, 20, a-3460,$  $a - 3604$ ,  $a - 5819$ ,  $a - 5869$ ,  $a - 5883$ \linebreak, c- \linedate, c[-](#page-19-0)3312, [c-](#page-45-0)3323,  $c - 3324$  $\Lambda$ , Line[NumFon](#page-81-0)[t](#page-80-0), 19, a-2648, a-3110, a-3113,  $a - 7314, 102$ \line[skip](#page-159-0), a  $linesnotnum, 10, a-1992$  $linesnotnum, 10, a-1992$  $linesnotnum, 10, a-1992$  $\{\text{list}, \text{c-1948}, \text{c-1966}\}$  $\{\text{list}, \text{c-1948}, \text{c-1966}\}$  $\{\text{list}, \text{c-1948}, \text{c-1966}\}$ \list[parindent](#page-101-0), c-1953, c-1971 \lit, c \lits[hape](#page-138-0)[,](#page-138-0) c-3456, c-3472, c-3474, c-3496 \litu[rgique](#page-138-0)s, c  $\text{LoadClass}, b-292, b-297$  $\text{LoadClass}, b-292, b-297$  $\text{LoadClass}, b-292, b-297$ \longpauza, [c-](#page-161-0)2928, c-2929  $\log$ [eness](#page-161-0), c-2838, c-2849 \lpauza, c-

\lsl, c-3477 \ltxLookSetup, 9, a-6579, a-6585  $\text{ltxPageLayout}, g,$  $a - 6244$ ,  $a - 6581$  $l$ uzniej, c-2842 luzni[ej\\*](#page-90-0), c-  $\langle$ luzn[iejcor](#page-86-0)e, [c-](#page-90-0)2834, c-2842 \macro, a-5175, a-5198, c-2142 macro,  $1\overline{5}$ ,  $\overline{a-51}$  $\overline{a-51}$  $\overline{a-51}$ 75 macro\*, a-  $\text{macro@iname}$ [,](#page-141-0) a-3528, a-3546, a-3549, [a-](#page-71-0)3561, a-3697, a-4673, a-4679, a-4687, a-4728, a-4809 \macr[o@pnam](#page-46-0)e, [a-](#page-46-0)3530, a-3550, a-3562, a-3675, a-3677, a-3678, a-3687, a-3697, a-3699, a-3700, a-3701, a-3823, a-4154, a-4155, a-4176, a-4181, a-4186,  $a - 4403$ ,  $a - 4663$ , a-4664, a-4668, [a-](#page-56-0)4673, a-4709, [a-](#page-56-0)4710, a-4713, a-4716, a-4728, g-38, [g](#page-63-0)  $\text{macrocode}, a-5067, g-67$  $\text{macrocode}, a-5067, g-67$  $\text{macrocode}, a-5067, g-67$ macro[code](#page-64-0),  $8$ ,  $23$ , [a-](#page-64-0) $5045$ macro[code\\*](#page-64-0), [a-](#page-64-0) \Macr[ocod](#page-181-0)eTopsep, a- \MacroFont, a-7284, 101 \MacroInd[en](#page-7-0)[t](#page-22-0), a-7292, 101 \MacroTopsep, [a-](#page-69-0)2226[,](#page-100-0) a-2245, a-2286, a-5176, a-5185, 101 \mag, f-  $\gamma$ , a-7471 \Make[Glossa](#page-28-0)[ryCont](#page-29-0)[ro](#page-28-0)ls, 17, a-5806, a-5817 \Mak[ePerc](#page-179-0)entComment, [a-](#page-103-0)7503 \MakePercentIgnore, [a-](#page-16-0)5804[,](#page-80-0) a-7502 \MakePrivateLetters, 14, 19, a-2447, a-3486, a-3778,  $a - 4381$ ,  $a - 4425$ , a-4591, a-4632, [a-](#page-31-0)4649, a-4696,

File Key:  $a =$ gm[doc.sty](#page-138-0),  $b =$ [gmdo](#page-138-0)cc.cls,  $c =$ gmutil[s.sty](#page-152-0),  $d =$ [gmifl](#page-152-0)ink[.sty](#page-60-0),  $e =$ [gmverb](#page-59-0).sty, f=gmeometr[ic.sty](#page-138-0), g=gmoldcomm.sty

 $a - 4731, a - 4748,$  $a - 4823$ ,  $a - 4831$ ,  $a-4943$ ,  $a-4966$ , a-5088, a-5179, a-5304, a-5498, a-5805, a-7237, a-7251 \Make[Privat](#page-67-0)[eOther](#page-68-0)s, [a-](#page-71-0)3494, a-4592, a-4633, a-4650, [a-](#page-100-0)4697, a-4732,  $a - 4750$ ,  $a - 4828$ ,  $a - 4832, a - 4944,$ a-4967, a-5179, [a-](#page-64-0)7244, a-7252 \Make[ShortV](#page-65-0)[erb](#page-66-0), 11, e-381, e-668, e-726, 169 \Make[ShortV](#page-68-0)[erb\\*](#page-71-0), e-668, [e-](#page-100-0)725 \maketitle, 8, *a*-1881, *a*-1886, [a-](#page-175-0)5470[,](#page-176-0)  $a - 6388$ ,  $a - 6636$ ,  $92$ \Make[Upper](#page-176-0)case, c- \mapsto, c-  $\langle$ marg, [c-](#page-76-0)1074, c-1098 \marg[inparp](#page-87-0)[ush](#page-91-0), a- \marginparsep, f[-](#page-149-0)  $\langle$ margin[partt](#page-156-0), 15, a-4993, a-5000, b-390, b-403  $\langle$ marginparwidth, [a-](#page-68-0)4978,  $a-6258, f-381$ \mark@envir, a[-](#page-14-0)2745[,](#page-68-0) [a-](#page-111-0)2927, a-4777 maszynopis,  $c-3341$ \math[@arg](#page-86-0), c-1094, c-1095 \mathbin[,](#page-35-0) c-3022, c-3026,  $C-3051, C-3052,$  $c - 3084$ ,  $c - 3085$  $c - 3115$ ,  $c - 3116$ ,  $c - 3162$ ,  $c - 3169$  $\mathcal{C}$ -3030, c-3049, c-3063,  $c - 3107, c - 3158$  $\mathcal{L}$ se,  $\overline{c-3082}$ ,  $c - 3083, c - 3099,$  $C-3101, C-3103,$  $C-3105, C-3113$ \mathfrak, [c-](#page-155-0) \math[indent](#page-155-0), [b-](#page-155-0)  $\mathcal{h}$  = 2996, c-3008 \mathop, [c-](#page-155-0) \mathopen, c-3068, c-3083, c-3098, c-3100, c-3102[,](#page-153-0) c-3104, c-3112 \mathpu[nct](#page-154-0), c-  $\mathcal{L}$ , c-3023, c-3027,  $c - 3053, c - 3054,$ 

 $c - 3055$ ,  $c - 3084$ ,  $c - 3085$ ,  $c - 3086$ ,  $c - 3119, c - 3161,$  $c - 3167, c - 3168$  $\mathbf{m}$ , [c-](#page-155-0)3003, c-3010,  $c - 3016$ ,  $c - 3022$ ,  $C-3023, C-3025,$ [c-](#page-156-0)3026, c-3027, c-3041 \Mathst[rutbox@](#page-153-0), [c-](#page-153-0) \mayb[e@mar](#page-153-0)[ginpar](#page-154-0), [a-](#page-154-0)3699, a-3719 \mcdi[agOff](#page-154-0), [a-](#page-154-0) \mcdiagOn, a- \medm[uskip](#page-49-0), c- \meta, c-939, c-975, c-1074,  $c$ -1081,  $c$ -1088, 103 \meta@fon[t@sele](#page-98-0)ct, [c-](#page-124-0)950, c-969 minion, [b](#page-123-0) \mkern, [c-](#page-125-0)3122 \mod@math@codes, a-5752, [a-](#page-124-0)5754, a-5756 \Module, [a-](#page-109-0)5710, a-5752 \Modul[eVerb](#page-155-0), a-5745, a-5754  $\mathbf{h}$ , [a-](#page-79-0)6210, a-6214 mptt, b- \mpttve[rsion](#page-78-0), [b-](#page-79-0) \mskip, c-  $\mu$ lti[ply](#page-85-0)[,](#page-85-0) a-5920, a-5925,  $c - 2023$ ,  $c - 2026$ , c-2787[,](#page-108-0) c-2837, c-2848 \mw@ge[tflags](#page-124-0), c- \mw@Headi[ngBreakAfter](#page-81-0),  $c - 1556$ ,  $c - 1576$ ,  $c - 1591, c - 1595,$  $c - 1625$ ,  $c - 1711$ \mw@HeadingBreakBefore, c-1553, c-1624, c-1712 \mw@H[eadingLevel](#page-132-0),  $c - 1533, c - 1536$ \mw@HeadingRunIn,  $c$ -1571,  $c$ -1624 \mw@HeadingType, c-1552,  $c - 1686$ ,  $c - 1718$ , c-1719, c-1732 \mw@H[eadingWhole](#page-132-0)Width,  $c$ -1574,  $c$ -1625 \mw@n[ormalheadin](#page-134-0)g,  $c$ -1578,  $c$ -1587, c-1590, c-1594, c-1767 \mw@p[rocessflags](#page-132-0), c- \mw@runinheading,  $c$ -1572,  $c$ -1768

 $\w0$ secdef, c-1631,  $c$ -1632,  $c$ -1633,  $c$ -1639 \mw@section, c- \mw@sectionxx, c-  $\m{\text{gsecundef}}$ , c-1635, [c-](#page-133-0)1647, c-1650 \mw@setflags, [c](#page-133-0)  $m$ wart,  $b$ -164, 108 mwbk, b-171, 108 mwrep, *a*-1864, b-167, 108 \n@me[let](#page-107-0), a-3824, a-3825, [a-](#page-107-0)5070, a-5071,  $a-5847, c-1304,$  $a-5847, c-1304,$  $a-5847, c-1304,$  $a-5847, c-1304,$  $c - 1661, c - 1665,$  $c - 1878$ ,  $c - 1884$ , c-1918, c-2219, e-503  $\hat{b}$ -334, [b-](#page-128-0)353 \name[show](#page-133-0), c[-](#page-133-0)483 \name[showth](#page-137-0)e, [c-](#page-137-0)484 napap[ierki](#page-137-0), [c-](#page-142-0)2825 \napapi[erkic](#page-110-0)[ore](#page-117-0), c-2822, c-2826 \napapierkis[tretch](#page-117-0),  $c - 2820$ ,  $c - 2823$  $\n\max j, c-2851$ \nazw[ired](#page-150-0), c-2986 \neg, c-3022, c-3121  $\neq$ , [c-](#page-150-0)3023, c-3116 \neqb, [c-](#page-151-0) NeuroOncer, *[a-](#page-153-0)*  $\neq$   $a$ -4236 \new[count](#page-154-0), a-4231, a-5277,  $a-5583, a-5910,$ [a-](#page-72-0)6017, a-6131,  $c - 2832, f - 192$  $c - 2832, f - 192$  $c - 2832, f - 192$  $\neq$   $\sqrt{2}$ [,](#page-72-0)  $\sqrt{2}$ [a-](#page-81-0)3094, a-3095, [a-](#page-84-0)4256, a-6135,  $a - 7136$ ,  $a - 7481$ , c-1409, c-1482, d-149  $\neq$  a-4232, a-5580, [a-](#page-57-0)  $\neq$  [a-](#page-103-0)2311, a-2319,  $a - 2846$ [,](#page-165-0)  $a - 3147$ , [a-](#page-57-0)3150[,](#page-77-0) a-3171,  $a-3176$ , c-255  $\neq$ len[gth](#page-29-0)[,](#page-29-0) a-2203, a-2207, a-2213, [a-](#page-41-0)2790, a-2793, [a-](#page-41-0)4239, [e-](#page-114-0)573, e-578 \newlinechar, [a-](#page-28-0)6861 \newr[ead](#page-28-0), a-4237

File Key:  $a =$ g[mdoc.st](#page-154-0)y,  $b =$ gmdocc.cls,  $c =$ [gmutils.sty](#page-132-0),  $d =$ [gmifl](#page-133-0)ink[.sty](#page-173-0),  $e =$ [gmverb](#page-57-0).sty, f=gmeometr[ic.sty](#page-154-0), g=[gmol](#page-154-0)dcomm.sty

 $\neq$  a-2225, a-2226,  $a - 3365$ ,  $a - 4233$ ,  $c - 3416$ \newtoks, a-2190, a-4235  $\neq$ wwrite, a-4238, c-2436 \nfss@text, [c-](#page-28-0)948 \niec[zer](#page-44-0), c-2520  $\hbox{hipercent}, 21, a-7054$  $\hbox{hipercent}, 21, a-7054$  $\hbox{hipercent}, 21, a-7054$ \nobreaks[pace](#page-57-0), c-2752 nochanges, b-200, 107  $\text{locite}, \text{c-1378}$  $\text{locite}, \text{c-1378}$  $\text{locite}, \text{c-1378}$ \noeffect@[inf](#page-20-0)o, [a-](#page-97-0)7320, a-7338[,](#page-149-0) a-7339, [a-](#page-108-0)7340[,](#page-106-0) a-7341, a-7486[,](#page-129-0) a-7491, a-7492, a-7496 \NoEOF, [a](#page-101-0) \nohy, [c-](#page-101-0)2650 noind[ex](#page-103-0), 10, a-2021, b-193, 107  $\n$ i[mits](#page-103-0), c-3045, c-3046 \nolin[kurl](#page-105-0), c-3585 nomar[ginpar](#page-147-0),  $11$ ,  $a-2062$ NoNumSe[cs](#page-9-0), [c](#page-26-0) \NonUnifo[rmSkips](#page-154-0), 18, a-2275  $\n\text{nostanza}, 18, a-2299$  $\n\text{nostanza}, 18, a-2299$  $\n\text{nostanza}, 18, a-2299$ \not@only[preambl](#page-130-0)e[,](#page-17-0)  $C-1333, C-1337,$  $c$ -1338,  $c$ -1339,  $c - 1340$  $c - 1340$  $c - 1340$ [,](#page-17-0)  $c - 1341$ \nu, c-  $\mu$ mume[xpr](#page-129-0)[,](#page-129-0) a-2624, c-2968, [c-](#page-129-0)2969, c-3531 \oarg, [c-](#page-153-0)  $\log$ paces, [a-](#page-33-0)2551[,](#page-153-0) a-2565, a-5120, e-333, e-336, e-338, e-638  $\overline{\text{locircum,b-335}}$  $\overline{\text{locircum,b-335}}$  $\overline{\text{locircum,b-335}}$ , b-356  $\odot$ ddsidemar[gin](#page-32-0), a-6259,  $f - 375$  $\text{oe}, \text{b-360}$  $\text{oe}, \text{b-360}$  $\text{oe}, \text{b-360}$ \old@Mak[eShortVerb](#page-110-0), a-7544, [e-](#page-86-0)699, e-721 oldco[mment](#page-179-0)s, g-  $\delta$ ,  $\delta$ ,  $\cdot$ lddocIncl[udes](#page-175-0),  $9, 23,$ [a-](#page-104-0)  $\Delta$ DidDocInput, 8, 23, a-6612, a-7541 \oldLaTeX, c-1983 \oldL[aTeXe](#page-90-0), c-  $\Upsilon$ OldMacrocod[es](#page-7-0), 24, a-7546 \OldM[akeSho](#page-90-0)[rtVerb](#page-104-0), e-669, e-720, 169

 $\lambda$ oldmc, a-5067, a-5075 oldmc,  $24$ , a- $5067$  $0$ ldmc $*$ , a- $5070$  $\delta$ .  $\alpha$ -5125, a-5131 \oldmc[@end](#page-69-0)[,](#page-69-0) a-5126, a-5132 \omega, [c](#page-23-0) \OnlyD[escript](#page-69-0)ion, 20, a-7400  $\sum$ laut[,](#page-70-0) b-336, b-354 outeroff[,](#page-19-0)  $a-1864$  $a-1864$ ,  $b-182$ , 108 \Pack[ageErr](#page-102-0)or, a-4056,  $a-6342$ [,](#page-110-0)  $a-6495$ [c-](#page-24-0)1352[,](#page-108-0) c-2908, c-2918 \PackageInfo, a-7312, a-7320, e-436 \Pack[ageWar](#page-87-0)[ning](#page-89-0), c-826,  $c - 829$ \PackageWa[rn](#page-152-0)[ingNoL](#page-101-0)[ine](#page-152-0), [a](#page-101-0)  $\text{pagebreak}, c-1579,$  $\text{pagebreak}, c-1579,$  $\text{pagebreak}, c-1579,$  $\text{pagebreak}, c-1579,$  $C-1591, C-1595$ \pagegoal, c- \Page[Index](#page-80-0), a-7362, a-7364 pageindex,  $10$ ,  $a - 2026$ pagella, [b-](#page-132-0) \pagestyle, [b-](#page-145-0) \pagetotal, [c-](#page-101-0) \paperhei[ght](#page-9-0), [f-](#page-26-0) \paperw[idth](#page-109-0), f-  $\parbox{1.0pt}{\text{par}}$ , [a-](#page-111-0)2288, a-2294, [a-](#page-145-0)2301, a-2392, a-2441[,](#page-179-0) a-2706,  $a - 2819$ ,  $a - 2969$ , [a-](#page-29-0)2990, a-3003,  $a-3028, a-3079,$ a-3357, a-5035, a-5037, a-5046,  $a - 5048$ ,  $a - 5178$ ,  $a - 5185$ ,  $a - 5398$ , a-5607, a-5610, a-6636, a-6672, a-6677, a-6681, [a-](#page-71-0)6966, a-6981, a-6985  $\n\sqrt{pargraph}$  $\n\sqrt{pargraph}$  $\n\sqrt{pargraph}$ , a-6545, c-3326 \Para[noidPostsec](#page-91-0),  $b - 306$ , [c-](#page-92-0)1743 \parg, [c-](#page-96-0) \parsep, e- \partial, c-  $\partial, a$ -2260,  $c$ -1949,  $c$ -1967,  $e$ -538 \PassOp[tionsT](#page-173-0)oPackage,  $b-194$  $b-194$ ,  $b-258$ ,  $b-268$ ,  $f-193$ \pauza, [c-](#page-138-0) \pauza@skipcore, c-2859,  $c - 2870$ ,  $c - 2871$  $\langle$ pauzacore, c-2860,  $c - 2872, c - 2877,$  $c - 2885$ [,](#page-151-0)  $c - 2894$ , c-2899, c-2928,  $c$ -2931,  $\overline{c}$ -3353,  $c$ -3354  $\langle$  pauz[adial](#page-151-0), c-2887, c-2893  $\beta$ , [a-](#page-151-0)2413, a-4201,  $a-7097, a-7103,$  $a-7097, a-7103,$ [a-](#page-159-0)7105, a-7464, c-178,  $c-192, c-255, c-272,$  $c-192, c-255, c-272,$  $c-192, c-255, c-272,$ c-291[,](#page-57-0) c-292, c-313,  $c-328$ ,  $c-336$ ,  $c-553$ , c-589[,](#page-113-0) c-630, c-799, [c-](#page-114-0)838, c-839, c-939, [c-](#page-114-0)1010, c-1017, [c-](#page-115-0)1032[,](#page-118-0) c-1049,  $c$ -1053,  $c$ -1116,  $c$ -1127, [c-](#page-122-0)1170[,](#page-123-0) c-1207, c-1229, c-1251,  $c$ -1255, c-1486, [c-](#page-125-0)2004, c-2191,  $\overline{c}$ -2317,  $\overline{c}$ -2337,  $c$ -2345,  $c$ -2459,  $c - 2461, c - 2463,$ c-2552, c-2590,  $c$ -2657, c-2866,  $c - 2881, c - 2893,$  $c - 2898$ ,  $c - 2907$ , c-2917, c-2994, c-3332, c-3335,  $c - 3434$ ,  $c - 3456$ , c-3471, c-3474, [c-](#page-152-0)3477, c-3493, c-3502, c-3508, c-3560  $\left\{$   $22, c$ -2095 \pdfo[utput](#page-161-0), [f-](#page-161-0) \pdfTeX[,](#page-161-0) 22, [c-](#page-161-0)2097 \Phi, [c-](#page-161-0) \phi, c-3015 \pi, c- \pk, , *a[-](#page-21-0)*, *[a-](#page-140-0)*, *a*-1897, [a-](#page-153-0)6308, c-1032  $\Delta$ Pla[inTeX](#page-153-0), 22, c-2083  $\pm$ , c-3025, c-3026 \po[lsk](#page-20-0)[adata](#page-24-0), [c-](#page-125-0)3183, c-3220  $\cos$ s[fil](#page-24-0), c-1058 \ppauza, c- \pp[auza@skipcor](#page-154-0)e, [c-](#page-157-0)2862, c-2913, c-2914 \pprovide, [a-](#page-125-0)4203, c-207,  $C - 2547$ \predisplaypenalty, [e-](#page-152-0)481, e-490

File Key:  $a =$ g[mdoc.s](#page-138-0)[ty](#page-23-0),  $b =$ gmdocc.cls,  $c =$ [gmuti](#page-108-0)[ls.sty](#page-109-0),  $d =$ gmiflink[.sty](#page-57-0),  $e =$ [gmverb](#page-146-0).sty, f=gmeometric.sty, g=[gmoldco](#page-104-0)mm.sty

prefix, a- \prependtomacro, c- \prevhmodegfalse, a-2713, a-2762, a-2856[,](#page-51-0) a-2994, a-3023 \prevhmodegtrue, [a-](#page-115-0) \PrintChanges, 16, [a-](#page-35-0)1907, a-6090, [a-](#page-39-0)6094, a-6454 \PrintDescribeEnv, \PrintDescrib[eMa](#page-15-0)cro, \Prin[tEnvNa](#page-24-0)me,  $\PrintFilesAuthors, 8,$  $\PrintFilesAuthors, 8,$  $\PrintFilesAuthors, 8,$  $\PrintFilesAuthors, 8,$  $a - 6787$ \PrintIndex, *a*-1911, a-5619, a-6454  $\pi$ intindex, a-5621, a-5622, a-6454 \printlinen[umber](#page-24-0), a-2741, a-2925, [a-](#page-78-0)3109, a-3115 \Prin[tMacro](#page-78-0)[Name](#page-88-0),  $\prime$ rintspaces, c-1001, c-1010 \Proc[essOpt](#page-35-0)[ionsX](#page-38-0), b  $\text{protected}, a - 3249,$  $\text{protected}, a - 3249,$  $\text{protected}, a - 3249,$ a-3376[,](#page-101-0) a-3379,  $c$ -178,  $c$ -207,  $c$ -267, [c-](#page-109-0)286, c-3430, c-3432 \provide[,](#page-42-0) a-4202, c-192, c-207 \prov[idecol](#page-44-0)or, [e](#page-44-0) \Prov[ideFileInf](#page-113-0)o, 23, [a-](#page-160-0)6869, a-6885 \Provide[sClass](#page-57-0), [b-](#page-113-0) \ProvideSelfI[nfo](#page-176-0), a- \ps@plain, a- \ps@t[itlepa](#page-94-0)ge, [a-](#page-95-0) \psi, c \quad, [b-](#page-91-0)431, b-432, c-2986 \quantifierhook, [c-](#page-91-0)3130, [c-](#page-153-0)3150 \QueerCharOne, a-3282, [a-](#page-111-0)3289, a-3291 \QueerCharTwo[,](#page-155-0) a-3248,  $a - 3255$ ,  $a - 3257$  $\qquad$ QueerEOL[,](#page-43-0) 7, a-2361, [a-](#page-43-0)2484, a-3320,  $a - 5036, a - 5047,$  $a - 5036, a - 5047,$  $a - 5036, a - 5047,$ a-5621, a-6092, a-6617[,](#page-6-0) a-7681, a-7682 quota[tion](#page-32-0),  $22$ ,  $a-6973$  $a-6973$ \quot[e@char](#page-69-0), [a-](#page-69-0)3527,  $a - 3548$ ,  $a - 3560$ ,  $a - 3584$ ,  $a - 4686$ 

\quote@charbychar, a-468o, a-4683, a-4688 \quote@mname, a-4664, a-4678, a-4719, a-4804  $\qquad$  $a - 3589, a - 3604,$  $a - 4469$ ,  $a - 4512$ , a-4724, a-4807,  $a - 5818$ ,  $a - 5878$ \quot[ed@eschar](#page-47-0), a-4469, a-4512, a-4724, a-4725, a-4807, a-4808 \raggedbottom, [b-](#page-60-0) \rdate, [c-](#page-61-0)  $\text{real}, c$ -2781, [c-](#page-65-0)2783 \RecordChanges, 16, a-5811[,](#page-111-0) a-6002, a-6003[,](#page-159-0) a-6454,  $b-439, b-442$  $b-439, b-442$  $b-439, b-442$  $\reflectbox{c-2103}, c-2110$ \rela[xen](#page-80-0)[,](#page-82-0) a-4222, a-4388, b-339, c-388, c-388,  $c - 1621, c - 2948,$ c-3007, c-3517, e-291, e-682 \rels[ize](#page-110-0), c-799, c-800,  $c-834, c-835, c-836,$ c-837[,](#page-169-0) c-838, c-839, 122 \rem@[speci](#page-175-0)al, e-417, [e-](#page-121-0)442, e-457 \rene[wcommand](#page-122-0), a-4242, [a-](#page-122-0)5814  $\text{renewcommand*}, a-3161,$  $\text{renewcommand*}, a-3161,$  $\text{renewcommand*}, a-3161,$ [a-](#page-171-0)3163, [b-](#page-172-0)426, c-2537 \RequirePackage, [a-](#page-57-0)1983, a-1985, a-2093, a-2096[,](#page-41-0) a-2113,  $a-2125$  $a-2125$ [,](#page-146-0)  $a-2128$ , a-2134, a-5571, [b-](#page-25-0)139, b-304, b-322, b-325, b-365, b-376, b-384, b-416, b-459, c-2171,  $C-2433, C-2530,$ [c-](#page-109-0)2765, [e-](#page-110-0)249[,](#page-107-0) e-741, [f-](#page-110-0) \Requ[irePackage](#page-111-0)[WithOp](#page-141-0)tions, [f-](#page-145-0) \rese[tlinec](#page-149-0)[ountw](#page-169-0)[ith](#page-176-0), [a-](#page-178-0)3090 \resetMathstrut@, c- \resi[zebox](#page-178-0), c- \resizegraphics, c-2277, [c-](#page-40-0)2297

\Restore@Macro, c-1210, c-1213, c-1233, c-1243 \Restore@Macros, c-1229,  $c - 1231$ \Restore@Macro[St](#page-127-0), [c-](#page-127-0)1211, c-1219 \RestoreEnviron[ment](#page-127-0),  $C-1255$ \RestoreMacro, a-4224, [a-](#page-127-0)4363, a-4364, a-4406, a-5521, [a-](#page-128-0)6912, c-1207,  $c - 1513$ [,](#page-57-0)  $c - 2178$ , c-2180, f-199, g-64 \Rest[oreMac](#page-59-0)[ro\\*](#page-76-0), a-4430, a-4431, c-1257, c-2180 \Rest[oreMa](#page-131-0)[cros](#page-141-0), a-4896, c-1229, [f-](#page-178-0)397  $\text{RestoringDo}, a-6401, c-1292$  $\text{RestoringDo}, a-6401, c-1292$  $\text{RestoringDo}, a-6401, c-1292$  $\text{ResumeAllDefining}, 13,$  $\text{ResumeAllDefining}, 13,$  $\text{ResumeAllDefining}, 13,$  $\text{ResumeAllDefining}, 13,$ a  $\text{ResumeDef}, 13, a-4224$  $\text{ResumeDef}, 13, a-4224$  $\text{ResumeDef}, 13, a-4224$  $\text{ResumeDef}, 13, a-4224$  $\text{ResumeDef}, 13, a-4224$  $\text{ResumeDefining}, 13,$  $\text{ResumeDefining}, 13,$  $\text{ResumeDefining}, 13,$ a-4224, a-4424 \reve[rsemar](#page-59-0)ginpar, a-  $\rightarrow$ [c](#page-12-0)-3054, c-3168  $\right\{right1ine, b-460, c-3323,$  $\right\{right1ine, b-460, c-3323,$  $\right\{right1ine, b-460, c-3323,$ [c-](#page-57-0)3405  $\Gamma$ [,](#page-68-0) c-1947,  $c - 1965$  $\text{rotatebox}, c-3043,$  $\text{rotatebox}, c-3043,$  $\text{rotatebox}, c-3043,$  $\text{rotatebox}, c-3043,$ [c-](#page-159-0)3046, c-3051, c-3052 \rs@size@warn[ing](#page-138-0), c-818,  $c-823$ ,  $c-826$ \rs@unknow[n@warni](#page-154-0)ng,  $c - 813, c - 829$  $c - 813, c - 829$  $c - 813, c - 829$ \runindate, c-  $\simeq$   $s<sub>2877</sub>$ , [a-](#page-121-0)3511, [g-](#page-122-0)87  $\setminus$ scantokens, [a-](#page-159-0)6861, c-3061  $\simeq$  c-2081, c-2582, c-3162 \seco[ndclas](#page-46-0)s, [c-](#page-182-0) \SecondClas[strue](#page-94-0), [c-](#page-154-0) \section[sign](#page-140-0), c- \Self[Includ](#page-156-0)e, 9, a-1889, a-6564  $\Set{SetFileDiv, 22, a-6484}$  $\Set{SetFileDiv, 22, a-6484}$  $\Set{SetFileDiv, 22, a-6484}$ a-6487, a-6489, a[-](#page-8-0)6497[,](#page-24-0) a-6558, a-6580  $\setminus$ setk[eys](#page-90-0), a-3800, a-3807, a-3834 \setm[ainfon](#page-89-0)[t](#page-21-0), [b-](#page-89-0)245

\setm[onofon](#page-89-0)t, [b-](#page-90-0)

File Key: a=[gmd](#page-21-0)[oc.sty](#page-46-0), b=gmdocc.cls, c=gmutil[s.sty](#page-143-0), d=[gmifl](#page-154-0)ink.sty, e=[gmverb](#page-51-0)[.sty](#page-50-0), f=gme[ometric](#page-46-0)[.sty](#page-47-0), g=gmoldcomm.sty

\setsansfont, b-246 \SetSectionFormatting, c-1621, c-1622, c-1786, c-1790, c-1798[,](#page-109-0) c-1806,  $c - 1813$ ,  $c - 1820$ ,  $c - 1825$ \sett[excodehangi](#page-132-0), a-2192, a-2197,  $\overline{a}$ -2749, [a-](#page-136-0)2757, a-3039 \SetT[OCIndents](#page-136-0)[,](#page-136-0) b-431,  $b - 432$ \SetT[woheadSkip](#page-28-0), c-1770,  $c$ -1797,  $c$ -1805,  $c$ -1812  $\binom{c-1010}{c-1020}$  $\binom{c-1010}{c-1020}$  $\binom{c-1010}{c-1020}$  $\sqrt{\sqrt{9}}$  \sgtl[eftxi](#page-111-0)i, a-5695, a-5739 \shortpauza, c \show[boxbreadth](#page-135-0), [c-](#page-136-0)480 \showbo[xdepth](#page-124-0), [c-](#page-124-0)480 \ShowFont, c- \showlists, c[-](#page-152-0)480 \showthe, c-484  $\sigma$ , c-3017 \sim, c-3027  $\exists$ SkipFiles[Author](#page-117-0)s,  $g$ ,  $a - 6789$ \skipg[mlonel](#page-153-0)y, 22, a-1895, [a-](#page-154-0)6931  $\kappa$ , 24, a-2673  $\s1, b-248$  $\s1, b-248$  $\s1, b-248$  $\Xi$ iTeX, 22, c-20 $80$  $\mathrm{1}er, c-835, c-2626,$  $c - 2629, 122$  $\mathrm{smallerr}, a-6746, c-839,$  $\mathrm{smallerr}, a-6746, c-839,$  $\mathrm{smallerr}, a-6746, c-839,$ c-2796, 122 \smallsk[ipamo](#page-122-0)[unt](#page-147-0), [a-](#page-121-0)2254, a-2255,  $c - 2378$ ,  $c - 2379$ \smar[tunder](#page-150-0), *b*-451, c-878 \SMglobal, a-3828, a-4352,  $a - 4363$ ,  $a - 4364$ , [a-](#page-144-0)4398, a-4406, [a-](#page-111-0)4430, a-4431, [c-](#page-123-0)1116 \SortIndex, [a-](#page-51-0)  $\text{Spectral}, a-2887, a-2888$  $\text{Spectral}, a-2887, a-2888$  $\text{Spectral}, a-2887, a-2888$  $\setminus$ spec[ial@index](#page-59-0), a-4474, [a-](#page-126-0)4876, a-4880, a-5013 \SpecialEn[vIndex](#page-102-0), a- \Special[Escapechar](#page-37-0), a- \SpecialIndex, [a-](#page-60-0) \Spec[ialMainEnvIn](#page-66-0)[dex](#page-68-0), a- \SpecialMainIndex, [a-](#page-100-0) \SpecialUsage[Index](#page-102-0), a- \square, [b-](#page-102-0) StandardModuleDepth,  $a - 7481$ \stanza, 18, 22, *a*-1895, *a*-1897, a-2291, a-6967  $\frac{\sin\sin\sin\theta, 18, a-2213,}{}$ a-2218, a-2219,  $a - 2244, a - 2245,$  $a - 2244, a - 2245,$  $a - 2244, a - 2245,$  $a - 2246$ [,](#page-96-0)  $a - 2251$ , [a-](#page-17-0)2252[,](#page-28-0) a-2259, [a-](#page-28-0)2292, a-2708, e-564, e-573, e-574  $star, 13, a - 3840$ \step[@check](#page-28-0)[sum](#page-29-0), a-3517, [a-](#page-29-0)6138 \Stop[Eventually](#page-173-0), 20, [a-](#page-12-0)7380[,](#page-51-0) a-7400 \Store@Macro[,](#page-46-0) c-1133,  $c$ -1136,  $c$ -1173 \Store@Macros, c-1170, c-1171 \Stor[e@MacroSt](#page-102-0), [c-](#page-126-0)1134,  $c - 1143$ \stor[ed@code@del](#page-126-0)im, [a-](#page-126-0) \Stored@Macro, c-1242,  $C-1243$  $\setminus$ stor[edcsna](#page-126-0)me, a-6982, a-6986, c-1246, c-3585 \StoredMacro, c[-](#page-127-0) \Stor[eEnvir](#page-127-0)onment, a-6971, c-1251 \Stor[eMacro](#page-96-0), [a-](#page-128-0)4218[,](#page-163-0)  $a-4352$ ,  $a-4398$ ,  $a - 5515$ ,  $a - 6907$ ,  $C-1127, C-1513,$  $\overline{c}$ -2037, c-2170, c-3353, c-3584, f-187, [g](#page-76-0) \Stor[eMacro](#page-126-0)[\\*](#page-95-0), [a-](#page-131-0)3828,  $c - 1253$ ,  $c - 2038$ \Stor[eMacro](#page-159-0)s, [a-](#page-163-0)4894[,](#page-178-0)  $c-1170$  $c-1170$ , f $-185$ \StoringAndR[elaxing](#page-51-0)Do, [a-](#page-128-0)6384, [c-](#page-139-0)1272  $\frac{\text{StraightEOL}}{7}$ , [a-](#page-67-0)2484, [a-](#page-178-0)3307, a-5621, a-5805, a-6092,  $a-6929, a-6942,$ a-6965, a-7543 \stri[p@pt](#page-43-0), c-3460, c-3465,  $c - 3482$  $\lambda$ subd[ivisio](#page-95-0)[n](#page-84-0), 21, a-6544, [a-](#page-96-0)7127  $\lambda$ subitem, [a-](#page-161-0)5608  $\{\text{subs}, \text{c-850}, \text{c-880}\}$ 

 $\s$ ubsubdivision, 21, a-6545, a-7130 \subsubitem, a-5609  $\sum$ c-3042 sysfonts[,](#page-98-0)  $b-225$  $b-225$ ,  $108$ \tableofcon[tents](#page-78-0), *a*-1885, [a-](#page-154-0)2482,  $a - 2483$ [,](#page-108-0)  $a - 6453$ \task, g-  $\[\Pi, 22, C-2089\]$ \TeXb[ook](#page-24-0), 22, [c-](#page-32-0)2088, c-2089 \Text[@Commo](#page-32-0)[nIndex](#page-88-0), [a-](#page-182-0)4732, a-4735 \Te[xt@](#page-21-0)[Common](#page-140-0)IndexStar, a-4732[,](#page-21-0) [a-](#page-140-0)4739 \text@indexenvir,  $a - 4706$ ,  $a - 4708$ , a-4740, a-4959, a-7269 \text[@indexmacro](#page-64-0),  $a - 4662$ ,  $a - 4702$ , a-4736, a-4951, a-7261 \Text[@Margi](#page-64-0)[nize](#page-68-0), a-3722, a-4155, a-4780, a-4949, a-4956, a-4971, a-4992, [a-](#page-49-0)5256, a-7259, a-7266 \Text[@Margi](#page-56-0)[nizeNe](#page-65-0)xt, a-5248, a-5253, a-5255 \Text[@UsgEnvir](#page-68-0), a-4944, [a-](#page-72-0)4954 \Text@UsgIndex, a-4697, [a-](#page-72-0)4700 \Text@UsgIndex[Star](#page-67-0), a-4697, a-4705 \Text@UsgMacro, a-4944, [a-](#page-64-0)4947  $\text{turbullet}, c\text{-} 2981, c\text{-} 2981$  $\text{textcolor{blue}{\text{c-2520. e-748}}$  $\text{textcolor{blue}{\text{c-2520. e-748}}$  $\text{textcolor{blue}{\text{c-2520. e-748}}$ \TextCommonIndex, 15, [a-](#page-67-0)4730 \textheight, [f-](#page-153-0)  $\text{TextIndent}, 18, a-2203,$  $\text{TextIndent}, 18, a-2203,$  $\text{TextIndent}, 18, a-2203,$  $a - 3043$ ,  $a - 3195$ \text[larger](#page-64-0), c- \textlit, c-3471  $\text{TextMarginize}, 15, a-4965$  $\text{TextMarginize}, 15, a-4965$  $\text{TextMarginize}, 15, a-4965$  $\text{TextMarginize}, 15, a-4965$  $\text{TextMarginize}, 15, a-4965$  $\text{texts1}, b - 248, c - 2088$ \textsmaller, [c-](#page-122-0)837 \textstyle, [c-](#page-161-0) \textsuperscri[pt](#page-14-0), c-2312[,](#page-109-0) c-2317 \texttilde, c \TextUsage, 14, [a-](#page-139-0)4941

File Key:  $a =$ [gmdo](#page-102-0)c.sty,  $b =$ gmdocc.cls,  $c =$ [gmutil](#page-98-0)s.sty,  $d =$ gmiflink.sty,  $e =$ [gmverb.sty](#page-143-0), f=gmeometric.sty, g=gm[oldcomm](#page-102-0).sty

 $\text{TextUsgIndex}, 15,$ a-4695, a-7431 \textwidth, a-3066,  $a - 6248$ ,  $a - 6516$ ,  $c - 3387, c - 3388,$  $c - 3406$ ,  $c - 3407$ ,  $f - 373$ \thanks[,](#page-40-0) a-6671, a-6688, [a-](#page-89-0)6728, a-6734, a-6891 \theC[odelineNo](#page-160-0), a-7313, 102  $\theta$ , the c[odelinenum](#page-160-0), a-2648, a-3110[,](#page-91-0) a-7315 \thed[ate](#page-92-0), c-3329  $\theta$ ilediv[,](#page-101-0) a-6417, a-6509[,](#page-34-0) a-6511,  $\overline{a-6513}$  $\overline{a-6513}$  $\overline{a-6513}$ , a-6530,  $a-6533, a-6714$  $a-6533, a-6714$ \theglossary, [a-](#page-88-0)6455 thegl[ossary](#page-89-0), [a](#page-89-0) thein[dex](#page-89-0), a- \thes[ection](#page-90-0), [b-](#page-92-0)  $\theta$ , 23, [a-](#page-88-0)6891 \thickmuskip, [c-](#page-83-0) \thousep, c-3508, c-3560 \thr@@, [c-](#page-111-0)1943, c-1961  $\times$  [c-](#page-22-0)2968, c-2969 \tinycae, c-2763 \title, *a*-1868, a-6685 \title[setup](#page-138-0), a-6670, a-6697, [b-](#page-153-0)436 \TODO, c-  $\text{toks}, c - 1662, c - 1663,$ c-1664, c-1757,  $c$ -1758,  $c$ -1764,  $c$ -1765  $\setminus$ tole[rance](#page-144-0),  $a$ -2353,  $c - 2837$ ,  $c - 2848$ ,  $c - 3345$ \trac[eoff](#page-133-0), [b-](#page-135-0) \trac[eon](#page-135-0), b- \trimmed@e[verypa](#page-30-0)r, [a-](#page-151-0)3225, a-3227 \truetext[supers](#page-110-0)cript,  $c - 2314, c - 2316$ \ttverbatim, *a-2443*,  $a - 5086$ ,  $a - 7038$ , e-352, e-571, e-599 \ttve[rbatim@hook](#page-143-0), e-358,  $e-365, e-368$ \twoc[oltoc](#page-69-0), *a*-1867,  $c - 2432, c - 2441$ \twopar, c-3383 \twop[arini](#page-170-0)t, [c](#page-170-0) type, 12, a-3897 \tytul, [c](#page-145-0) tytulowa, [c-](#page-160-0)  $\left\{ \right\}$  ( $c$ -2191,  $c$ -2194,  $c - 2626$ ,  $c - 2629$ \un@defentryze, a-4458, a-4491 \un@usge[ntryze](#page-141-0), [a-](#page-142-0)4454, [a-](#page-147-0)  $\Upsilon$ DnDef, 13, a-4211, a-4218,  $a - 4222, a - 4224,$  $a - 4364$ ,  $a - 4388$ \unde[ksmall](#page-61-0)skip, c-2379 \UndoD[efa](#page-12-0)[ultIndexExcl](#page-57-0)usions,  $16, a-5514$  $16, a-5514$  $16, a-5514$ \unex[@named](#page-59-0)ef, [c-](#page-59-0)2149 \unex@nameuse, c-  $\unexpanded, c-370, c-445,$ [c-](#page-76-0)446, c-450, c-451,  $c - 454, e - 749$ \ungag@index, a-4896, a-7370 \UniformSkips, 18,  $a - 2242$ ,  $a - 2263$ ,  $a - 2268$ ,  $a - 2275$ \unless, [a-](#page-67-0)2302[,](#page-102-0) a-3007, a-3056, a-3071,  $c - 2163$ ,  $c - 2538$ \upsh[ape](#page-29-0), c uresetl[inecoun](#page-29-0)t, 10, a-1999  $\url, c-3584, c-3585$  $\url, c-3584, c-3585$  $\url, c-3584, c-3585$  $\urladdstar, c-3581, c-3588$  $\urladdstar, c-3581, c-3588$  $\urladdstar, c-3581, c-3588$  $\urladdstar, c-3581, c-3588$  $\urladdstar, c-3581, c-3588$  $\langle$ usage, a-7473 \usc, c-2590, c-2592 \usc[acro](#page-163-0), c- \usecounter, [c](#page-163-0) \UsgEn[try](#page-103-0), 19, a-4572, a-7473  $\uumlaut, b-337, b-355$  $\uumlaut, b-337, b-355$  $\uumlaut, b-337, b-355$ \value, a-2623, [c-](#page-138-0)1413  $\varphi$ ,  $c$ -2035, [c-](#page-110-0)2092, c-3011 \varnothing, c- \varsigma, [c-](#page-33-0) \vartheta, c-  $\vee$ vee, [c-](#page-153-0)3051, c-3121  $\verb|\verb|verb|, 21, a-3432, c-2170|$  $\verb|\verb|verb|, 21, a-3432, c-2170|$  $\verb|\verb|verb|, 21, a-3432, c-2170|$  $c - 2178$ ,  $e - 384$ ,  $e - 408$ , e-414, e-416, e-597, e-716 \verb\*, [e-](#page-155-0)383, e-597 \verb[@ba](#page-20-0)[lance@](#page-45-0)[group](#page-141-0), [e-](#page-175-0)618, e-621, e-652, e-654 \verb[@egroup](#page-171-0)[,](#page-174-0) a-3431, e-621[,](#page-174-0) e-652, e-655 \verb@eol@error, e verbatim\*, e-  $\verb|\verbatim@edef|, e-512|, e-516$  $\verb|\verbatim@end, e-513, e-517$ \verbatim@nolig@list,  $\verb|\verbatimchar|, 20|,$ \verbatimhang[ind](#page-19-0)ent, \verb[codecorr](#page-81-0), [a-](#page-103-0)  $\verb|\verbeold|, 11, e-647, 168|$ \Verb[Hyphen](#page-28-0), a-2173,  $\verb|\verbhyphen|, a-7045|,$  $\verb|\verbhyphen|, a-7045|,$  $\verb|\verbhyphen|, a-7045|,$ \VerbT, [e-](#page-169-0)  $\Vert$ VerbT<sub>1</sub>, e-368 \visi[blespace](#page-169-0), a-2807, \VisSpacesGrey, 11, \voff[set](#page-124-0), f[-](#page-170-0)  $\sqrt{V}$ s, c[-](#page-176-0)3430  $\sqrt{vs}$ , [c-](#page-10-0)995, c-1001, c-1005  $\w0$ , [c-](#page-179-0)2015[,](#page-176-0) c[-](#page-168-0)2018, c-2048,  $\Web$ , 22, [c-](#page-139-0)2085 \Webe[rn@Lie](#page-140-0)[der@Ch](#page-143-0)neOelze, \wedge, [c-](#page-156-0)3052, c-3121 \whe[non](#page-21-0)ly, [c-](#page-140-0)  $\text{When}$ , c-3412  $\text{where}$ , c-3404,

 $c - 3413, c - 3419$  $c - 3413, c - 3419$  $c - 3413, c - 3419$  $\text{whernskip}, c-3413,$  $\text{whernskip}, c-3413,$  $\text{whernskip}, c-3413,$  $c - 3416$ [,](#page-160-0)  $c - 3417$ \whernup, c-3419 \wido[wpenalty](#page-160-0), *a* withmargin[par](#page-160-0),  $10, a$ -2060 \WPhe[adings](#page-160-0), [c-](#page-160-0) \Ws, c- \wyzejnizej, c-  $\forall$ z, c-3434

 $e-353, e-657$  $e-353, e-657$ 

[e-](#page-63-0)579

 $e-267, 168$ 

e-299

e-749

 $a - 3687$ [,](#page-172-0)  $a - 4444$ ,  $a - 4668$ ,  $a - 5877$ , [a-](#page-175-0)5879, a-7455, 103

a-2193, e-567, e-578,

[e-](#page-174-0)261[,](#page-167-0) e-269, e-279,

[a-](#page-169-0)7040, c-915, c-917, c-995[,](#page-170-0) e-330, e-747,

a-2574, [e-](#page-123-0)743,  $169$ 

 $c - 2053$ ,  $c - 2061$ , [c-](#page-124-0)2062, c-2281,  $C-3045, C-3153,$  $c - 3154$ ,  $c - 3165$ ,  $c - 3166$ 

[a-](#page-154-0)4289

\xa[thousep](#page-160-0), c-

**File K[ey:](#page-11-0)** a=[gmdo](#page-52-0)c.sty, b=gmdocc.cls, c=gmutils[.sty](#page-174-0), d=[gmif](#page-174-0)link.sty, e=[gmver](#page-160-0)b.[sty](#page-150-0), f=gmeom[etric.s](#page-159-0)ty, g=gmoldcomm.sty

 $\verb|\verbatin|, e-478$ verba[tim](#page-174-0), e[-](#page-175-0)

 $\verb|\verb|\verb@eolOK|, e-639|, e-647$  $\verb|\verb|\verb@eolOK|, e-639|, e-647$  $\verb|\verb|\verb@eolOK|, e-639|, e-647$  $\verb|\verb|\verb@eolOK|, e-639|, e-647$  $\verb|\verb|\verb@eolOK|, e-639|, e-647$ 

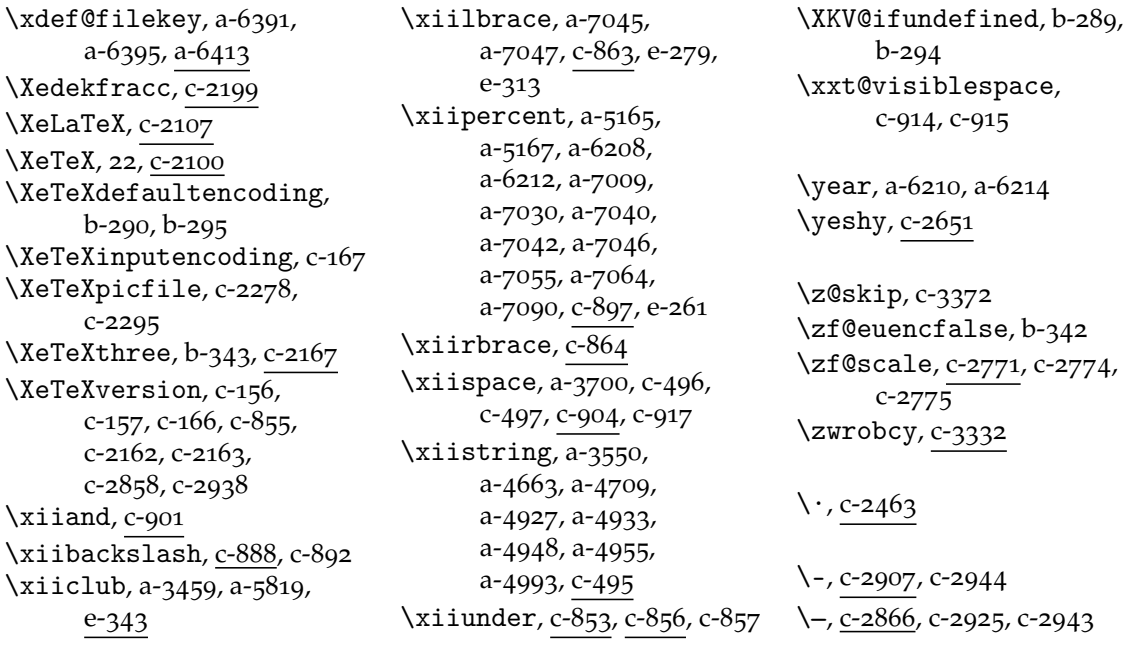